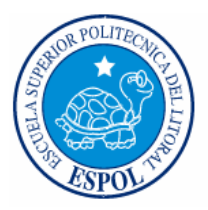

# **ESCUELA SUPERIOR POLITÉCNICA DEL LITORAL Facultad de Ingeniería Marítima y Ciencias del Mar**

**"Identificación de Familias del Camarón Blanco**  *Litopenaeus vannamei* **Utilizando Marcadores Moleculares Tipo Microsatélites"** 

> **Tesis de Grado Previa a la obtención del título de:**

# **INGENIERO ACUACULTOR**

**Presentada por: Yordan Etienne Vivanco Muñoz** 

> **Guayaquil – Ecuador 2004**

# **DECLARACIÓN EXPRESA**

"La responsabilidad por los hechos, ideas y doctrinas expuestos en esta tesis, corresponden exclusivamente a su autor, y el patrimonio intelectual de la Tesis de Grado corresponderá a la Escuela Superior Politécnica del Litoral".

(Reglamento de exámenes y títulos profesionales de la ESPOL)

Yordan Etienne Vivanco Muñoz

## **TRIBUNAL DE TESIS**

Presidente del Tribunal Director de Tesis

Ecuador Marcillo, Ing. Franklin Pérez, Ph.D.c.

Miembro del Tribunal Miembro del Tribunal

Fernando Arcos, Ph.D. Marcelo Muñoz, Ph.D.

## **AGRADECIMIENTOS**

A mis padres, Luis Vivanco Benavides y Nadieska Muñoz Lemoine de Vivanco, los que con eterna paciencia han seguido mis pasos y me han apoyado en todo para poder llegar hasta aquí.

A mi director de tesis Franklin Pérez por haberme dado la oportunidad de aprender un poco (pero bastante) del amplio mundo de la Genética y Biología Molecular, brindándome su tiempo y paciencia.

A la directiva de la Fundación CENAIM – ESPOL, piedra angular que ha hecho posible la realización de esta tesis, financiándola y permitiendo la utilización de las instalaciones y facilidades.

A mi profesor Ecuador Marcillo, quien con su experiencia, liderazgo y afecto, fue una guía constante durante mi carrera universitaria, dentro y fuera de clases.

Al ex Rector y ex Vicerrector de la ESPOL, Víctor Bastidas y Marco Velarde por permitirme formar parte de esta prestigiosa institución educativa.

A mi profesor de colegio Carlos Rivadeneira y mi profesor de universidad Javier Robalino, los que aumentaron en mí la curiosidad por la Química y Biología Molecular, con su forma de educar.

A la familia Hervas-Hegues, donde he vivido toda mi estancia en Guayaquil, durante casi 5 años, por haberme brindado consejo y ejemplos dignos de imitar.

A Mariuxi Zhinaula, Cesar Gonzabay y Robin Casalla, por su guía, ayuda y opinión durante el trabajo de laboratorio, ayudando a que este sea más ligero y eficiente. De igual forma a Irma Betancourt, Vanesa Riofrío, Yela Paredes y Nelson Montoya por permitir el uso de las instalaciones a su cargo.

A Jorge Vera, por compartir sus conocimientos técnicos y prácticos en larvicultura, conocimientos que fueron muy importantes para realizar la parte financiera de esta tesis.

A mi hermana Yasna; y a mis familiares y amigos: Jaime Ulloa, Jorge Vera (hijo), Natalia Ulloa, Marta Luna de Córdova, Renato Recalde, Estefanía León, Byron Cárdenas, Andrés Cárdenas y Julio Jaramillo, por ser, en la necesidad, una mano extendida; y sé, que teniendo la oportunidad, otros familiares y amigos habrían hecho lo mismo.

Al los trabajadores de la camaronera "El Salitral" cuyo apoyo laboral también fue muy importante para la continuación de mi carrera.

A mis amigos y compañeros de la ESPOL, por gozar de su amistad y compartir, y a todas las personas que han querido de forma sincera el progreso y culminación de este, mi trabajo. Gracias.

## **DEDICATORIA**

*Sobre todo a mis padres por ser los co-autores de toda mi vida y a mis hermanos.* 

*A todas las personas que crean que este trabajo les brindará una ayuda en cualquier sentido.* 

### **TEMARIO**

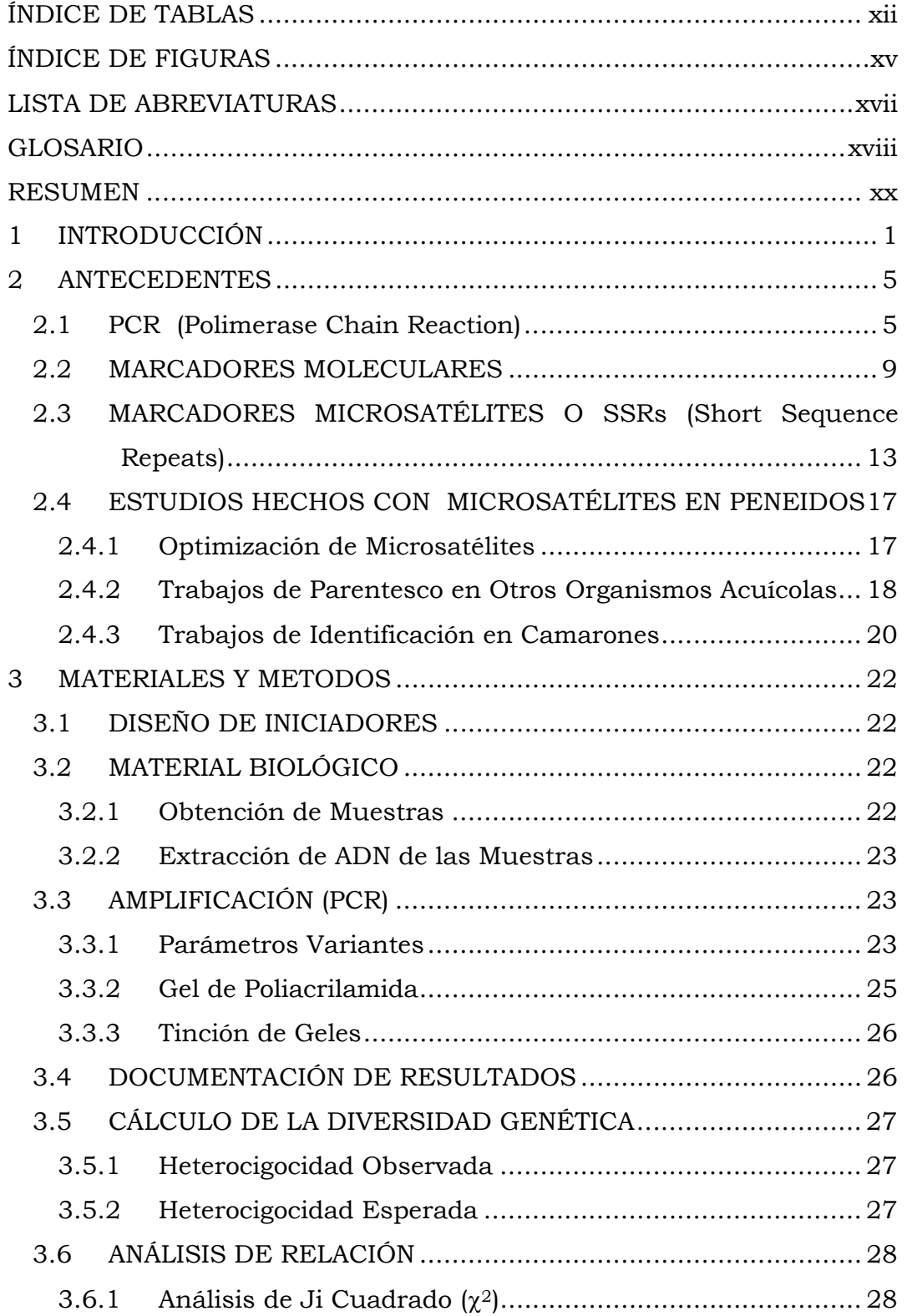

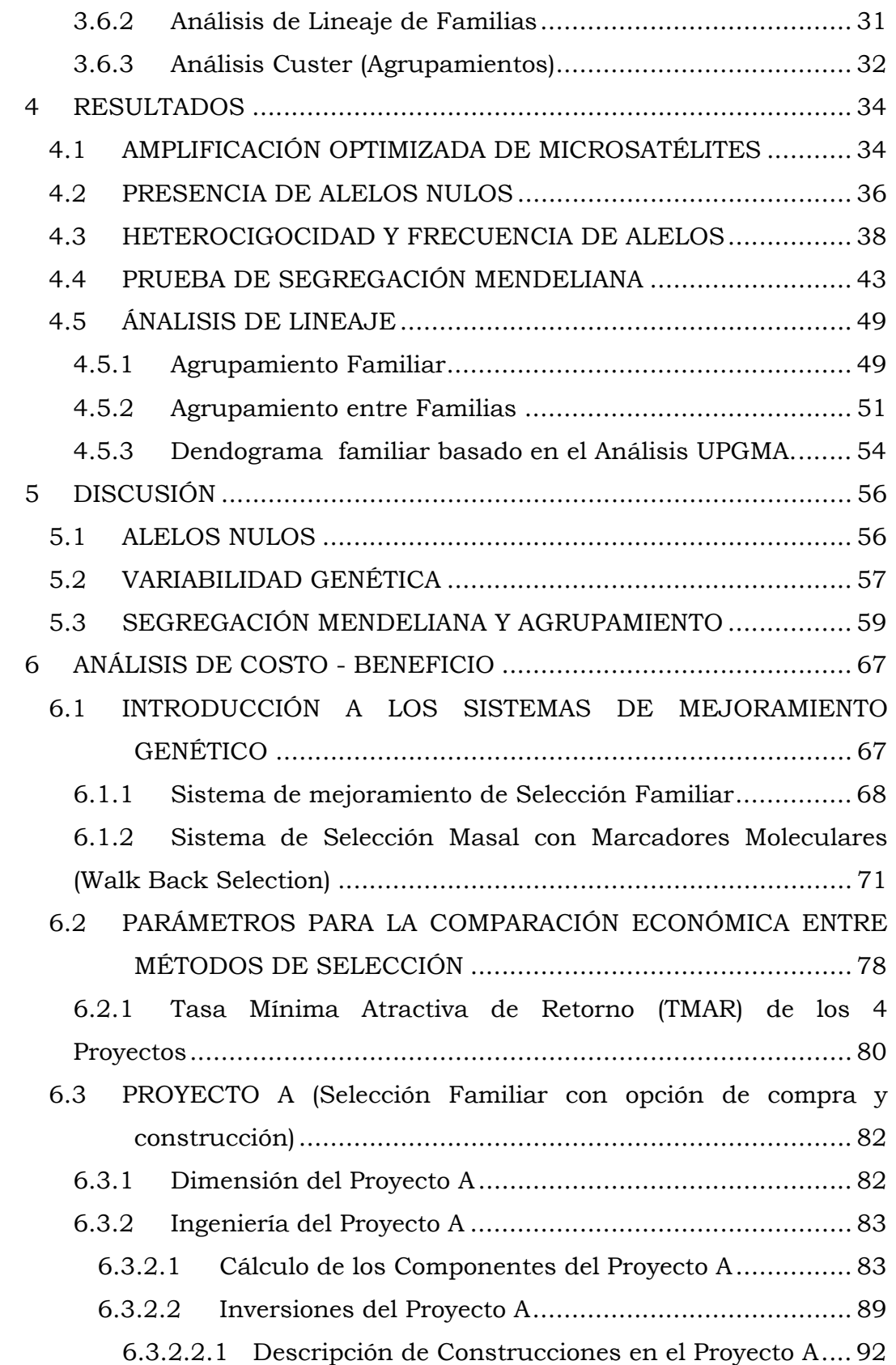

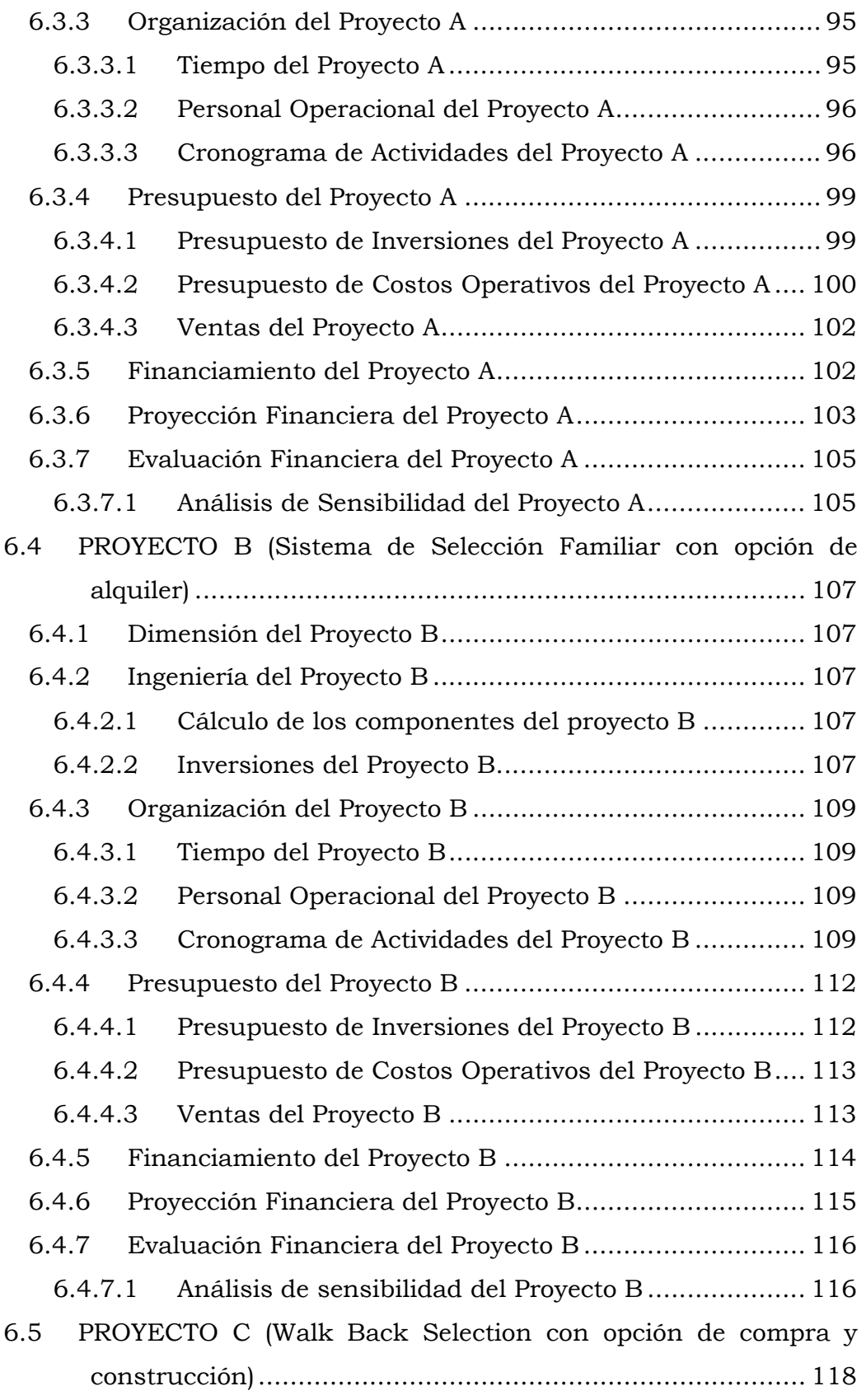

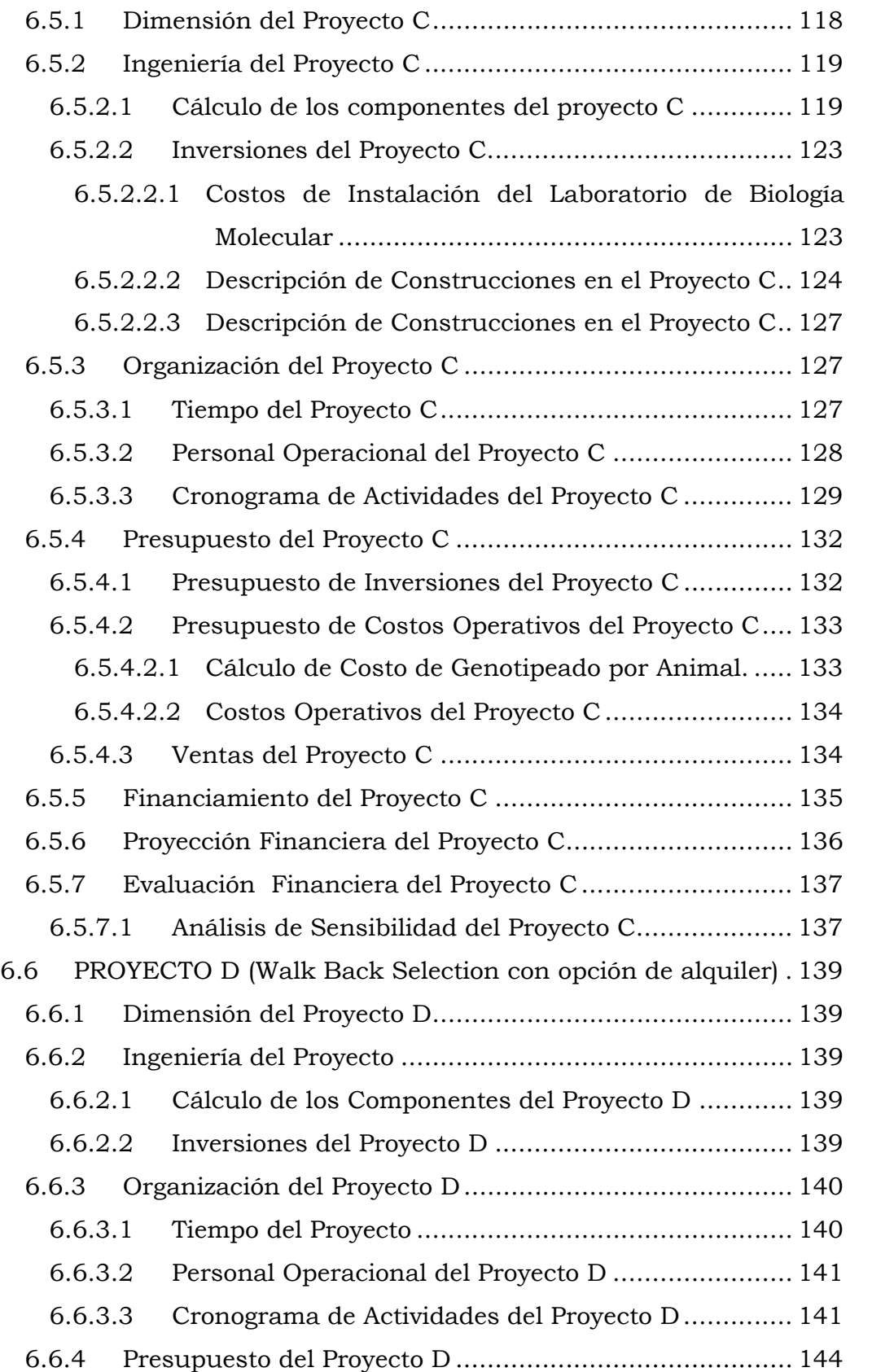

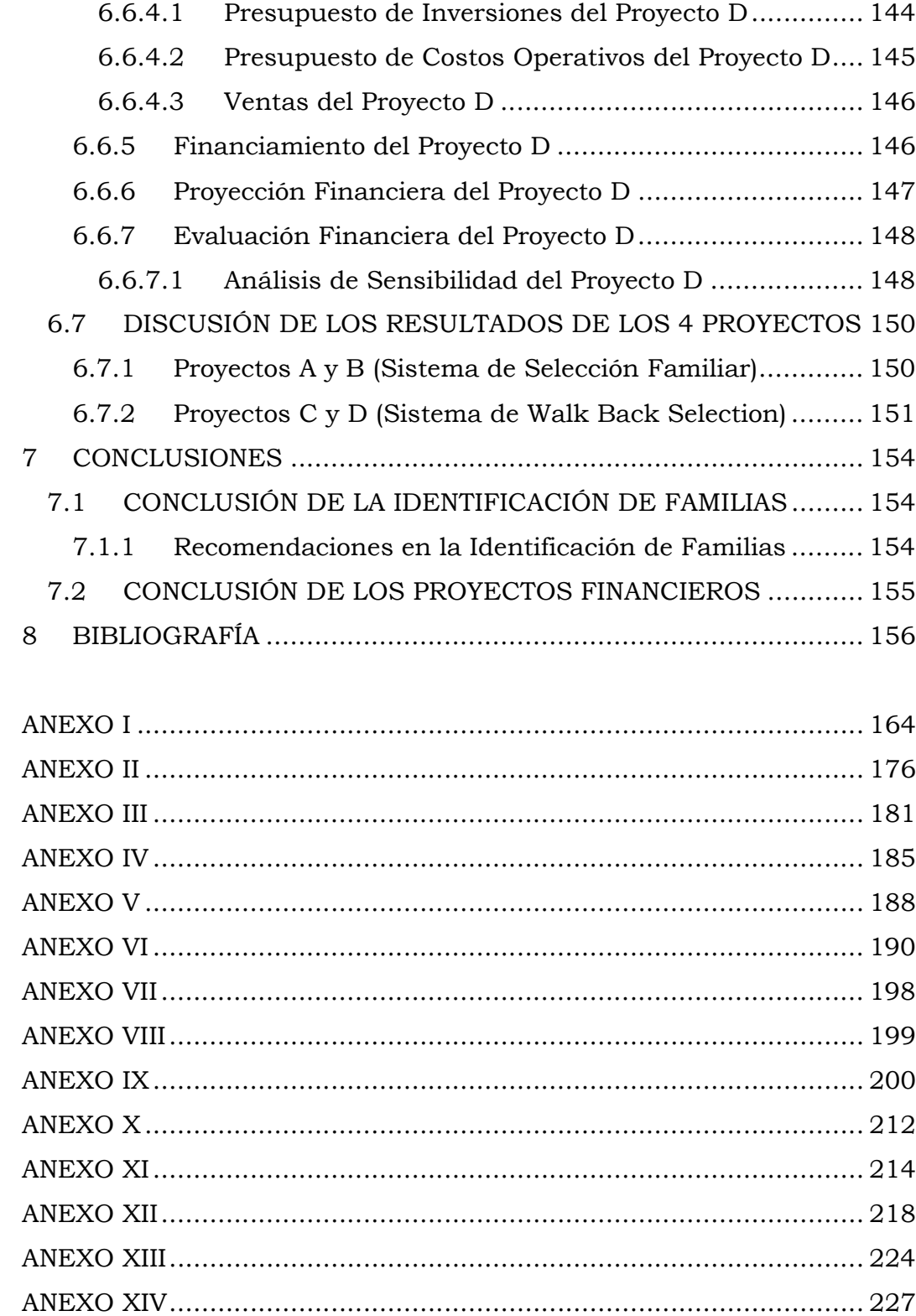

## **ÍNDICE DE TABLAS**

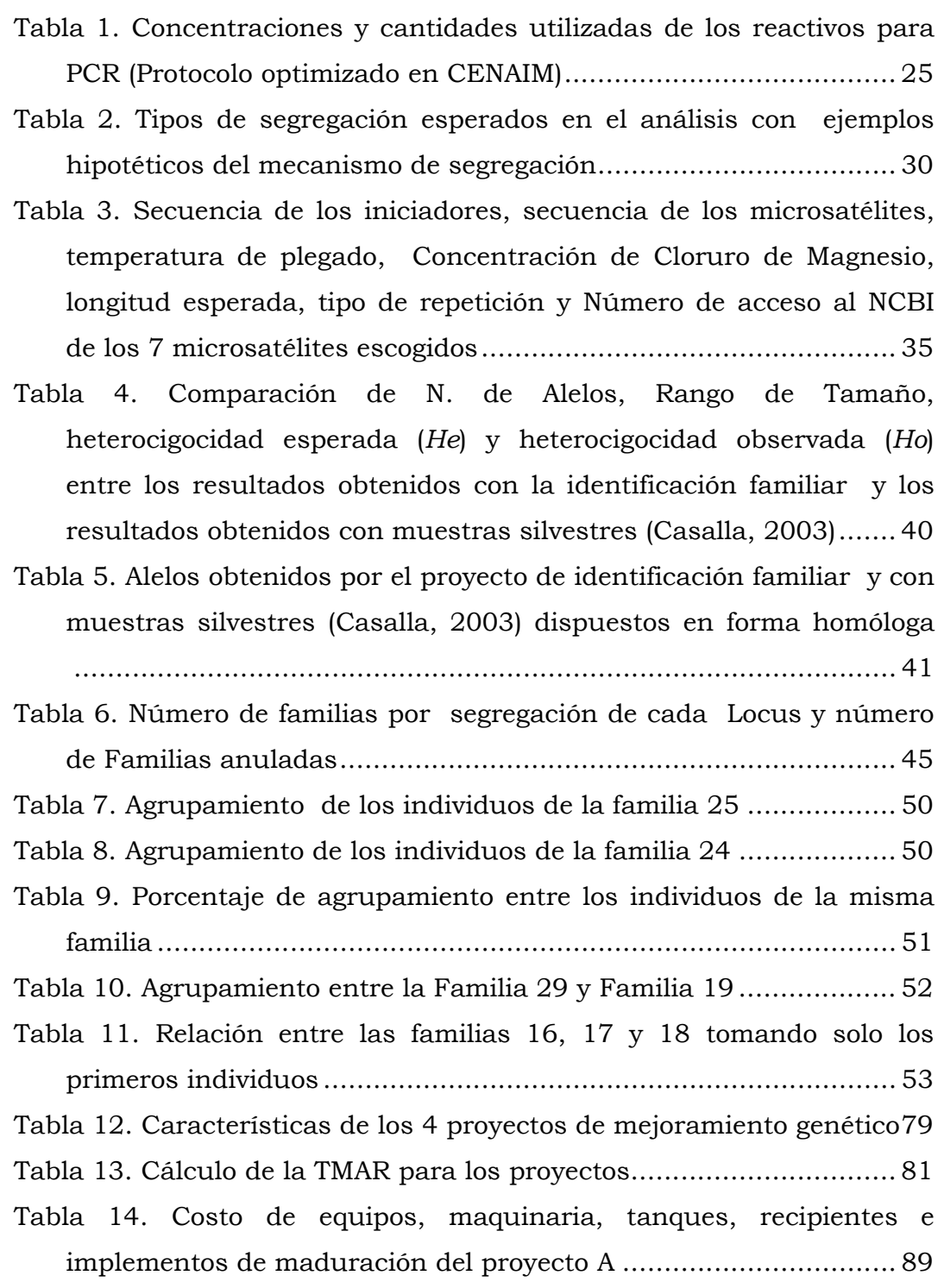

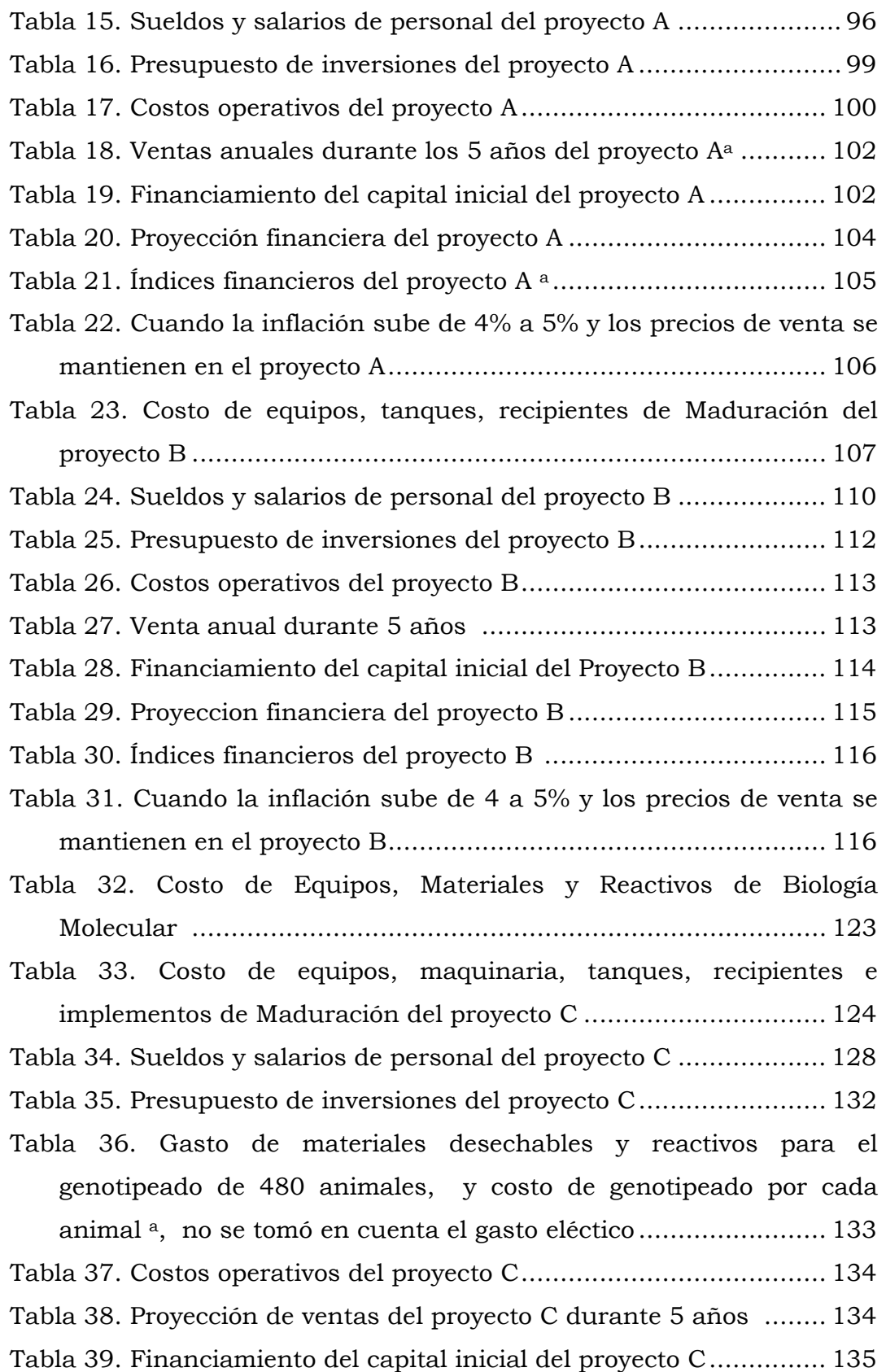

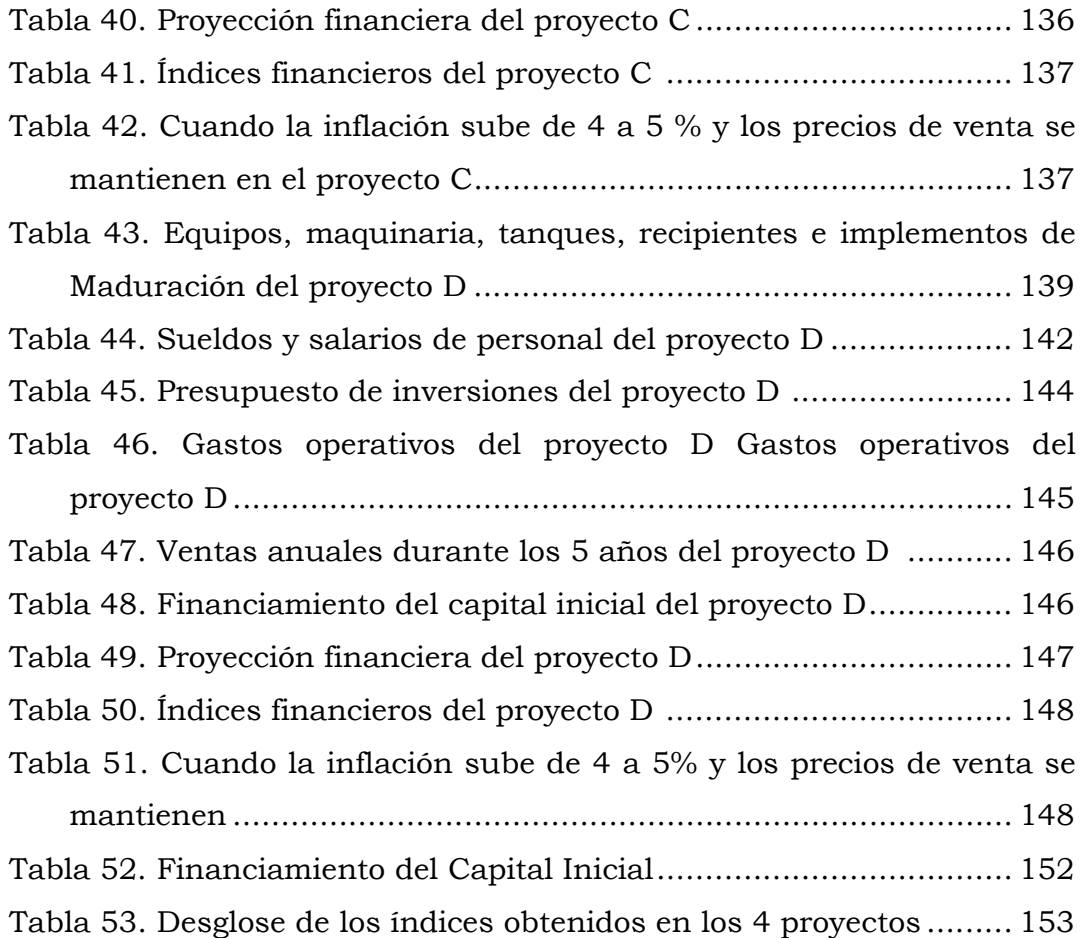

## **ÍNDICE DE FIGURAS**

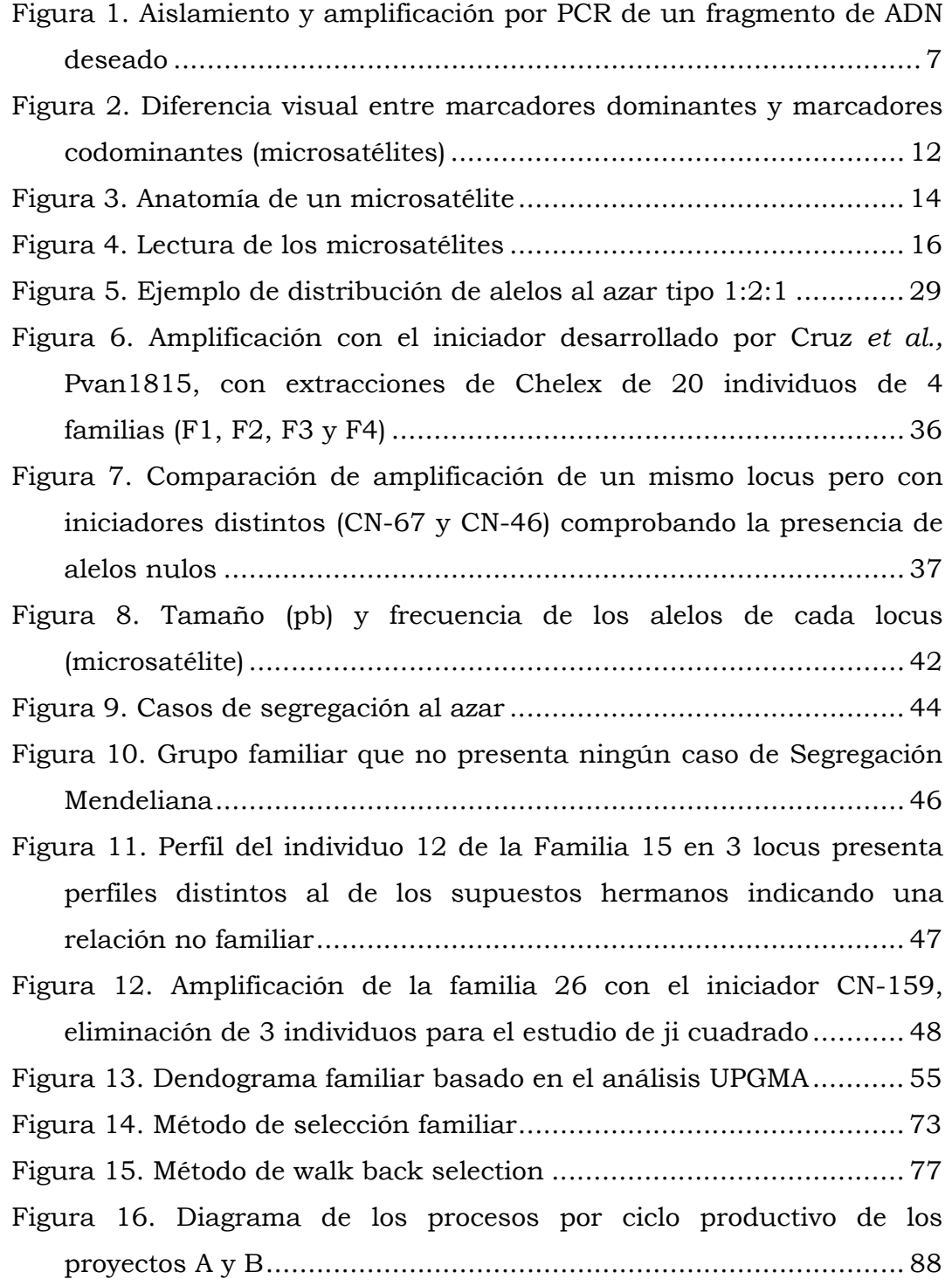

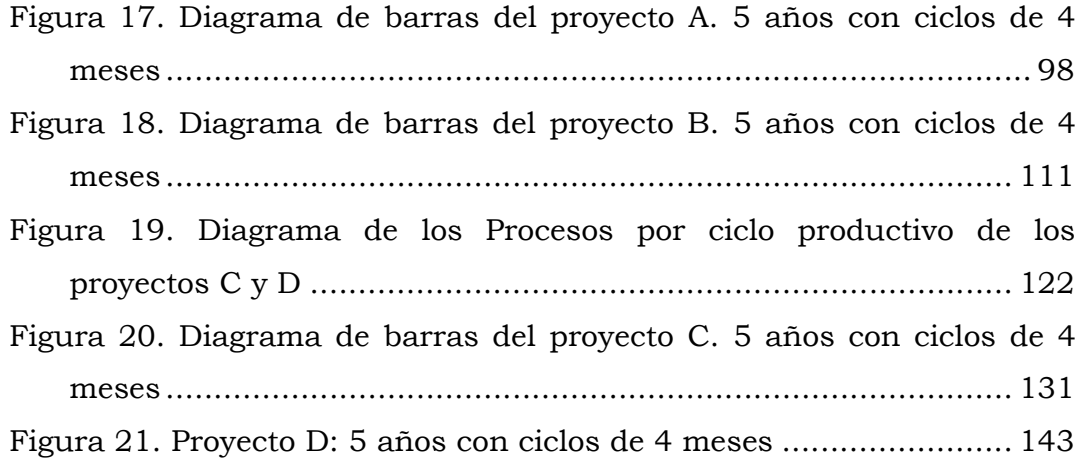

### **LISTA DE ABREVIATURAS**

- CTAB Cetyl-Trimetyl-Amonium Bromide
- dNTP Deoxiribonucleoside Triphosphate (Nucleótidos)
- Mg+2 Ión Magnesio
- MgCl2 Cloruro de Magnesio
- pb Pares de bases.
- PCR Polimerase Chain Reaction
- SSR Simple Secuence Repeat (Microsatélite)
- TBE Tampon Tris Borate
- TD Towch Down
- TFPGA Tools for Population Genetics Analysis
- UPGMA Unweighted Pair Grup Method whith Arithmetic Mean

### **GLOSARIO**

(Los conceptos son aplicados para este trabajo)

- ALELO Término dado a las secuencias de bases que ocupan el mismo locus en los cromosomas homólogos. Los alelos están presentes en individuos diploides y poliploides
- AMPLIFICACIÓN Replicación artificial de un segmento específico de ADN por medio de la PCR, sintetizando múltiples copias extracromosómicas
- BANDA Marcador visualizado en el gel de poliacrilamida después de su amplificación en la PCR
- CROMOSOMAS HOMÓLOGOS Cromosomas citológicamente iguales, presentes dos o más veces (células diploides o poliploides) heredados de los padres en partes iguales. Estos cromosomas no tienen que ser genéticamente idénticos aunque son portadores de los mismos loci
- HETEROCIGOCIDAD Índice que indica el porcentaje de heterocigotos presente en una población dada
- HETEROCIGOTO Individuo que posee distintas secuencias de bases en un locus dado de los cromosomas homólogos. Posee alelos distintos
- HOMOCIGOTO Individuo que posee la misma secuencia de bases en un locus dado de los cromosomas homólogos. Posee los mismos alelos
- LOCI Plural de locus. Posición física definida de algunas secuencias de bases en un cromosoma específico o en algunos cromosomas específicos
- MARCADOR Secuencia de ADN identificable en un cromosoma
- MARCADOR GENÉTICO Secuencia de ADN identificable en un cromosoma, cuya herencia se puede rastrear
- POLIMORFISMO Presencia de más de un alelo para un locus dado en una población dada

#### **RESUMEN**

La implementación de programas de mejoramiento apoyados con herramientas moleculares promete acelerar las ganancias genéticas por ciclo de selección en diferentes especies. En el caso del camarón blanco, *Litopenaeus vannamei,* existe información muy limitada sobre nuevas herramientas moleculares dirigidas a mejoramiento genético. La presente tesis se planteó con el fin de implementar y evaluar marcadores tipo microsatélite en camarón blanco para la identificación familiar e individual de la especie. Se diseñaron 131 pares de iniciadores para marcadores tipo SSRs (microsatélites), de los cuales se optimizaron siete. Esos loci fueron evaluados en un estudio de parentesco de 32 familias cuyas muestras fueron tomadas de un programa de mejoramiento genético. La evaluación de las muestras se realizó sin conocimiento de los perfiles de los padres, lo cual corresponde a condiciones de producción comercial en la cual no se cuenta con información de pedigrí. Se determinó que varias de las familias del programa de mejoramiento contenían mezclas de animales de otras familias, fenómeno reportado con anterioridad en otros programas de mejoramiento de peneidos. Las técnicas implementadas y los loci desarrollados serán útiles para evaluación de variabilidad en material comercial, seguimiento de familias en producción comercial e identificación de grados de consanguinidad en animales de ciclo cerrado.

### **1 INTRODUCCIÓN**

Los programas de mejoramiento genético en el sector camaronero han despertado interés en los productores debido a las bajas producciones que se han dado desde la aparición del Síndrome Viral de la Mancha Blanca. Las enfermedades virales han aquejado a la industria camaronera desde los años 90 produciendo enormes pérdidas económicas. Se estima que el sector perdió 200 millones de dólares por el Síndrome de las Gaviotas (1990-1991); 300 millones de dólares por el Síndrome de Taura (1994-1995) y 1000 millones de dólares por el Síndrome de la Mancha blanca (1999-2000). Actualmente el sector camaronero produce menos del 80% de lo que producía hace cinco años. La crisis que vive la industria camaronera es un reflejo de la urgente necesidad de realizar cambios en los sistemas de producción. Uno de los cambios que se está dando es la domesticación de la especie con los objetivos de no depender de la larva silvestre y de mejorar la especie genéticamente (Nieto, 2003). Actualmente en las instalaciones de maduración se está trabajando con animales supervivientes de piscinas donde hubo mortalidades, estos son llevados a reproductores y trabajados dentro de programas de selección cuantitativa, pero sólo uno (PROMOGEN S.A.) se ha involucrado en programas de selección familiar (Pérez, 2003).

Se ha demostrado en *L. vannamei* que realizando una selección masal de crecimiento y resistencia a enfermedades, pero entremezclando diferentes familias, se puede obtener descendencias con mayor eficiencia en el crecimiento y mayor resistencia a enfermedades (Argue *et al*., 2002).

Uno de los problemas graves en programas de mejoramiento genético basados en selección masal (utilizando los animales de mayor crecimiento de piscinas comerciales) en *L. vannamei* es el estrechamiento genético debido a la falta de información de pedigrí en los animales seleccionados. El cruzamiento entre individuos emparentados conocido como consanguinidad o endogamia, induce la pérdida de variabilidad genética lo cual limita la ganancia genética y produce el aparecimiento de caracteres letales que se reflejan en disminución de la producción (Pérez, 2003; Bierne *et al*., 1999). Con la información de pedigrí se puede evitar este tipo de cruzamiento (Norris *et al*., 1999). Las diferencias morfológicas entre individuos que pertenecen a un grupo que no tiene variabilidad genética, posible resultado del cruzamiento entre hermanos o individuos emparentados, se deben exclusivamente al medio ambiente y no a la variabilidad genética. Esto explica por qué una selección masal a alta presión no es sostenible por largos periodos de tiempo (Pérez, 2003).

Un seguimiento correcto de los cruces, tomando decisiones basadas en la selección de las mejores cualidades y evitando la endogamia es la manera adecuada para realizar mejoras genéticas en especies acuícolas. La endogamia puede ser manejada con programas que eviten la reproducción entre individuos emparentados (Davis y Hetzel, 2000). Un programa de mejoramiento genético por familias permite el manejo de pedigríes (Wolfus *et al*., 1996), sin embargo, su implementación es mucho más cara que un programa de selección masal típico.

La variabilidad genética expresada como heterocigocidad es importante tanto para poblaciones silvestres como para poblaciones en cultivo porque provee un mayor espectro de genotipos para respuestas adaptativas a cambios externos y por lo general, los individuos heterocigotos poseen mejores características de importancia económica. La heterocigocidad es utilizada como un índice del nivel de diversidad de la genética poblacional la que tiene importancia tanto para ecologistas y como para acuicultores (Xu *et al*., 2001). Por ejemplo Alcívar *et al*. (1997) han demostrado en *L. vannamei* que realizando los cruces correctos de los padres (aumento de variabilidad genética) se pueden obtener individuos menos susceptibles al *Baculovirus penaei*.

La utilización de marcadores microsatélites permite determinar la identidad genética de cada uno de los individuos seleccionados y determinar su grado de parentesco. La información obtenida puede ser utilizada para realizar cruces dirigidos que permitan rescatar alelos o genes que están en baja proporción o a punto de extinguirse en la población seleccionada (si es o no necesaria la adición de nuevos perfiles) (Garcia *et al*., 1994). Esto permite mantener la variabilidad genética a niveles adecuados y evitar problemas de consanguinidad.

Los microsatélites, por ser marcadores codominantes (son visibles los dos alelos presentes en cada individuo) tienen también importancia en los estudios de mapeo, genética de poblaciones y construcción de árboles evolutivos (Nielsen, 1997). Los microsatélites han sido recientemente utilizados en diferentes especies de peneidos tanto en animales silvestres (Casalla, 2003; Xu *et al*., 2001) como con animales de programas de selección genética (Wolfus *et al*., 1996; Bierne *et al*. 2000).

El presente trabajo se desarrolló con el fin de optimizar marcadores microsatélites específicos para *L. vannamei* (determinación exacta de los parámetros químicos y físicos para que el locus de interés pueda ser amplificado en la PCR, escogiendo los loci que presenten el mayor número de alelos) y comprobar la utilidad de estos para la identificación de familias. Los resultados obtenidos servirán como herramienta al sector camaronero para utilizar reproductores con características genéticas adecuadas (mejoramiento genético) evitando el cruzamiento entre individuos estrechamente emparentados.

 **4** 

#### **2 ANTECEDENTES**

### 2.1 PCR (Polimerase Chain Reaction)

El trabajo con marcadores microsatélites así como de otras técnicas de marcación molecular (PCR-RFLP, AP-PCR, AFLP) requiere de amplificación (replicación de cadenas específicas de ADN) que está dada por la técnica de PCR (Li *et al*., 2003). La técnica de PCR consta de 3 etapas:

- Separación de las cadenas de ADN por medio de calor.
- Plegado de los iniciadores a la cadena molde.
- Síntesis de la nueva cadena.

Este proceso, conocido como ciclo, toma menos de 4 minutos, y se repite entre 25 y 35 veces hasta haber replicado el ADN a niveles detectables. Al inicio de cada ciclo, el iniciador se ubica en la cadena molde para empezar la replicación (Glick y Pasternak, 1998). De acuerdo al iniciador utilizado se selecciona el locus microsatélite a amplificar. La muestra a amplificar es la doble cadena original de ADN extraída del individuo a genotipear. El ADN se combina en una solución que contiene los elementos necesarios para iniciar el proceso de replicación: iniciadores, dNTPs, cloruro de magnesio ( y Taq Polimerasa.

En el 1er ciclo la muestra es calentada a 95ºC para separar las cadenas genómicas de ADN. Subsecuentemente el medio es enfriado a temperaturas entre 42 y 60ºC para permitir la hibridización de los iniciadores a la cadena original molde de ADN. Con el incremento de temperatura a 72ºC la Taq Polimerasa procede a la polimerización de los dNTP´s y extiende los iniciadores del extremo 5' a 3' generando una nueva cadena de ADN que es fiel copia de la cadena molde.

En el segundo ciclo el ADN original y la nueva cadena de ADN desnaturalizada (separada) a 95º C y los iniciadores se hibridizan con su secuencia complementaria a 60º C. De cada iniciador plegado se extiende la cadena molde a 72º C por la Taq Polimerasa. Las cadenas amplificadas en este ciclo tienen la longitud de la región que se desea aislar.

Una vez que se han generado las primeras copias a partir del ADN genómico, estas son amplificadas en forma exponencial. Así, en el tercer ciclo dos doble cadena de ADN son generados y tienen la misma secuencia de la región que se quiere aislar. En el cuarto ciclo estas dos cadenas son duplicadas, y siguen siendo duplicadas en los ciclos siguientes. (Lodish *et al*., 2000). La cantidad de producto no es infinita, debido a la "rehibridización" de las cadenas complementarias del producto de la PCR cuando este está en cantidades abundantes, este es el Efecto Cot. (Mathieu-Daude, 1996) Después de 30 ciclos se esperan de 106 a 107 cadenas aisladas de ADN amplificadas a partir de cada cadena genómica presente inicialmente en la reacción (McPherson *et al*., 1995) (Fig. 1).

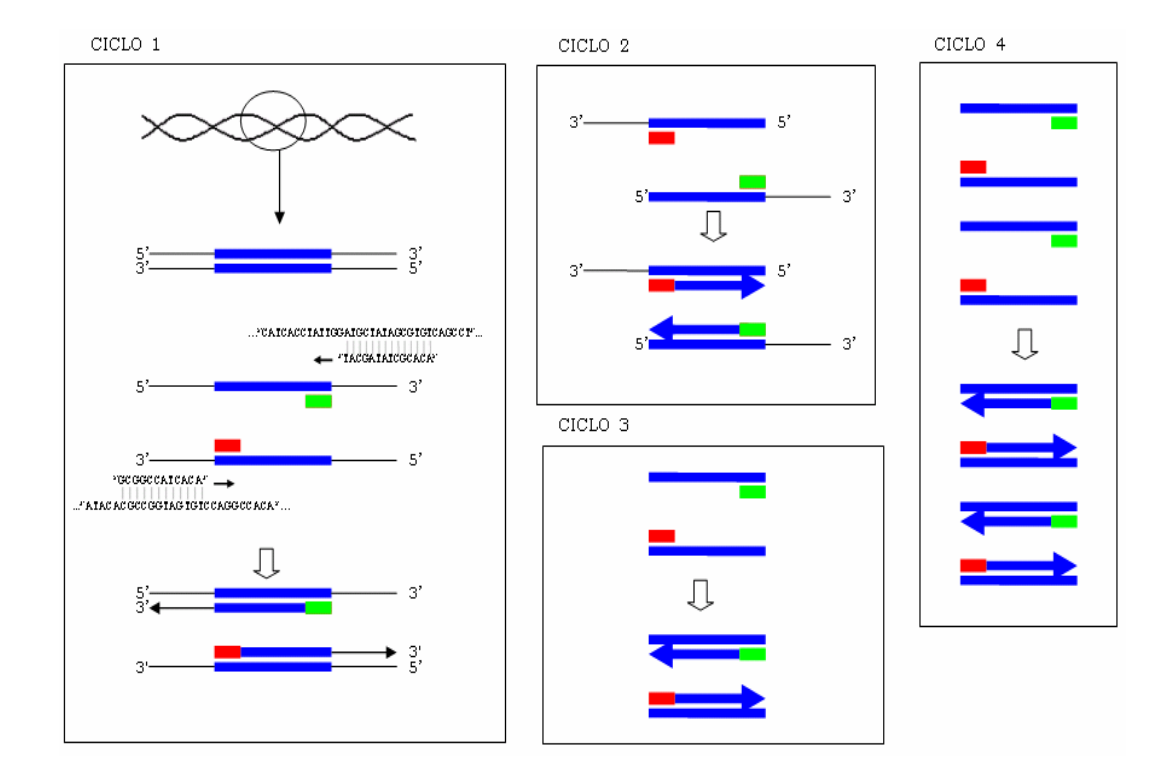

Figura 1. Aislamiento y amplificación por PCR de un fragmento de ADN deseado (Tomado de: Lodish *et al.*, 2000)

Las variables que se que se toman en cuenta para un proceso de optimización de iniciadores son la temperatura y la concentración de Clururo de Magnesio  $(MgCl<sub>2</sub>)$ .

La primera variable de importancia en optimización de PCR es el control de temperatura para el plegamiento de los iniciadores. Una temperatura muy alta no permitirá que este proceso se lleve adelante. Por otro lado una temperatura muy baja hará que los iniciadores se hibriden con el ADN molde en una manera no específica. Con el fin de incrementar la especificidad del PCR se utiliza una estrategia conocida como "touch down". En el touch down se inicia la hibridación de iniciadores a una temperatura alta donde el molde de ADN correcto tendrá la preferencia en ser amplificado (a mayor temperatura el plegado es más específico) e ir bajando la temperatura con los ciclos sucesivos para favorecer la amplificación de las cadenas inicialmente amplificadas. Esta preferencia ocurre en los primeros ciclos a altas temperaturas, aumentando los moldes de ADN específicos amplificados (McPherson, 1995). Un protocolo de touch down requiere por ejemplo iniciar el PCR con una temperatura de 65°C que irá disminuyendo hasta llegar a 55°C (TD 55) cubriendo 11 ciclos, para continuar con 20 ciclos con temperatura de plegado de 55°C.

La segunda variable, El magnesio (Mg+2), es esencial para la actividad de la enzima, tiene influencia sobre la desnaturalización del ADN y compacta los dNTPs. Un exceso de Mg+2 puede producir un exceso de producto no específico. La falta de Mg+2 puede reducir la cantidad de producto amplificado en cantidades limitantes (Newton, 1995).

Los productos de la PCR son analizados mediante electroforesis, técnica por la cual mezclas complejas de moléculas como proteínas, ADN o ARN se separan en un campo eléctrico de acuerdo al tamaño y a su carga eléctrica. La electricidad empuja las moléculas a través de los poros de un gel, que es una sustancia firme como la gelatina (poliacrilamida en el caso de los microsatélites). Las moléculas más pequeñas migran más rápido que las más grandes (Castilla, 2004).

### 2.2 MARCADORES MOLECULARES

El avance de la Biología Molecular ha permitido el desarrollo de técnicas que pueden dar información sobre niveles de parentesco entre individuos. Actualmente puede utilizar marcadores genéticos para el estudio de los perfiles genéticos de reproductores, identificación de poblaciones y análisis de la diversidad genética. (García D. *et al*., 1996).

Los marcadores genéticos pueden ser caracteres fenotípicos, proteínas o fragmentos de ADN que son heredados de padres a hijos y que pueden ser utilizados como códigos de identificación. Un marcador es monomórfico si todos los individuos evaluados presentan el mismo fenotipo/genotipo. En cambio, cuando el marcador presenta diferentes formas -diferentes alelos- tenemos un marcador polimórfico. Los marcadores fenotípicos y proteínas presentan baja variación por lo cual su utilidad en análisis genético es limitada. En cambio, los marcadores moleculares basados en ADN presentan un rango ilimitado de variación en cuanto a número y polimorfismo.

En Biología Molecular hay algunos tipos de marcadores genéticos. Inicialmente estos se basaron en el polimorfismo de las proteínas. Actualmente, hay una amplia gama de marcadores moleculares basados en ADN (Davis y Hetzel, 2000). Estos marcadores son diseñados para detectar diferencias en la secuencia de ADN entre cromosomas o locus (Davis y Hetzel, 2000; Crawford *et al*., 1991). Esta variación puede ser usada para estudiar la herencia de un determinado locus y de la región adyacente. Los marcadores altamente variables son los más útiles ya que la mayoría de individuos presentan alelos diferentes (Heterocigicidad) y el locus podría ser estudiado en la mayoría de pedigríes (Crawford *et al*., 1991).

La selección de una técnica molecular para generar marcadores depende del objetivo específico del estudio, el poder analítico del método, los requerimientos de conocimiento, tiempo, costo y facilidades para hacerlo (Ranamukhaarachchi *et al*., 2000). Un criterio para caracterizar los marcadores genéticos es el tipo de herencia que expresa: Marcador Dominante o Marcador Codominante.

En los marcadores dominantes no se pueden distinguir los dos alelos de un individuo. Estos marcadores dan como resultado múltiples bandas (multilocus) (Fig. 2). Los heterocigotos de los genotipos dominante/recesivo no son distinguibles de los genotipos homocigotos dominantes, ambos presentarán una banda en el gel, así el homocigoto recesivo no presenta banda (Gillet, 1999).

Los marcadores dominantes son fáciles de implementar y de bajo costo porque no requieren de información previa sobre el genomio; pero el inconveniente es, que los fragmentos amplificados no suelen corresponder a ADN ligado a algún carácter y son menos eficientes para pruebas de parentesco que los marcadores codominantes (Gerber *et al*., 2000).

Los marcadores codominantes (como los Microsatélites) permiten distinguir los dos alelos en un locus (Fig. 2); los heterocigotos y homocigotos son reconocidos como tal (Gillet, 1999); esta característica permite el estudio de la segregación al azar (segregación mendeliana) de los alelos.

Los marcadores dominantes requieren de información de secuencias de ADN por lo que su desarrollo es más costoso; pero estos marcadores son altamente polimórficos y pueden ser utilizados en una amplia gama de aplicaciones genéticas con resultados superiores que los marcadores dominantes (Li *et al*., 2003; Bennewitz *et al*., 2002). La determinación de parentesco utilizando marcadores microsatélites es más sencilla y confiable que la utilización de marcadores dominantes (O'Reilly *et al*., 1998).

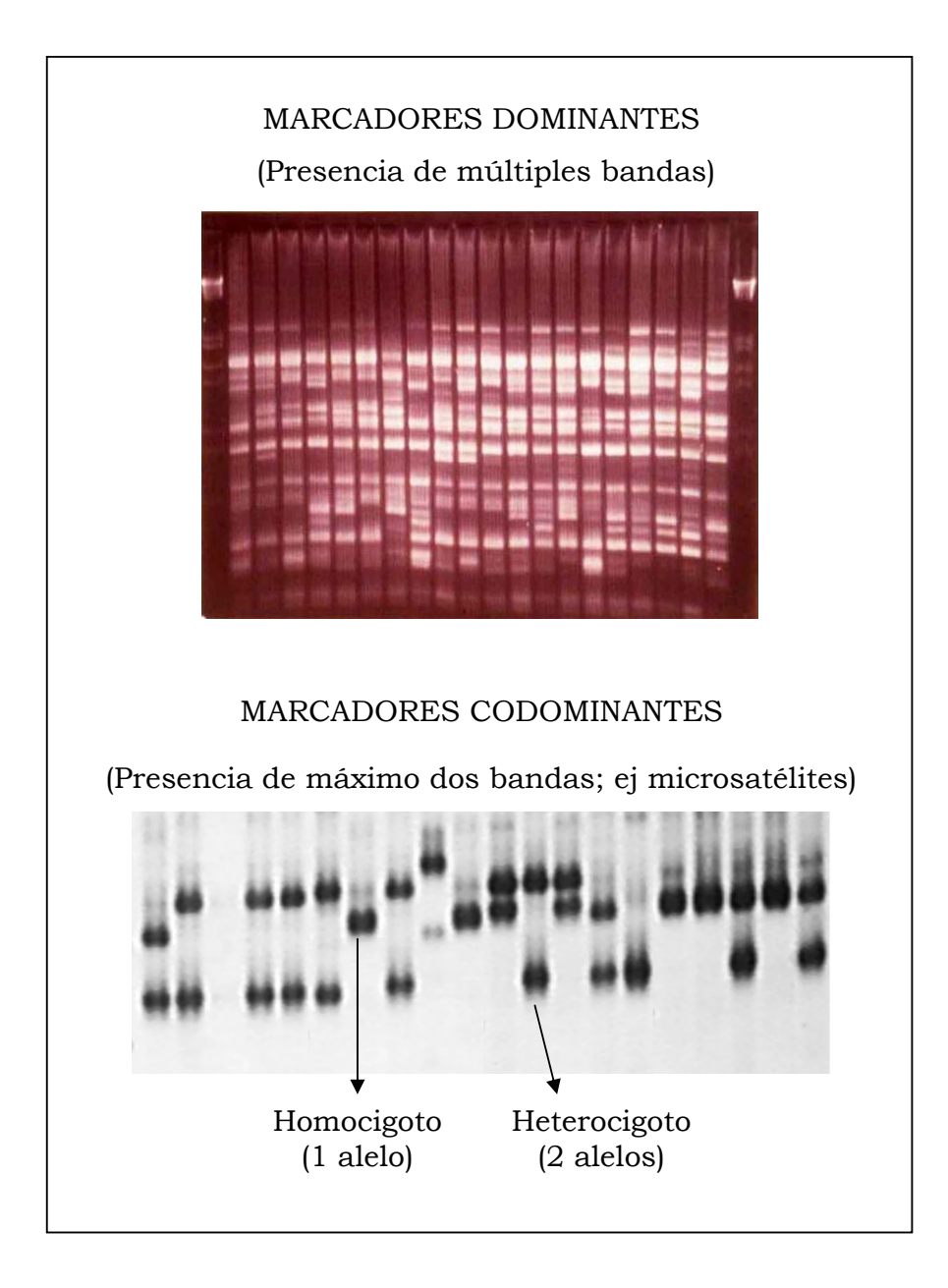

Figura 2. Diferencia visual entre marcadores dominantes y marcadores codominantes (microsatélites)

## 2.3 MARCADORES MICROSATÉLITES O SSRs (Short Sequence Repeats)

Los microsatélites o SSRs son marcadores codominantes, formados de secuencias de bases nucleicas que se presentan de forma repetitiva en el genoma (Fig. 3). Estos marcadores pueden estar ubicados en zonas codificantes (genes) o en áreas no codificantes en las cuales no tienen función conocida. Las repeticiones secuenciales se clasifican en tres divisiones: Satélites, Minisatélites y Microsatélites.

Los Satélites, cuyas repeticiones pueden extenderse hasta cinco millones de bases, están asociados generalmente a centrómeros de los cromosomas. Estas secuencias han sido útiles para utilizarlos como marcadores anclados a centrómeros. Los Minisatélites, se presentan en cientos o miles de loci en el genoma, las secuencias son mayores de diez pares de bases y tienen una extensión de 500 a 30 mil pares de bases. Los Microsatélites son sumamente abundantes, sus repeticiones van de dos a seis pares de bases, su extensión comprende de 20 a 100 pares de bases (Goldstein y Schlötterer, 1999).

En el caso de los microsatélites las repeticiones pueden ser dinuceótidas (ej. AT), trinucleótidas (ej. ATC), tetranucleótidas (ej. ATGC), pentanucleótiodas (CTTAT), etc. (Glick. y Pasternak, 1998).

Un ejemplo la secuencia del microsatélite  $(CA)_{11}$  en el cual las repeticiones CA se presenta 11 veces es:

...GACTTAGGCACT**CACACACACACACACACACACA**CCTTATACGCGA...

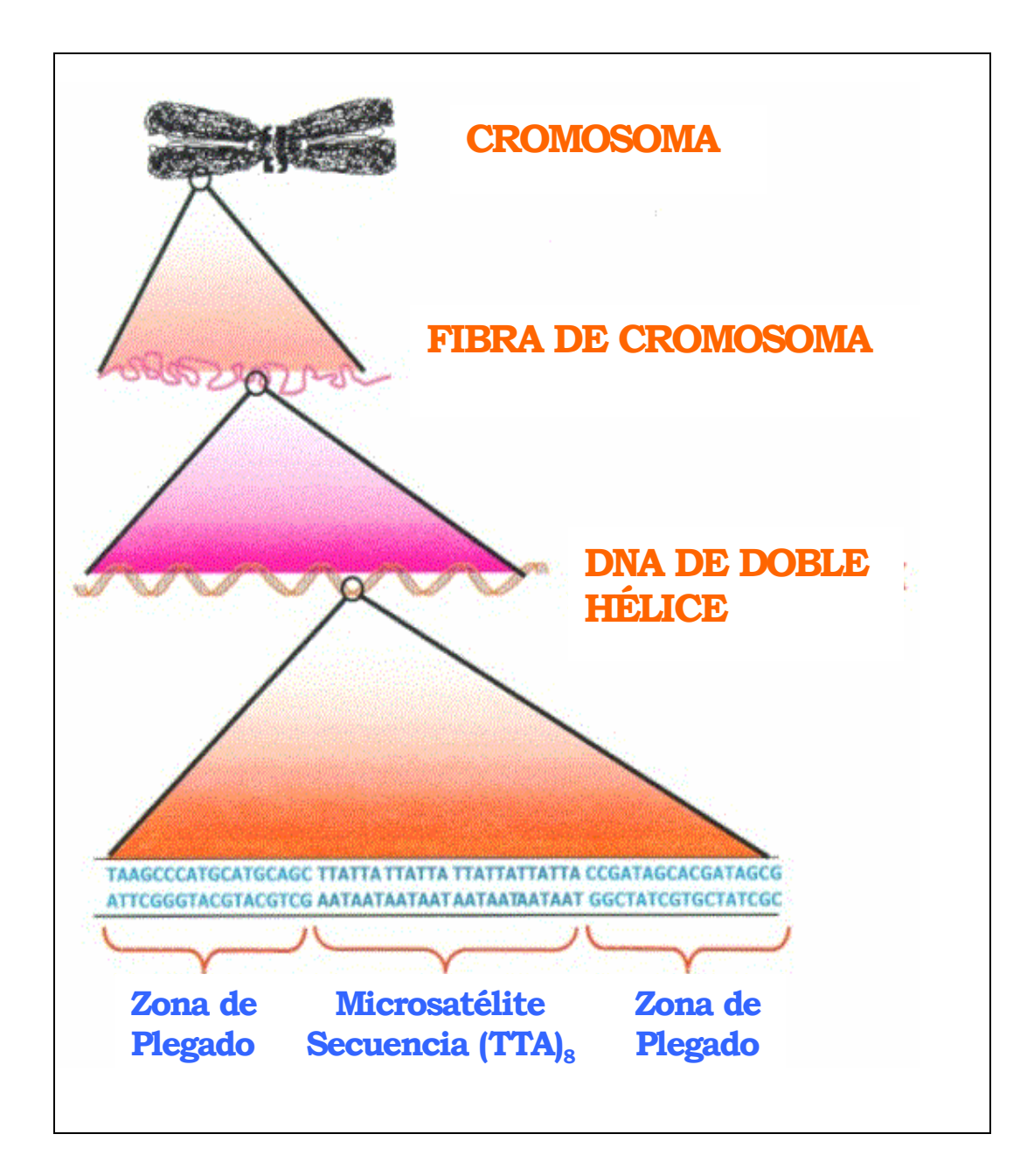

Figura 3. Anatomía de un microsatélite (Tomado de:

www.asicoaquaticmarkers.com/AnatomyofaMicrosatellite.htm)

Si el número de las repeticiones es variable entre los alelos de diferentes individuos, permite a este locus funcionar como marcador polimórfico. Cuando una muestra amplificada pasada por electroforesis presenta una sola banda, entendemos que ese individuo tiene dos copias del mismo alelo y es tomado como homocigoto. Por otro lado, si en el gel se visualizan de la muestra dos bandas, el individuo es heterocigoto por la presencia de dos alelos distintos en su genomio. La comparación entre distancias de migración de las bandas presentes en un grupo de muestras permite determinar cuales individuos presentan los mismos alelos y cuales no (Glick y Pasternak 1998). Este es el principio por el que se pueden diferenciar similitudes y diferencias entre individuos (Fig. 4).

Los SSRs son una técnica moderna de marcación genética que se puede utilizar de manera exitosa en el estudio de variación genética, incluidos grupos cercanamente relacionados (por ejemplo los hermanos de una misma familia) o poblaciones silvestres (genética de poblaciones). La ventaja de los microsatélites sobre otras técnicas moleculares de marcaje es que presentan alta variabilidad con la presencia de más de un alelo para un locus dado (polimórficos) y están distribuidos a lo largo de todo el genoma, de tal forma que pueden ser desarrollados para cualquier objetivo genético (Xu *et al*., 2001).

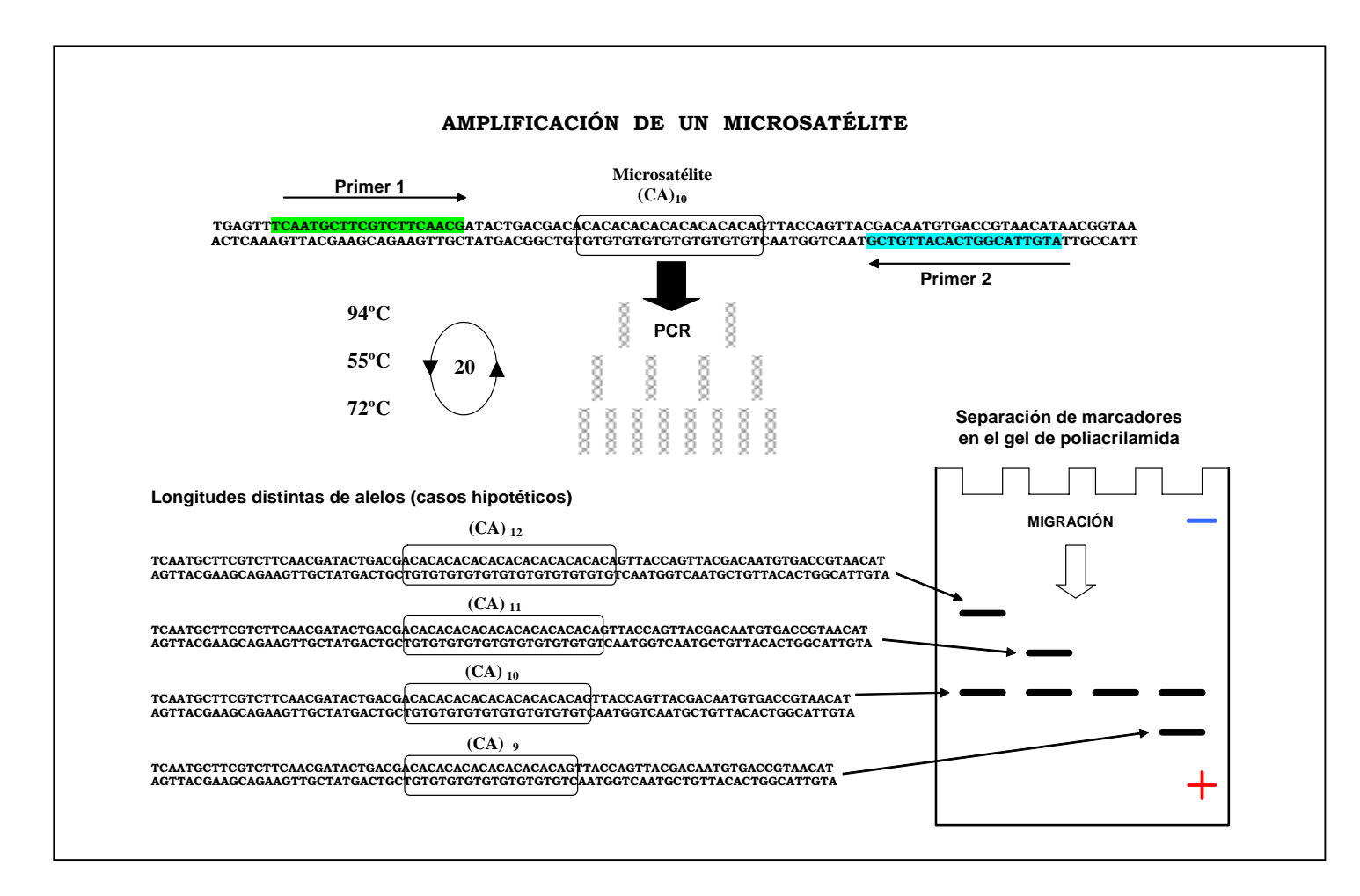

Figura 4. Lectura de los microsatélites (Tomado de: www.fao.org/ag/AGa/AGAP/FRG/FEEDback/War/t1300b/t1300b0a.gif)
Las diferencias de longitud entre microsatélites de un mismo locus se deben a las mutaciones que se realizan durante la recombinación que ocurre durante la meiosis (Crossing-over). Esto se da especialmente cuando las repeticiones del microsatélite son extensas. Cuando la secuencia no es reconocida correctamente entre las dos cromátidas de los cromosomas homólogos, entonces puede producir un alineamiento incorrecto generándose nuevos alelos por la adición o eliminación de repeticiones. La frecuencia de mutación en microsatélites es de  $10^{-9}$  y  $10^{-10}$  (Goldstein y Schlötterer, 1999). En este trabajo no se tomó en cuenta la frecuencia de mutación; si el animal presentó un perfil distinto al de la familia, era tomado como introducido. Los microsatélites son amplificados por la técnica de PCR que requiere cantidades mínimas de muestra de tejido por lo que no es necesario sacrificar al individuo a evaluarse.

#### 2.4 ESTUDIOS HECHOS CON MICROSATÉLITES EN PENEIDOS

#### **2.4.1 Optimización de Microsatélites**

Se han publicado algunos trabajos acerca del aislamiento y optimización de microsatélites en camarón. En *Penaeus monodon*, siete microstélites aislados mostraron una heterocigocidad del 16 al 89%. Esos microsatélites no amplificaron en otras especies de Peneidos, demostrado la baja relación de parentesco entre ellos (Pongsomboom. *et al*., 1997). En el camarón blanco *Litopenaeus shmitti* se optimizaron dos microsatélites, que han sido probados en una población de 901

individuos, reconociendo tres alelos para el 1er microsatélite y ocho alelos para el 2do microsatélite. (Espinosa *et al*., 2001). Cinco microsatélites polimórficos han sido caracterizados para *L. vannamei.* Dos de esos microsatélites fueron altamente polimórficos por lo que pueden servir para los programas de crianza mientras los otros tres podrían servir para el estudio de genética de poblaciones (Cruz *et al.*, 2002). Los cinco microsatélites han sido evaluados en este proyecto, encontrándose el problema de que son poco reproducibles bajo nuestras condiciones.

Xu *et al*. (1999) reporta el aislamiento de microsatélites con repeticiones Pentanucleótidas en la misma especie. La ventaja de trabajar con microsatélites con repeticiones grandes (trinucleótidos, tetranucleótidos o más) es para evitar la amplificación de fragmentos de banda repetitivas o "sombras" de un alelo, presentes generalmente en las amplificaciones de los microsatélites con repeticiones mononucleótidos y dinucleótidos. Las bandas repetitivas se deben a un error de amplificación de la polimerasa, produciendo una serie de bandas de menor longitud, que son el resultado de la no amplificación de la última repetición de la cadena molde (van Houten *et al*., 2000).

## **2.4.2 Trabajos de Parentesco en Otros Organismos Acuícolas**

En crianza de truchas (Oncorhynchus mykiss) se implementó la utilización de microsatélites para el mejoramiento genético y evitar cruzamientos consanguíneos, ya que este método ahorra tiempo y espacio. Sin la necesidad de marcaje físico no es necesaria la utilización de tanques ni equipos adicionales para mantener familias separadas en caso de selección y no se altera la rutina de trabajo en una finca de producción. Con los microsatélites es posible tener familias mezcladas. 100 familias entremezcladas fueron identificadas y separadas por medio de la técnica de microsatélites. Con la técnica de los microsatélites fue posible identificar individuos de diferentes familias a partir del conocimiento de las características genéticas de los padres (Herbinger *et al*., 1995).

Con el uso de ocho microsatélites se ha logrado determinar el parentesco que existe entre salmones procedentes de familias en cautiverio. Este método demostró que con la técnica de microsatélites no se necesita la separación física ni el marcaje individual para identificar los individuos en esa especie (Norris *et al*., 1999).

Con la utilización de 6 microsatélites se logró identificar claramente 4 familias de Abalón. En la citada población se contó con la información del genotipo de los padres de cada familia. Se llevaron a cabo cruces dirigidos para asegurar que la descendencia posea los mismos alelos de los padres. Este estudio demostró que la técnica de microsatélites sirve para discriminar los abalones emparentados con los abalones que no tienen relación genética sin la necesidad de tener información de pedigrí (Li *et al*., 2003).

#### **2.4.3 Trabajos de Identificación en Camarones**

En Filipinas se evaluaron poblaciones naturales y cultivadas del camarón Tigre (*Penaeus monodon*) con seis microsatélites. Todos los microsatélites mostraron polimorfismo, generando 184 alelos diferentes. Se encontraron diferencias genética significativas entre cuatro poblaciones de camarones silvestres y se determinó una correlación débil, sin significación estadística, entre la deforestación de bosques de mangle con el nivel de polimorfismo del camarón. Adicionalmente, se encontraron diferencias genéticas entre las poblaciones silvestres y las poblaciones cultivadas evaluadas. (Xu *et al*., 2001).

Un total de 312 camarones *L. vannamei* fueron obtenidos de la población 1 de Sinaloa (México), población 2 de Ecuador, población 3 (híbrido entre la población1 y población2) y la población 4 de Oxaca (México). La finalidad de ese proyecto fue el demostrar la utilidad de los marcadores genéticos como una herramienta para los programas de selección de reproductores. El microsatélite M1 se utilizó para determinar la herencia alélica con 14 familias de dos poblaciones. Todos los descendientes demostraron por medio de marcadores, ser hijos de sus presuntos padres. Todas las familias demostraron herencia mendeliana. Un total de 47 alelos diferentes fueron encontrados en el locus M1. El número de diferentes alelos para cada población promediaba de 4 para la población 2 y de 23 para la población 4. Se observó que el porcentaje de heterocigotos iba del 45% al 100%. Hubieron 23 marcadores específicos para las poblaciones, 2 de los cuales se observaron en cada familia de la población 1. Este trabajo demostró que los marcadores microsatélites son útiles para generar información genética en grupos de reproductores, antes de ser incorporados en programas de reproducción (Wolfus *et al*. 1996).

Sugaya *et al*. (2002) estudiaron la herencia alélica de cinco microsatélies en *Penaeus japonicus* utilizando la descendencia de siete hembras fecundadas con machos desconocidos. La progenie presentó perfiles genéticos que correspondían perfectamente en los casos de segregación mendeliana. En tres de los cinco microsatélites se determinó la presencia de "alelos nulos" en ciertas familias, los cuales se asume que estaban presentes pero no amplificaron.

#### **3 MATERIALES Y METODOS**

#### 3.1 DISEÑO DE INICIADORES

Se diseñaron los iniciadores partiendo de Las secuencias de nucleótidos previamente publicadas por el banco de bases nucleicas del NCBI (www.ncbi.nlm.nih.gov) Para la búsqueda de repeticiones tipo microsatélite se utilizó el programa Fast PCR (http://www.biocenter.helsinki.fi/bi/bare-1\_html/oligos.htm). El diseño de iniciadores se realizó con el programa GenFisher. Junto con los iniciadores obtenidos, también se analizó las muestras con cinco pares de iniciadores que amplifican microsatélites que fueron publicados por Cruz *et al.* (2002). Los iniciadores fueron sintetizados por el Laboratorio de Biotecnología de la Universidad de British Columbia en Canadá.

## 3.2 MATERIAL BIOLÓGICO

## **3.2.1 Obtención de Muestras**

Se hizo un muestreo de 32 familias que fueron parte de Promogen S.A., un programa de mejoramiento genético en *L. vannamei*. Esta empresa obtuvo familias seleccionadas a partir de 3 ciclos de selección, donde los reproductores inicialmente fueron de origen ecuatoriano y panameño. Se obtuvo de forma aleatoria 15 camarones por familia. No se tomó en cuenta la longitud ni el peso de los animales. Cada familia se mantenía aislada en tanques de una tonelada. De acuerdo a los

protocolos de manejo del programa de mejoramiento, todos los animales ubicados en un tanque eran producto del desove de una sola hembra.

## **3.2.2 Extracción de ADN de las Muestras**

Con la finalidad de probar el grado de amplificación de los iniciadores diseñados y la presencia de polimorfismo se realizaron extracciones de ADN con la técnica de CTAB (anexo II, Pg. 176) de 5 muestras de camarones que no entraron en el estudio de familias. La concentración de ADN fue estandarizada en 40 ng/ $\mu$ l (concentración medida por espectrofotómetro). Las diluciones se hicieron con agua desionisada, pasada por MiliQ. La dilución se conservó a –20° C.

Los iniciadores que dieron los mejores resultados en cuanto a consistencia de amplificación fueron probados con muestras extraídas con método CHELEX® 100 Resin (anexo II, Pg. 176) para escoger los de mejor amplificación con este método de extracción rápida. Esta técnica de extracción se utilizó con las muestras de familias del estudio.

Para la toma de muestra de familias se extirpó una branquia a cada uno de los 480 animales (32 Familias X 15 animales) de las familias evaluadas. ADN fue extraído mediante el método de CHELEX. Este método de extracción tiene la ventaja de ser rápido y sencillo.

## 3.3 AMPLIFICACIÓN (PCR)

## **3.3.1 Parámetros Variantes**

 Los parámetros que variaron en las pruebas de amplificación (PCR) fueron: la concentración de cloruro de magnesio  $(MgCl<sub>2</sub>)$  y la temperatura. Se aplicó un factorial de optimización, es decir, que cada concentración de MgCl<sub>2</sub> se evaluó a diferentes temperaturas.

Concentraciónes de MgCl2 de 1,0; 1,5; 2,0 y 2,5 milimolar (m*M*).

la temperatura aplicada en forma de "Touch Down" (TD) de 42, 45, 48, 51, 54, 57 y 60 grados centígrados.

Los parámetros de reacción de PCR fueron los descritos en la tabla 1.

Los termocicladores utilizados para amplificación fueron Un ERICOMP (DeltaCycler I™ system), un TECHNE (Genius FGENO2TP) y un MJ RESEARCH (PTC 200 ADN Engine).

Los iniciadores fueron nominados según su entrada de prueba. Los iniciadores escogidos fueron los que amplificaron bandas claramente definidas y polimorfismo con un máximo de dos alelos (provenientes de los padres).

| Reactivo          | Concentración<br>Inicial | Concentración<br>Final | Volumen Por<br>Muestra |
|-------------------|--------------------------|------------------------|------------------------|
| Agua              |                          |                        | $6.18 \mu$ l           |
| PCR-Tampón        | 10X                      | 1 X                    | $0.80 \mu l$           |
| MgCl <sub>2</sub> | $25 \mu M$               | $1.0$ a $2.5 \mu M$    | variable               |
| dNTPs             | $10 \mu M$               | $0.25 \mu M$           | $0.16 \mu l$           |
| iniciador-F       | $40 \mu M$               | $0.4 \mu M$            | $0.08 \mu l$           |
| iniciador-R       | $40 \mu M$               | $0.4 \mu M$            | $0.08 \mu l$           |
| <b>TAO</b>        | $5 U/ \mu l$             | $1 U/ \mu l$           | $0.06 \mu l$           |
| Muestra           |                          |                        | $1.00 \mu l$           |
| <b>TOTAL</b>      |                          |                        | $9 \mu l$              |
|                   |                          |                        |                        |

Tabla 1. Concentraciones y cantidades utilizadas de los reactivos para PCR (Protocolo optimizado en CENAIM)

## **3.3.2 Gel de Poliacrilamida**

La separación de las bandas de ADN se realizó en geles de Poliacrilamida al 6%. El gel debe estar inmerso en solución TBE en la parte superior de las cámaras verticales con una concentración de 0.5X y en la parte inferior con una concentración de 1X. Antes de la cargada de la muestra en el gel se realizó un pre-corrido (aplicación de voltaje) de 200 Voltios por 15 minutos. Las cámaras verticales utilizadas fueron: GIBCO BRL sequencing system S2 (Life technologies™) OWL separation systems, INC (Aluminum Backed sequencing system S3S) y Sequi-Gen® GT Nucleic Acid Sequencing Cell (BIORAD). La carga eléctrica para electroforesis fue generada mediante una fuente de poder automática, la POWER PAC 3000 (BIORAD).

El producto de PCR fue mezclado con 2 µl de tampón de carga para que adquiera densidad e indique el nivel de migración de las bandas de ADN. Se colocaron 3 µl de la mezcla del producto de PCR con el tampón de carga en cada una de las celdas del gel. Con el fin de determinar el tamaño de las muestras se utilizaron marcadores de tamaño de 25bp y de 10bp (PROMEGA) cada cinco espacios. Se utilizó 1 µl de marcador molecular.

La migración de las bandas por electroforesis se realizó durante 5 horas a 500 voltios. El nivel de migración de los marcadores fue determinado mediante la distancia de migración de las bandas visibles del tampón de Carga. La preparación del tampón de carga, el gel de poliacrilamida y la solución TBE se encuentran explicados en el anexo II

## **3.3.3 Tinción de Geles**

Para la visualización de las bandas de ADN y los marcadores de talla se utilizó el protocolo de tinción de plata (Dinesh *et al*., 1995) (anexo II, Pg. 176).

## 3.4 DOCUMENTACIÓN DE RESULTADOS

Para documentación de los resultados de los geles se utilizó la cámara de fotos digital Kodak DC 120 y el programa de análisis EDAS de Kodak. El análisis del tamaño de las bandas corridas por electroforesis se llevó a cabo con el Programa GeneProfiler.

## 3.5 CÁLCULO DE LA DIVERSIDAD GENÉTICA

Se calculó como índice de la variabilidad genética la hetericigocidad observada (*Ho*) y heterocigocidad esperada (*He*). Los resultados de *He* y *Ho* fueron comparados con los resultados obtenidos por Casalla (2003). Ese autor trabajó con los mismos 7 microsatélites, aplicados en camarones silvestres de las costas de Ecuador.

## **3.5.1 Heterocigocidad Observada**

Heterocigocidad observada (Ho) es el promedio de los individuos heterocigotos en la población. Su cálculo es dado por:

$$
Ho = \frac{H}{Ni}
$$

Donde:

Ho = Homocigocidad observada

- H = Número de individuos Heterocigotos
- Ni = Número de individuos

## **3.5.2 Heterocigocidad Esperada**

Heterocigocidad esperada (He) es la frecuencia de individuos que se espera que sean heterocigotos, Su cálculo es dado por:

$$
He = 1 - \sum pi^2
$$

Donde:

He = Heterocigocidad Esperada

Pi = Frecuencia individual de cada alelo

## 3.6 ANÁLISIS DE RELACIÓN

Los resultados de los genotipos obtenidos en los geles fueron importados a una hoja del programa de Microsoft EXEL, programa en el cual se realizó La prueba de Ji cuadrado  $(\chi^2)$ .

De igual forma los resultados importados a Excel fueron modificados a los formatos para los programas de Kinship 1.2 para Macintosh y TFPGA versión 1.3 para PC. Los análisis se describen a continuación.

#### **3.6.1 Análisis de Ji Cuadrado (**χ**2)**

Para determinar la utilidad de la técnica de SSR para los análisis genéticos como el de parentaje (el caso de este estudio) es necesario conocer que el genotipo de cada individuo de un grupo (o familia) se encuentre en un caso de segregación al azar (Li *et al*., 2003). La prueba  $\chi^2$  es utilizada para determinar la probabilidad de que los casos observados pertenezcan a un caso hipotético específico (Griffths *et al*., 1997). En nuestro proyecto cuando la probabilidad fue igual o mayor a 0.05 la hipótesis nula (segregación mendeliana en el modelo adecuado) fue aceptada, y cuando la probabilidad fue menor de 0.05 la hipótesis fue rechazada. Se esperó obtener uno de los 7 casos de segregación conocidos por cada locus y por familia (Tabla 2). Para una mejor comprensión del mecanismo de segregación, se añadió un ejemplo hipotético de distribución de alelos al azar con un cuadro de Punnet, con la segregación 1:2:1 (Fig. 5).

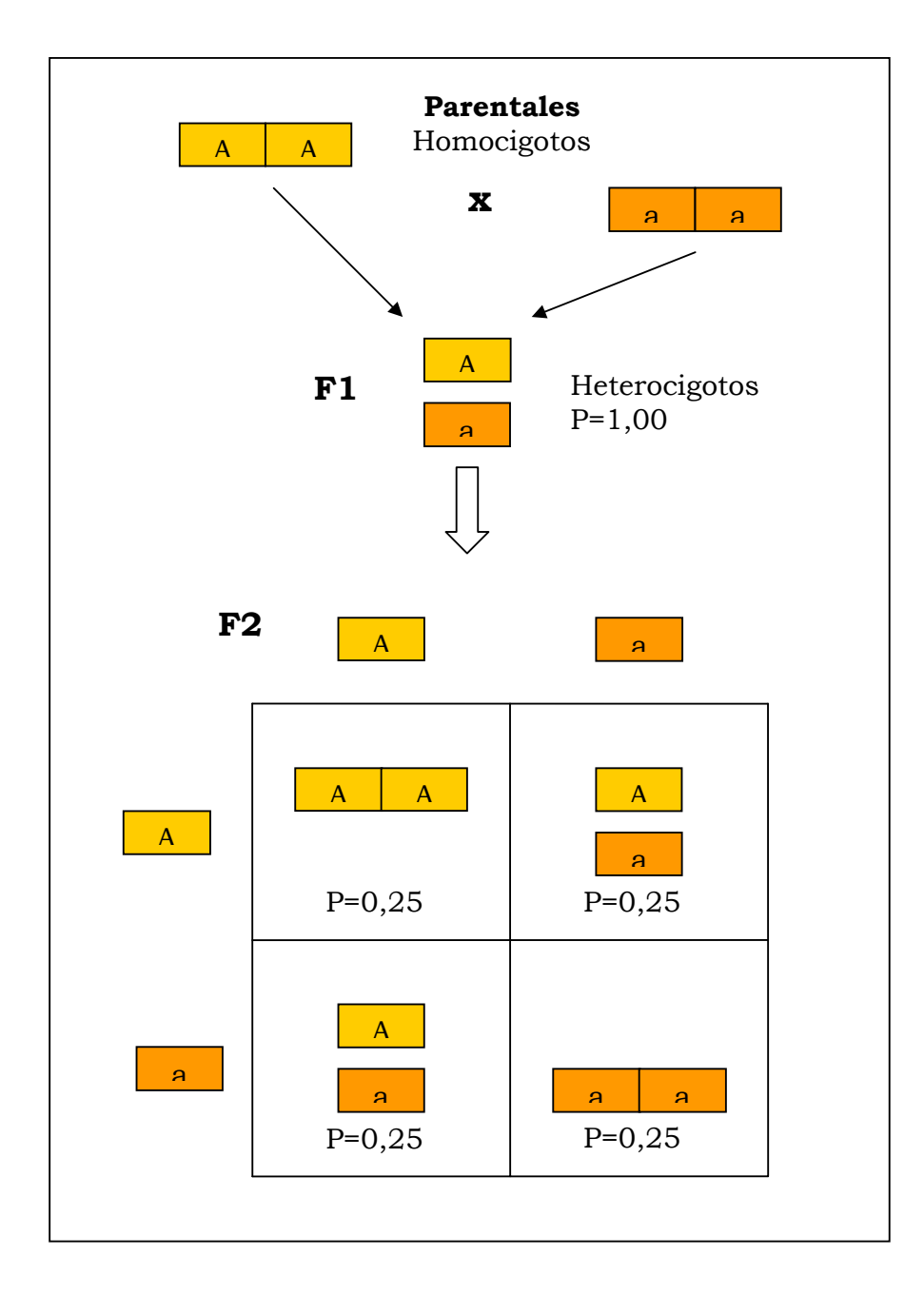

Figura 5. Ejemplo de distribución de alelos al azar tipo 1:2:1

| TIPO DE                                     | ALELOS DEL | ALELOS DEL |      |      | PROBABILIDADES DE GENERACIÓN |      |
|---------------------------------------------|------------|------------|------|------|------------------------------|------|
| SEGREGACIÓN                                 | PARENTAL 1 | PARENTAL 2 | 0,25 | 0,25 | 0,25                         | 0,25 |
| <b>CASO 1*</b><br>(Presencia de homocigoto) |            |            |      |      |                              |      |
| CASO <sub>1</sub><br>(Heterocigoto)         |            |            |      |      |                              |      |
| $1:1*$                                      |            |            |      |      |                              |      |
| 1:1                                         |            |            |      |      |                              |      |
| 1:2:1                                       |            |            |      |      |                              |      |
| $1:1:1:1*$                                  |            |            |      |      |                              |      |
| 1:1:1:1                                     |            |            |      |      |                              |      |

Tabla 2. Tipos de segregación esperados en el análisis con ejemplos hipotéticos del mecanismo de segregación

## **3.6.2 Análisis de Lineaje de Familias**

Para el análisis de lineaje de familias se utilizó el programa Kinship 1.2. Este software no requiere del genotipo de los padres por lo cual puede ser aplicado para datos generados a partir de material comercial. El cálculo de lineaje se basa en la probabilidad de obtener una relación hipotetizada (en nuestro caso hermanos completos). Al comparar dos individuos se determina la posibilidad de que compartan un alelo idéntico por descendencia tanto de la madre como del padre. Esa probabilidad, definida como Rm y Rp, corresponde a valores de 0,5 para la hipótesis hermanos completos. Adicionalmente la frecuencia de los diferentes alelos por locus se calcula en base a toda la población analizada, dando los valores Px y Py. La probabilidad de obtener dos individuos haploides con alelos similares según el lineaje especificado (padre-hijo, madre-hijo, hermanos completos, medios hermanos, primos, no relacionados) está dada por la fórmula:

$$
Px(R+(1-R)Px)
$$

En cambio, en el caso de que los dos alelos sean diferentes en el par de individuos haploides, la probabilidad del evento está dado por:

$$
Px(1-R)Py
$$

Donde: *Px* = Frecuencia del alelo x en una población; *Py* = Frecuencia del alelo y en una población; *R* = Probabilidad de poseer el mismo alelo

Este análisis se extiende para el caso de individuos diploides y para cada uno de los locus evaluados. La probabilidad total para ambos tipos de eventos es el producto de cada probabilidad obtenida por locus individual.

El uso de probabilidades simples para la comparación de ambos genotipos no tiene significado real ya que va disminuyendo mientras más información (más loci) se añade en el análisis. Por esta razón, se utiliza el ratio de dos probabilidades correspondientes a individuos relacionados versus no relacionados (hipótesis nula –relación de lineaje propuesta- versus hipótesis alternativa –individuos no relacionados según el lineaje propuesto-). La significación estadística de ese ratio se evalúa empíricamente mediante la comparación del ratio contra una distribución generada mediante una rutina de simulación basada en los datos de frecuencia alélica de toda la población. Kinship reporta los resultados de este análisis mediante banderas de significación para la hipótesis nula evaluada.

## **3.6.3 Análisis Custer (Agrupamientos)**

El programa TFPGA se utilizó para la elaboración del Dendograma realizado con el método de emparejamientos inesperados utilizando promedios aritméticos (UPGMA) (Sugaya *et al*. 2001). Los datos de la matriz se obtuvieron mediante la fórmula de distancias genéticas de Nei (1978). Un cluster o agrupamiento es un grupo de uno o más objetos que son similares o tienen algo de similaridad siendo tolerantes para algunas diferencias (Romesburg, 1984). En el caso de este estudio, con el método Cluster UPGMA se agruparon primero los individuos que tuvieron mayor similaridad genética, y después los grupos que presentaron menor similaridad genética.

## **4 RESULTADOS**

## 4.1 AMPLIFICACIÓN OPTIMIZADA DE MICROSATÉLITES

Se diseñaron 131 pares de iniciadores donde algunos pares amplificaban al mismo microsatélite; el detalle de los iniciadores y los microsatélites que amplifican se encuentra en el anexo I (Pg. 164). Durante la evaluación se pudo reconocer 7 pares de iniciadores amplificables con extracciones de Chelex, que no presentaban bandas múltiples y cuyos microsatélites fueron polimórficos; estos fueron utilizados para el análisis de las 32 familias (Tabla 3).

Los 5 pares de iniciadores publicados por Cruz *et al*. (2004) dieron resultados poco satisfactorios para nuestros objetivos, debido que los marcadores no eran amplificables con extracciones de Chelex (extracciones sin purificación), además se notó poco polimórfismo con 3 de sus iniciadores (Pvan0013, Pvan0040 y Pvan1003) y por otro lado un polimorfismo notable con los otros 2 iniciadores (Pvan1758 y Pvan1815), donde el locus Pvan1815 presentó cualitativamente un mayor número de alelos (Fig. 6).

Tabla 3. Secuencia de los iniciadores, secuencia de los microsatélites, temperatura de plegado, Concentración de Cloruro de Magnesio, longitud esperada, tipo de repetición y Número de acceso al NCBI de los 7 microsatélites escogidos

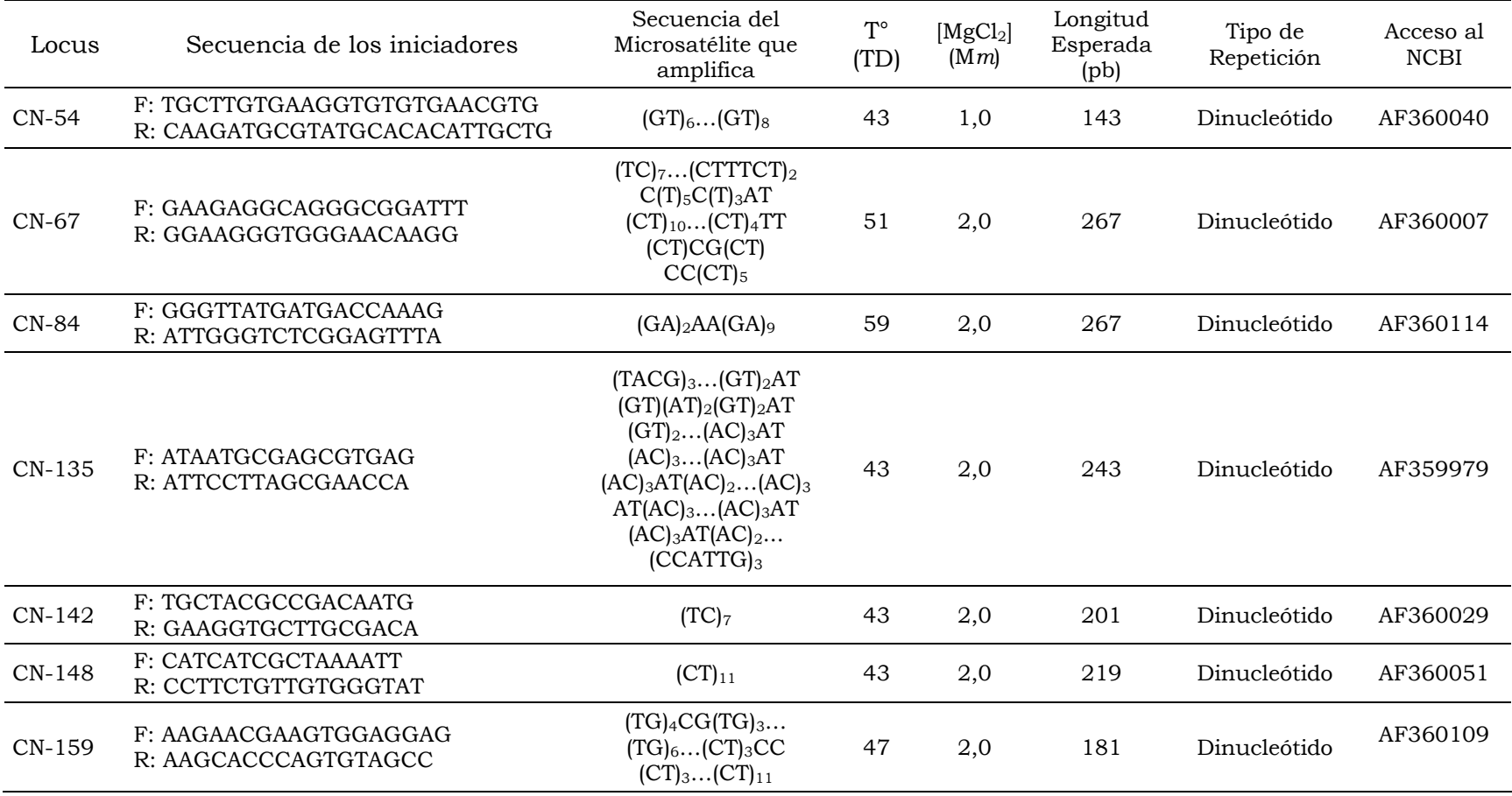

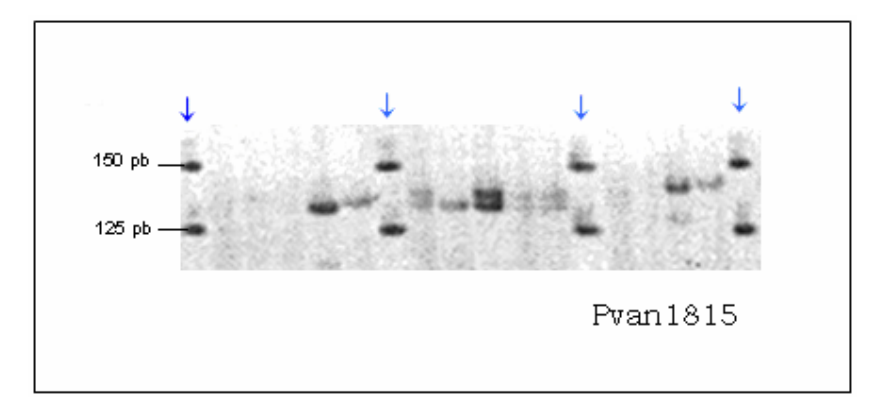

Figura 6. Amplificación con el iniciador desarrollado por Cruz *et al.,*  Pvan1815, con extracciones de Chelex de 20 individuos de 4 familias (F1, F2, F3 y F4). Nótese los espacios vacíos de individuos que no amplificaron. La flecha indica la posición de los marcadores de longitud

## 4.2 PRESENCIA DE ALELOS NULOS

Se comprobó la existencia de alelos nulos. Estos alelos no han podido ser amplificados durante el proceso de la PCR pero están presentes en el genomio del camarón. Este hecho se demuestra amplificando el mismo locus (microsatélite) de las muestras en estudio con dos pares distintos de iniciadores. La presencia de alelos nulos se determinó en reacciones de PCR separados utilizando los iniciadores (CN-46 y CN-67). Así, se comprobó utilizando el par de iniciadores CN-46 que gran parte de las familias presentaron casos de alelos nulos, razón por la que se optó por descartar este par de iniciadores del estudio (Fig. 7).

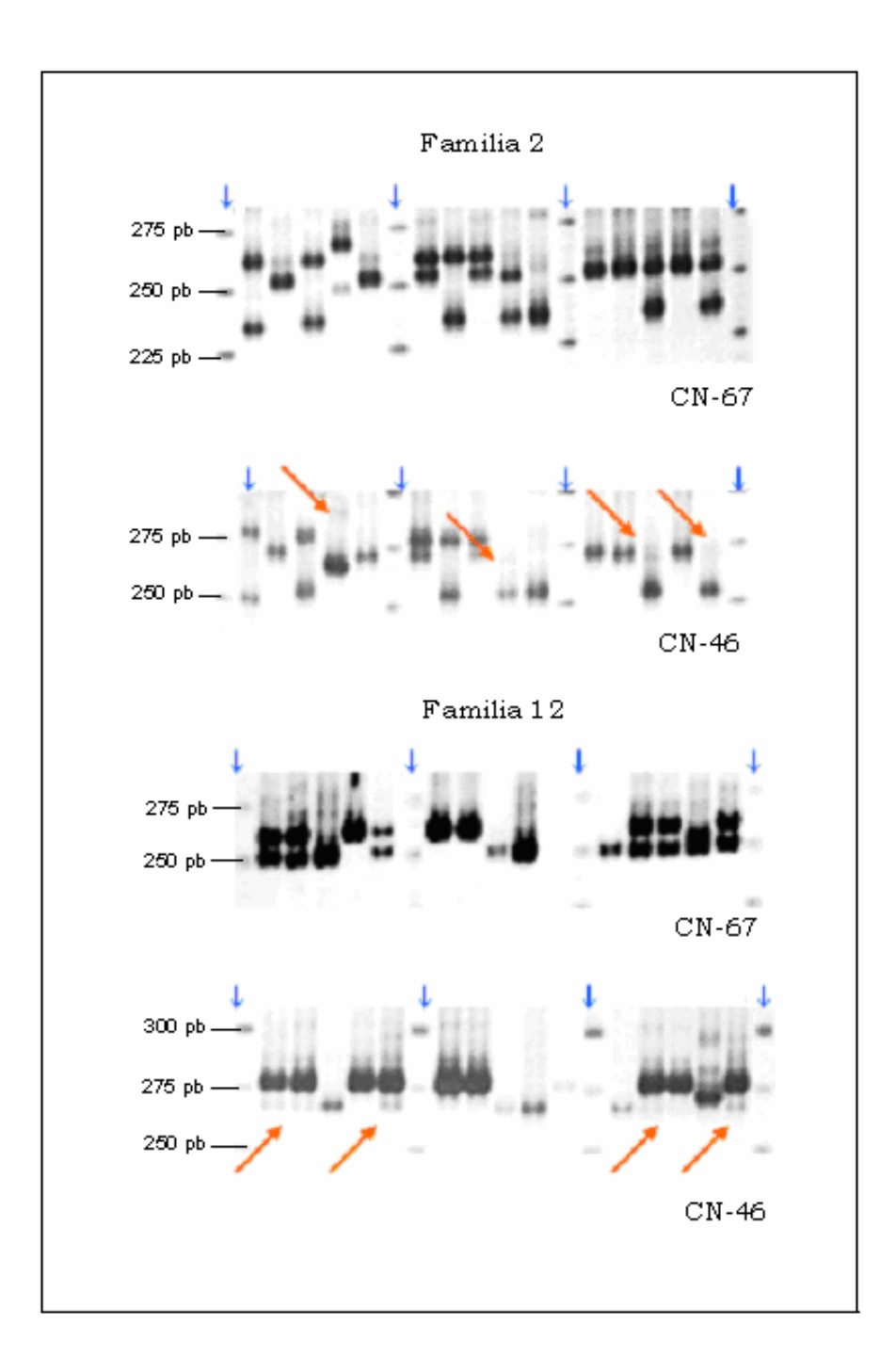

Figura 7. Comparación de amplificación de un mismo locus pero con iniciadores distintos (CN-67 y CN-46) comprobando la presencia de alelos nulos, cuyo espacio es mostrado con la flecha larga

## 4.3 HETEROCIGOCIDAD Y FRECUENCIA DE ALELOS

Hubo diferencias entre los resultados de heterocigocidad esperada (*He*) y heterocigocidad observada (*Ho*) para cada locus microsatélite después de haber analizado las 32 familias. Así, se demostró que en cinco loci la heterocigocidad esperada era mayor que heterocigocidad observada (CN-84: 0,89 Vs 0,47; CN-35: 0,16 Vs 0,12; CN-142: 0,84 Vs 0,65; CN-148: 0,70 Vs 0,32 y CN-159: 0,91 Vs 0,30) a diferencia de los loci CN-54 y CN-67 donde la heterocigocidad esperada fue menor a la heterocigocidad observada (0,18 Vs 0,47 y 0,70 Vs 0,71 respectivamente) (Tabla 4).

Se compararon los resultados de la heterocigocidad obtenida en este proyecto con la heterocigocidad obtenida por Casalla (2003) en animales sivestres. El promedio de la heterocigocidad observada fue mayor para los animales silvestres (Familias: 0,43 Vs Silvestres: 0,57). En la tabla 5 se encuentran dispuestos en orden homólogo los alelos obtenidos por el proyecto de identificación familiar y por Casalla (2003) en animales silvestres, donde se puede apreciar la existencia de alelos en los loci CN-54 y CN-84 que sí estuvieron presentes en las familias en estudio, pero no estuvieron presentes en el estudio de camarones silvestres de las costas ecuatorianas.

En la figura 8, se presenta los histogramas de frecuencia para los alelos detectados de todos 7 loci estudiados en este proyecto. Los loci que presentaron mayor polimorfismo correspondieron a los loci CN-67, CN-84, CN-54 y CN-142.

Con estos resultados podremos notar que el locus CN-67 es excepcionalmente informativo, en las familias estudiadas en conjunto el 71% de los individuos son heterocigotos (Ho) y se encontraron 21 alelos; en las poblaciones silvestres la Ho fue de 70% pero se encontraron 41 alelos.

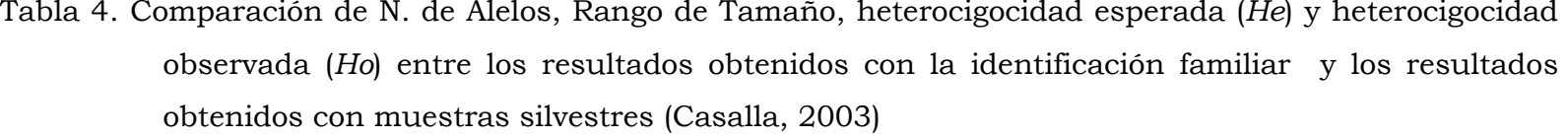

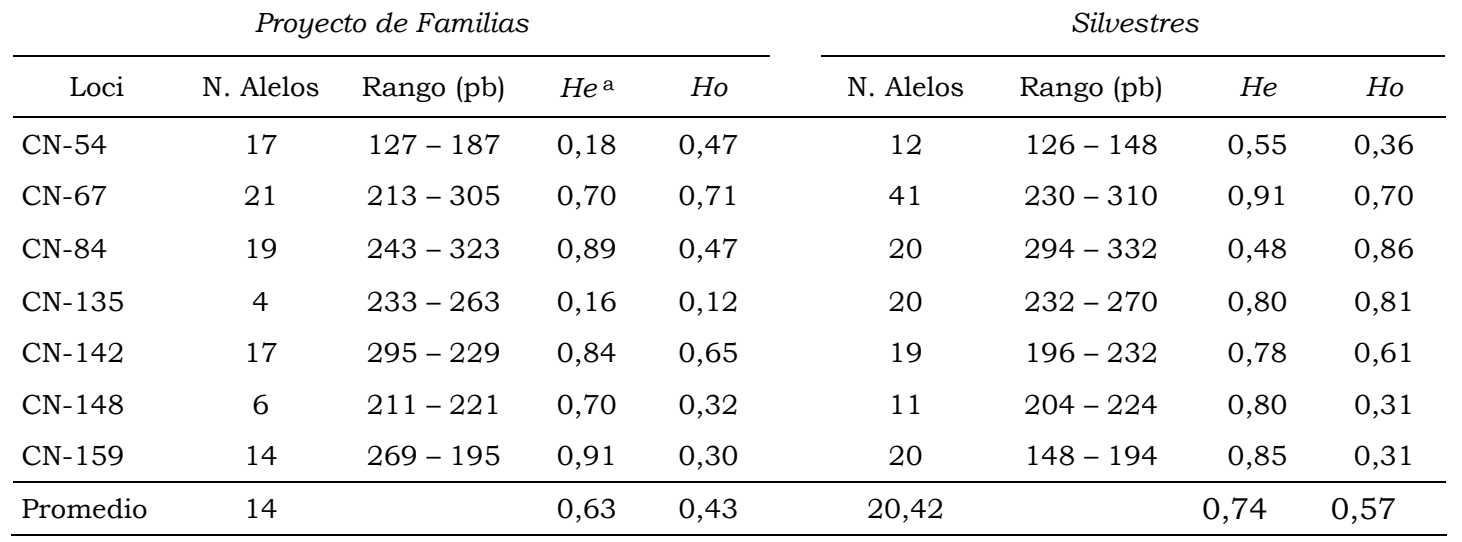

a En el estudio de este trabajo, los resultados de la *heterocigocidad ajustada* para poblaciones pequeñas (para un total de 480 individuos) dieron valores iguales con dos decimales a la *heterocigocidad Esperada* (*He*), donde: He ajustada = 1- Σpi2[2N/(2N-1)]

# Tabla 5. Alelos obtenidos por el proyecto de identificación familiar y con muestras silvestres (Casalla, 2003) dispuestos en forma homóloga

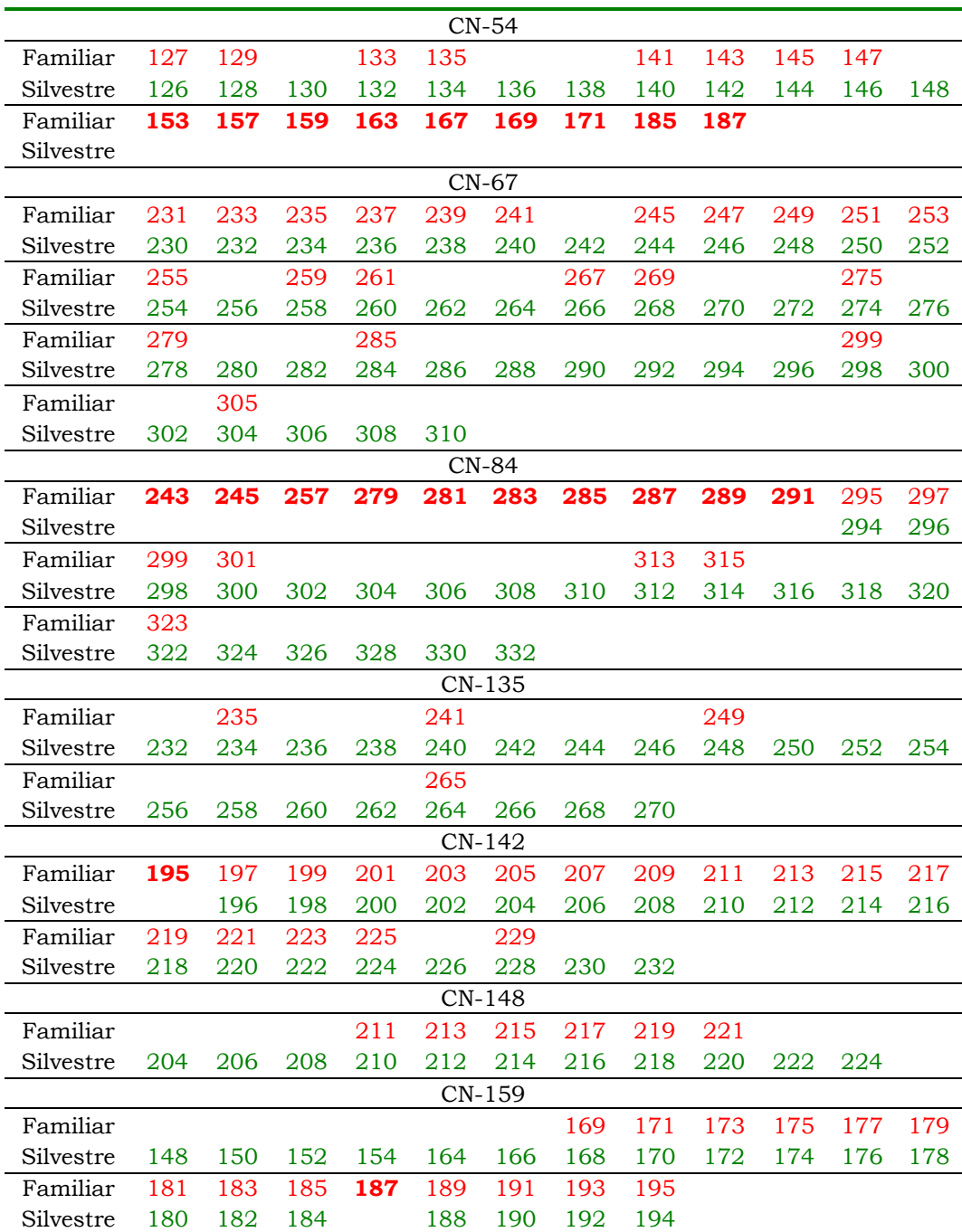

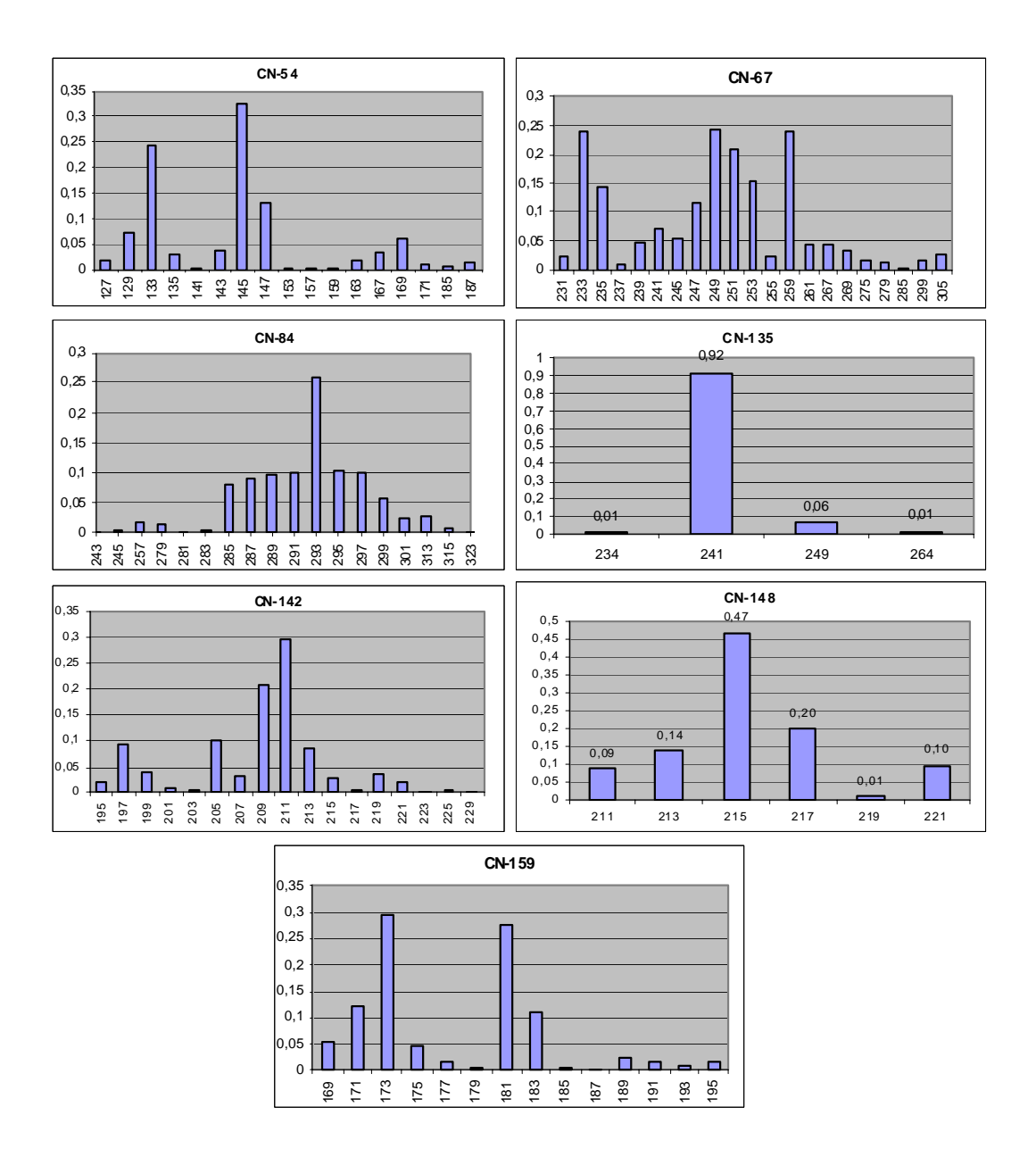

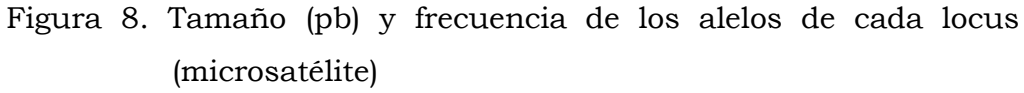

## 4.4 PRUEBA DE SEGREGACIÓN MENDELIANA

En todos los loci se observaron familias con segregación mendeliana y se pudo apreciar los siete casos de segregación al azar (Fig. 9). Los loci CN-54, CN-67 y CN-142 presentaron 6 casos distintos de segregación pero ningún locus en particular presentó los 7 casos (Tabla 6). Se obtuvieron 5 familias (F13, F15, F16, F18 y F25) donde los 7 loci mostraron uno de los 7 casos de segregación, no hubo loci anulados ya que más del 80% de los individuos se agrupaban como familia. Los resultados de ji cuadrado de todas las familias se encuentran en las tablas del anexo III.

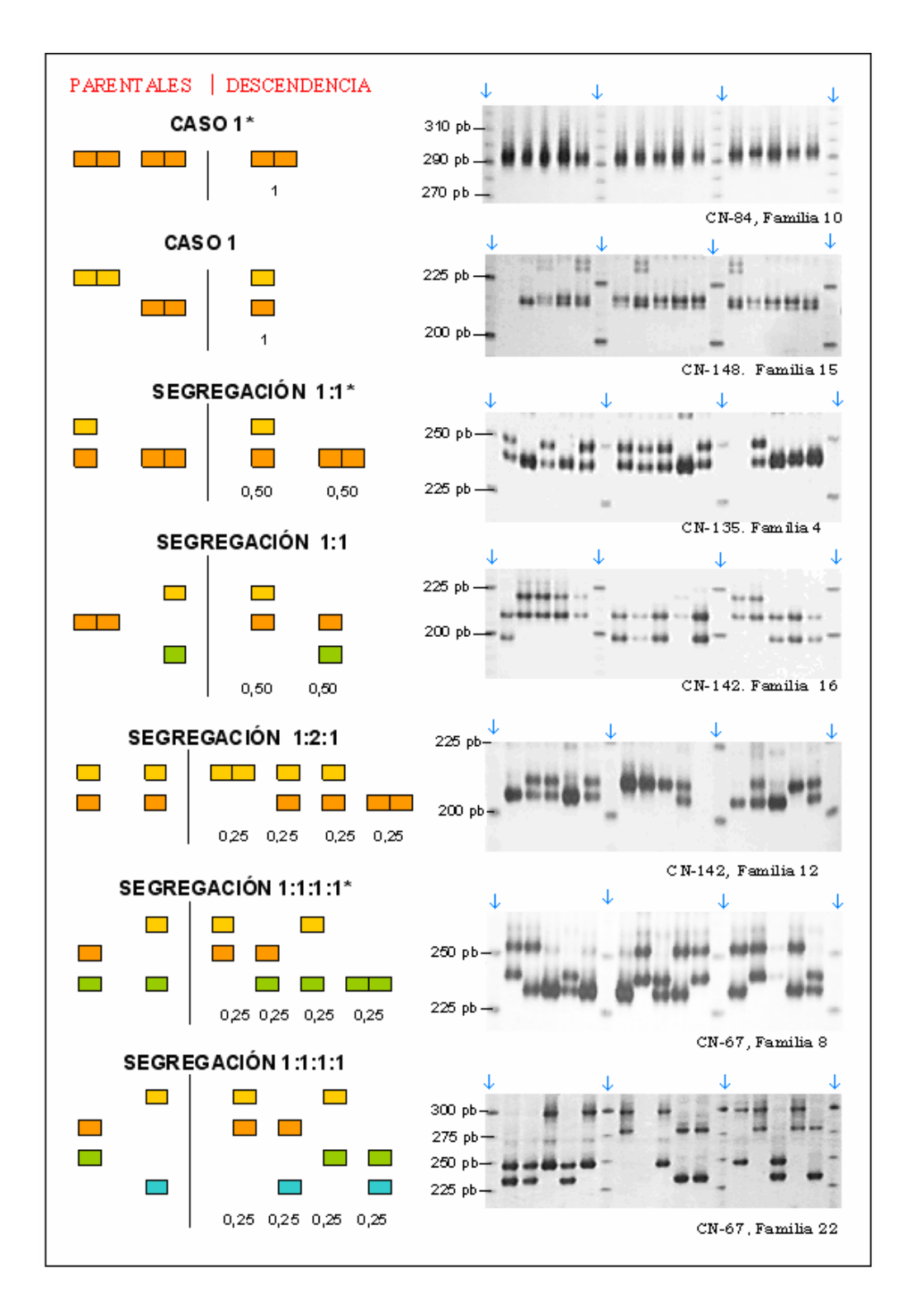

Figura 9. Casos de segregación al azar

| Mic.     | $1*$ | $\mathbf{1}$ | $1:1*$ | 1:1 | 1:2:1 |   |   | $1:1:1:1^*$ 1:1:1:1 Anulados |
|----------|------|--------------|--------|-----|-------|---|---|------------------------------|
| $CN-54$  | 4    |              | 6      | 5   | 1     | 2 | 2 | 12                           |
| $CN-67$  |      | 1            | 1      | 3   |       | 7 | 7 | 12                           |
| $CN-84$  | 3    |              | 8      | 3   |       | 4 | 1 | 13                           |
| CN-135   | 26   |              | 3      |     |       |   |   | 3                            |
| $CN-142$ | 4    |              | 5      | 2   | 4     | 6 | 5 | 6                            |
| $CN-148$ | 10   | 2            | 5      | 1   | 2     | 2 |   | 10                           |
| $CN-159$ |      |              | 2      |     | 14    |   |   | 14                           |

Tabla 6. Número de familias por segregación de cada Locus y número de Familias anuladas

En todos los loci hubo familias anuladas, porque más del 20% de sus individuos no pertenecieron al tipo de segregación del grupo, indicando que hubo introducción de individuos de otra u otras familias (Fig. 10). Se localizó individuos específicos cuyos marcadores salían de los rangos de longitud de la mayoría de individuos demostrando ser ajenos a la familia corroborando al hecho de mezcla de familias (Fig. 11).

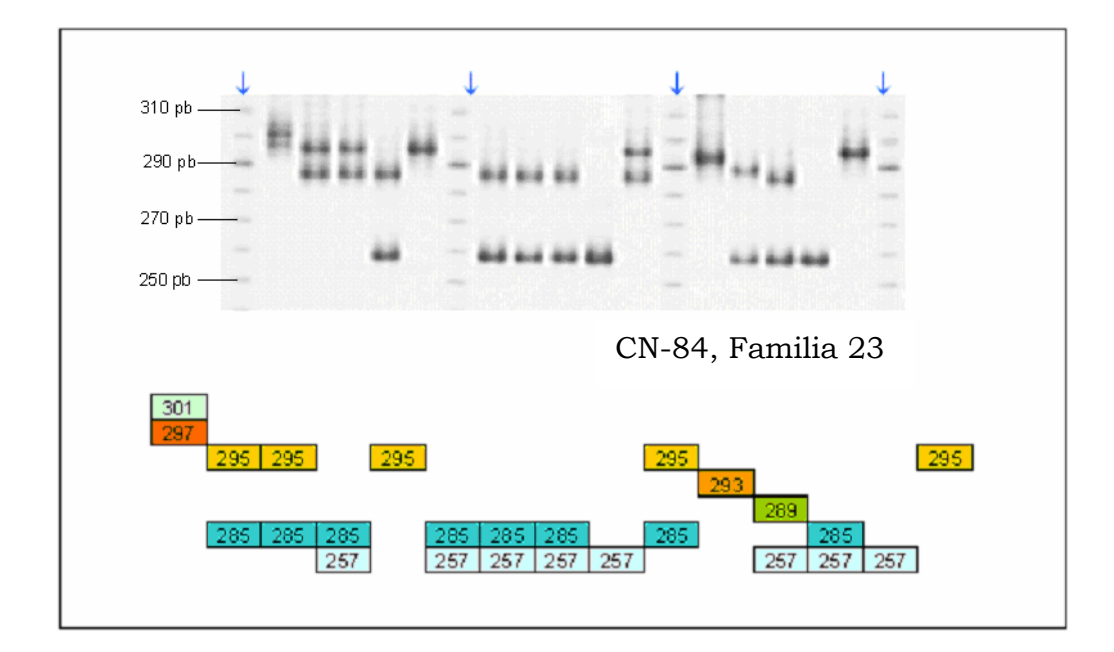

Figura 10. Grupo familiar que no presenta ningún caso de Segregación Mendeliana

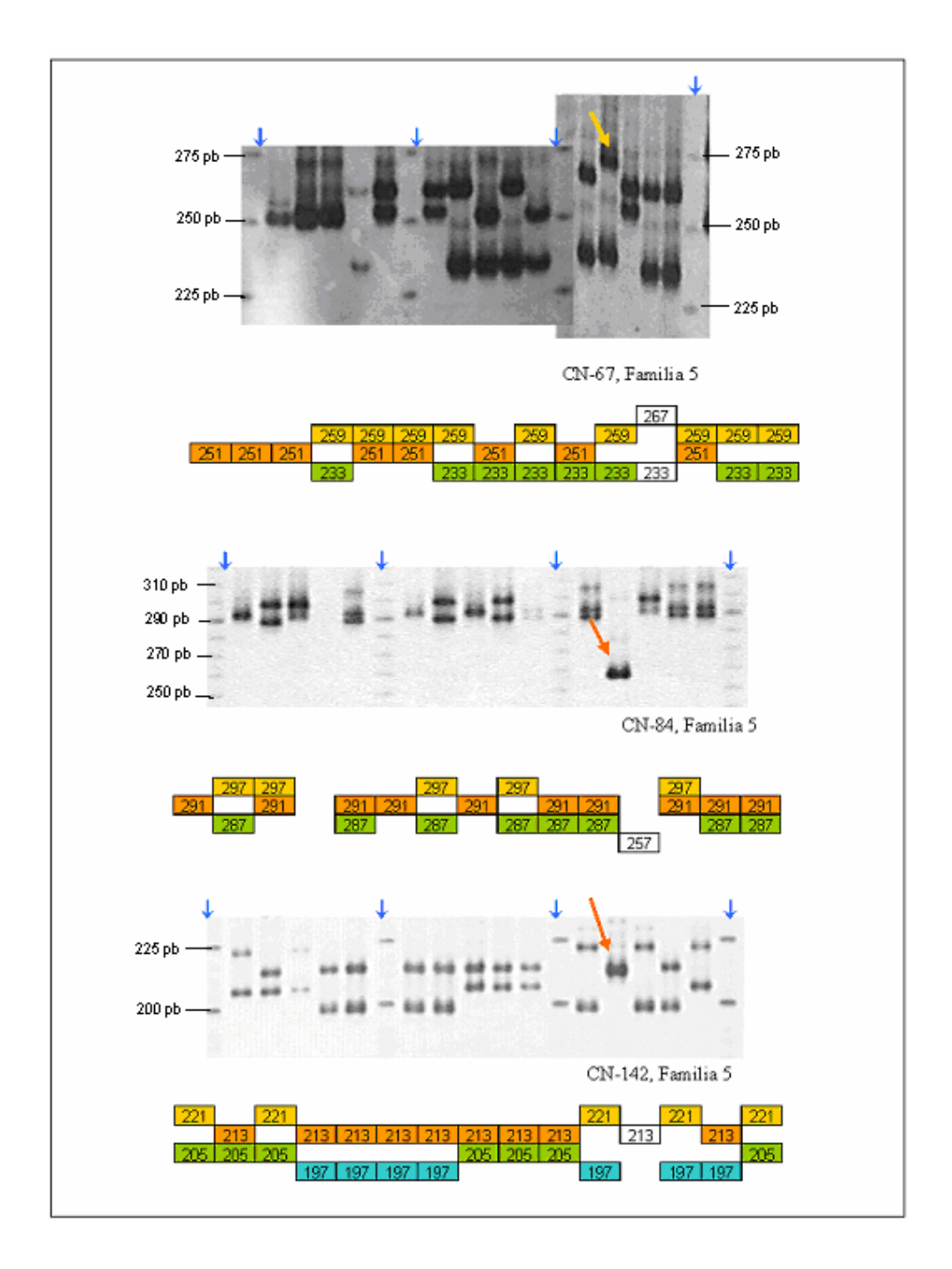

Figura 11. Perfil del individuo 12 de la Familia 15 en 3 locus presenta perfiles distintos al de los supuestos hermanos indicando una relación no familiar (flecha larga)

También hubo familias donde se anularon individuos, manteniendo las proporciones aceptadas del 80% o más, por ejemplo en el locus CN-159 familia 26 se eliminaron 3 individuos de los 15 amplificados (20%) para que pueda existir la segregación 1:1 y poder realizar el análisis de ji cuadrado manteniendo la proporción en el rango permitido (Fig. 12), estos individuos eliminados pueden ser casos de alelos nulos.

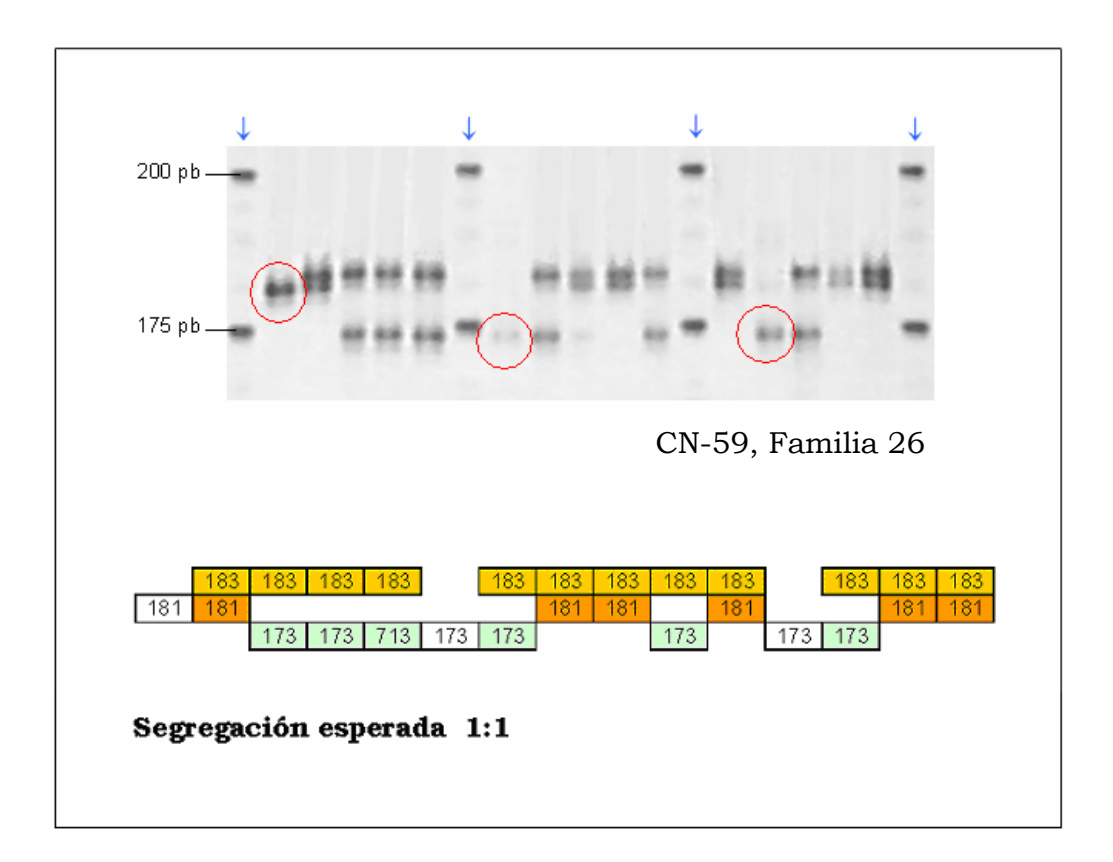

Figura 12. Amplificación de la familia 26 con el iniciador CN-159, eliminación de 3 individuos (en círculo) para el estudio de ji cuadrado

## 4.5 ÁNALISIS DE LINEAJE

## **4.5.1 Agrupamiento Familiar**

El análisis de agrupamiento con el programa Kinship demostró que no todos los individuos pertenecen a la familia correspondiente, y que algunos individuos se agrupan en otras familias. Por ejemplo en el caso de la familia 25, esta presentó perfiles perfectos, donde casi todos los individuos tenían un agrupamiento del 99.9% (Tabla 7), en comparación con la familia 24 que en su mayoría los individuos no eran significativos (NS), es decir que no tenían relación entre si, o si la tenían esta sería una relación menor al 95% (Tabla 8).La mitad de las familias (16 familias) presentaron un porcentaje de agrupamiento mayor del 80%, mientras que las otras familias fue menor (Tabla 9).

|    | 01                       | 02  | 03  | 04  | 05  | 06                       | 07       | 08  | 09   | 10   | 11  | 12  | 13                       | 14  | 15 |
|----|--------------------------|-----|-----|-----|-----|--------------------------|----------|-----|------|------|-----|-----|--------------------------|-----|----|
| 01 | $\overline{\phantom{0}}$ |     |     |     |     |                          |          |     |      |      |     |     |                          |     |    |
| 02 | ***                      |     |     |     |     |                          |          |     |      |      |     |     |                          |     |    |
| 03 | ***                      | *** |     |     |     |                          |          |     |      |      |     |     |                          |     |    |
| 04 | ***                      | *** | *** |     |     |                          |          |     |      |      |     |     |                          |     |    |
| 05 | ***                      | *** | *** | *** |     |                          |          |     |      |      |     |     |                          |     |    |
| 06 | ***                      | *** | *** | *** | *** | $\overline{\phantom{0}}$ |          |     |      |      |     |     |                          |     |    |
| 07 | ***                      | *** | *** | *** | *** | $**$                     |          |     |      |      |     |     |                          |     |    |
| 08 | ***                      | *** | *** | *** | *** | ***                      | ***      |     |      |      |     |     |                          |     |    |
| 09 | ***                      | *** | *** | *** | *** | $**$                     | ***      | *** |      |      |     |     |                          |     |    |
| 10 | ***                      | *** | *** | *** | *** | ***                      | ***      | *** | ***  |      |     |     |                          |     |    |
| 11 | ***                      | *** | *** | *** | *** | ***                      | ***      | *** | ***  | ***  |     |     |                          |     |    |
| 12 | ***                      | *** | *** | *** | *** | $**$                     | ***      | *** | ***  | ***  | *** |     |                          |     |    |
| 13 | ***                      | *** | *** | *** | *** | $**$                     | ***      | *** | ***  | ***  | *** | *** | $\overline{\phantom{0}}$ |     |    |
| 14 | ***                      | *** | *** | *** | *** | ***                      | $^\star$ | *** | $**$ | $**$ | *** | *** | $**$                     |     |    |
| 15 | ***                      | *** | *** | *** | *** | ***                      | ***      | *** | ***  | ***  | *** | *** | ***                      | *** |    |

Tabla 7. Agrupamiento de los individuos de la familia 25

Tabla 8. Agrupamiento de los individuos de la familia 24

|     | 01       | 02                  | 03    | - 04                          | 05   | 06        | 07      | 08   | 09     | 10   | 11        | 12     | 13        |          | 14 15 |
|-----|----------|---------------------|-------|-------------------------------|------|-----------|---------|------|--------|------|-----------|--------|-----------|----------|-------|
| 01  |          |                     |       |                               |      |           |         |      |        |      |           |        |           |          |       |
| 02  | ***      |                     |       |                               |      |           |         |      |        |      |           |        |           |          |       |
| 03  | ***      | ***                 |       |                               |      |           |         |      |        |      |           |        |           |          |       |
| 04  |          | N.S. N.S.           | $***$ |                               |      |           |         |      |        |      |           |        |           |          |       |
| 05. |          | N.S. N.S. N.S. N.S. |       |                               |      |           |         |      |        |      |           |        |           |          |       |
| 06  | ***      | N.S.                | ***   | *                             | N.S. |           |         |      |        |      |           |        |           |          |       |
| 07  | ***      | N.S.                | ***   | ***                           | N.S. | ***       |         |      |        |      |           |        |           |          |       |
| 08  | $N.S.$ * |                     | N.S.  | $^{\star}$                    | N.S. | ***       | *       |      |        |      |           |        |           |          |       |
| 09  |          | N.S. N.S.           | **    | ***                           | N.S. | ***       | ***     | ***  |        |      |           |        |           |          |       |
| 10  |          |                     |       |                               |      |           |         |      |        |      |           |        |           |          |       |
| 11  |          |                     |       | N.S. N.S. N.S. N.S. N.S. N.S. |      |           | $\star$ | N.S. | *      | ***  |           |        |           |          |       |
| 12  | ***      | ***                 | ***   | *                             |      | N.S. N.S. | $\ast$  | $**$ | ***    | N.S. | *         |        |           |          |       |
| 13  |          |                     |       |                               |      |           |         |      |        |      |           |        |           |          |       |
| 14  |          |                     |       | N.S. N.S. N.S. N.S. N.S. N.S. |      |           | $\star$ | N.S. | $\ast$ | *    | $^\star$  |        | N.S. N.S. |          |       |
| 15  |          |                     |       | N.S. N.S. N.S. *** N.S.       |      | ***       | ***     | ***  | ***    |      | N.S. N.S. | $\ast$ | N.S.      | $^\star$ |       |
|     |          |                     |       |                               |      |           |         |      |        |      |           |        |           |          |       |

\* Probabilidad 95,0 % que sean hermanos

\*\* Probabilidad 99,0 % que sean hermanos

\*\*\* Probabilidad 99.9 % que sean hermanos

NS No significativo

| F1              | 77%    | F2              | 48%  | F <sub>3</sub>  | 83%  |
|-----------------|--------|-----------------|------|-----------------|------|
| F4              | 79%    | F5              | 68%  | F6              | 73%  |
| F7              | 76%    | F8              | 81%  | F9              | 79%  |
| F10             | 94%    | F11             | 68%  | F12             | 81%  |
| F13             | 94%    | F14             | 65%  | F <sub>15</sub> | 86%  |
| F <sub>16</sub> | 98%    | F17             | 99%  | F18             | 96%  |
| F19             | $91\%$ | F <sub>20</sub> | 75%  | F21             | 66%  |
| F22             | 89%    | F <sub>23</sub> | 71%  | F <sub>24</sub> | 36%  |
| F <sub>25</sub> | 100%   | F <sub>26</sub> | 87%  | F27             | 100% |
| F <sub>28</sub> | 41%    | F <sub>29</sub> | 100% | F30             | 50%  |
| F31             | 61%    | F32             | 100% |                 |      |

Tabla 9. Porcentaje de agrupamiento entre los individuos de la misma familia

## **4.5.2 Agrupamiento entre Familias**

Al realizar la prueba de agrupamientos individuales entre familias, los resultados obtenidos indicaron que la mayoría de familias tienen introducidos algunos individuos de distintas familias ya que estos demuestran su similaridad con otras familias; por ejemplo las familias 19 y 29 demuestran compartir la gran parte de individuos (Tabla 10).

|        | F29 01 | F2902       | F2903                   | F2904                   | F2905                   | F2906                   | F29.07                   | F29.08 | F2909     | F29 10                  | F29 11      | F29 12                   | F29 13                   | F29 14       | F29 15                  |
|--------|--------|-------------|-------------------------|-------------------------|-------------------------|-------------------------|--------------------------|--------|-----------|-------------------------|-------------|--------------------------|--------------------------|--------------|-------------------------|
| F18 10 | NS.    | NS.         | NS.                     | NS.                     | NS.                     | NS.                     | NS.                      | NS.    | NS.       | NS.                     | NS.         | NS.                      | NS.                      | NS.          | NS.                     |
| F18 11 | NS.    | NS.         | NS.                     | NS.                     | NS.                     | NS.                     | NS.                      | NS.    | NS.       | NS.                     | NS.         | NS.                      | NS.                      | NS.          | NS.                     |
| F18 12 | NS.    | NS.         | NS.                     | NS.                     | NS.                     | NS.                     | NS.                      | NS.    | NS.       | NS.                     | NS.         | NS.                      | NS.                      | NS.          | NS.                     |
| F18 13 | NS.    | NS.         | NS.                     | NS.                     | NS.                     | NS.                     | NS.                      | NS.    | NS.       | NS.                     | NS.         | NS.                      | NS.                      | NS.          | NS.                     |
| F18 14 | NS.    | NS.         | NS.                     | NS.                     | NS.                     | NS.                     | NS.                      | NS.    | NS.       | NS.                     | NS.         | NS.                      | NS.                      | NS.          | NS.                     |
| F18 15 | NS.    | NS.         | NS.                     | NS.                     | NS.                     | NS.                     | NS.                      | NS.    | NS.       | NS.                     | NS.         | NS.                      | NS.                      | NS.          | NS.                     |
| F19 01 | NS.    | $\pi$       | ×.                      | NS.                     | $\pi$                   | $\mathbf{x}$            | ×                        | NS.    | NS.       | ×                       | ×           | 33                       | $\overline{\mathbf{x}}$  | NS.          | $\mathbf{x}$            |
| F19 02 | m.     | $\pmb{\pi}$ | ×                       | 医                       | $\overline{\mathbf{x}}$ | $\overline{\mathbf{x}}$ | $\overline{\phantom{m}}$ | ×      | π.        | ×                       | $\pmb{\pi}$ | कर                       | $\overline{\mathbf{x}}$  | NS.          | $\overline{\mathbf{x}}$ |
| F19 03 | NS.    | NS.         | NS.                     | NS.                     | NS.                     | NS.                     | NS.                      | NS.    | NS.       | NS.                     | NS.         | ×                        | ×                        | NS.          | NS.                     |
| F19 04 | ×      | NS.         | NS.                     | NS.                     | ×                       | NS.                     | $\overline{\mathbf{x}}$  | ×      | N\$.      | NS.                     | NS.         | NS.                      | NS.                      | NS.          | NS.                     |
| F19 05 | NS.    | NS.         | NS.                     | NS.                     | NS.                     | NS.                     | NS.                      | NS.    | NS.       | NS.                     | NS.         | NS.                      | NS.                      | NS.          | NS.                     |
| F19 06 | ×      | ×.          | $\overline{\mathbf{x}}$ | $\overline{\mathbf{x}}$ | ×                       | <b>RR</b>               | <b>xx</b>                | NS.    | NS.       | $\overline{\mathbf{x}}$ | ×           | ल्ल                      | 222                      | NS.          | m.                      |
| F19 07 | NS.    | ×           | ×                       | $\overline{\mathbf{x}}$ | $\overline{\mathbf{x}}$ | ×.                      | ×                        | NS.    | NS.       | ×                       | ×           | 33.                      | $\overline{\phantom{m}}$ | NS.          | ×                       |
| F19 08 | NS.    | ×           | NS.                     | NS.                     | NS.                     | NS.                     | ×                        | NS.    | NS.       | ×                       | ×           | ×                        | ×                        | NS.          | NS.                     |
| F19 09 | NS.    | ×.          | ×                       | ×                       | ×                       | π.                      | æ                        | NS.    | NS.       | $\overline{\mathbf{x}}$ | æ           | कर                       | $\overline{\mathbf{x}}$  | NS.          | ×                       |
| F19 10 | 霖      | ×           | ×                       | ×                       | 33                      | <b>RR</b>               | xx                       | ×      | 霖         | ×                       | ×           | कर                       | $\overline{\phantom{m}}$ | NS.          | ×                       |
| F19 11 | NS.    | ×           | ×                       | NS.                     | ×                       | ×.                      | ×                        | NS.    | <b>NS</b> | ×                       | ×           | 33.                      | $\overline{\mathbf{x}}$  | NS.          | ×                       |
| F19 12 | 医      | ×           | ×                       | ×                       | 33                      | त्रज्ञ                  | xx.                      | NS.    | NS.       | 22.                     | ×           | कर                       | $\overline{\phantom{a}}$ | NS.          | ×                       |
| F19 13 | NS.    | m.          | ×                       | ×                       | ×                       | $\mathbf{x}$            | xx                       | NS.    | NS.       | कर                      | ≖           | कर                       | $\overline{\phantom{a}}$ | NS.          | ×                       |
| F19 14 | ×      | 33          | ×                       | ×                       | $\overline{\mathbf{x}}$ | ×                       | ×                        | NS.    | ×.        | ×                       | ≖           | $\overline{\phantom{m}}$ | $\overline{\mathbf{x}}$  | $\mathbf{x}$ | ×                       |
| F19 15 | NS.    | 苯           | ×                       | ×                       | ×                       | ×                       | <b>xx</b>                | NS.    | NS.       | $\overline{\mathbf{x}}$ | ×           | 22.                      | $\overline{\phantom{a}}$ | NS.          | $\overline{\mathbf{x}}$ |
| F20 01 | NS.    | NS.         | NS.                     | NS.                     | NS.                     | NS.                     | NS.                      | NS.    | NS.       | NS.                     | NS.         | ×                        | ×                        | NS.          | NS.                     |
| F20 02 | NS.    | NS.         | NS.                     | NS.                     | NS.                     | NS.                     | NS.                      | NS.    | NS.       | NS.                     | NS.         | NS.                      | NS.                      | NS.          | NS.                     |
| F20.03 | NS.    | NS.         | NS.                     | NS.                     | NS.                     | NS.                     | NS.                      | NS.    | NS.       | NS.                     | NS.         | NS.                      | NS.                      | NS.          | NS.                     |
| F20 04 | NS.    | ×           | ×                       | NS.                     | ×                       | ×                       | NS.                      | NS.    | NS.       | ×                       | ×           | 33                       | $\overline{\mathbf{x}}$  | NS.          | ×                       |
| F20 05 | NS.    | NS.         | NS.                     | NS.                     | NS.                     | NS.                     | NS.                      | NS.    | NS.       | NS.                     | NS.         | NS.                      | NS.                      | NS.          | NS.                     |
|        |        |             |                         |                         |                         |                         |                          |        |           |                         |             |                          |                          |              |                         |

Tabla 10. Agrupamiento entre la Familia 29 y Familia 19

Fue apreciable la fuerte relación que tienen las familias 16, 17 y 18 que incluso presentaron los mismos perfiles en la prueba de  $\chi^2$ , donde la segregación fue similar. El locus CN-54 en las familias 17 y 18 y los loci CN-67 y CN-159 en la familia 17, fueron las excepciones por presentar casos distintos de segregación debido a la presencia de alelos nulos, caso que será discutido en la página 56 del siguiente capítulo. En la tabla 11 se ve la relación de las 3 familias; para apreciar claramente esta relación en la tabla se tomaron solo los 5 primeros individuos de cada familia.
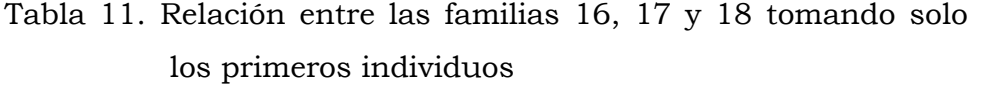

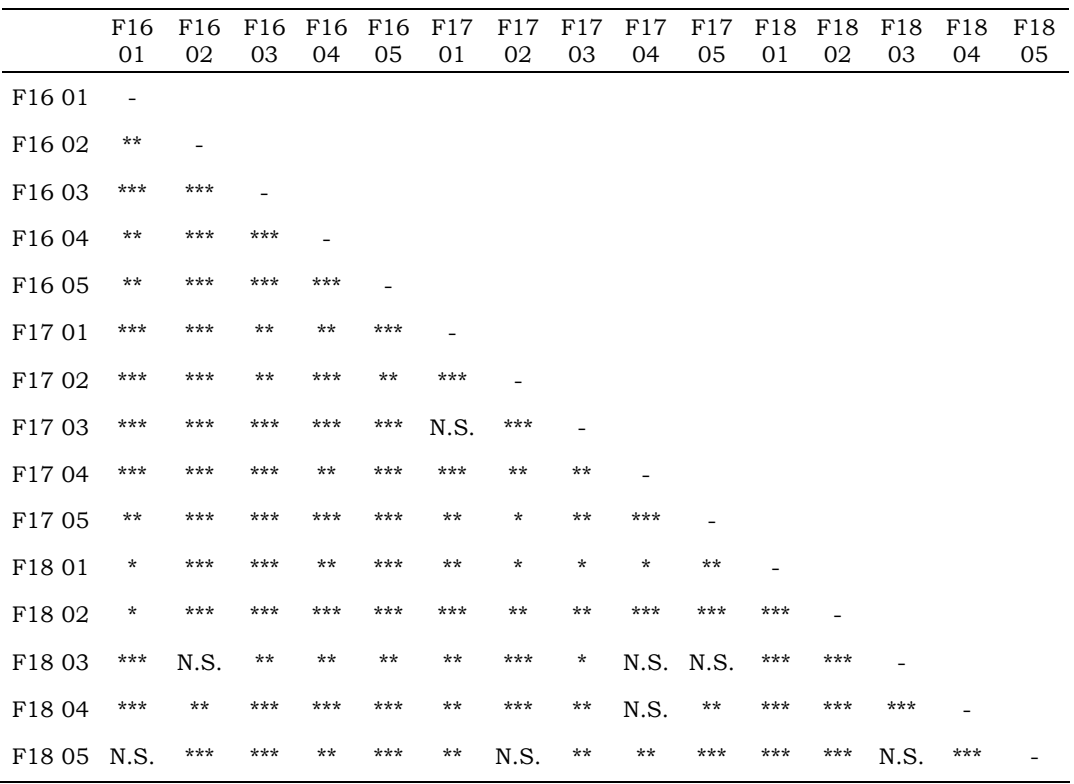

En este análisis también se apreció visualmente un fuerte agrupamiento entre las familias 7 y 8; 9, 12 y 13; 27 y 32.

### **4.5.3 Dendograma familiar basado en el Análisis UPGMA.**

En la figura 13 se presentan los resultados de agrupamiento entre familias basados en distancias genéticas bajo el algoritmo de Nei. Este dendrograma permite determinar grupos tomando como punto de corte distancias de 0.5. Los grupos asociados corresponderían entonces a: Grupo 1: flias 15, 16, 17, 18; Grupo 2: flias 7, 8, 20, 28; Grupo 3: flias 1, 3, 4, 6, 9, 12, 13, 21, 24, 27, 32; Grupo 4: flias 2, 5, 30; Grupo 5: flias 10, 11; Grupo 6: flias 14, 23, 26, 29; Grupo 7: flia 31, Grupo 8: flia 19, Grupo 9: flia 25 y Grupo 10: flia 22.

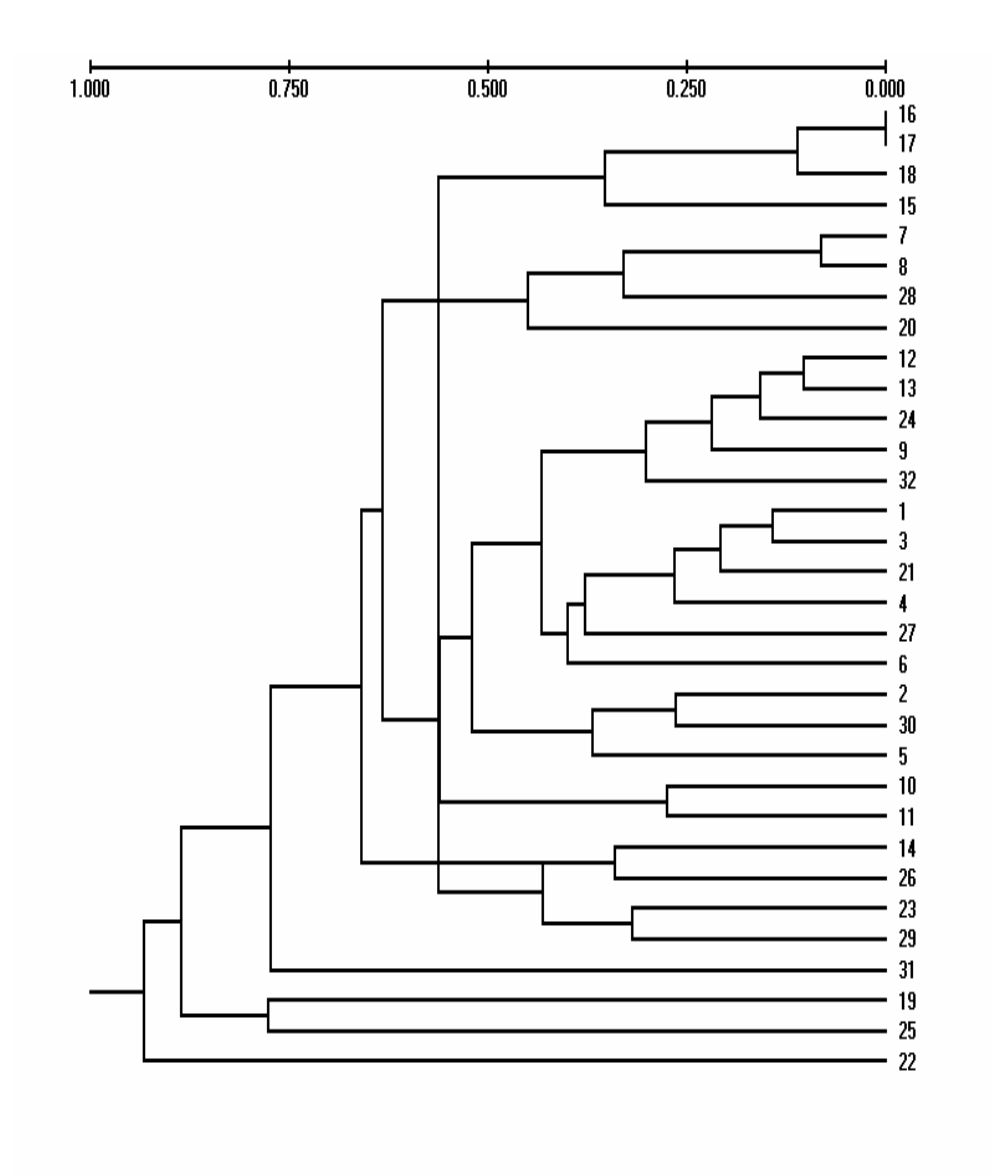

Figura 13. Dendograma familiar basado en el análisis UPGMA

### **5 DISCUSIÓN**

La utilidad de los microsatélites para el monitoreo de la efectividad de un programa de mejoramiento genético en familias de *L. vannamei* ha sido demostrado mediante análisis de la variabilidad genética, segregación mendeliana y agrupamiento de lineaje, determinando previamente la existencia de alelos nulos en las familias.

### 5.1 ALELOS NULOS

Se determinó la presencia de alelos nulos en las muestras en estudio. La aparición de casos de alelos nulos se debe a que uno de los iniciadores no tiene el correcto plegado sobre el ADN molde por una variación del mismo por mutación (Bennewitz *et al*., 2002; Li *et al*., 2003; Sugaya *et al*., 2002; Wolfus *et al*., 1996; Treuren, 1998). La modificación o utilización de un iniciador diferente podría amplificar el alelo nulo. Como el caso del "Pez del Desierto" o Pupfish donde se encontró en una población una alta frecuencia de alelos nulos dando una alta proporción de falsos homocigotos; el re-diseño de uno de los iniciadores (un nuevo iniciador) logró amplificar el alelo nulo, encontrando otros cinco alelos diferentes (Jones *et al*., 1998). Una homocigocidad parcial podría deberse a los alelos nulos (Wolfus *et al*., 1996).

### 5.2 VARIABILIDAD GENÉTICA

En el estudio de la variabilidad genética en la identificación familiar, se notó un equilibrio en el locus CN-67 con los resultados de la heterocigocidad esperada (0,70) y heterocigocidad observada (0,71); a diferencia con el locus CN-54 donde la *He* fue menor que la *Ho* (0,18 Vs 0,47); hecho que podría deberse a que los individuos de la población (familias en este caso) en su mayoría provienen de cruces dirigidos y no al azar, pudiendo provocar un exceso de heterocigotos y salir del equilibrio Hardi-Weinberg (Wolfus *et al*, 1996). Caso contrario con los otros loci donde la *He* fue mayor que la *Ho* (CN-84: 0,89 Vs 0,47; CN-135: 0,16 Vs 0,12; CN-142: 0,84 Vs 0,65; CN-148: 0,70 Vs 0,32 y CN-159: 0,91 Vs 0,30); hecho que puede deberse a la alta consanguinidad (Casalla, 2003; Wheeler *et al.*, 2002) o por la incidencia de alelos nulos (Casalla, 2003; Treuren, 1998), provocando un exceso de falsos homocigotos u homocigotos verdaderos. El hecho de que cada microsatélite tenga distinto porcentaje de hetericigocidad también se debe a la segregación independiente de cada locus.

Al comparar los resultados de heterocigocidad entre los animales del proyecto de selección familiar obtenidos por nosotros, con las poblaciones silvestres obtenidas por Casalla (2003), se demostró que la variabilidad génica del programa familiar es menor que la variabilidad silvestre, con una heterocigocidad promedio de 0,43 con un número promedio de 14 alelos, contra un promedio de 0,57 y un número promedio de alelos de 20,24 de las poblaciones silvestres. Pero dos loci independientemente obtuvieron heterocigocidades familiares mayores que las heterocigocidades silvestres (CN-54: 0,47 Vs 0,36 y CN-142: 0,65 Vs 0,61) pudiendo deberse nuevamente a los cruces dirigidos de las familias, produciendo un exceso de heterocigotos y/o por otro lado un exceso de homocigotos silvestres ya sean estos verdaderos o falsos por la presencia de alelos nulos.

Al comparar el número de alelos obtenidos por este estudio de familias y por poblaciones silvestres, en todos los loci (a excepción del locus CN-54: 17 Vs 12) el número de alelos en la población silvestre fue mayor (CN-67: 21 Vs 41; CN-84: 19 Vs 20; CN-135: 4 Vs 20; CN-142: 17 Vs 19; CN-148: 6 Vs 11 y CN-159: 14 Vs 20). Llamó particularmente la atención el locus CN-135 donde en nuestro estudio de familias se obtuvieron solo 4 alelos (235, 241, 249 y 265). El alelo 241 amplificó en el 92% de las muestras del programa genético evaluado. De las 32 familias, veinte presentaron homocigosidad para este alelo. Casalla (2003) en este locus encontró 20 alelos, donde el alelo 240 (homólogo al alelo 241 en el caso nuestro) representó el 27% de los alelos amplificados.

Esta comparación de la variabilidad alélica entre poblaciones silvestres y las familias del programa de mejoramiento apuntan hacia dos hechos. Por un lado existe una disminución del número de alelos en los animales mejorados lo cual indica que se ha estrechado la base

genética de éste grupo. Experiencia similar tuvieron Wolfus *et al*. (1996) al encontrar utilizando un locus, solo 4 alelos en una población de individuos de un grupo de mejoramiento, siendo estos animales la séptima generación a partir de camarones silvestres. Ese mismo locus presentó 21 alelos en poblaciones silvestres. Por otro lado, se demostró la presencia de alelos diferentes en el grupo de selección con respecto a los alelos presentes en las poblaciones silvestres de la costa ecuatoriana (9 alelos con el locus CN-54, 10 alelos con CN-84, 1 alelo con CN-142 y 1 alelo con CN-159) indicando la inclusión de material proveniente de poblaciones de áreas geográficas distintas a la ecuatoriana. De acuerdo a los datos proporcionados por el programa de mejoramiento de PROMOGEN, la población base del programa incluyó animales de origen panameño mantenidos en cautiverio durante varias generaciones a nivel local (Pérez, comunicación personal).

### 5.3 SEGREGACIÓN MENDELIANA Y AGRUPAMIENTO

Se pudo determinar la presencia de segregación mendeliana en todos los loci. Por ejemplo en el locus CN-84 de la familia 25 (anexo III, Pg. 181), se encontraron los genotipos 289/289, 289/293 y 293/293, cuyas proporciones dieron una relación 1:2:1. Los dos genotipos parentales necesarios para dar estos resultados debieron ser 289/293. Por otro lado en la misma familia 25, el locus CN-54 no presentó segregación debido que todos los individuos de la familia tuvieron el genotipo 132/132. En el locus CN-142 donde se expresaron 4 alelos, estos formaron los genotipos 199/207, 199/215, 207/211 y 211/215 siendo una segregación 1:1:1:1; en los loci CN-84 y CN-148 encontramos la segregación 1:2:1; esto comprueba que cada marcador tiene segregación independiente, no depende de la segregación de otro locus, cumpliendo la segunda ley de Mendel de la segregación independiente de genes.

Los perfiles de las familias 7 y 8 son similares en todos los 7 loci, presentan la misma segregación y los mismos tamaños de alelos lo que nos indica que forman un solo grupo. Es notable que tanto en la familia 7 como en la familia 8, los loci CN-84 y CN-142 tienen perfiles familiares que no dan ningún tipo de segregación mendeliana, por la presencia inesperada de homocigotos. Por ejemplo, en el locus CN-142 encontramos los genotipos 209/215, 199/211 y el homocigoto 199/199, estos perfiles no concuerdan con ningún tipo de segregación, pero en el caso de que se encontrara presente el genotipo 199/215, tendríamos una segregación 1:1:1:1. En el caso de la familia 7, en el locus CN-84 tenemos los genotipos 291/293, 291/299, 295/299 y el homocigoto 295/295; los 4 genotipos no dan una relación mendeliana, pero en el caso de existir el genotipo 293/295 estaríamos frente a una segregación 1:1:1:1.

El caso de los loci CN-84 y CN-142 de las familias 7 y 8 tenemos 3 posibilidades:

1. Los homocigotos de los loci CN-84 y CN-142 son realmente heterocigotos con alelos nulos. Esta hipótesis puede ser descartada ya que ambos loci no mostraron evidencia de alelos nulos en otras familias.

2. Hay mezcla de grupos cercanamente emparentados, los que comparten la mayor parte de alelos, a excepción de los loci CN-84 y CN-142 donde cada uno presenta su propio perfil, mencionando la segunda ley de Mendel en donde cada locus tiene segregación independiente de otro locus. En este caso se puede hipotetizar que una familia, aislada en un solo tanque, fue dividida en dos tanques cuyo manejo posterior fue realizado como familias independientes.

3. Hubo errores durante la colección de muestras al tomar animales de los mismos tanques y genotipearlos como familias diferentes. Sin embargo esta posibilidad es remota ya que los muestreos se realizaron tomando muestras de pocas familias y con el acompañamiento de personal encargado del manejo de los mismos tanques.

Otro de los resultados interesantes corresponden a un grupo de 3 familias que al parecer pertenecerían a un mismo desove. Las familias 16, 17 y 18 poseen perfiles similares. Este caso es demostrado con los resultados del programa de Kinship, hecho que concuerda con el dendograma de distancias genéticas. Como ejemplo clarificador encontramos el locus CN-67, donde encontramos en las 3 familias los genotipos 241/247, 241/251, 247/247 y 251/251. Podemos apreciar la presencia de los dos homocigotos; caso que no relacionaría con ningún tipo de segregación, pero no parece ser este el caso. Para poder realizar el análisis de segregación se optó por eliminar los genotipos homocigotos 251/251, por ser los menos frecuentes y poder tener una segregación 1:1:1:1 (se eliminaron 3 individuos en la familia 16; 5 en la familia 17 y 3 en la familia 18) cuyos genotipos serían 241/247, 241/251, 247/247 y 247/251 (genotipo que no aparece). Pero en la familia 17 la eliminación de los homocigotos 251/251 pasan del 80% de la población familiar (límite propuesto). Estos resultados indican la presencia de heterocigotos con alelos nulos. En este hecho podría estar asociado en que el alelo 247 del genotipo supuesto 251/251 no se amplifica, siendo realmente el genotipo 247/251.

Otro caso particular en estas tres familias son los perfiles resultantes del locus CN-54, donde la familia 16 presenta una distribución 1:1 de genotipos 128/128 y 128/144, y en las familias 17 y 18 obtuvo una distribución 1:2:1 de genotipos 128/128, 128/144 y 144/144. Pero si apreciamos los resultados en las probabilidades de  $\chi^2$  notaremos que la segregación de familia 16 es de 0.796, mientras que las familias 17 y 18 tienen las probabilidades de 0.293 y 0.276 respectivamente. Concluiremos que es más probable que tratemos de una segregación 1:1 que un caso de segregación 1:2:1, atribuyendo nuevamente este hecho a la presencia de heterocigotos con alelos nulos, donde el supuesto genotipo 144/144 es realmente 128/144.

 **62** 

En la familia 27, donde todos los individuos se agruparon en el mismo lineaje, bajo la hipótesis de hermanos completos. Los loci CN-84, CN-135, CN-142 y CN-148 fueron alelos monomórficos (sin variabilidad). La baja variabilidad genética se debe al cruzamiento entre individuos genéticamente cercanos; este error ocurre con frecuencia en programas de crianza debido al desconocimiento del origen de los individuos (Norris *et al*., 1999).

Adicionalmente se encontraron 20 individuos distribuidos en las familias, cuyos perfiles no pertenecían al perfil familiar en algunos loci como en el caso del individuo 12 de la familia 5, cuyo genotipo en el locus CN-54 era 132/132 donde el perfil familiar fue 144/144, el genotipo del mismo individuo en el locus CN-67 fue 233/267 donde el perfil familiar fue 233/251, 233/259, 251/251 y 251/259, o en el locus CN-84 donde este individuo presenta un genotipo 257/257 en una familia que tiene los genotipos 287/291, 287/297, 291/291 y 291/297. Estos datos demuestran que el individuo 12 de la familia 5 es introducido, no pertenece a esa familia. En la matriz de resultados del programa Kinship, se encontró que este individuo se agrupaba con la mayoría de individuos de la familia 23, lo que indica el origen de la citada muestra.

En la familia 7 el locus CN-67 cuyos perfiles son 235/235, 235/241, 235/253 y 241/253 (segregación 1:1:1:1) los individuos 01 y 07 tienen los genotipos 235/275 y 261/261 que son diferentes y no corresponden a la familia, pero los perfiles de estos individuos si concuerda con las otras segregaciones de los otros loci. Concluimos que hay individuos y como consecuencia familias que pueden compartir alelos con otras familias (por parentesco) pero a su vez otras frecuencias de alelos pudieron haber variado por la introducción de nuevos alelos.

Los errores y discordancias en la segregación Mendeliana se deben a tres razones, las cuales son consideradas cuando los resultados no corresponden a lo esperado:

1. La primera razón puede ser un error durante la manipulación de la muestra, como sería en la identificación del animal, la colección de la muestra, la extracción del ADN, el genotipeado, la interpretación de los resultados o un inadecuado manejo de datos. Para evitar este problema el manejo de muestras fue en lotes pequeños como se indicó anteriormente.

2. La segunda razón de discordancia de segregación mendeliana puede ser un error en el manejo del pedigrí del programa de selección, error que ha sido reportado anteriormente en el programa de selección genética del Shrimp Consortium (Alcivar, 2002). Esto implica no solo la realización de cruces que no sigan los lineamientos propuestos para mantener variabilidad genética, sino también errores en el manejo de las familias. Esos errores pueden deberse a la mezcla de desoves (por ejemplo el caso de las familias 6 y 7), mal manejo en el etiquetado (por ejemplo el caso de las familias 16, 17 y 18 donde un solo desove se consideró como tres familias independientes) y mezcla de individuos de diferentes familias en bajas proporciones (por ejemplo debido al intercambio de larvas de los recipientes por medio de instrumentos de limpieza, mallas, etc).

3. La tercera razón de discordancia con segregación mendeliana tiene razones genéticas: presencia de alelos nulos debido a mutaciones, cuya probabilidad de que ocurra es de 10-9 (Bennewitz *et al*., 2002). En el caso de existir una mutación, que puede ser al nivel de una sola base para producir un alelo nulo, o al nivel de una repetición de microsatélite para dar un alelo diferente, el cambio se transmite durante la meiosis en la producción de gametos, y es heredado a solo uno de los hijos. El genotipo de este individuo será por tanto diferente a lo esperado del genotipo parental y no presentará el perfil familiar, pudiendo incluso ser agrupado erróneamente en otro grupo familiar (O'Reilly *et al*., 1998).

En resumen, este trabajo presenta datos sobre la aplicabilidad de microsatélites a un programa de selección familiar a escala local. Se ha demostrado la utilidad de microsatélites para el seguimiento de selección familiar. Igualmente se ha demostrado indicios de un manejo inapropiado de pedigrí en los animales analizados (mezcla de desoves, división de cruces para generar grupos que fueron manejados como familias diferentes y mezcla de individuos de familias distintas en porcentajes bajos). En un programa familiar el manejo de pedigrí es de enorme importancia debido a que la ganancia genética está ligada con un estricto seguimiento de esquemas de cruces entre familias sobresalientes y la disminución de consanguinidad mediante el cruce entre individuos no relacionados familiarmente. Los datos obtenidos deberán servir en particular para mejorar el manejo del programa de selección que sirvió como base para el estudio. En sentido general, nuestros datos demuestran la utilidad de marcadores moleculares a programas de mejoramiento a implementarse. La aplicación de los microsatélites desarrollados permitirá a los programas de selección local contar con una herramienta que permita evaluar variabilidad genética, consanguinidad y efectividad del manejo técnico-biológico del método de selección.

## **6 ANÁLISIS DE COSTO - BENEFICIO**

## 6.1 INTRODUCCIÓN A LOS SISTEMAS DE MEJORAMIENTO GENÉTICO

Las epidemias que han ocurrido en la industria camaronera han demostrado que el mejoramiento genético y la aplicación de la biotecnología es crucial para el futuro desarrollo de la industria (Tong *et al*., 2001).

Actualmente el uso técnico de microsatélites en el Ecuador para el mejoramiento genético en camarones todavía está en vías de implementación. Se han hecho grandes esfuerzos en mejoramiento genético con el sistema convencional de marcación familiar, terminando estos inconclusos por la falta de apoyo del sector productivo debido al tiempo que estos requieren y los egresos que significan sin ver resultados a corto plazo que es lo que el sector productivo pide (Dr. Julio Jaramillo, Gerente de Laborcompany S.A., comunicación personal).

El manejo de la diversidad genética es esencial para el mejoramiento genético en los programas de selección, ya que la actual tendencia va hacia la perdida de la hererocigocidad e incremento de los niveles de consanguinidad o inbreeding (Alcivar-Warren *et al*., 1994; Norris *et al*., 1999). Hasta hace poco tiempo, la selección genética para mejoramiento de plantas y animales estaba basada en el fenotipo. La utilización de la biología molecular en los programas de mejoramiento genético brinda la posibilidad de realizar la selección genética a nivel fenotípico y genotípico, pudiendo mejorar rápidamente las características de interés que tienen poca heredabilidad (Fjalestad *et al*., 2003).

La selección genética puede realizarse en base a tres sistemas: selección masal, selección familiar y walk back selection. Antes de proceder al análisis económico entre los diferentes sistemas, es necesario saber en que consiste cada uno de los métodos de mejoramiento genético. En el presente trabajo se comparan los costos de implementación del sistema de selección familiar y walk back selection.

### **6.1.1 Sistema de mejoramiento de Selección Familiar**

Los programas de mejoramiento genético requieren del conocimiento del pedigrí de la población que está bajo selección con el fin de evitar consanguinidad. El sistema de selección familiar genera este tipo de información. En el caso del camarón (y animales acuáticos en general) los individuos son inicialmente muy pequeños para ser marcados (Herbinger *et al*., 1998). Cada descendencia debe ser aislada y levantada hasta que tengan el tamaño suficiente para poder ser marcados. Esta tarea requiere de un trabajo intenso y ocupa gran espacio de operación. Adicionalmente existe el riesgo de confundir familias durante el proceso de manejo (Norris *et al*., 1999 y nuestros resultados).

El método de selección familiar en el caso del camarón debe seguir los siguientes pasos:

1. Generación de cruces individuales mediante inseminación artificial. Esto permite obtener datos de pedigrí que más adelante deben tomarse en cuenta dentro del manejo genético del programa.

2. Levantamiento de Postlarvas: los nauplios generados de cada cruce deben ser levantados hasta PL12 en forma aislada. Esto se lo realiza en una facilidad de larvicultura equipada con tanques de 50 litros.

3. Levantamiento a 1 g: En el caso del camarón blanco el marcaje con elastómeros puede hacerse en animales con un tamaño mínimo de 1 g. Las postlarvas resultado de la larvicultura deben ser entonces transferidas a tanques más grandes hasta que alcancen el tamaño de marcación.

4. Marcaje: esta actividad se realiza para poder diferenciar los individuos de cada familia una vez que los animales son sembrados en piscinas de levantamiento a tamaño comercial. Los animales son marcados con elastómeros que son un producto coloreado, inyectable, basado en compuestos de silicona. En el mercado existen elastómeros con un máximo de 7 colores. Utilizando dos marcas por animal es entonces posible diferenciar 49 familias.

5. Levantamiento a tamaño comercial en piscinas de evaluación: para colectar los datos necesarios de los caracteres en evaluación (por ejemplo crecimiento y supervivencia en cada familia) es necesario sembrar animales de todas las familias en una misma piscina. Esto hace que todos los animales se encuentren bajo un mismo ambiente y lo que se evalúe no sean diferencias ambientales. Idealmente se deben tener piscinas replicadas con un mínimo de 3 réplicas por experimento.

6. Colección de datos: Una vez que los animales han alcanzado tamaño comercial las piscinas experimentales son cosechadas y los animales de cada familia son separados en los grupos correspondientes. Valores de peso y supervivencia por familias son colectados.

7. Análisis estadístico: Los datos pueden ser analizados mediante ANOVA tanto para peso como supervivencia. Parámetros tales como heredabilidad pueden ser medidos si el diseño de cruces así lo permite.

8. Selección de familias para reproductores. Los datos del análisis estadístico sirven para determinar las mejores familias. En esta fase puede combinarse información de diferentes características utilizando un índice de selección. Adicionalmente y según el avance del esquema de selección, información de pedigrí es utilizada en esta fase para evitar consanguinidad.

9. Selección intrafamiliar: los animales de las familias seleccionadas son recuperados de las piscinas de backup. Para cada familia seleccionada se calculan datos de promedio y desviación estándar que servirán para generar puntos de truncación de acuerdo a la intensidad de selección planteada en el programa. Animales con pesos superiores a ese punto son seleccionados y levantados a reproductores.

10. Maduración: En esta etapa se reinicia el ciclo de selección para seguir con los pasos previamente indicados (Figura 14).

Argue *et al*., (2002) reporta un estudio de mejoramiento genético en *L. vannamei* con este sistema utilizando un protocolo similar al indicado anteriormente. En sólo una sola generación se obtuvo un incremento del 25% en crecimiento y un 18,4% en resistencia al Síndrome de Taura al comparar la línea control con la línea seleccionada. Esos autores recomiendan la utilización de la biología molecular para mejorar la eficiencia de los caracteres poco heredables.

#### **6.1.2 Sistema de Selección Masal con Marcadores Moleculares**

#### **(Walk Back Selection)**

Las pruebas de genotipeado, tal como se presentan en la primera parte de este trabajo, permiten determinar relaciones de parentesco entre individuos donde no existe información de pedigrí. El genotipeado se lo realiza a nivel de maduración. Para realizarlo se extraen muestras de ADN de los individuos que entran en maduración y se los genotipea con los mismos procedimientos aplicados en nuestro trabajo. Una vez determinadas relaciones de parentesco se realizan cruces dirigidos (hembra y macho específicos) que no tengan relación parentesco. Los desoves pueden mezclarse pero tienen que estar en proporciones iguales con el fin de asegurar una representación similar de genotipos en la población en mejora. Las larvas producto de este proceso son llevados a la producción comercial de forma convencional.

Durante la cosecha en camaronera se seleccionan vivos los camarones que cumplen con los mejores índices establecidos (mejor crecimiento) para ser levantados como reproductores. Los camarones que no han sido escogidos son llevados a la venta.

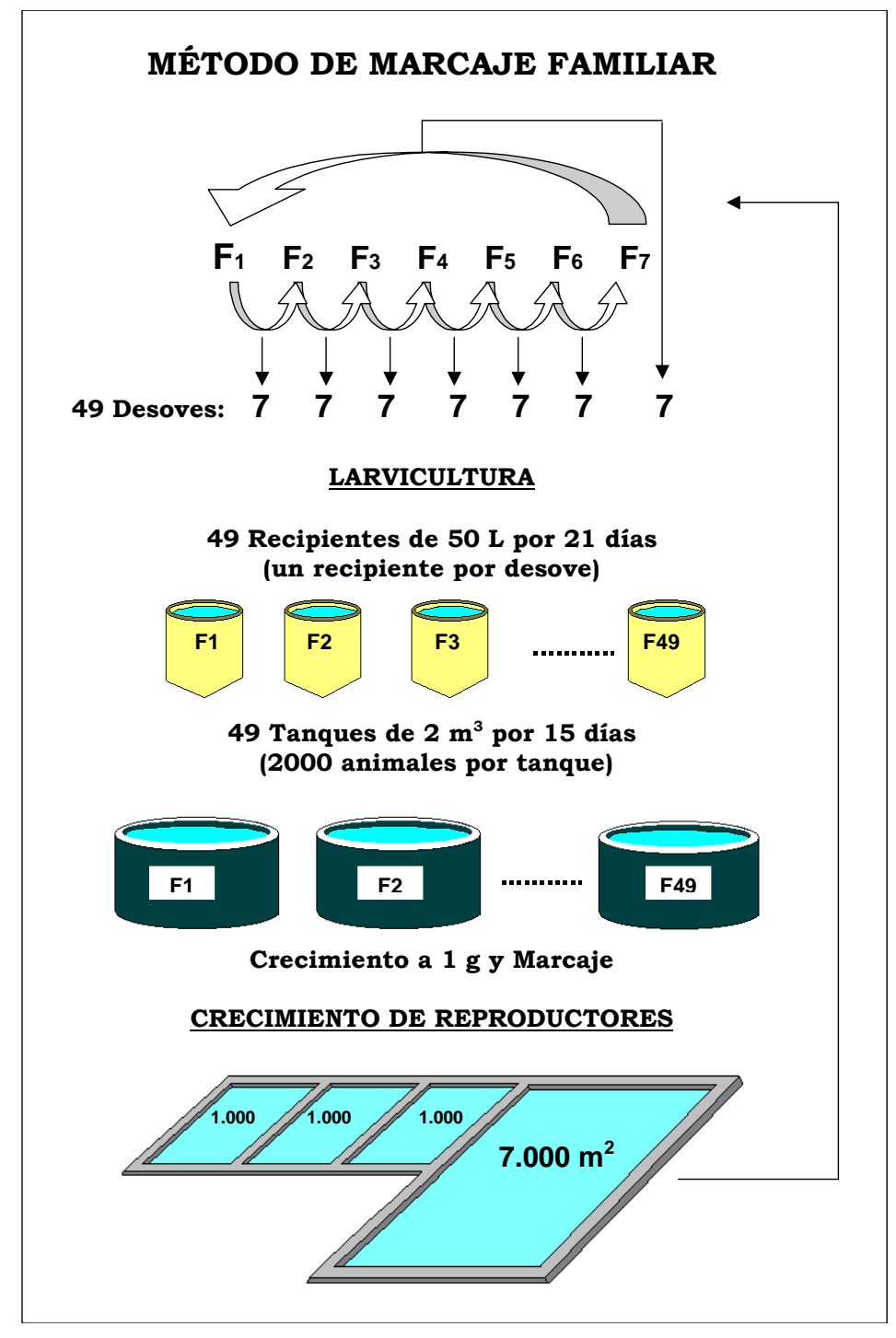

Figura 14. Método de selección familiar

La ventaja de este método de mejoramiento genético comparado con el método de selección familiar es que se trabaja en forma conjunta con sistemas de producción y hay menos manipulación de animales. Esto se traduce directamente en ahorro de trabajo, tiempo, dinero y menor probabilidad de equivocaciones en la selección. La infraestructura utilizada es mucho menor y así mismo acoplada al sistema productivo. El sistema de genotipeado para walk back selection se presenta en la figura 15. Este sistema ha ido ganando terreno en programas de mejoramiento de especies acuícolas lo que ha permitido realizar selecciones más eficientes (Herginger *et al*., 1995) y tomar decisiones de selección más independientes de los individuos con características deseadas pero que han sido favorecidos por causas ambientales (Garcia y Benzie, 1994).

Este método ha sido probado en salmón y trucha (Norris *et al*., 1999; O'Reilly *et al*., 1998). Con este método se elimina el manejo de animales en forma separada como en el caso de familias. Los pasos a seguir son:

1. Selección de animales. Inicialmente se determina el punto de truncación A partir de una población en piscina a tamaño comercial se realiza una selección masal con un punto de truncación alto, por ejemplo 0,5%. El primer paso consiste en la medición de 500 a 1000 animales en forma individual para cálculo de promedio y desviación estándar. En base a esos datos se determina el punto de truncación mediante la fórmula:

*Truncación = promedio* + (intensidad de selección en SD \* SD)

2. Selección masal: una vez determinado el punto de truncación se procede a la selección de animales de la piscina que comprende dos fases. En el screening inicial animales de gran tamaño son seleccionados visualmente durante la cosecha. En la segunda fase los animales escogidos son pesados individualmente y aquellos que igualen o superen el punto de truncación son marcados con elastómeros.

3. Levantamiento de reproductores: Los animales seleccionados y marcados son transferidos a piscinas para su levantamiento a tamaño reproductor. Lo ideal es alcanzar entre 25 y 35 g promedio para entrada a maduración.

4. Genotipeado: Los reproductores con tamaño ideal son transferidos a maduración donde se los marca individualmente con anillos oculares. Se toma una muestra de pleópodo de cada animal que se envía a análisis de genotipos en laboratorio. Los pasos a seguir en esta etapa son similares a los indicados en la parte inicial de esta tesis. Una vez obtenidos los genotipos, estos son analizados mediante software especializado (Kinship) para determinar relaciones de parentesco.

5. Cruces dirigidos: Los resultados de parentesco son utilizados para generar cruces dirigidos entre individuos no emparentados mediante inseminación artificial.

6. Larvicultura: Los nauplios generados de cada cruce son normalizados a una cantidad específica, por ejemplo 50.000 nauplios por familia. Una vez realizada esta tarea los nauplios son mezclados y se procede a una larvicultura bajo condiciones comerciales.

7. Levantamiento a tamaño comercial: se la realiza mediante prácticas estándar de producción de camarón sin ninguna actividad extra. Una vez que los animales alcanzan tamaño de cosecha se reinicia el proceso de selección.

Del proceso explicado la única diferencia grande entre un proceso comercial y el proceso de selección es la actividad de selección a cosecha. Adicionalmente el manejo de reproductores se hace bajo condiciones estándar de levantamiento y maduración con la salvedad de tomas de muestras de los reproductores. Finalmente la utilización de inseminación artificial no implica un esfuerzo mayor para las actividades comerciales.

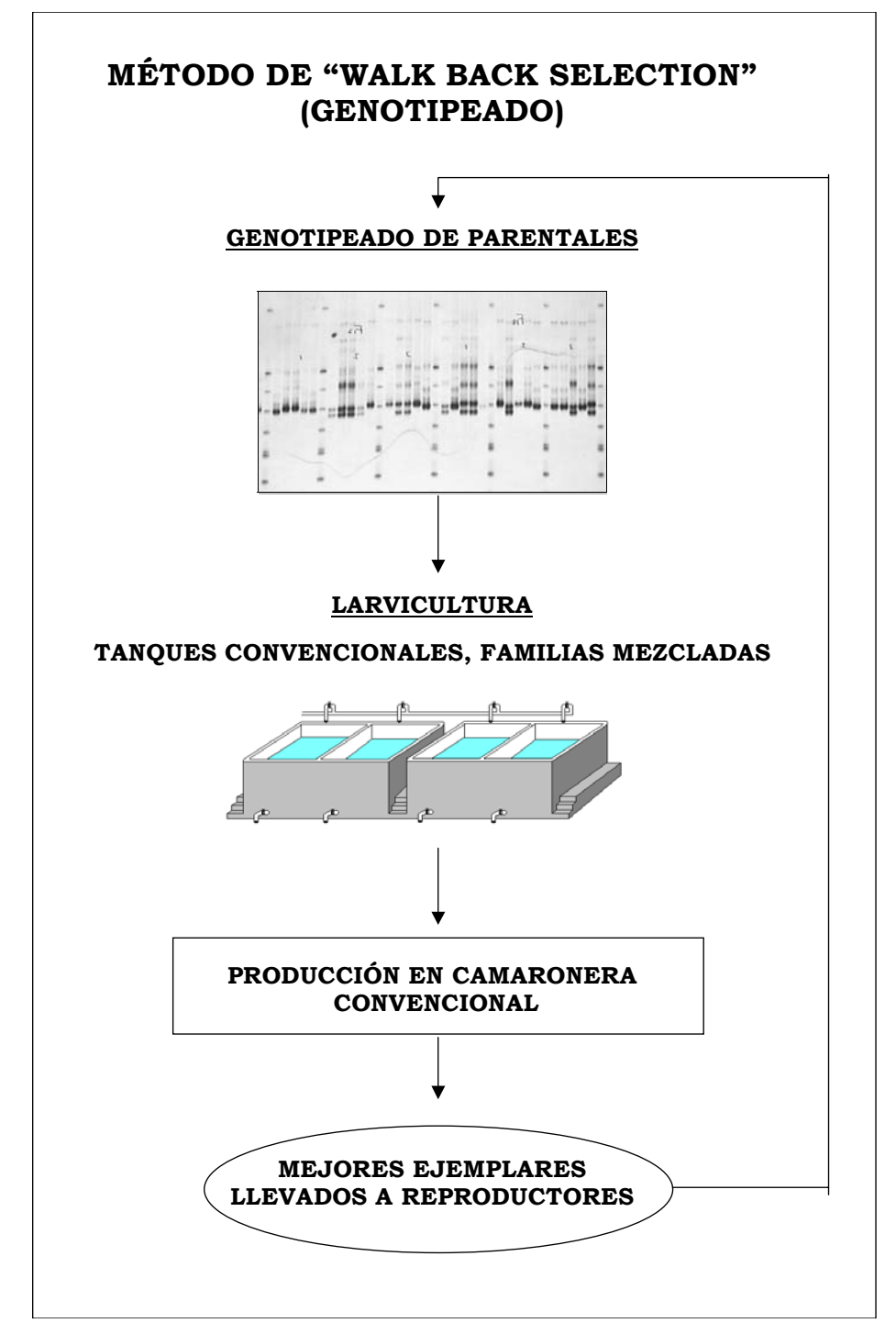

Figura 15. Método de walk back selection

## 6.2 PARÁMETROS PARA LA COMPARACIÓN ECONÓMICA ENTRE MÉTODOS DE SELECCIÓN

A continuación se comparan cuatro proyectos de mejoramiento genético en camarón los cuales se incluyen dentro de un programa de producción comercial con el fin de evaluar la sustentabilidad del proceso; esto incluye las tres fases de producción: maduración, larvicultura y la producción en campo (camaronera).

Dos de los proyectos (A y B) trabajan con el método de Selección Familiar con las opciones de compra y construcción en un caso (A) y la opción de alquiler en el otro caso (B). Los otros dos proyectos (C y D) trabajan con el método de Walk Back Seletion y de igual forma tienen las opciones de compra y construcción (C) y la opción de alquiler (D). Estas comparaciones se realizaron con la finalidad de comparar financieramente la factibilidad de aplicación de las técnicas de selección dentro del marco de un sistema productivo. Los proyectos tienen un alcance de 5 años. La localización geográfica de la comparación de los proyectos no fue tomada en cuenta. Las características de cada proyecto están resumidas en la tabla 12.

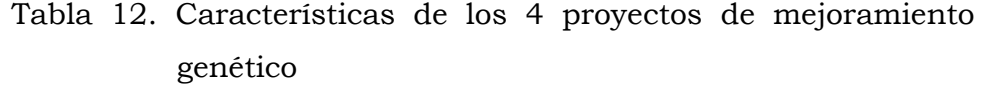

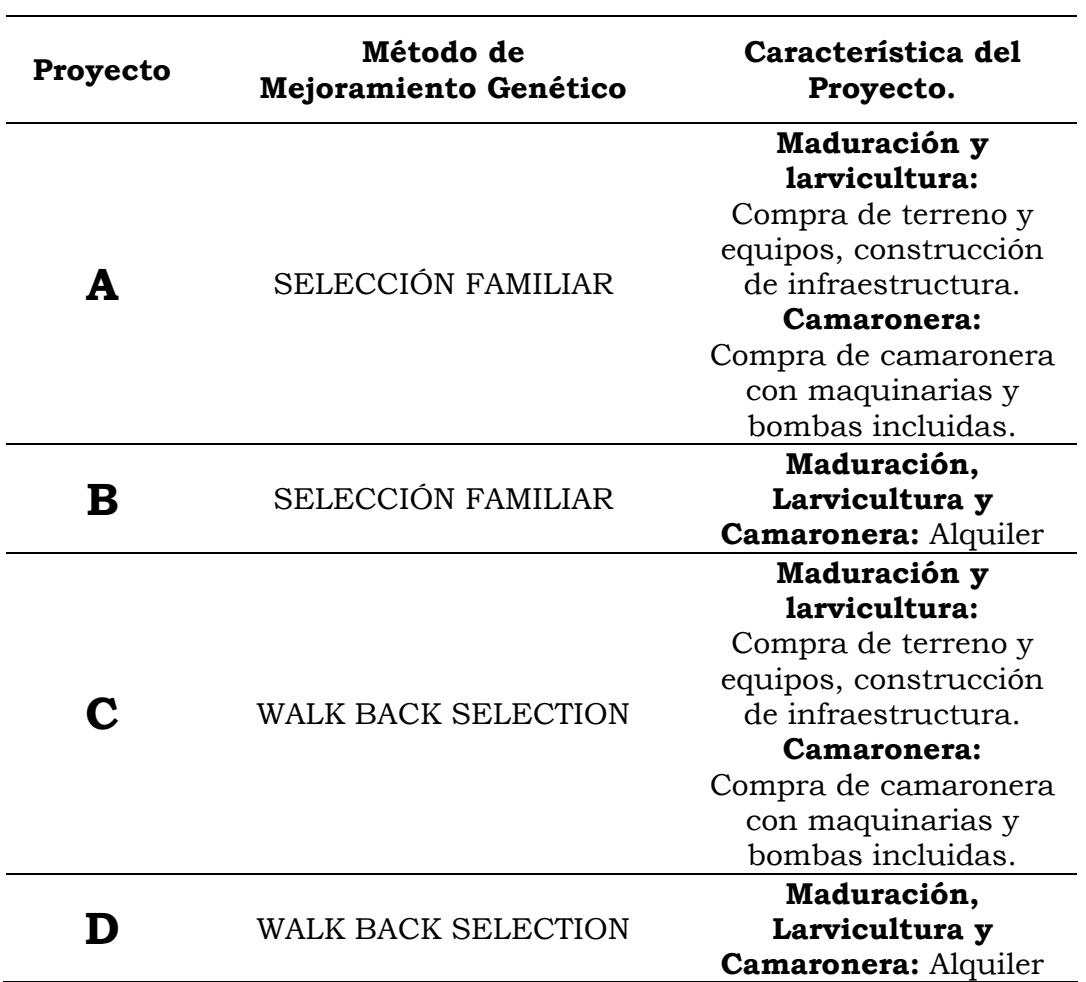

Se utilizó como base para el análisis de comparación el inicio con 49 familias (tal como PROMOGEN S.A. inició su programa de mejoramiento familiar) tanto para el sistema de mejoramiento de Selección Familiar como para el sistema de mejoramiento Walk Back Selection.

Con la finalidad de orientar a las personas interesadas en implementar un programa de mejoramiento genético en camarón, se tomó en cuenta en los proyectos los sistemas de manejo de producción con los que actualmente trabaja la mayor parte del sector camaronero del país.

### **6.2.1 Tasa Mínima Atractiva de Retorno (TMAR) de los 4 Proyectos**

Las alternativas de inversión se evalúan sobre el pronóstico de que puede esperarse una tasa de retorno razonable de la inversión. La tasa razonable se denomina Tasa Mínima Atractiva de Retorno y es más alta que la tasa esperada de un banco (4%) o alguna inversión segura que comprenda un riesgo mínimo de inversión (Blank y Tarquin, 1999). La descripción teórica de los indicadores económicos utilizados en este trabajo se presenta en el anexo XIII (Pg. 224). El criterio para obtener la TMAR, requerimiento importante para calcular el Valor Actual Neto (VAN) y la relación Beneficio/Costo (B/C) de los proyectos, fue hecho en base a la tasa bancaria activa (16%) y la tasa mínima requerida por el Banco Interamericano de Desarrollo (BID) para financiar proyectos (12%). Se adjudicó valores de importancia a cada una de las tasas, el 0,70 para la tasa bancaria activa y el 0,30 para la tasa BID. El valor de importancia es dado según los criterios del proyectista. Se obtuvo finalmente el 14,80% como tasa de referencia o TMAR con el cual se trabajó en los proyectos (tabla 13).

| Tipo de tasa                                                      | Tasa | Valor de<br>importancia | Total  |
|-------------------------------------------------------------------|------|-------------------------|--------|
| Tasa bancaria activa                                              | 16%  | 0.70                    | 11,20% |
| Tasa requerida por el BID<br>(Banco Interamericano de Desarrollo) | 12%  | 0.30                    | 3,60%  |
| TMAR CALCULADO                                                    |      | 1,00                    | 14,80% |

Tabla 13. Cálculo de la TMAR para los proyectos

# 6.3 PROYECTO A (Selección Familiar con opción de compra y construcción)

## **6.3.1 Dimensión del Proyecto A**

### • **Maduración:**

Un galpón de maduración de 312 m2 con 8 tanques con capacidad productiva en conjunto de 3'200.000 nauplios diarios durante 9 meses al año.

## • **Larvicultura:**

Dos Tanques de 13 m3 c/u para la producción de 6'200.000 larvas al año en tres ciclos.

Un galpón de 56 m2 para capacidad de 50 recipientes de 50 L cada uno, para la producción de desoves separados de larva mejorada.

Cuarenta y nueve tanques plásticos exteriores de de 2 m3 para el levantamiento a 1 g de la larva mejorada y su posterior marcación.

## • **Camaronera:**

Una camaronera de 20 Has con una producción de 95.466 libras al año en 3 ciclos. La camaronera incluye 1 Ha de 4 piscinas para la selección de reproductores y una piscina de 0,5 Ha para el crecimiento de reproductores con una producción anual de 9.900 reproductores genéticamente mejorados.

### **6.3.2 Ingeniería del Proyecto A**

### 6.3.2.1 Cálculo de los Componentes del Proyecto A

### • **Maduración**

Se establece como inicio la llegada de 1.500 reproductores, estos deben tener entre 25 y 30g, los que son separados por familias en 8 tanques de maduración circulares de 5 metros de diámetro (20 m2) a una densidad de 9,4/m2, 188 animales por tanque. Los futuros reproductores son adaptados al nuevo tipo de ambiente y alimentación. Después de 10 días de adaptación y maduración se calcula un 80% de sobrevivencia, lo que significa que se dispone de 1.200 animales a una densidad de crianza de  $7.5/m<sup>2</sup>$  con 150 reproductores en cada tanque. Cada tanque contiene aproximadamente 75 machos y 75 hembras; el grupo de machos y el grupo de hembras pertenecen familias diferentes, de esta manera aseguramos que los cruces no sean entre hermanos. Se estandarizó un promedio de 5 hembras viables/tanque/día las cuales cada una produce en promedio de 80.000 nauplios viables. Este proceso dura 90 días. El precio de venta del millar de nauplios (1.000 animales) es de 10 centavos. Para Instalaciones como tanques de desove, eclosión, lavado y selección de nauplios se dimensionaron en base a un volumen de producción constante: 18 tanques o recipientes de cada uno. Este laboratorio se utiliza para la generación de cruces durante un periodo de 3 días por ciclo de selección (si tenemos 18 hembras maduras por día, separadas en tanques de desoves individuales, en aproximadamente 3 días se cubrirán las 49 familias). Los tanques se encuentran entro de un galpón de 312 m<sup>2</sup>. En el tiempo de operación restante, se utiliza para la generación de nauplios para la venta comercial.

### • **Larvicultura**

Las instalaciones de larvicultura se hacen en el mismo terreno de maduración. En la larvicultura del sistema de selección familiar es necesario contemplar una facilidad para levantamiento individual de los cruces que comprende dos fases: producción de postlarvas y levantamiento a 1g. De los 3'920.000 nauplios obtenidos en maduración de las 49 familias, 10.000 nauplios por desove son separados para el levantamiento de familias. Estos cruces son separados en 49 recipientes de 50 litros, un recipiente por desove, lo que da una densidad de 200 nauplios/L. Esta facilidad está instalada en un galpón de 56 m<sup>2</sup> y sirve para el levantamiento de 490.000 animales. Después de 21 días, un total de 4.000 larvas por familia son transferidos a 49 tanques exteriores de 2 toneladas para su levantamiento a 1 g; Se utilizan 4 tanques exteriores adicionales de 2 m3 (total 53 tanques) para el cultivo de algas. De los animales que alcancen el tamaño adecuado 2.000 son marcados con elastómeros y transferidos a piscina de campo (en camaronera). Cada familia de 2.000 individuos es dividida en 4 grupos: 600 animales son sembrados en 3 piscinas de 1.000 metros cada una, las que serán utilizadas para la futura evaluación estadística (200 animales por familia por piscina) y 1.400 animales son transferidos a otra piscina de reserva de 7.000 metros. Todas las familias son mezcladas. El total de piscinas suman una hectárea.

 Los 3'430.000 nauplios restantes de los desoves originales, son destinados a larvicultura convencional para la producción camaronera, tomando como densidad de producción 150/m2, lo que daría la necesidad de volumen de cultivo de 22.87 m3; el volumen de tanques se estandarizó en los 4 proyectos a 26 m2 dividiéndolo en dos tanques de 13 m3. Se tomó en cuenta una sobrevivencia del 60%, es decir que al final de los 21 días de larvicultura tendremos 2'058.000 larvas PL 12, donde al ser transportadas a camaronera se pierde un 10% por mortalidad resultando finalmente una cantidad disponible de siembra de 1'852.200 larva. Es importante denotar en este ejercicio que el proceso de larvicultura solo incluye la producción de larvas suficientes para el proyecto, después del cual, la larvicultura se suspende hasta la necesidad de un nuevo set de larvas para empezar un nuevo ciclo del proyecto, en otras palabras: no se realiza larvicultura para venta comercial.

### • **Camaronera**

El sistema de trabajo en camaronera es semintensivo con el que se parte con la siembra de larvas es de  $10/m^2$ . Se toma en cuenta una sobrevivencia del 60%.

Luego del levantamiento a tamaño comercial de 12 a 13 gramos durante 3 meses, las 3 piscinas de evaluación de reproductores son cosechadas y se procede a la evaluación estadística como se indicó anteriormente. Para la selección de familias se utiliza una presión del 10%, es decir las 5 mejores familias son seleccionadas. Si tomamos en cuenta un 60% de sobrevivencia, del total de animales sembrados inicialmente en la piscina de reserva de  $7.000 \text{ m}^2$  (68.600 animales), tendremos 41.160 animales sobrevivientes, dando 840 animales disponibles por familia donde sólo los individuos de las 5 familias escogidas serán reproductores. En cada una de las familias escogidas se seleccionan los mejores animales con una presión del 10% (selección intrafamiliar) y marcados con una marca específica con elastómeros. Esos animales son levantados a reproductores y son los que continuarán en el programa de selección genética. Los animales no seleccionados intrafamiliarmente son utilizados para la producción de nauplios para la venta.

Los camarones de las 5 mejores familias (tanto los de selección intrafamiliar como el resto) son trasladados en una pequeña piscina de 5.000 m2 (½ Hectárea). Se cuenta entonces con 4200 animales. En esta piscina los animales estarán durante un período de crecimiento aproximado de 3 meses hasta que tengan el tamaño mínimo de 25 gramos. Asumiendo un 80% de supervivencia en el grupo para la entrada a maduración se contará con 3300 reproductores, de los cuales 1500 son utilizados en la maduración del programa. Los 1.800 animales que no fueron seleccionados para maduración son vendidos.

La cantidad de 1'852.200 larvas destinadas a producción camaronera pueden cubrir una extensión de 18,52 Hectáreas, las que se estandarizaron a 20 hectáreas debido que hay que tomar en cuenta las 1.5 hectáreas destinadas para reproductores. Las 20 Hectáreas fueron estandarizadas en los 4 proyectos. También se toma en cuenta un 60% de sobrevivencia en camaronera, lo que finalmente después de 3 meses tendríamos 1'111.320 animales de cosecha con promedio de 13 g, que dan un total de 31.822 libras por ciclo. El precio de venta de cada libra de camarón de 13 g es de \$1,30. El aspecto técnico del proyecto A se encuentra resumido en el diagrama de la figura 16.

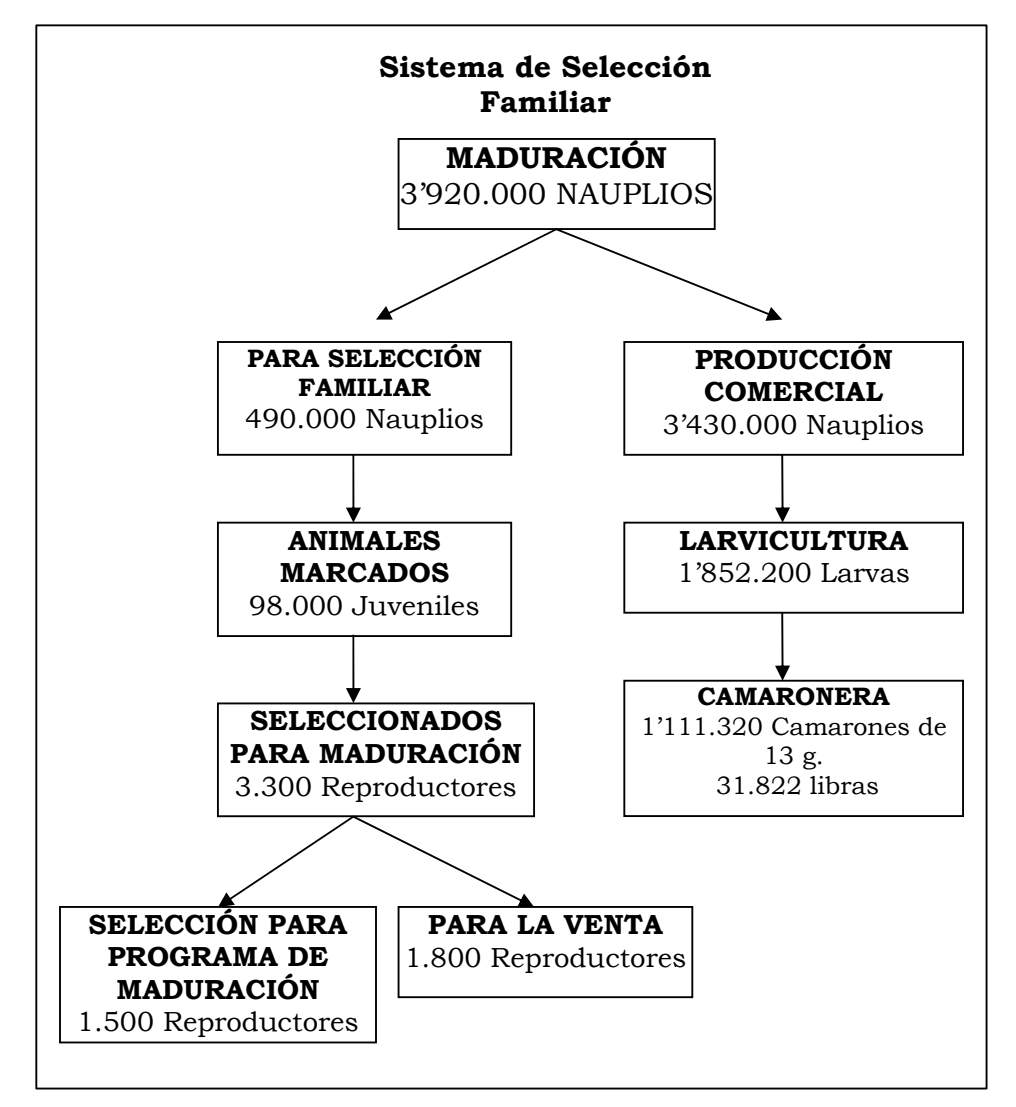

Figura 16. Diagrama de los procesos por ciclo productivo de los proyectos A y B
# 6.3.2.2 Inversiones del Proyecto A

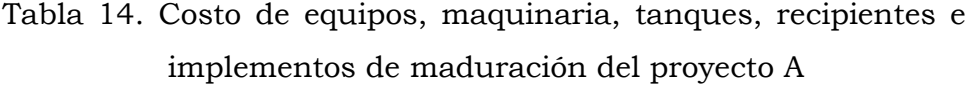

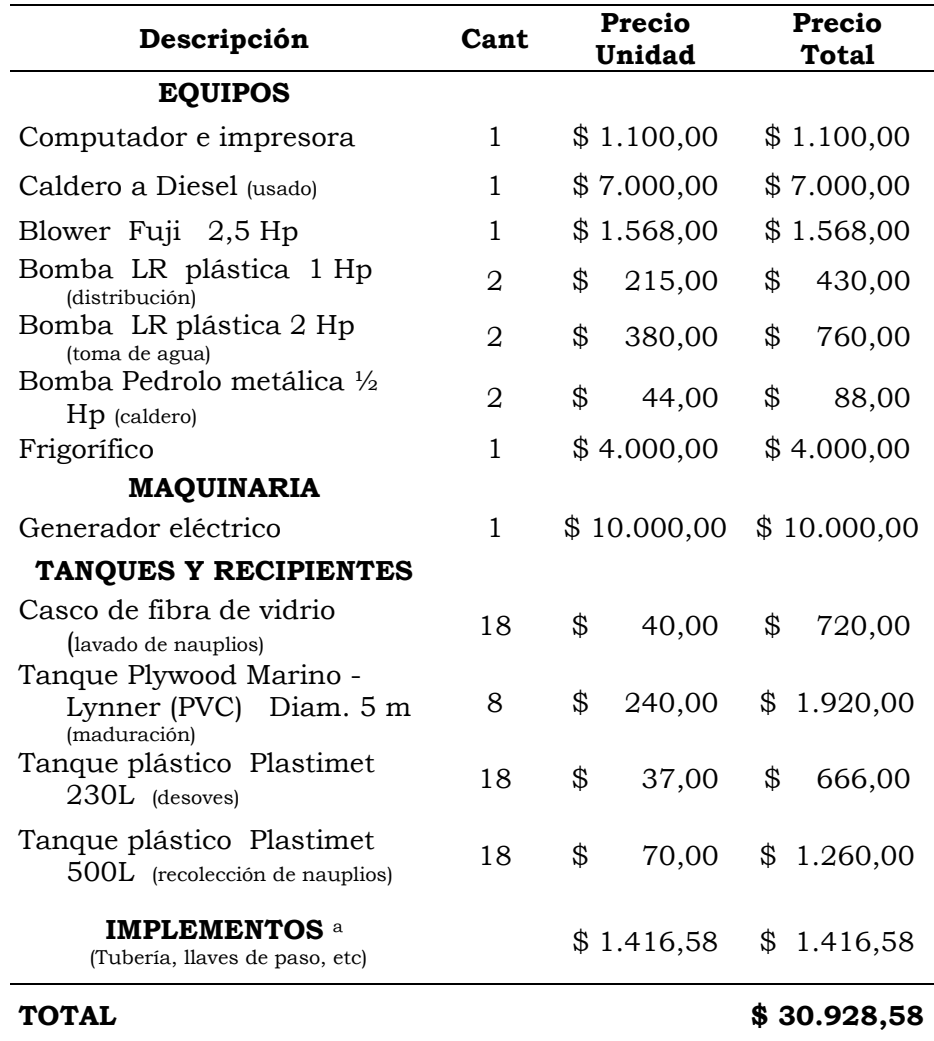

a Detallado en el anexo VI (Pg. 190)

| Descripción                                                              | Cant | Precio<br>Unidad | Precio<br>Total |
|--------------------------------------------------------------------------|------|------------------|-----------------|
| <b>EQUIPOS</b>                                                           |      |                  |                 |
| Blower Fuji de 2,5 Hp                                                    | 1    | \$1.568,00       | \$1.568,00      |
| Bomba plástica LR de 1 Hp<br>(distribución)                              | 1    | \$<br>215,00     | \$<br>215,00    |
| sumergible<br>Bomba<br>LR.<br>de<br>$\frac{1}{2}$ Hp (traspaso de algas) | 1    | \$<br>200,00     | \$<br>200,00    |
| TANQUES Y RECIPIENTES                                                    |      |                  |                 |
| Recipiente de fibra de vidrio<br>de 50L (aislamiento de familias)        | 49   | \$<br>40,00      | \$1.960,00      |
| Tanques Exteriores plásticos<br>de 2 Toneladas<br>(levantamiento a 1g)   | 53   | \$<br>220,00     | \$11.660,00     |
| <b>IMPLEMENTOS</b> a<br>(Tubería, llaves de paso, etc.)                  | 1    | \$<br>512,10     | \$<br>512,10    |
| TOTAL                                                                    |      |                  | \$16.115,10     |

Tabla 14b. Costo de equipos, tanques, recipientes e implementos de larvicultura del proyecto A

a Detallado en el anexo VI (Pg. 190)

Tabla 14c. Costo de vehículos del proyecto A

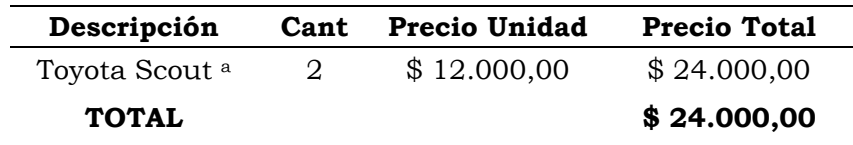

a Vehículos destinados uno para laboratorio de maduración-larvicultura y otro para camaronera.

Tabla 14d. Costo de terreno para maduración y larvicultura del proyecto A

| Descripción     | Cant $m2$ | Precio $m2$ | <b>Precio Total</b> |
|-----------------|-----------|-------------|---------------------|
| Terreno Costero | 1000      | \$20        | \$20.000,00         |
| <b>TOTAL</b>    |           |             | \$20.000,00         |

Tabla 14e. Costo de infraestructura de maduración y larvicultura

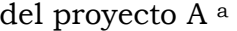

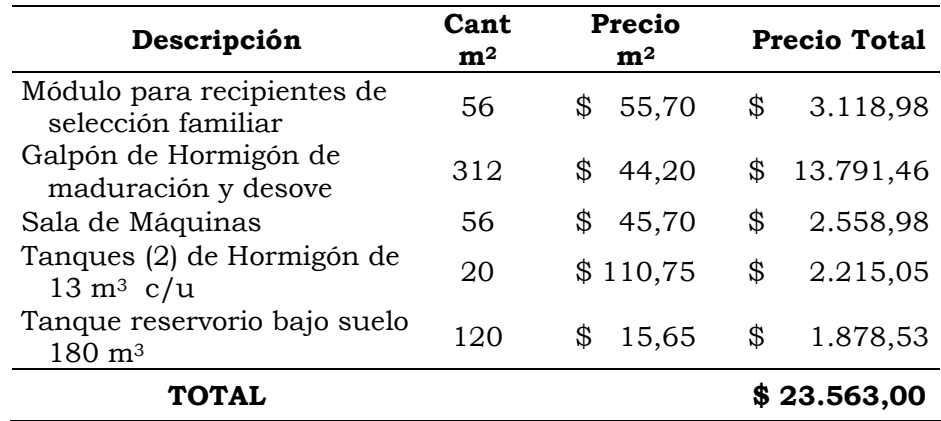

a Detallado en el anexo VI (Pg. 190)

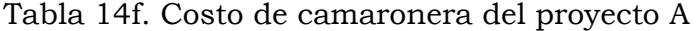

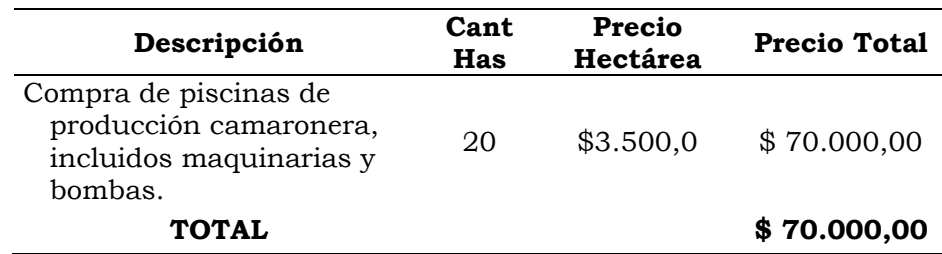

| <b>DESCRIPCIÓN</b>                                     | CANT.<br>m <sup>3</sup><br>Removido | <b>PRECIO</b><br>m <sup>3</sup><br>Removido | <b>PRECIO</b><br><b>TOTAL</b> |
|--------------------------------------------------------|-------------------------------------|---------------------------------------------|-------------------------------|
| Construcción de piscinas de<br>Reproductores           | 4.000                               | \$5,00                                      | \$20.000,00                   |
| Construcción de piscina de<br>1/ <sub>2</sub> Hectárea | 562.5                               | \$5,00                                      | \$2.812,50                    |
| <b>TOTAL</b>                                           |                                     |                                             | \$22.812,50                   |

Tabla 14g. Costo de construcción de piscinas camaroneras para el levantamiento de reproductores del proyecto A a

a Detallado en el anexo VII (Pg. 198)

#### 6.3.2.2.1 Descripción de Construcciones en el Proyecto A

El galpón de maduración posee columnas y vigas de 25 cm de lado, se calculó con la utilización de varillas de hierro de 10 mm y estribos con hierro de 8 mm a 15 cm de distancia entre estribo y estribo. Se utiliza bloque PL 9 (9 cm de espesor) el cual sirve tanto para cerramiento externo e interno. El techo es de tablón de madera con Eternit. No se utiliza hierro de 12 mm porque no hay gran presión sobre las vigas superiores, solo se encuentra el techo de eternit. Los mismos principios son utilizados para la construcción del módulo para los recipientes, pero en este caso las vigas y columnas tienen 20 cm de lado debido que no se necesita mayor infraestructura.

Los dos tanques de hormigón están unidos por una división o pared central para ahorrar espacio y material de construcción; además están diseñados con fondo circular de media luna para una mejor distribución de las corrientes producidas por la aireación; los tanques tienen un ancho de 2 m y un largo de 5 m. Trabajan con una profundidad de 1.5 m y un sobre nivel de 30 cm, nivel que puede variar según la cantidad de animales presentes en el sistema y el estadío larvario que estos se encuentren. La viga de base o "riostra" tiene un espesor de 25 cm, mientras que las columnas, la viga de amarre y el espesor de las paredes es de 20 cm. Todo el sistema se trabaja con hierro de 12 mm debido a las altas presiones que el agua ejerce. Los tanques se encuentran a 50 cm sobre el nivel del suelo con la finalidad de crear capacidad de desagüe. Los planos referenciales se encuentran en el anexo XIV (Pg. 227).

Se calcula un reservorio bajo suelo porque es más económico que las cisternas de hormigón armado. Se utiliza linner de polietileno, que a diferencia del linner de PVC, este es más resistente y durable, aúnque no es termo aislante ni tan maniobrable como el linner de PVC. El reservorio trabaja con una altura de agua de 1.5 m. El agua viene directo de las puntas ubicadas en la zona de playa. Los gastos por personal esporádico para la construcción de las infraestructuras ya están incluidos en el precio de cada infraestructura en el anexo VI (Pg. 190).

En los proyectos de compra y construcción (A y C), no se escogió la opción de compra de infraestructuras ya hechas de maduración ni larvicultura debido que actualmente el estado físico de los laboratorios en venta (desde un punto de vista general) no es precisamente el adecuado. La mayor parte de laboratorios fueron construidos a principio de los años 90 y no han recibido manutención alguna por más de 4 años. Tomando en cuenta que el ambiente marino es especialmente corrosivo para construcciones podríamos decir que la infraestructura no sería muy adecuada para el inicio de un programa controlado. Por otro lado con las opciones de alquiler (B y D) suponemos que los laboratorios tanto de maduración como de larvicultura han estado en funcionamiento y constante mantenimiento. También se desechó la opción de construcción de camaronera porque a partir del año 1994 el Gobierno no da concesión de terrenos sin vocación agrícola a camaroneros, siendo la construcción en terrenos altos (con vocación agrícola) muy caros, tanto por el terreno como por la construcción tomando también en cuenta la dificultad de obtener los permisos legales; además de lo mencionado hay que notar la actual sobre oferta de camaroneras en el país, pudiendo optarse como mejor opción la compra o el alquiler.

Los precios las camaronera fueron obtenidos por medio de la consulta a los camaroneros. El rango de precios es de \$3.000 a \$4.000 dólares la hectárea cuyo precio varía según el estado físico de la camaronera, tomando en cuenta básicamente diques, compuertas, maquinarias y bombas. En este caso se tomó un promedio de \$3.500 la hectárea.

Se tomó en cuenta los muros originales de la camaronera para ser aprovechados como parte de las piscinas para reproductores y de esa forma bajar los costos de construcción (anexo VII, Pg. 198).

### **6.3.3 Organización del Proyecto A**

#### 6.3.3.1 Tiempo del Proyecto A

Se definió la duración de los proyectos al mediano plazo: 5 años, ya que las proyecciones a largo plazo (10 o 15 años) presentan gran incertidumbre, más que todo en esta actividad donde los precios y costos son muy variables; además de lo mencionado, las fuentes de crédito generalmente no aceptan plazos más largos.

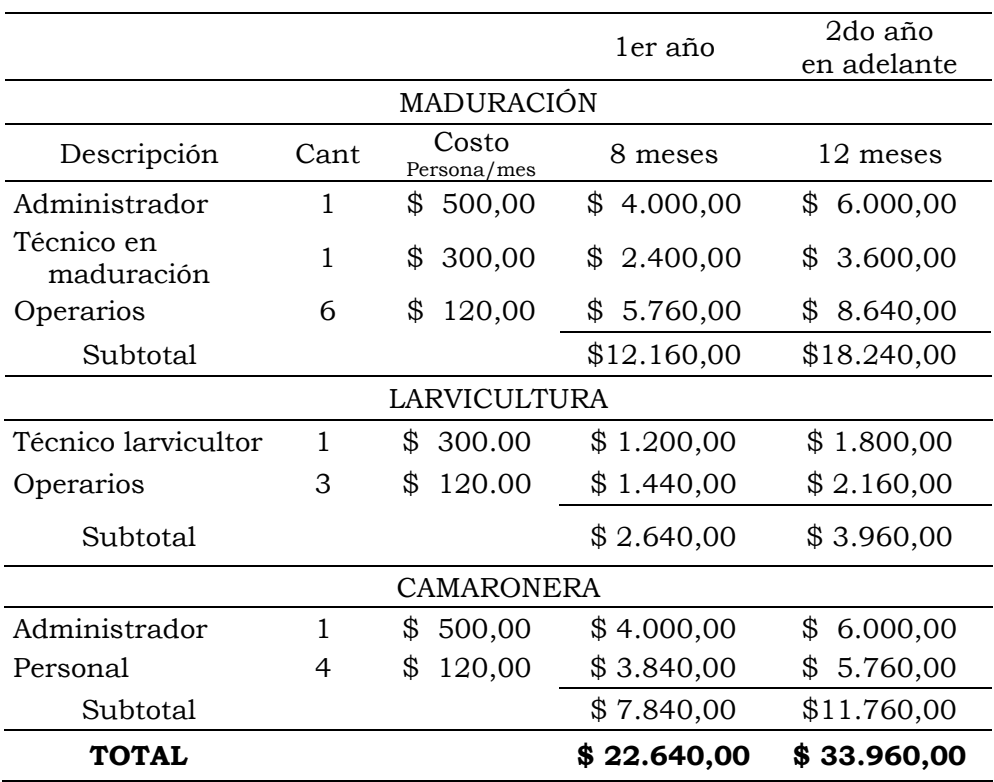

# 6.3.3.2 Personal Operacional del Proyecto A

Tabla 15. Sueldos y salarios de personal del proyecto A

### 6.3.3.3 Cronograma de Actividades del Proyecto A

Se tomó como plazo de construcción y funcionamiento de las instalaciones los 4 meses iniciales.

Una vez que llegan los 1.500 reproductores a las instalaciones de maduración, demoran aproximadamente 15 días en producir los primeros nauplios (8 días después de la ablación), estos nauplios son aprovechados para realizar el programa de mejoramiento.

En larvicultura, los nauplios mencionados son levantados a larvas PL 12, este proceso demora 21 días.

Se realiza el levantamiento de las 490.000 larvas a juveniles de aproximadamente 1 gramo para poder ser marcadas con elastómeros, este proceso dura 30 días.

En camaronera las larvas PL 12 son levantadas hasta camarones de 13 gramos por el lapso de 3 meses, después del cual se realiza la cosecha y venta.

Los reproductores son obtenidos durante 6 meses de crianza: Las piscinas estadísticas de reproductores son cosechadas después de los 3 meses de siembra. Una vez obtenidos los futuros reproductores, estos son llevados a una piscina más pequeña de  $5.000$  m<sup>2</sup> para su posterior crecimiento durante 3 meses más, con la finalidad de obtener animales de 25 gramos. Las piscinas tanto de evaluación como de crecimiento una vez cosechadas son nuevamente preparadas y sembradas para un nuevo ciclo de reproductores.

El ciclo se cierra con 1.500 reproductores que son destinados para maduración.

Con el fin de optimizar el uso de las facilidades de camaronera y maduración en forma continua durante todo el año, se estableció el ciclo maduración-larvicultura-camaronera se realiza en 4 meses durante los 5 años. Por la opción de construcción de este proyecto, las actividades operativas comienzan el 5to mes, por esa razón la producción de campo (camaronera) empieza el 8vo mes. Lo explicado se encuentra resumido en un diagrama de barras en la figura 17.

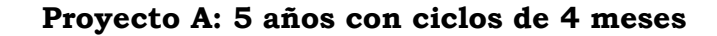

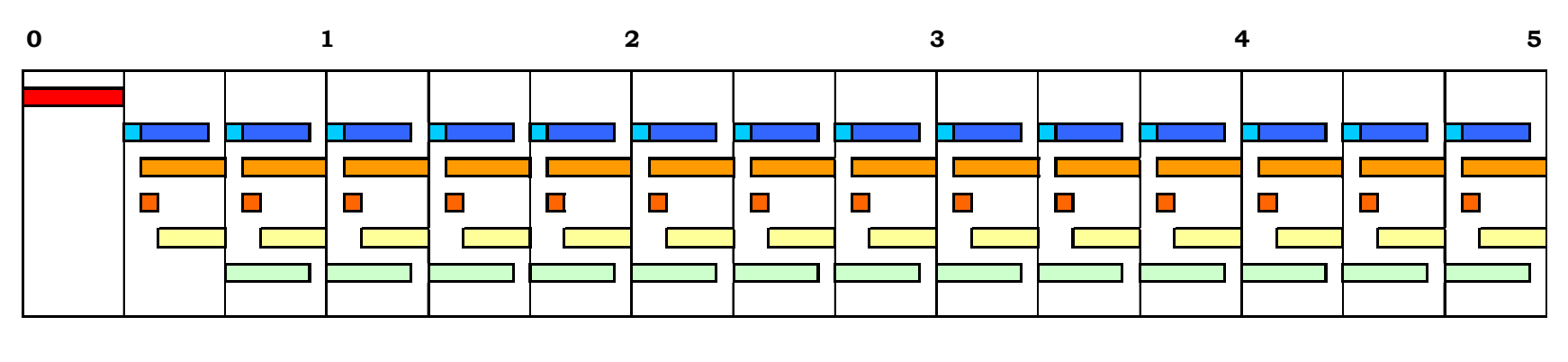

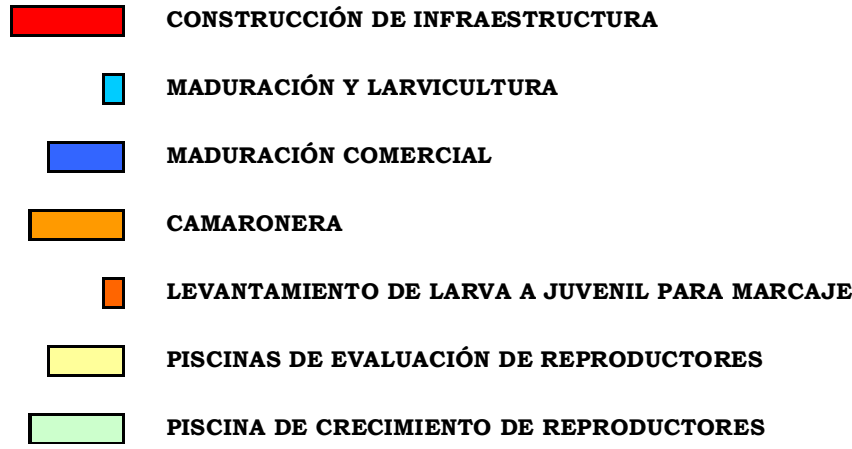

Figura 17. Diagrama de barras del proyecto A. 5 años con ciclos de 4 meses

# **6.3.4 Presupuesto del Proyecto A**

# 6.3.4.1 Presupuesto de Inversiones del Proyecto A

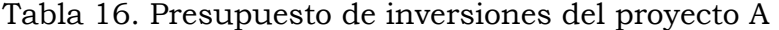

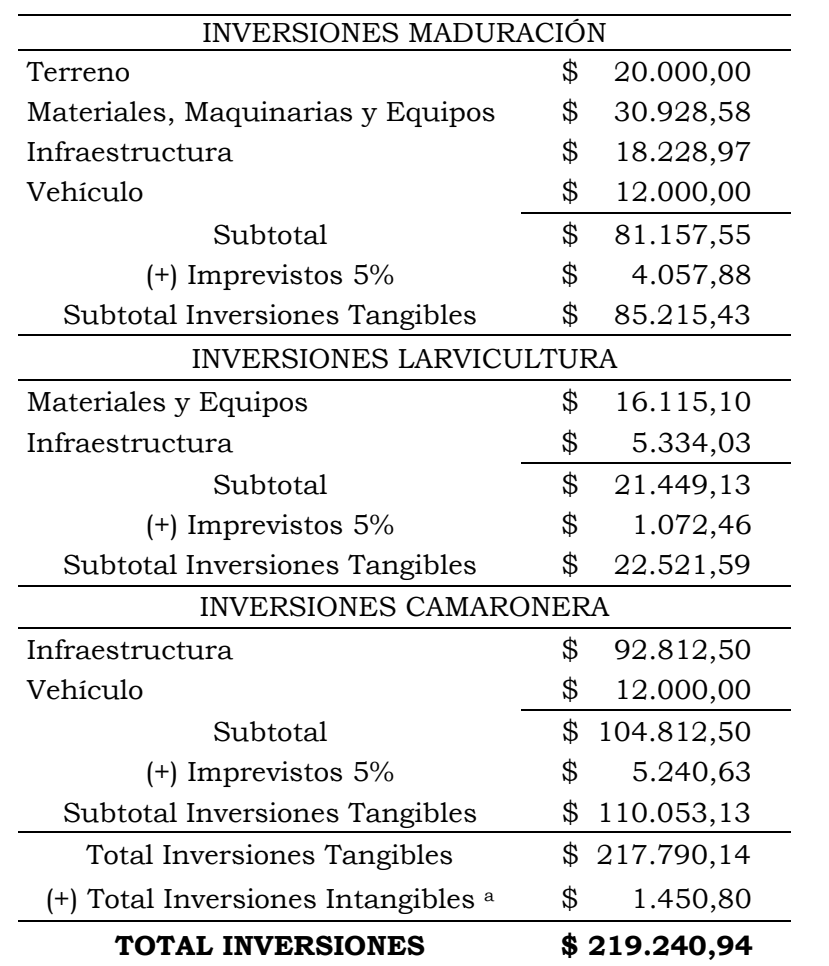

a Detallado en el anexo VIII (Pg. 199)

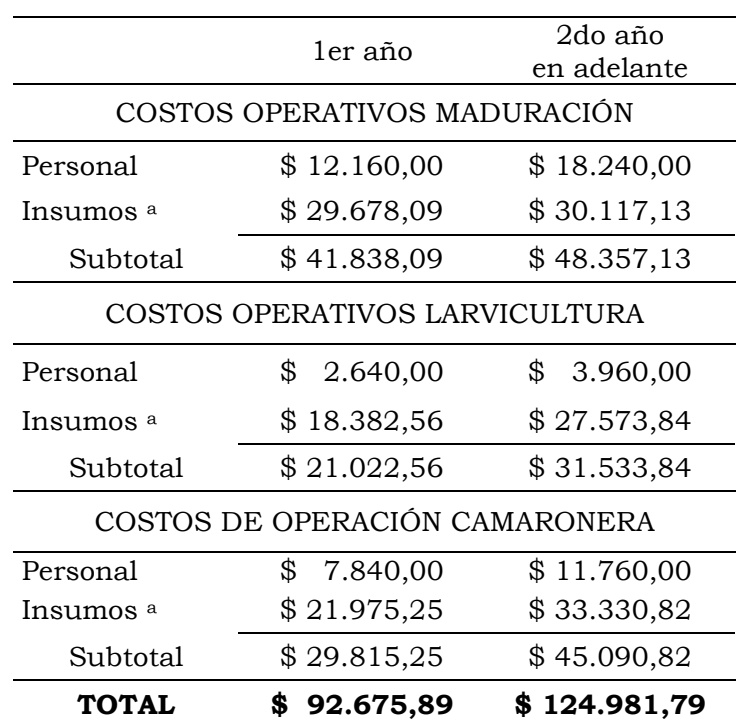

Tabla 17. Costos operativos del proyecto A

6.3.4.2 Presupuesto de Costos Operativos del Proyecto A

a Detallado en el anexo IX (Pg. 200)

### • **Maduración**

Las informaciónes de gasto de alimentación para reproductores, gasto de energía y el protocolo de trabajo se obtuvo por medio de la entrevista a los técnicos de maduración del laboratorio LABORCOMPANY S.A., cuyos datos fueron adaptados para los dimensionamientos de los proyectos de este estudio.

#### • **Larvicultura**

En el caso de larvicultura, se tomó como base la tabla de alimentación de alimento seco para larvicultura HIGASHIMARU (1999). Facilitada por el dueño del laboratorio de larvas SAN MIGUEL.

#### • **Camaronera**

En la alimentación para producción camaronera se siguen tablas de alimentación basadas en un porcentaje de la biomasa. En este caso la información de alimentación, fertilización, caleado y bombeo, fueron tomados por medio de comunicación personal con los productores camaroneros de la cooperativa Puerto Hualtaco (Huaquillas), mediante entrevistas considerando el tamaño de la camaronera, la cantidad de animales sembrados, cantidad de balanceado, fertilizante y cal aplicada, diesel gastado por corrida, costos de mantenimiento de diques, compuertas, motores y bombas. De igual forma, esos datos fueron adaptados para las dimensiones de los proyectos de este estudio. Los gastos de insumos de maduración, larvicultura y camaronera están detallados en el anexo IX (Pg. 200).

### 6.3.4.3 Ventas del Proyecto A

Tabla 18. Ventas anuales durante los 5 años del proyecto Aa

| Concepto        | ler año        | 2do año en adelante |
|-----------------|----------------|---------------------|
| <b>Nauplios</b> | \$56.320,00    | \$86.400,00         |
| Lb. de camarón  | \$82.737,04    | \$124.105,56        |
| Reproductores   | 4.500,00<br>\$ | 9.000,00            |
| <b>TOTAL</b>    | \$143.557,04   | \$217.585,56        |

a Detalladas en el anexo X (Pg. 212)

### **6.3.5 Financiamiento del Proyecto A**

En los 4 proyectos se estableció el 30% del capital de dinero inicial como capital propio, mientras que el otro 70% es aportado por un préstamo bajo un interés del 16% anual; se tomó como capital inicial la suma de las inversiones con los gastos operativos del primer año (tabla 19). El préstamo es amortizado en forma anual durante los 5 años de duración del proyecto (tabla 19b). No hay período de gracia.

Tabla 19. Financiamiento del capital inicial del proyecto A

| Inversiones                  | \$219.240,94 |
|------------------------------|--------------|
| Capital de trabajo           | \$92.675,89  |
| <b>TOTAL</b>                 | \$311.916,83 |
| Capital Propio 30% del total | \$93.575,05  |
| $70\%$ del total<br>Crédito  | \$218.341,78 |

| AÑO | Pagos       | Interés        | Devolución  | Saldo del<br>Principal |
|-----|-------------|----------------|-------------|------------------------|
|     |             |                |             | \$218.341,78           |
| 1   | \$66.683,63 | \$34.934,69    | \$31.748,94 | \$186.592,84           |
| 2   | \$66.683,63 | \$29.854,85    | \$36.828,77 | \$149.764,06           |
| 3   | \$66.683,63 | \$23.962,25    | \$42.721,38 | \$107.042,69           |
| 4   | \$66.683,63 | \$17.126,83    | \$49.556,80 | \$57.485,89            |
| 5   | \$66.683,63 | 9.197,74<br>\$ | \$57.485,89 | \$<br>0,00             |

Tabla 19b. Períodos de pago de préstamo, interés, devolución y saldo del principal del proyecto A

# **6.3.6 Proyección Financiera del Proyecto A**

Esta información se presenta en la tabla 20.

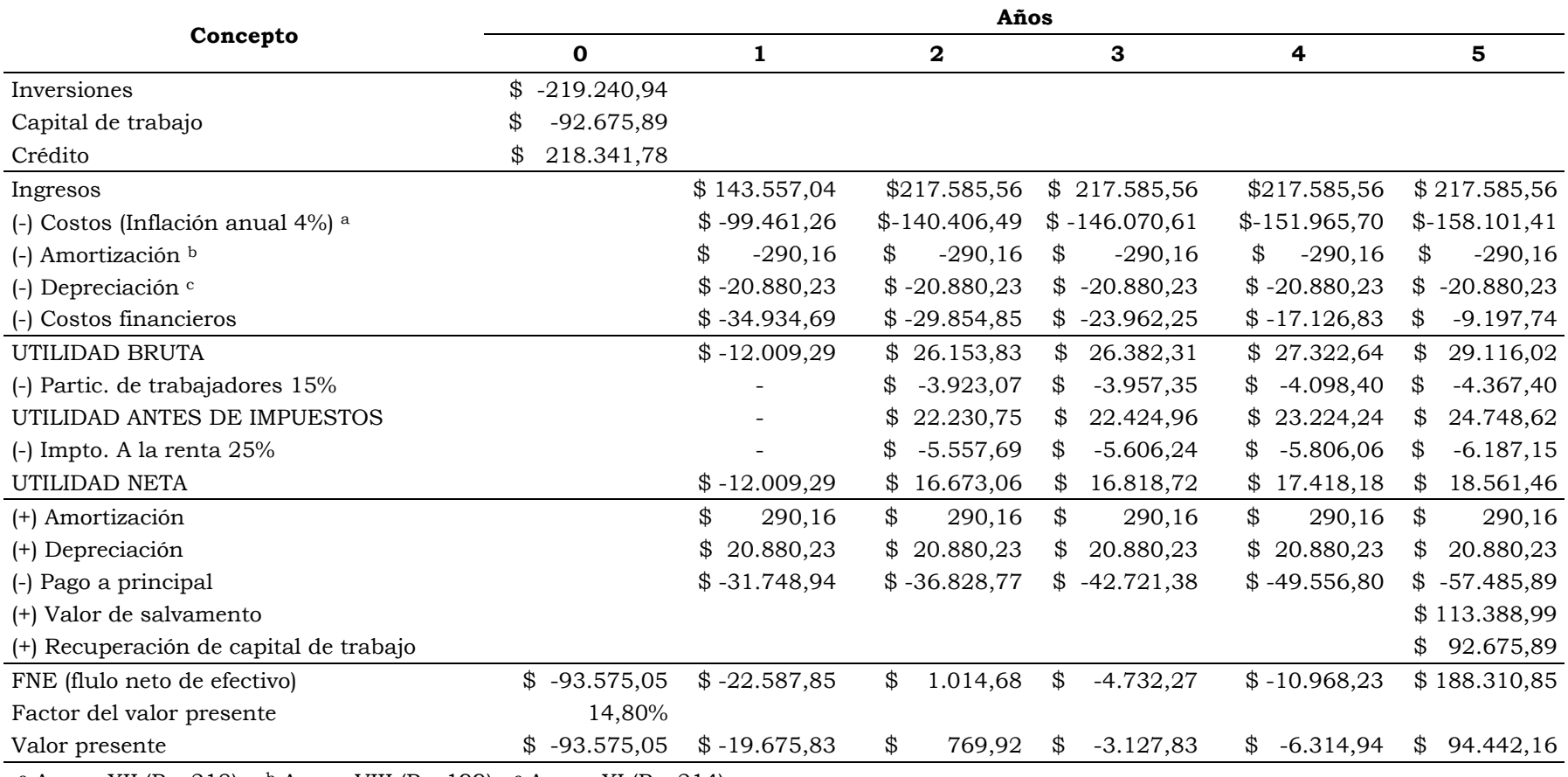

Tabla 20. Proyección financiera del proyecto A

<sup>a</sup> Anexo XII (Pg. 218); <sup>b</sup> Anexo VIII (Pg. 199); <sup>c</sup> Anexo XI (Pg. 214)

### **6.3.7 Evaluación Financiera del Proyecto A**

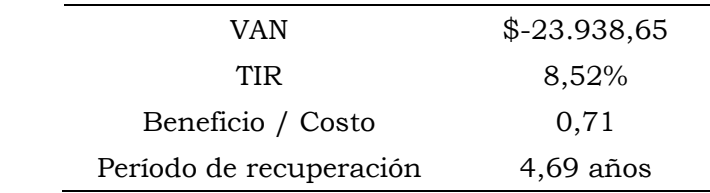

Tabla 21. Índices financieros del proyecto A a

a El concepto de cada índice se encuentran detallado en el anexo XIII (Pg. 224)

#### 6.3.7.1 Análisis de Sensibilidad del Proyecto A

El análisis de sensibilidad tiene por objeto determinar la variación que se produciría en los resultados como consecuencia de posibles desviaciones de los valores asignados a las variables que intervienen en los cálculos de los indicadores financieros. Se han escogido en los 4 proyectos 3 valores variantes: la tasa de inflación, tasa de interés del préstamo y los precios de venta, en donde todas las variantes son analizadas desde un escenario pesimista (que van en contra de los intereses financieros del proyecto), pero los precios de venta se analizaron también con escenario optimista (a favor de los intereses financieros del proyecto), debido que los precios de venta son el factor económico que actualmente más varía en esta industria.

| VAN                     | $$-27.856,52$ |
|-------------------------|---------------|
| TIR                     | 7,30%         |
| Beneficio / Costo       | 0,66          |
| Período de recuperación | $4,73$ años   |

Tabla 22. Cuando la inflación sube de 4% a 5% y los precios de venta se mantienen en el proyecto A

Tabla 22b. Cuando la inflación se mantiene en 4% y el interés del préstamo sube del 16 al 17 % en el proyecto A

| VAN                     | $$-23.452,75$ |
|-------------------------|---------------|
| TIR.                    | 8,55%         |
| Beneficio / Costo       | 0.71          |
| Período de recuperación | $4,70$ años   |

Tabla 22c. Precios de Venta del proyecto A: Escenario Optimista: La inflación se mantiene en 4 % y los precios de venta de suben un 20%. Escenario Pesimista: La inflación se mantiene en 4% y los precios de venta bajan 20%

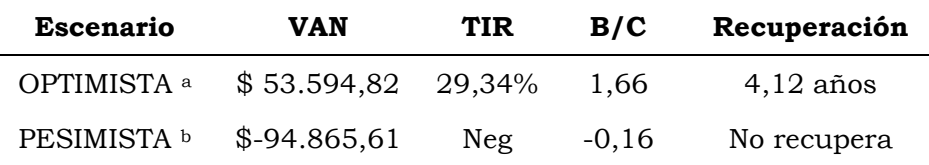

- <sup>a</sup> Es decir que el precio del millar de nauplios sube de \$0,10 a \$0,12; el precio de la libra de camarón sube de \$1,30 a \$1,56; el precio del reproductor sube de \$2,50 a \$3,00
- b Es decir que el precio del millar de nauplios baja de \$0,1 a \$0,08; el precio de la libra de camarón baja de \$ 1,30 a \$ 1,04; el precio del reproductor baja de \$2,50 a \$2,00

6.4 PROYECTO B (Sistema de Selección Familiar con opción de alquiler)

### **6.4.1 Dimensión del Proyecto B**

Igual que el proyecto A (Pg. 82).

### **6.4.2 Ingeniería del Proyecto B**

6.4.2.1 Cálculo de los componentes del proyecto B

Igual que el proyecto A (Pg. 83).

### 6.4.2.2 Inversiones del Proyecto B

Tabla 23. Costo de equipos, tanques, recipientes de Maduración del proyecto B

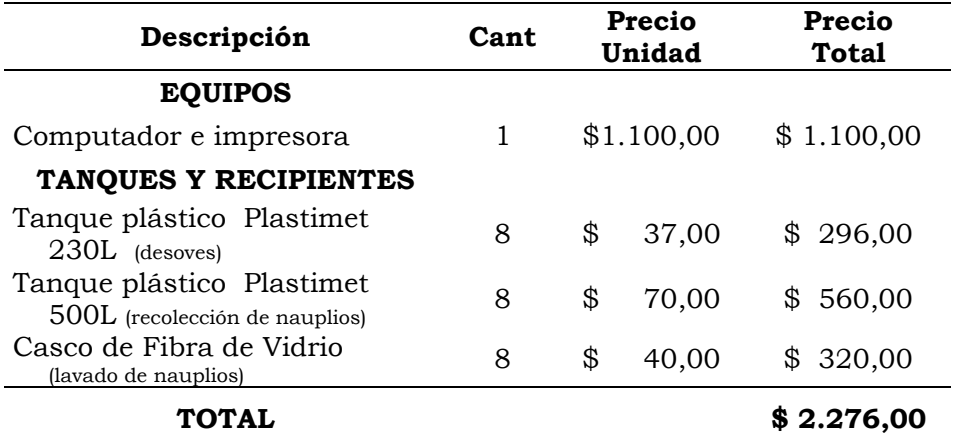

Tabla 23b. Costo de equipos, tanques, recipientes e implementos de Larvicultura del proyecto B

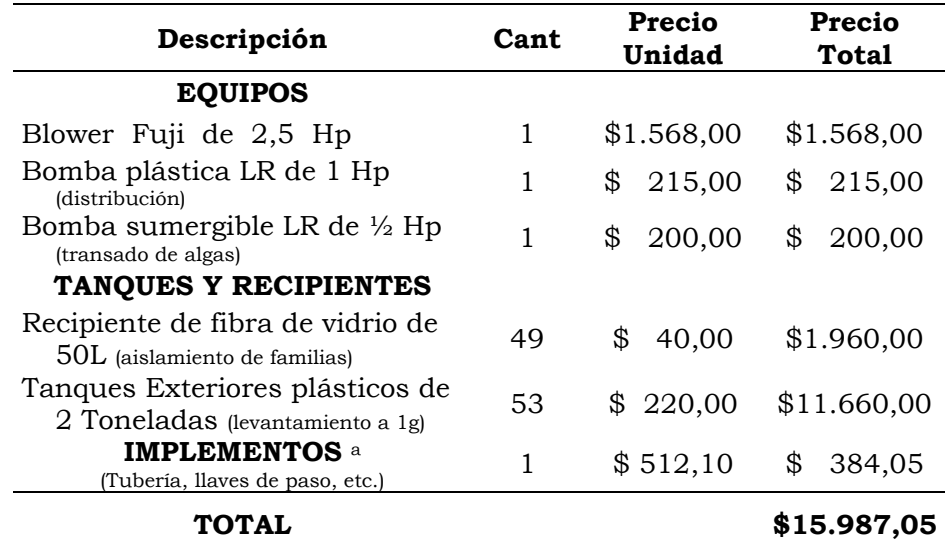

a Detallado en el anexo VI (Pg. 190)

Tabla 23c. Costo de vehículos del proyecto B

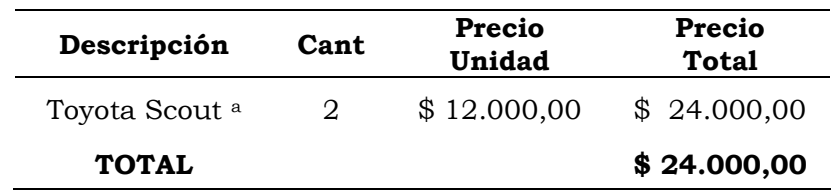

a Vehículos destinados uno para laboratorio de maduración-larvicultura y otro para camaronera.

Tabla 23d. Costo de infraestructura de módulo de larvicultura

para recipientes de separación de familias del proyecto B

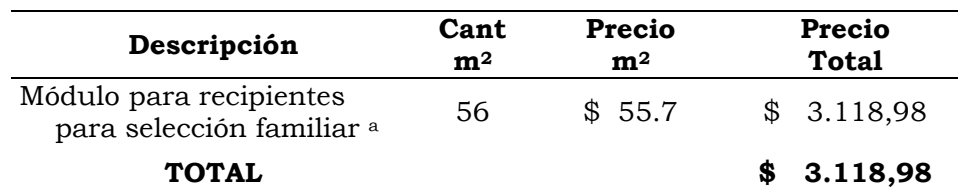

a Detallado en el anexo VI (Pg. 190)

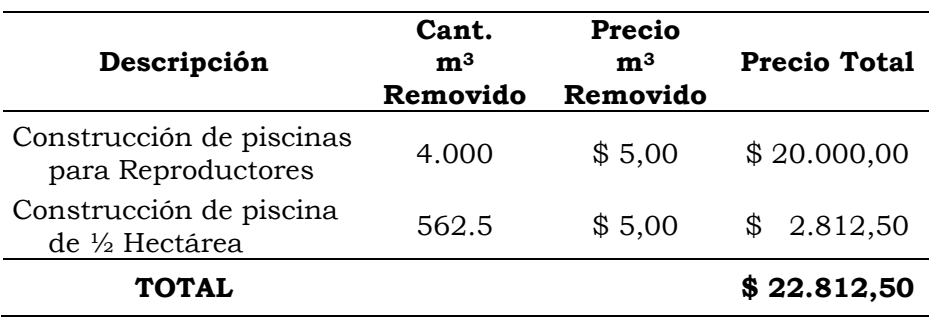

Tabla 23e. Costo de construcción de piscinas camaroneras para el levantamiento de reproductores del proyecto B a

a Detallado en el anexo VII (Pg. 198)

### **6.4.3 Organización del Proyecto B**

6.4.3.1 Tiempo del Proyecto B

5 Años

#### 6.4.3.2 Personal Operacional del Proyecto B

Tabla 24.

#### 6.4.3.3 Cronograma de Actividades del Proyecto B

El cronograma del proyecto B es igual que el proyecto A (Pg. 96), con la diferencia que el proyecto B comienza de inmediato en el año 0 y no después de 4 meses de construcción de los módulos de maduración como el proyecto A; la construcción de las piscinas de reproductores en camaronera se las puede realizar durante el tiempo que ocurre la maduración y larvicultura de los animales. Lo explicado se encuentra resumido en un diagrama de barras en la figura 18.

|                          |      |                        | 1er año         |
|--------------------------|------|------------------------|-----------------|
|                          |      |                        | en adelante     |
|                          |      | MADURACIÓN             |                 |
| Descripción              | Cant | Costo<br>Persona / mes | 12 meses        |
| Administrador            | 1    | \$<br>500,00           | \$6.000,00      |
| Técnico en<br>maduración | 1    | 300,00<br>\$           | 3.600,00<br>\$  |
| Operarios                | 6    | \$<br>120,00           | \$<br>8.640,00  |
| Subtotal                 |      |                        | \$18.240,00     |
|                          |      | LARVICULTURA           |                 |
| Técnico larvicultor      | 1    | \$<br>300.00           | \$<br>1.800,00  |
| Operarios                | 3    | \$<br>120.00           | \$<br>2.160,00  |
| Subtotal                 |      |                        | \$<br>3.960,00  |
|                          |      | <b>CAMARONERA</b>      |                 |
| Administrador            | 1    | \$<br>500,00           | 6.000,00<br>\$  |
| Personal                 | 4    | \$<br>120,00           | 5.760,00<br>\$  |
| Subtotal                 |      |                        | \$<br>11.760,00 |
| <b>TOTAL</b>             |      |                        | \$33.960,00     |

Tabla 24. Sueldos y salarios de personal del proyecto B

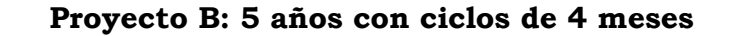

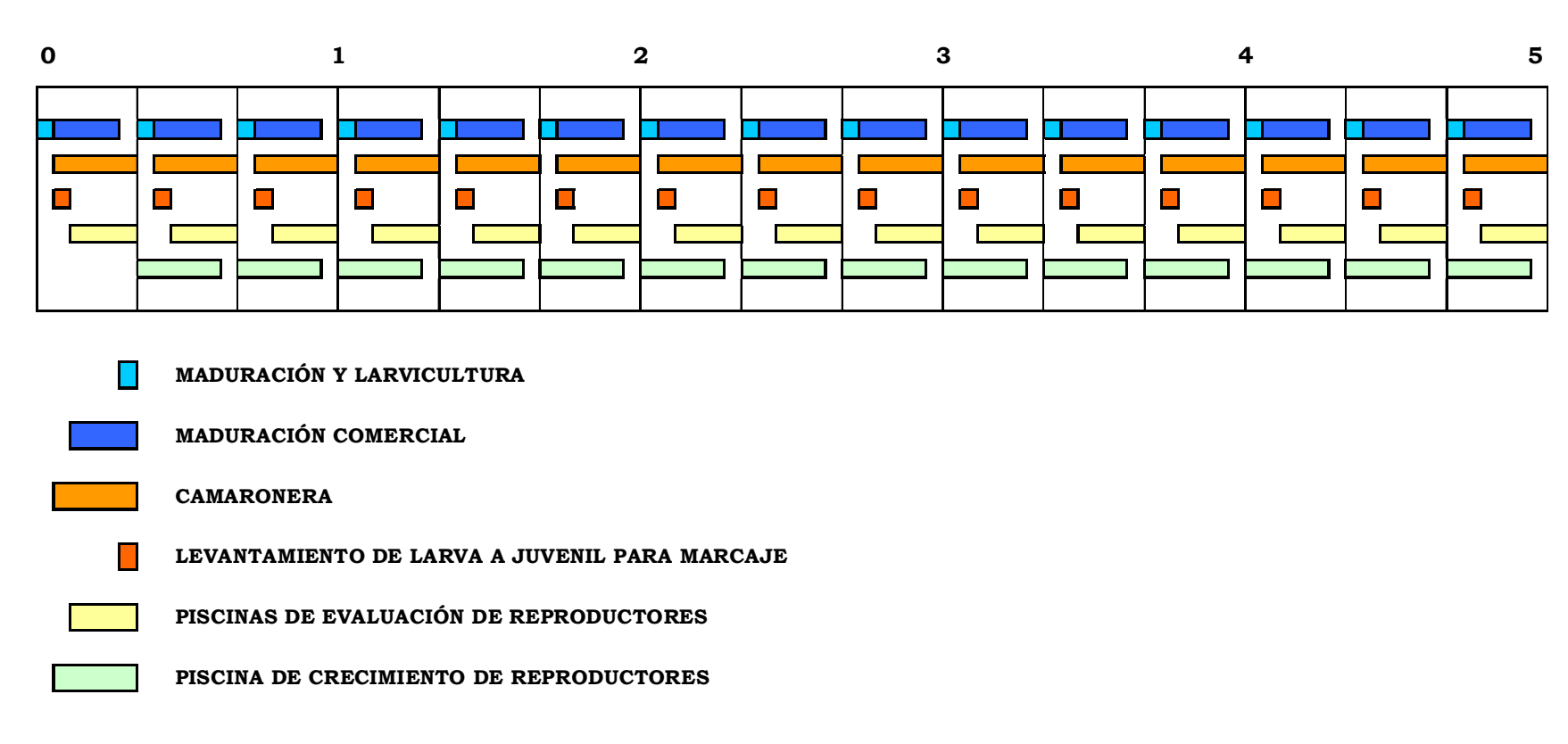

Figura 18. Diagrama de barras del proyecto B. 5 años con ciclos de 4 meses

# **6.4.4 Presupuesto del Proyecto B**

# 6.4.4.1 Presupuesto de Inversiones del Proyecto B

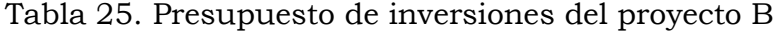

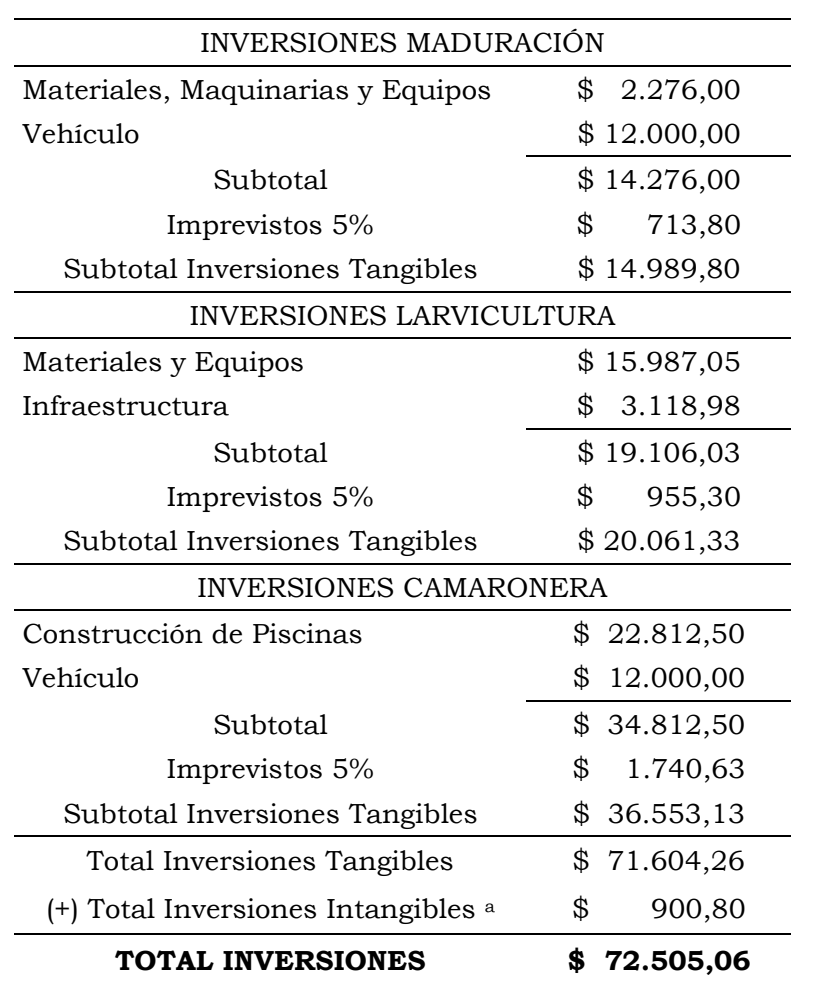

a Detallado en el anexo VIII (Pg. 199)

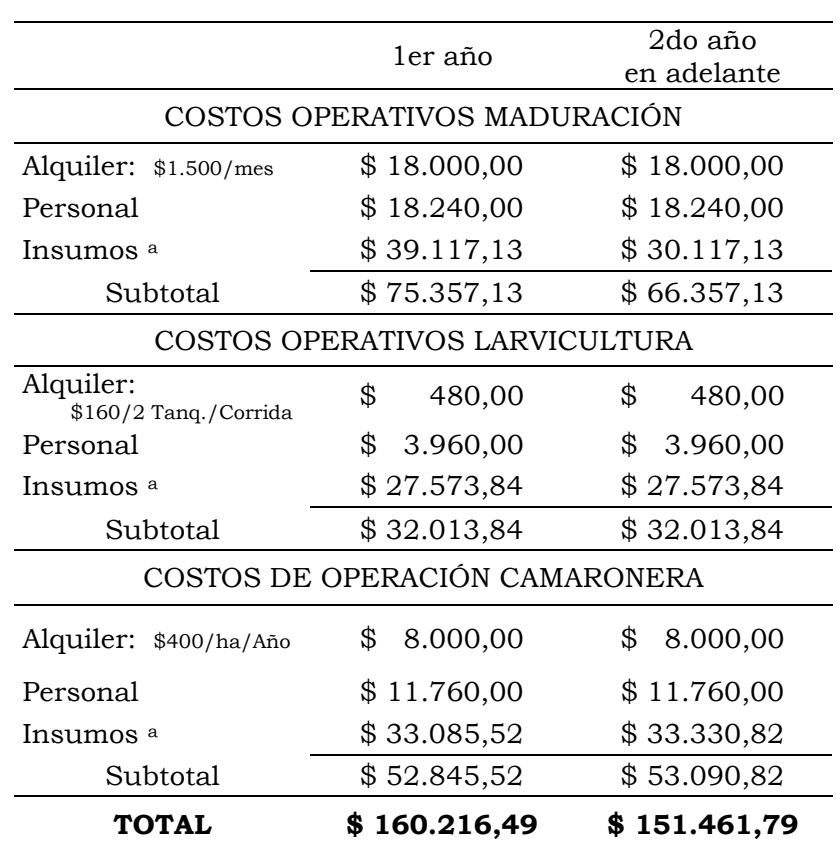

# 6.4.4.2 Presupuesto de Costos Operativos del Proyecto B

Tabla 26. Costos operativos del proyecto B

a Detallado en el anexo IX (Pg. 200)

# 6.4.4.3 Ventas del Proyecto B

Tabla 27. Venta anual durante 5 años a

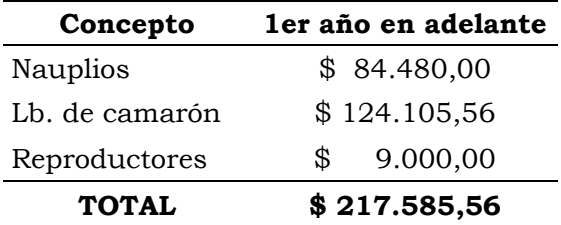

a Detallado en el anexo X (Pg. 212)

# **6.4.5 Financiamiento del Proyecto B**

| Inversiones                   | \$72.505,06  |
|-------------------------------|--------------|
| Capital de trabajo            | \$160.216,49 |
| <b>TOTAL</b>                  | \$232.721,55 |
| Capital propio: 30% del total | \$69.816,46  |
| 70% del total<br>Crédito:     | \$162.905,08 |

Tabla 28. Financiamiento del capital inicial del Proyecto B

Tabla 28b. Períodos de pago de préstamo, interés, devolución y saldo del principal del proyecto B

| Año | Pagos       | Interés        | Devolución  | Saldo del<br>Principal |
|-----|-------------|----------------|-------------|------------------------|
|     |             |                |             | \$162.905,08           |
|     | \$49.752,74 | \$26.064,81    | \$23.687,93 | \$139.217,15           |
| 2   | \$49.752,74 | \$22.274,74    | \$27.478,00 | \$111.739,16           |
| 3   | \$49.752,74 | \$17.878,27    | \$31.874,47 | \$79.864,68            |
| 4   | \$49.752,74 | \$12.778,35    | \$36.974,39 | \$42.890,29            |
| 5   | \$49.752,74 | 6.862,45<br>\$ | \$42.890,29 | \$<br>0,00             |

#### **6.4.6 Proyección Financiera del Proyecto B**

Tabla 29. Proyeccion financiera del proyecto B

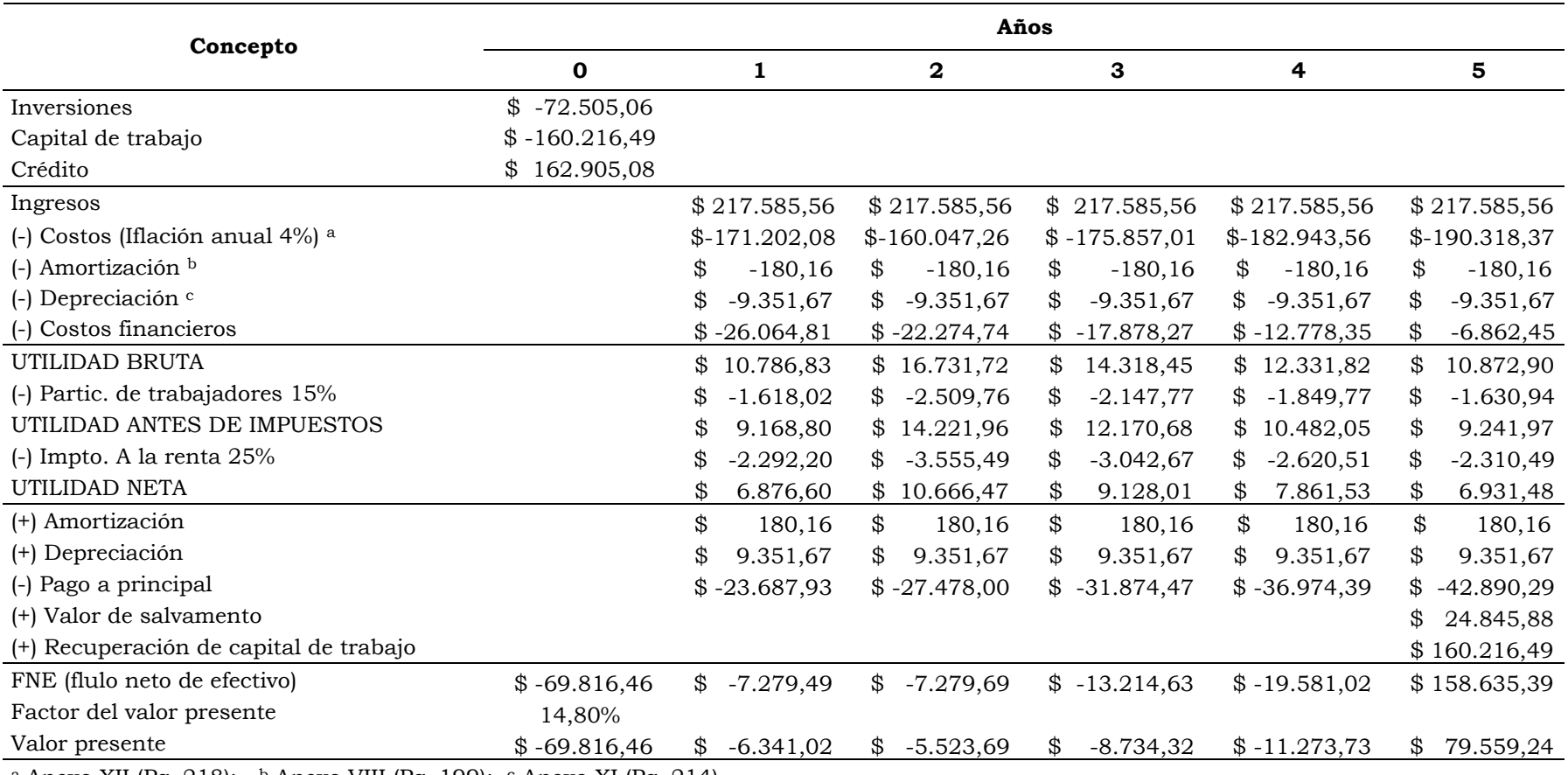

a Anexo XII (Pg. 218); b Anexo VIII (Pg. 199); c Anexo XI (Pg. 214)

# **6.4.7 Evaluación Financiera del Proyecto B**

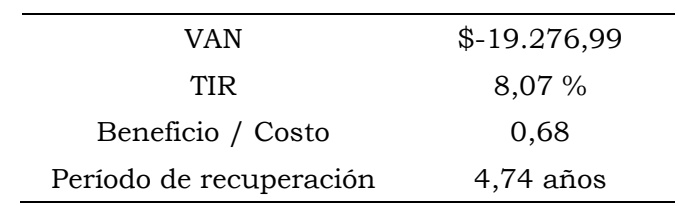

Tabla 30. Índices financieros del proyecto B a

a El concepto de cada índice se encuentran detallado en el anexo XIII (Pg. 224)

6.4.7.1 Análisis de sensibilidad del Proyecto B

Tabla 31. Cuando la inflación sube de 4 a 5% y los precios de venta se mantienen en el proyecto B

| VAN                     | $$-28.209,61$ |
|-------------------------|---------------|
| TIR <sup></sup>         | 4,84 %        |
| Beneficio / Costo       | 0,54          |
| Período de recuperación | $4,85$ años   |

Tabla 31b. Cuando la inflación se mantiene en 4 % y el interés del préstamo sube del 16 al 17 % en el proyecto B

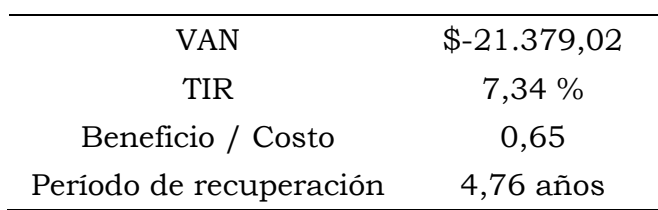

Tabla 31c. Precio de Venta: Escenario Optimista: Cuando la inflación se mantiene en 4 % y los precios de venta suben 20%. Escenario Pesimista: Cuando la inflación se mantiene en 4% y los precios de venta bajan 20%.

| <b>Escenario</b> | <b>VAN</b>          | <b>TIR</b> |         | B / C Recuperación |
|------------------|---------------------|------------|---------|--------------------|
| <b>OPTIMISTA</b> | $$62.115,07$ 38,43% |            | 2.02    | $4,03$ años        |
| <b>PESIMISTA</b> | $$-100.669,06$      | Neg        | $-0.66$ | No recupera        |

# 6.5 PROYECTO C (Walk Back Selection con opción de compra y construcción)

### **6.5.1 Dimensión del Proyecto C**

### • **Maduración:**

Un galpón de maduración de 312 m2 con 8 tanques con capacidad productiva en conjunto de 3'200.000 nauplios diarios durante 9 meses al año.

#### • **Larvicultura:**

2 Tanques provisionales de 13 m3 c/u para la producción de 7'050.000 larvas al año en tres ciclos.

#### • **Camaronera:**

Una camaronera de 20 hectáreas con la producción de 109.104 libras al año en 3 ciclos. La camaronera incluye una piscina de 0,5 Ha para el crecimiento de reproductores con una producción anual de 7.200 reproductores genéticamente mejorados.

#### **6.5.2 Ingeniería del Proyecto C**

### 6.5.2.1 Cálculo de los componentes del proyecto C

#### • **Maduración**

De igual forma que el proyecto A y B, la dimensión de la maduración son de 8 tanques circulares de 20 m2 c/u, y la capacidad de producción de nauplios en maduración es de 3'200.000. Los protocolos de maduración (densidad de animales por tanque, cantidad de recambio de agua, alimentación, mortalidad, producción diaria, etc.) son los mismos. Se inicia con la llegada de 1.500 reproductores que deben tener entre 25 y 30g, pero en este caso a los futuros reproductores se les extirpa un pleópodo para realizar el análisis de ADN (genotipeado) con la finalidad de realizar los cruces correctos. En este ejemplo se genotipéa a 500 individuos (250 hembras y 250 machos) con un costo de \$7,06 por animal; este costo es calculado en las páginas posteriores en el presupuesto de costos operativos de este proyecto (Pg. 133).

#### • **Larvicultura**

Los 3'920.000 nauplios obtenidos inicialmente son sembrados en larvicultura convencional con una densidad de 150 animales por litro que daría la necesidad de  $26,13$  m<sup>3</sup>, pero como se dijo anteriormente en la explicación del proyecto A, se decidió estandarizar la capacidad de tanques de los dos sistemas de mejoramiento a 26 m<sup>2</sup> (dos tanques de 13 m<sup>3</sup>). De igual forma, en larvicultura se tomó en cuenta una sobrevivencia del 60% por lo cual luego de 21 días de larvicultura tendremos 2'352.000 larvas PL 12. Debido a pérdidas durante transporte de un 10% menos se tiene una cantidad disponible de siembra de 2'352.000 larvas. De igual forma que en los 4 proyectos, en este ejercicio el proceso de larvicultura solo incluye la producción de larvas suficientes para el proyecto, después del cual, la larvicultura se suspende hasta que se inicie un nuevo ciclo del proyecto, en otras palabras: no se realiza larvicultura para venta comercial.

#### • **Camaronera**

El sistema de trabajo en camaronera es semintensivo con el que se parte con la siembra de larvas es de  $10/m^2$ . Esto equivale si tomamos en cuenta los 2'352.000 larvas disponibles, a la siembra de 21,17 hectáreas. Como se indicó anteriormente en los cuatro escenarios se estandarizó la producción a 20 hectáreas. En los cálculos de retorno se asume una sobrevivencia del 60%.

Luego del levantamiento a tamaño comercial de 12 a 13 gramos durante 3 meses se proyecta producir 36.282 libras con un precio de \$1,30/lb.

Para la selección masal de reproductores, los parámetros son diferentes. De las piscinas comerciales con una producción de 1'270.080 individuos por ciclo de siembra potencialmente se podrían seleccionar 6.350 animales a una presión del 0,5%. Sin embargo para nuestros cálculos se plantea seleccionar 3.000 animales. Se toma en consideración un 20% de mortalidad por estrés de cosecha lo que resulta en 2.400 reproductores disponibles, donde 1.500 reproductores son destinados a maduración y 900 animales son para la venta, cada reproductor se vende a \$2,00. El aspecto técnico del proyecto C se encuentra resumido en el diagrama de la figura 19.

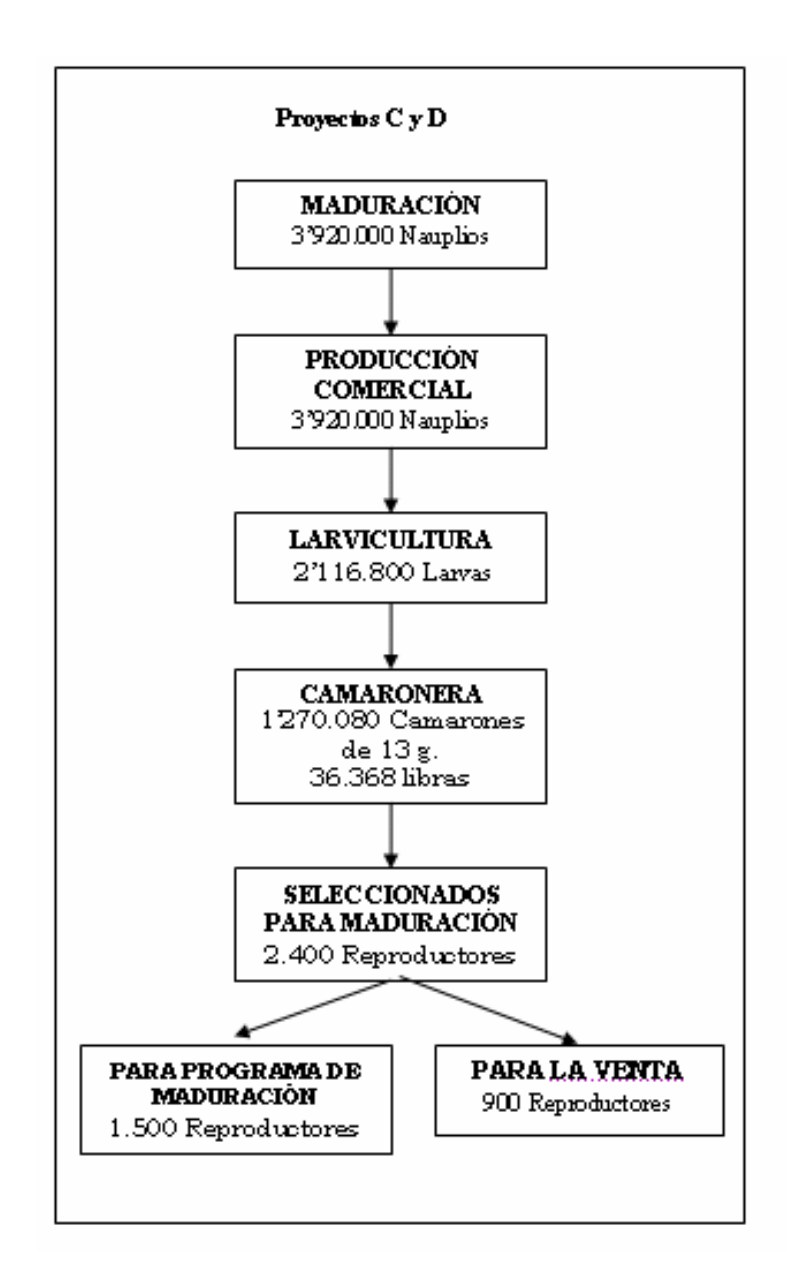

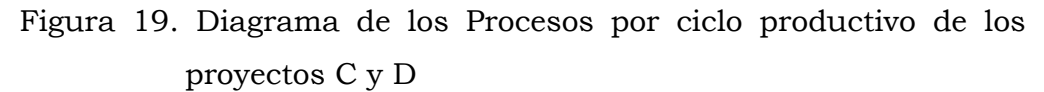

- 6.5.2.2.1 Costos de Instalación del Laboratorio de Biología Molecular
	- Tabla 32. Costo de Equipos, Materiales y Reactivos de Biología Molecular a

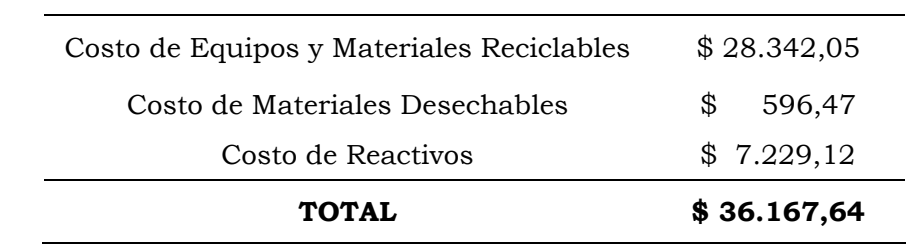

a Detallado en el anexo IV (Pg. 185)

e implementos de Maduración del proyecto C **Descripción Cant Precio Precio Total EQUIPOS**  Blower Fuji 2,5 Hp 1 \$ 1.568,00 \$ 1.568,00 Bomba LR plástica 1 Hp  $(1)$ distribución)<br>(distribución) Bomba LR plástica 2 Hp

Tabla 33. Costo de equipos, maquinaria, tanques, recipientes

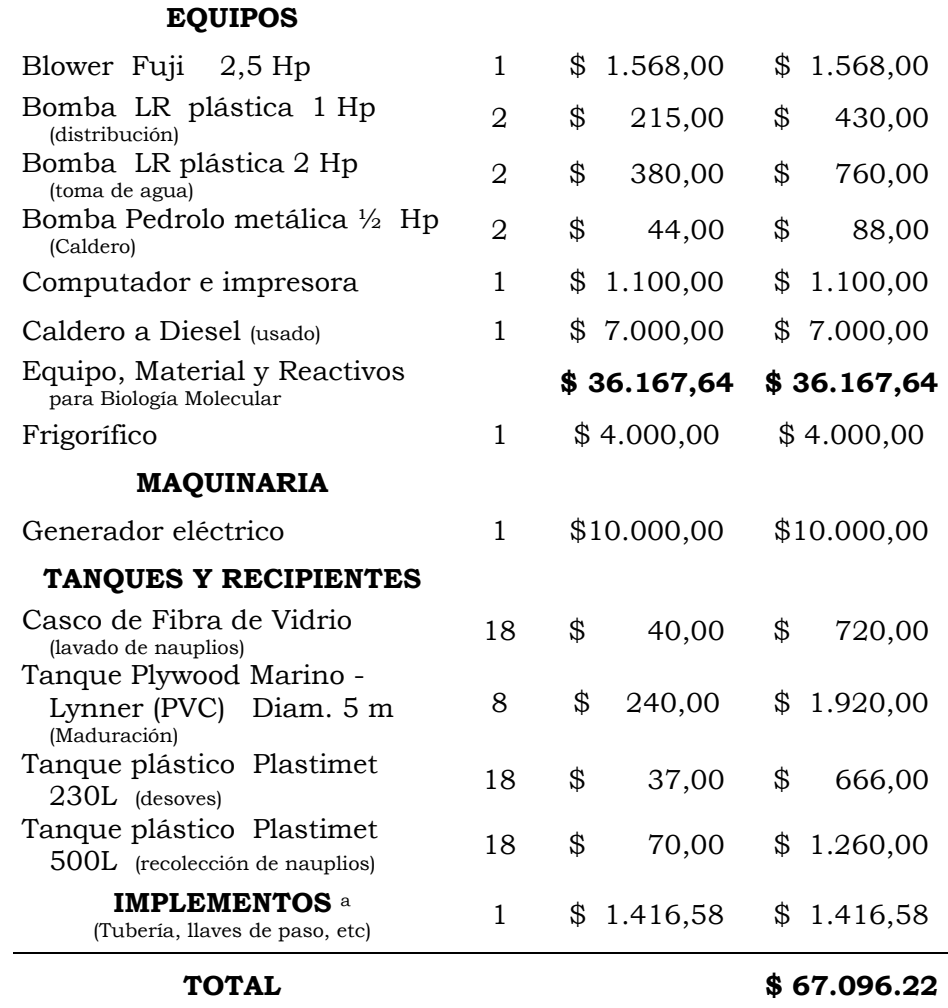

a Detallado en el anexo VI (Pg. 190)
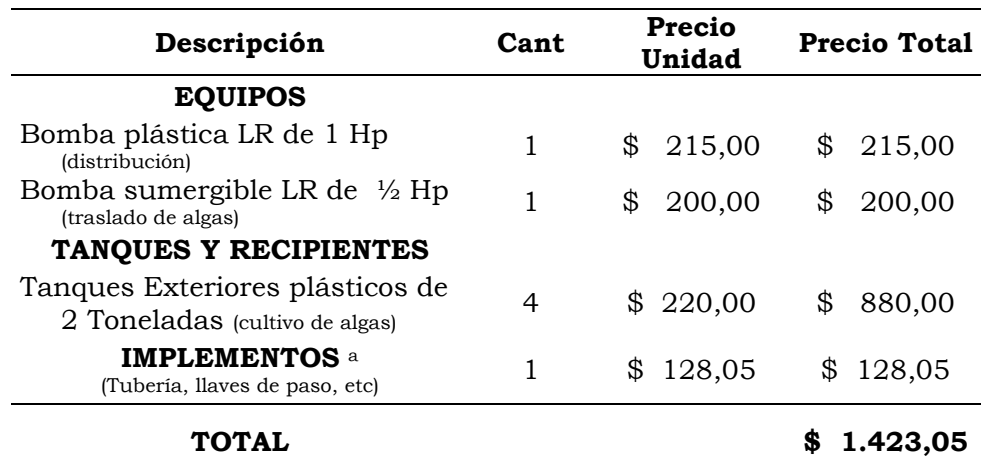

Tabla 32b. Costo de equipos, tanques, recipientes e implementos de Larvicultura del proyecto C

a Detallado en el anexo VI (Pg. 190)

Tabla 32c. Costo de vehículos del proyecto C

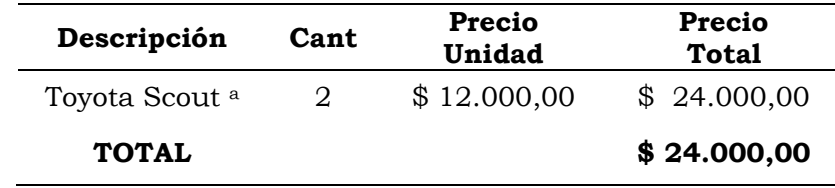

a Vehículos destinados uno para laboratorio de maduración-larvicultura y otro para camaronera

Tabla 32d. Costo de terreno para maduración y larvicultura del proyecto C

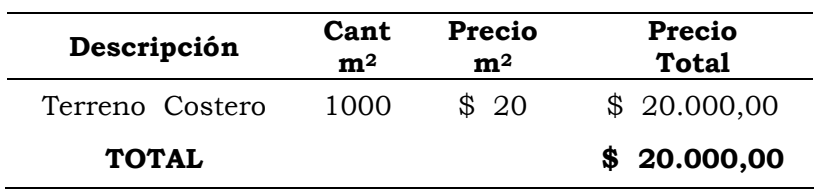

| Descripción                                            | Cant<br>m <sup>2</sup> | Precio<br>m <sup>2</sup> | <b>Precio Total</b> |
|--------------------------------------------------------|------------------------|--------------------------|---------------------|
| Galpón de Hormigón para<br>maduración y desove         | 312                    | \$<br>44,2               | \$13.791,46         |
| Módulo para Biología<br>Molecular                      | 15                     | 96,25<br>\$              | 1.443,71<br>\$      |
| Sala de Máquinas                                       | 56                     | 45,70<br>\$              | 2.558,98<br>\$      |
| Tanques de Hormigón de<br>$13 \text{ m}^3 \text{ c/u}$ | 20                     | \$110,75                 | 2.215,05<br>\$      |
| Tanque reservorio bajo suelo<br>$160 \text{ m}^3$      | 95                     | \$<br>17,58              | 1.669,80<br>\$      |
| TOTAL                                                  |                        |                          | \$21.679,00         |

Tabla 32e. Costo de infraestructura de maduración y larvicultura del Proyecto C a

a Detallado en el anexo VI (Pg. 190)

Tabla 32f. Costo de camaronera del proyecto A

| Descripción                                                             | Cant<br>Has | Precio<br>por Hectárea | <b>Precio Total</b> |
|-------------------------------------------------------------------------|-------------|------------------------|---------------------|
| Compra de piscinas de<br>Producción, incluidos<br>maquinarias y bombas. | 20          | \$3.500,00             | \$70.000,00         |
| <b>TOTAL</b>                                                            |             |                        | \$70.000,00         |

Tabla 32g. Costo de Construcción de Piscina camaronera del proyecto C a

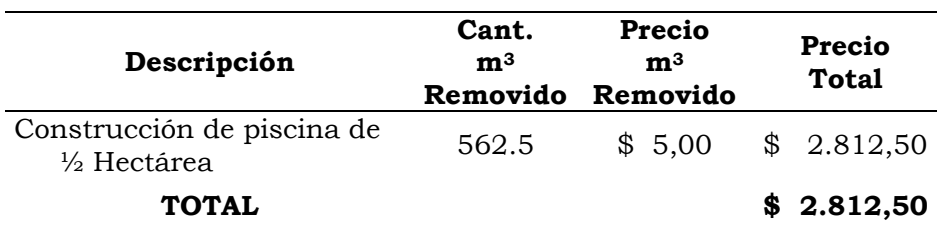

a Detallado en el anexo VII (Pg. 198)

6.5.2.2.3 Descripción de Construcciones en el Proyecto C

Los principios de construcción del galpón de maduración es igual que en el proyecto A, lo mismo ocurre con el módulo para biología molecular, que tiene los mismos principios de construcción que el módulo para recipientes y la sala de máquinas de los proyectos A y B (Pg. 92).

Sólo se construye una piscina de 0,5 hectáreas, bajo las mismas condiciones hipotecas para construcción que están desglosadas en el anexo VII (Pg. 198) y los planos se encuentran en el anexo XIV (Pg. 227).

Se realizó los cálculos para un reservorio más pequeño de 160 m3 debido que en este proyecto no hay los 49 recipientes ni los 49 tanques (proyectos A y B) para realizar recambios. En consecuencia es factible bajar la capacidad de volumen del tanque reservorio. El desglose de cada componente de las infraestructuras se encuentra desarrollado en el anexo VI, Pg. 190.

#### **6.5.3 Organización del Proyecto C**

6.5.3.1 Tiempo del Proyecto C

5 años

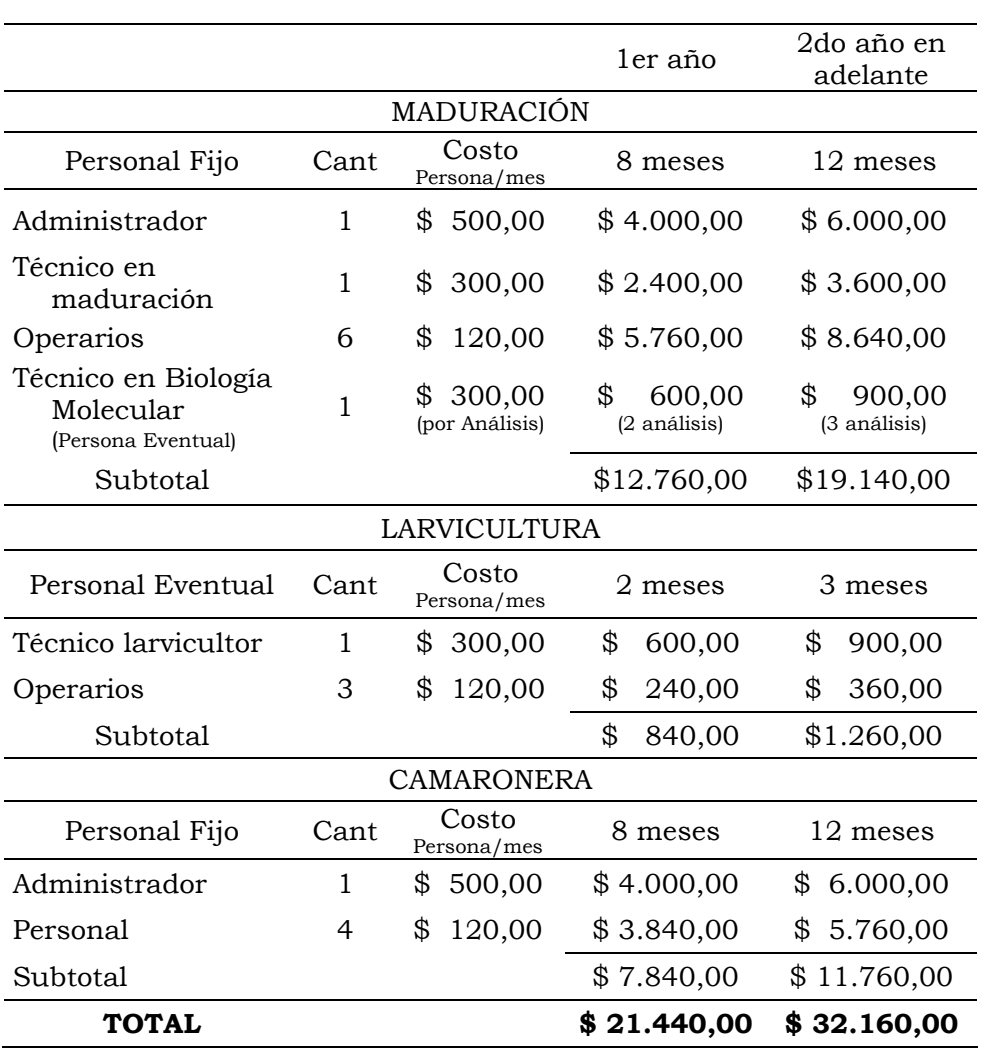

# 6.5.3.2 Personal Operacional del Proyecto C

Tabla 34. Sueldos y salarios de personal del proyecto C

### 6.5.3.3 Cronograma de Actividades del Proyecto C

Una vez que llegan los 1.500 reproductores a las instalaciones de maduración, se realiza el genotipeado de 500 animales para determinar cruces correctos. Los primeros desoves se producen 15 días después (8 días post-ablación), estos nauplios son aprovechados para realizar la larvicultura.

En larvicultura, los nauplios son levantados hasta larvas PL 12, este proceso demora 21 días.

En camaronera las larvas PL 12 son levantadas hasta camarones de 13 gramos por el lapso de 3 meses, después del cual se realiza la cosecha para la selección masal. Los animales no seleccionados son vendidos como en una cosecha normal.

Los reproductores son llevados a una piscina de 5.000 m<sup>2</sup> para su posterior crecimiento durante 3 meses más, con la finalidad de obtener animales de 25 gramos. Las piscinas cosechadas son nuevamente preparadas y sembradas para un nuevo ciclo.

El ciclo se cierra con 1.500 reproductores que son destinados para maduración.

Igual que el proyecto A y B, el ciclo maduración-larviculturacamaronera se realiza durante 4 meses cada año durante los 5 años del proyecto. Por la opción de construcción de este proyecto, las actividades operativas comienzan el 5to mes, por esa razón la producción de campo (camaronera) empieza el 8vo mes. Lo explicado se encuentra resumido en un diagrama de barras en la figura 20.

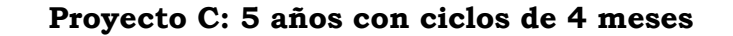

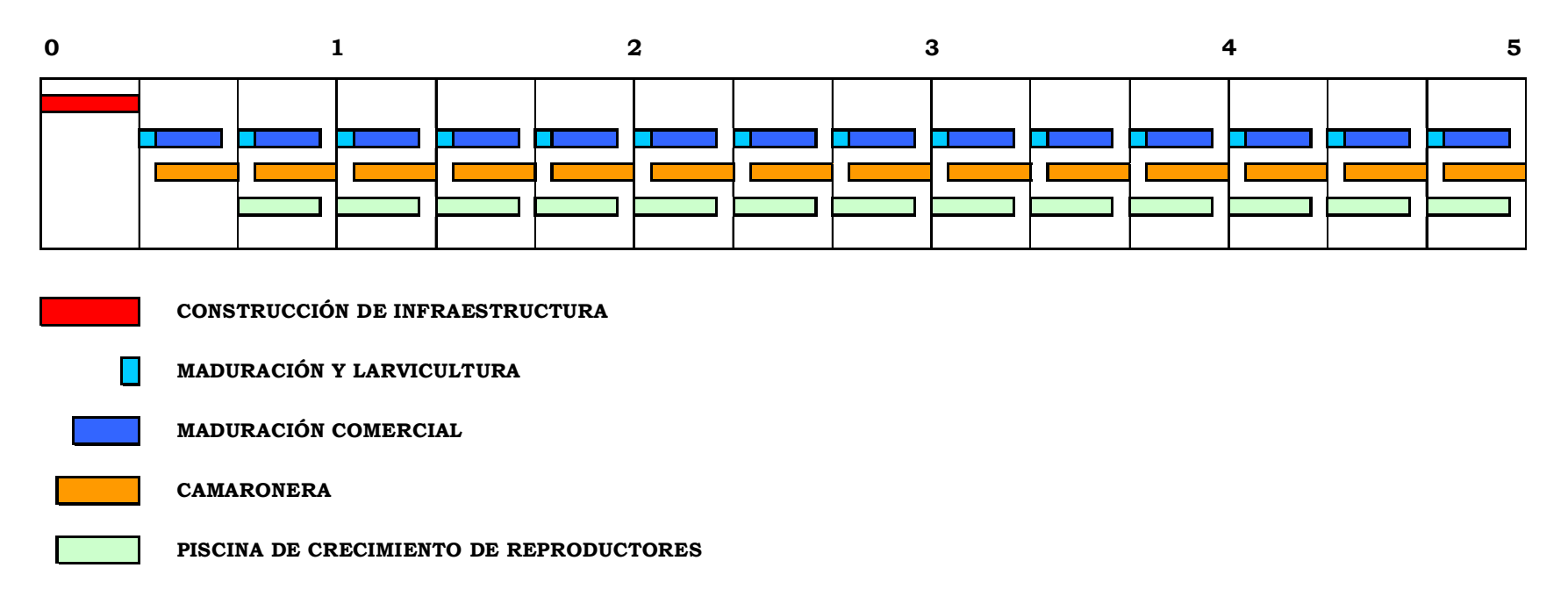

Figura 20. Diagrama de barras del proyecto C. 5 años con ciclos de 4 meses

# **6.5.4 Presupuesto del Proyecto C**

# 6.5.4.1 Presupuesto de Inversiones del Proyecto C

Tabla 35. Presupuesto de inversiones del proyecto C

| <b>INVERSIONES MADURACIÓN</b>       |                |  |  |
|-------------------------------------|----------------|--|--|
| Terreno                             | \$20.000,00    |  |  |
| Materiales, Maquinarias y Equipos   | \$67.096,22    |  |  |
| Infraestructura                     | \$19.463,95    |  |  |
| Vehículo                            | \$12.000,00    |  |  |
| Subtotal                            | \$118.560,01   |  |  |
| $(+)$ Imprevistos 5%                | 5.928,01<br>\$ |  |  |
| Subtotal Inversiones Tangibles      | \$124.488,18   |  |  |
| <b>INVERSIONES LARVICULTURA</b>     |                |  |  |
| Materiales y Equipos                | \$<br>1.423,05 |  |  |
| Infraestructura                     | \$2.215,05     |  |  |
| Subtotal                            | \$3.638,10     |  |  |
| $(+)$ Imprevistos 5%                | \$<br>181,91   |  |  |
| Subtotal Inversiones Tangibles      | 3.820,01<br>\$ |  |  |
| <b>INVERSIONES CAMARONERA</b>       |                |  |  |
| Infraestructura                     | \$72.812,50    |  |  |
| Vehículo                            | \$12.000,00    |  |  |
| Subtotal                            | \$84.812,50    |  |  |
| $(+)$ Imprevistos 5%                | 4.240,63<br>\$ |  |  |
| Subtotal Inversiones Tangibles      | \$89.053,13    |  |  |
| <b>Total Inversiones Tangibles</b>  | \$217.361,31   |  |  |
| (+) Total Inversiones Intangibles a | \$<br>1.525,80 |  |  |
| <b>TOTAL INVERSIONES</b>            | \$218.887,11   |  |  |

a Detallado en el anexo VIII (Pg. 199)

6.5.4.2.1 Cálculo de Costo de Genotipeado por Animal.

Se calculó el costo de genotipeado por animal, en base a los gastos realizados en el proyecto de genotipeado de las 32 familias (480 individuos); pero vale la pena mencionar que los gastos por animal para la obtención de resultados se pueden reducir hasta incluso la mitad utilizando la técnica de geles delgados (0,4 mm). Esta técnica tiene la ventaja que los moldes de carga abarcan mayor capacidad de muestras, de igual forma tenemos el ahorro de acrilamida para la preparación del gel. Este método requiere de tinción especial con la utilización de ácido nítrico. No se utilizó este sistema debido que hasta ese entonces no fue optimizado en CENAIM.

Tabla 36. Gasto de materiales desechables y reactivos para el genotipeado de 480 animales, y costo de genotipeado por cada animal<sup>a</sup>, no se tomó en cuenta el gasto eléctico

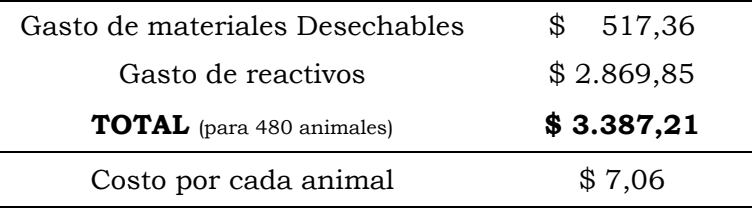

a Detallado en el anexo V (Pg. 188)

|                                | ler año                        | 2do año<br>en adelante |  |
|--------------------------------|--------------------------------|------------------------|--|
|                                | GASTOS OPERATIVOS MADURACIÓN   |                        |  |
| Personal                       | \$12.160,00                    | \$19.140,00            |  |
| Insumos a                      | \$37.338,09                    | \$40.707,13            |  |
| Subtotal                       | \$49.498,09                    | \$59.847,13            |  |
|                                | GASTOS OPERATIVOS LARVICULTURA |                        |  |
| Personal                       | \$<br>840,00                   | \$<br>1.260,00         |  |
| Insumos <sup>a</sup>           | \$<br>1.114,54                 | \$<br>1.671,82         |  |
| Subtotal                       | \$<br>1.954,54                 | \$<br>2.931,82         |  |
| GASTOS DE OPERACIÓN CAMARONERA |                                |                        |  |
| Personal                       | \$<br>7.840,00                 | \$11.760,00            |  |
| Insumos <sup>a</sup>           | \$<br>18.183,44                | \$27.485,42            |  |
| Subtotal                       | \$<br>26.023,44                | \$39.245,42            |  |
| <b>TOTAL</b>                   | S<br>77.476,07                 | \$102.024,37           |  |

Tabla 37. Costos operativos del proyecto C

a Detallado en el anexo IX (Pg. 200)

## 6.5.4.3 Ventas del Proyecto C

Tabla 38. Proyección de ventas del proyecto C durante 5 años a

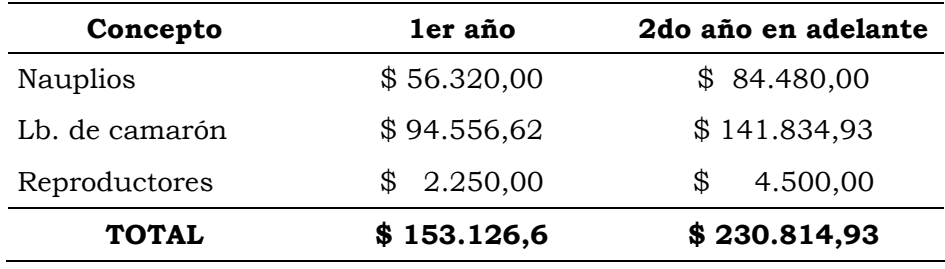

a Detallado en el anexo X (Pg. 212)

# **6.5.5 Financiamiento del Proyecto C**

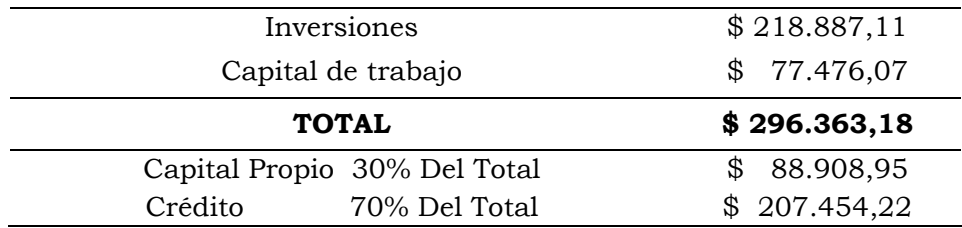

Tabla 39. Financiamiento del capital inicial del proyecto C

Tabla 39b. Períodos de pago de préstamo, interés, devolución y saldo del principal del proyecto C

| Año            | Pagos       | interés        | devolución      | Saldo del<br>principal |
|----------------|-------------|----------------|-----------------|------------------------|
|                |             |                |                 | \$207.454,22           |
|                | \$63.358,47 | \$33.192,68    | 30.165,79<br>\$ | \$177.288,43           |
| $\overline{2}$ | \$63.358,47 | \$28.366,15    | 34.992,32<br>\$ | \$142.296,12           |
| 3              | \$63.358,47 | \$22.767,38    | 40.591,09<br>\$ | \$101.705,03           |
| 4              | \$63.358,47 | \$16.272,80    | 47.085,66<br>\$ | \$54.619,37            |
| 5              | \$63.358,47 | \$<br>8.739,10 | 54.619,37<br>\$ | \$<br>0,00             |

#### **6.5.6 Proyección Financiera del Proyecto C**

Tabla 40. Proyección financiera del proyecto C

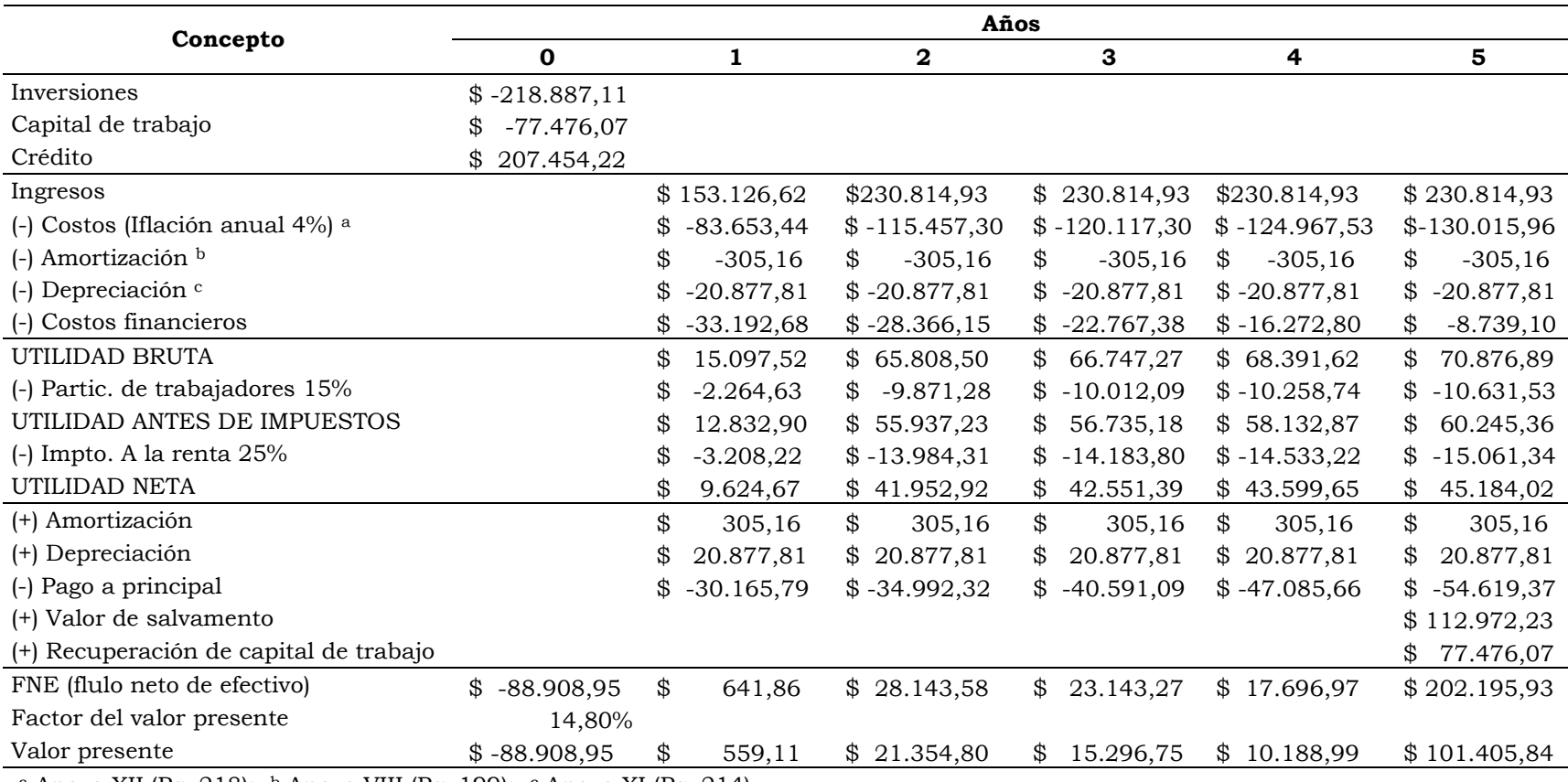

a Anexo XII (Pg. 218); b Anexo VIII (Pg. 199); c Anexo XI (Pg. 214)

# **6.5.7 Evaluación Financiera del Proyecto C**

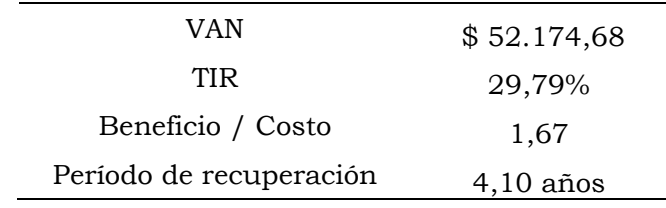

Tabla 41. Índices financieros del proyecto C a

a El concepto de cada índice se encuentran indicado en el anexo XIII (Pg. 224)

## 6.5.7.1 Análisis de Sensibilidad del Proyecto C

Tabla 42. Cuando la inflación sube de 4 a 5 % y los precios de venta se mantienen en el proyecto C

| VAN                     | \$46.227,83 |
|-------------------------|-------------|
| TIR                     | 28,20%      |
| Beneficio / Costo       | 1,60        |
| Período de recuperación | $4,13$ años |

Tabla 42b. Cuando la inflación se mantiene en 4% y el interés del préstamo sube del 16 al 17 % en el proyecto C

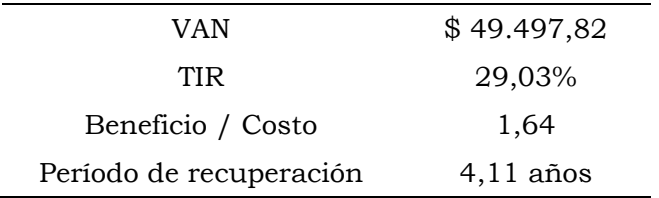

Tabla 42c. Precios de Venta del proyecto C: Escenario Optimista: La inflación se mantiene en 4 % y los precios de venta de suben un 20%. Escenario Pesimista: La inflación se mantiene en 4% y los precios de venta bajan 20%

| <b>Escenario</b> | VAN                 | TIR   | B / C | Recuperación |
|------------------|---------------------|-------|-------|--------------|
| <b>OPTIMISTA</b> | \$130.999,53 52,87% |       | 2.69  | $2,21$ años  |
| <b>PESIMISTA</b> | $$-26.650,16$       | 7,28% | 0.66  | 4,74 años    |

# 6.6 PROYECTO D (Walk Back Selection con opción de alquiler)

## **6.6.1 Dimensión del Proyecto D**

Igual que el proyecto C (Pg. 118).

## **6.6.2 Ingeniería del Proyecto**

6.6.2.1 Cálculo de los Componentes del Proyecto D

Igual que el proyecto C (Pg. 119).

## 6.6.2.2 Inversiones del Proyecto D

Tabla 43. Equipos, maquinaria, tanques, recipientes e implementos de Maduración del proyecto D

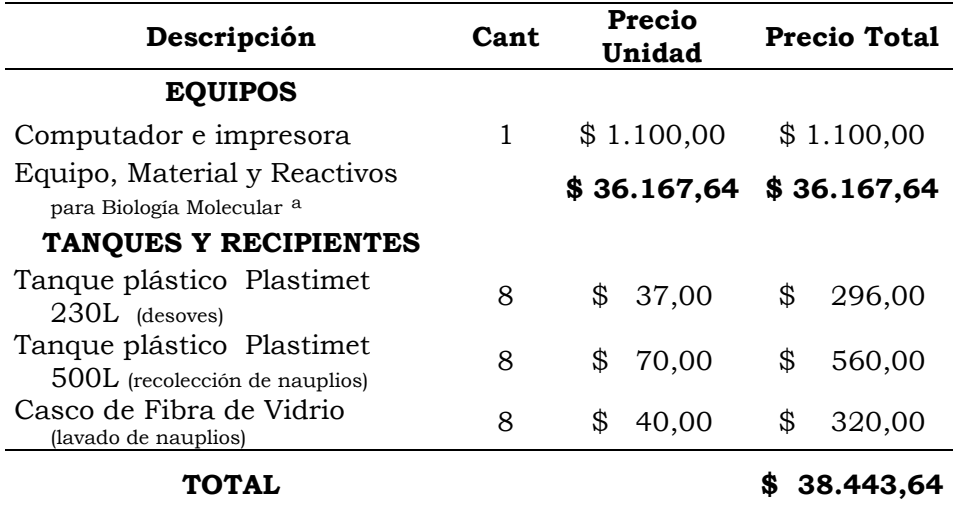

a Igual que el proyecto C (anexo IV, Pg. 185)

Tabla 43b. Costo de vehículos del proyecto D

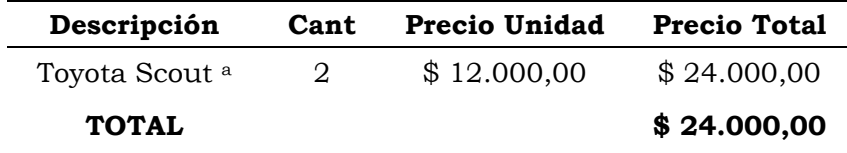

a Vehículos destinados uno para laboratorio de maduración-larvicultura y otro para camaronera.

Tabla 43c. Costo de construcción del Módulo de Biología Molecular del proyecto D a

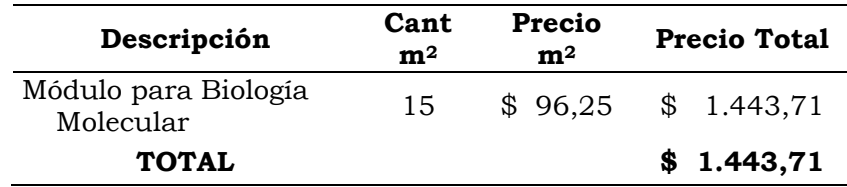

a Detallado en el anexo VI (Pg. 190)

Tabla 43d. Construcción de Piscina de 0,5 de hectárea para Reproductores del proyecto D

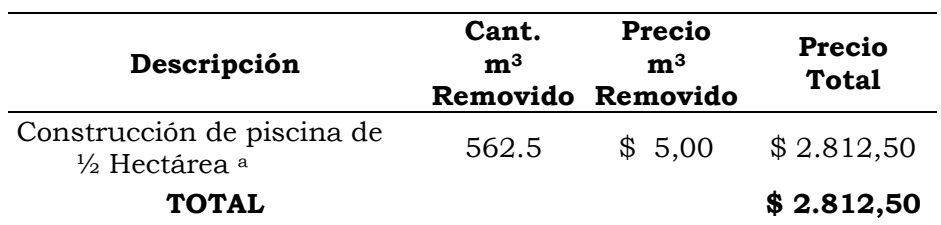

a Detallado en el anexo VII (Pg. 198)

## **6.6.3 Organización del Proyecto D**

6.6.3.1 Tiempo del Proyecto

5 años

#### 6.6.3.2 Personal Operacional del Proyecto D

Igual que el proyecto C (Pg. 128).

### 6.6.3.3 Cronograma de Actividades del Proyecto D

El cronograma del proyecto D es igual que el proyecto C (Pg. 129), con la diferencia que en este caso por ser las instalaciones alquiladas las actividades de operación pueden empezar inmediatamente y no después de 4 meses de la construcción del módulo de maduración y tanque de larvas. La construcción de las piscinas de crecimiento de reproductores en camaronera se las puede realizar durante el tiempo que toman la maduración y larvicultura iniciales. Lo explicado se encuentra resumido en un diagrama de barras en la figura 21.

|                                                        |             |                                | ler año<br>en adelante       |  |
|--------------------------------------------------------|-------------|--------------------------------|------------------------------|--|
| MADURACIÓN                                             |             |                                |                              |  |
| Personal Fijo                                          | Cant        | Costo<br>Persona / mes         | 12 meses                     |  |
| Administrador                                          | 1           | \$<br>500,00                   | \$<br>6.000,00               |  |
| Técnico en<br>Maduración                               | 1           | \$<br>300,00                   | 3.600,00<br>\$               |  |
| Operarios                                              | 6           | \$<br>120,00                   | 8.640,00<br>\$               |  |
| Técnico en Biología<br>Molecular<br>(Persona Eventual) | 1           | \$<br>300,00<br>(por análisis) | \$<br>900,00<br>(3 análisis) |  |
| Subtotal                                               |             |                                | \$19.140,00                  |  |
| <b>LARVICULTURA</b>                                    |             |                                |                              |  |
| Personal Eventual                                      | <b>CANT</b> | Costo<br>Persona / mes         | 3 meses                      |  |
| Técnico larvicultor                                    | 1           | \$<br>300.00                   | \$<br>900,00                 |  |
| Operarios                                              | 3           | \$<br>120.00                   | \$<br>360,00                 |  |
| Subtotal                                               |             |                                | \$<br>1.260,00               |  |
|                                                        |             | <b>CAMARONERA</b>              |                              |  |
| Personal Fijo                                          | Cant        | Costo<br>Persona / mes         | 12 meses                     |  |
| Administrador                                          | 1           | 500,00<br>\$                   | 6.000,00<br>\$               |  |
| Personal                                               | 4           | \$<br>120,00                   | 5.760,00<br>\$               |  |
| Subtotal                                               |             |                                | \$11.760,00                  |  |
| <b>TOTAL</b>                                           |             |                                | \$32.160,00                  |  |

Tabla 44. Sueldos y salarios de personal del proyecto D

### **PROYECTO D. 5 AÑOS CON CICLOS DE 4 MECESProyecto D: 5 años con ciclos de 4 meses**

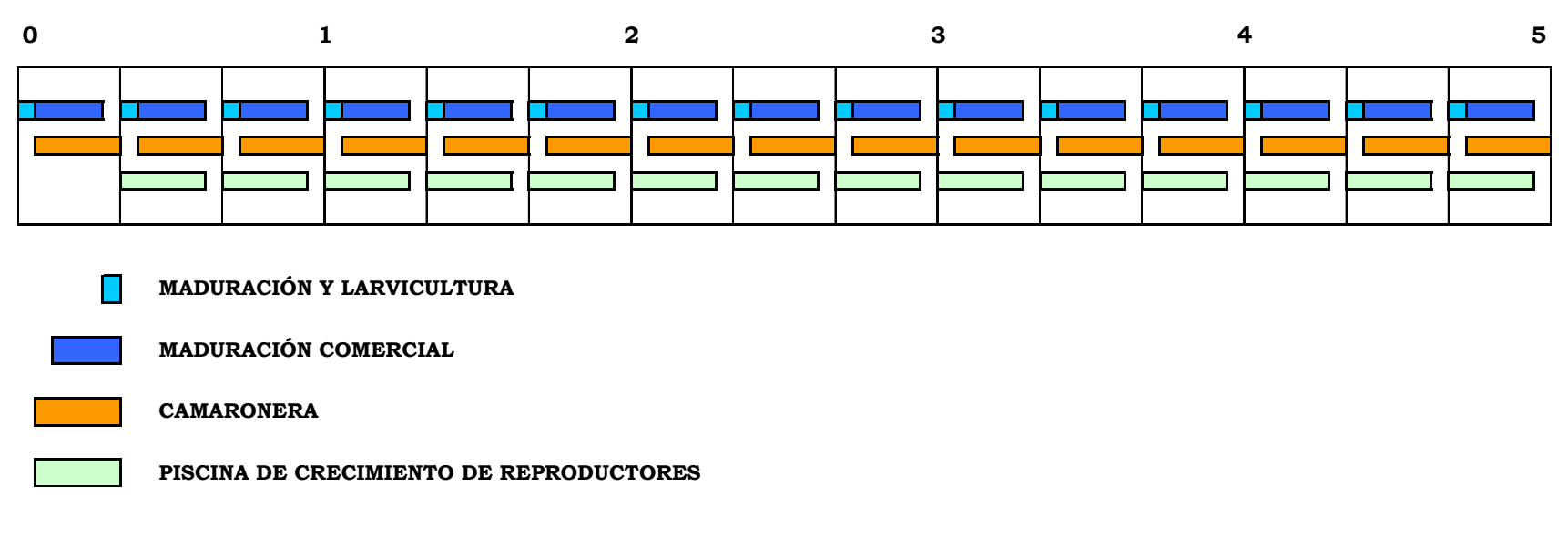

Figura 21. Proyecto D: 5 años con ciclos de 4 meses

## **6.6.4 Presupuesto del Proyecto D**

## 6.6.4.1 Presupuesto de Inversiones del Proyecto D

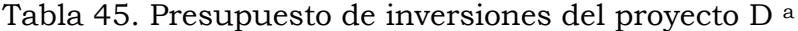

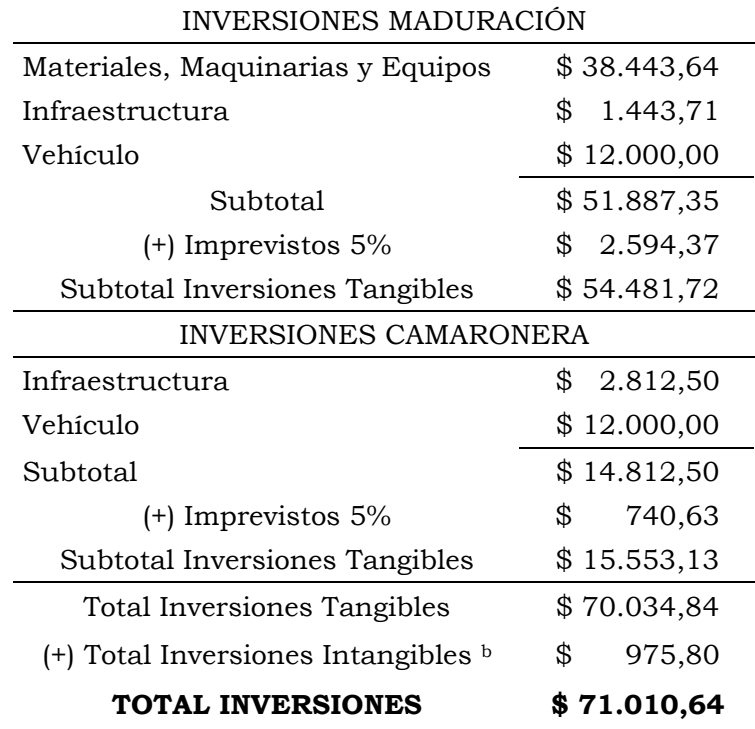

a No existen inversiones en la larvicultura, debido que esas instalaciones son alquiladas

b Detallado en el anexo VIII (Pg. 199)

Tabla 46. Gastos operativos del proyecto D Gastos operativos del proyecto D

|                                    | ler año                        | 2do año<br>en adelante |
|------------------------------------|--------------------------------|------------------------|
|                                    | COSTOS OPERATIVOS MADURACIÓN   |                        |
| Alquiler: \$1.500/mes              | \$18.000,00                    | \$18.000,00            |
| Personal                           | \$19.140,00                    | \$19.140,00            |
| Insumos a                          | \$49.707,13                    | \$40.707,13            |
| Subtotal                           | \$86.847,13                    | \$77.847,13            |
|                                    | COSTOS OPERATIVOS LARVICULTURA |                        |
| Alquiler:<br>\$160/2 Tang./Corrida | \$<br>480,00                   | \$<br>480,00           |
| Personal                           | \$<br>1.260,00                 | \$<br>1.260,00         |
| Insumos a                          | \$<br>1.671,82                 | \$<br>1.671,82         |
| Subtotal                           | \$<br>3.411,82                 | \$<br>3.411,82         |
|                                    | COSTOS DE OPERACIÓN CAMARONERA |                        |
| Alquiler:<br>\$400/Ha/Año          | \$<br>8.000,00                 | \$<br>8.000,00         |
| Personal                           | \$11.760,00                    | \$11.760,00            |
| Insumos a                          | \$27.345,24                    | \$27.345,24            |
| Subtotal                           | \$47.105,24                    | \$47.245,42            |
| <b>TOTAL</b>                       | \$137.364,19                   | \$128.504,37           |

a Detallado en el anexo IX (Pg. 200)

## 6.6.4.3 Ventas del Proyecto D

Tabla 47. Ventas anuales durante los 5 años del proyecto D a

| Concepto       | ler año en adelante |
|----------------|---------------------|
| Nauplios       | \$84.480,00         |
| Lb. de camarón | \$141.834,93        |
| Reproductores  | 4.500,00<br>\$      |
| <b>TOTAL</b>   | \$230.814,93        |

a Detallado en el anexo X (Pg. 212)

## **6.6.5 Financiamiento del Proyecto D**

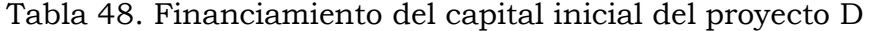

| Inversiones                  | \$71.010,64  |
|------------------------------|--------------|
| Capital de trabajo           | \$137.364,19 |
| <b>TOTAL</b>                 | \$208.374,83 |
| Capital propio 30% del total | 62.512,45    |
| 70% del total<br>Crédito     | \$145.862,38 |

Tabla 48b. Períodos de pago de préstamo, interés, devolución y saldo del principal del proyecto D

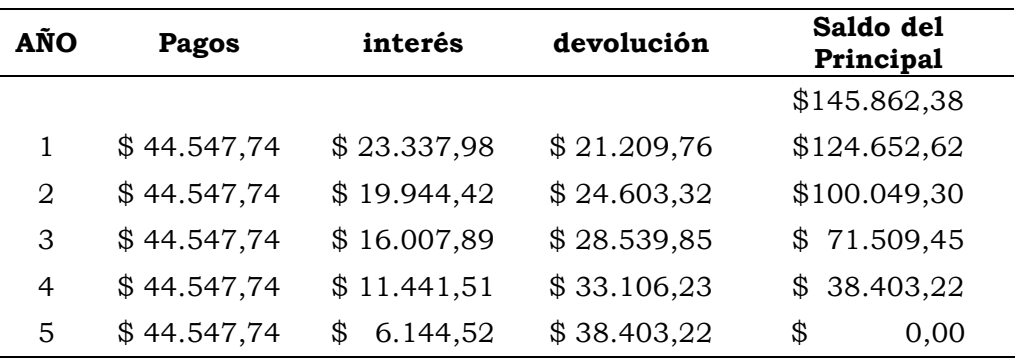

#### **6.6.6 Proyección Financiera del Proyecto D**

Tabla 49. Proyección financiera del proyecto D

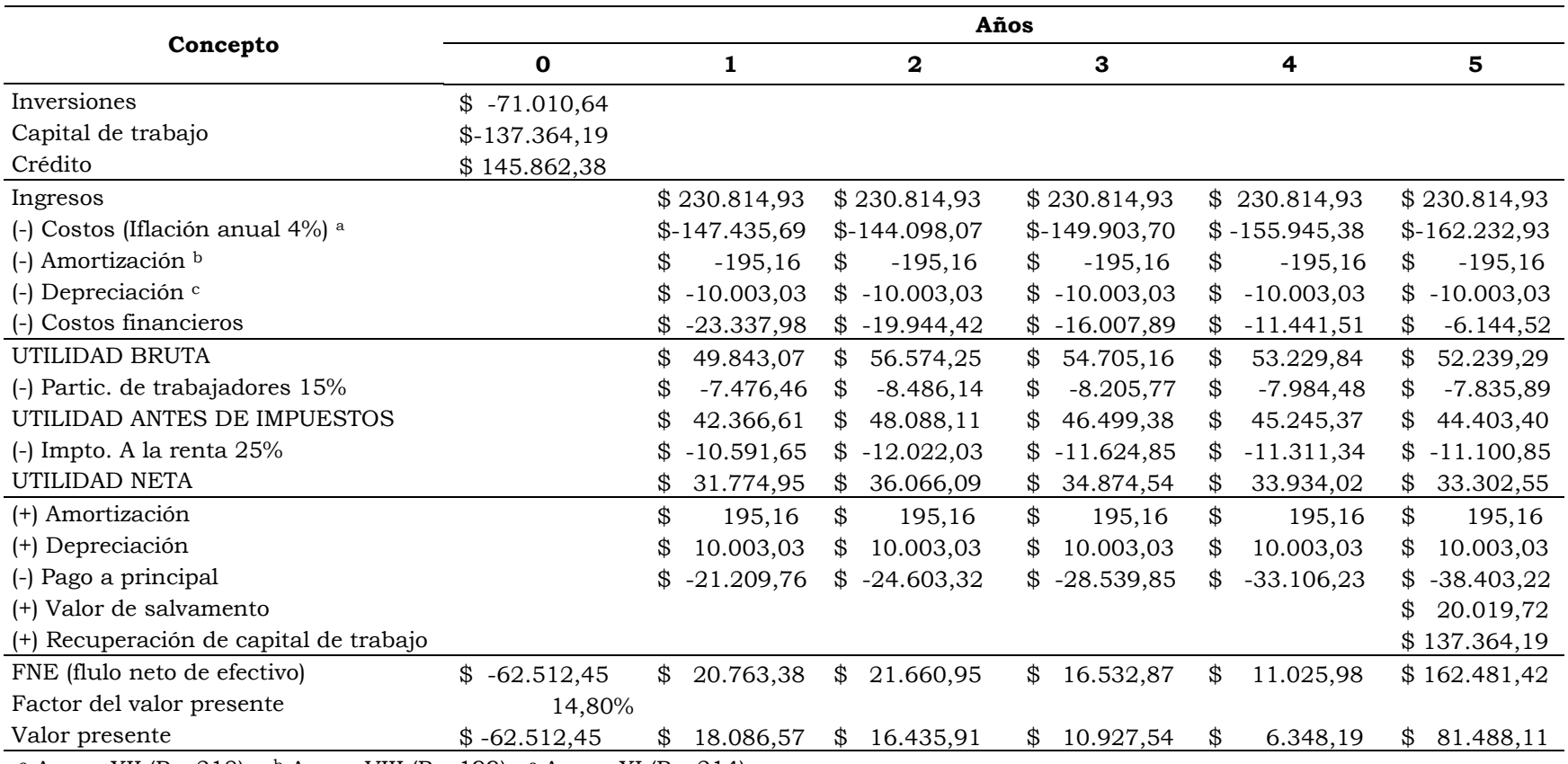

<sup>a</sup> Anexo XII (Pg. 218); <sup>b</sup> Anexo VIII (Pg. 199); <sup>c</sup> Anexo XI (Pg. 214)

## **6.6.7 Evaluación Financiera del Proyecto D**

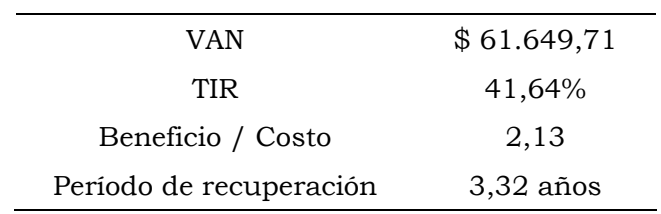

Tabla 50. Índices financieros del proyecto D a

a El concepto de cada índice se encuentra detallado en el anexo XIII (Pg. 224)

## 6.6.7.1 Análisis de Sensibilidad del Proyecto D

Tabla 51. Cuando la inflación sube de 4 a 5% y los precios de venta se mantienen

| VAN                     | \$54.028,38 |
|-------------------------|-------------|
| TIR                     | 38,63%      |
| Beneficio / Costo       | 1,99        |
| Período de recuperación | $4,01$ años |

Tabla 51b. Cuando la inflación se mantiene en 4% y el interés del préstamo es del 17 %

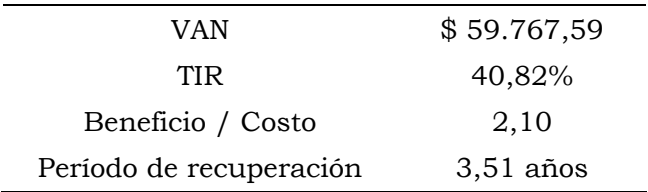

Tabla 51c. Precio de Venta: Escenario Optimista: Cuando la inflación se mantiene en 4 % y los precios de venta suben un 20%. Escenario Pesimista: Cuando la inflación se mantiene en 4% y los precios de venta de bajan un 20%

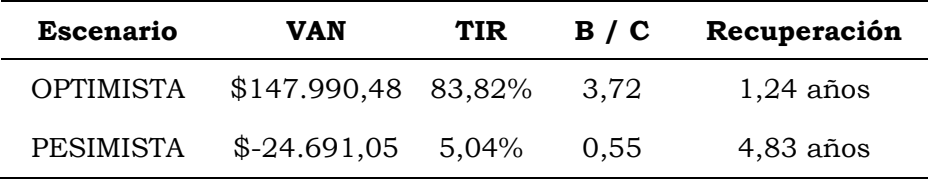

#### 6.7 DISCUSIÓN DE LOS RESULTADOS DE LOS 4 PROYECTOS

#### **6.7.1 Proyectos A y B (Sistema de Selección Familiar)**

Los proyectos A y B, que trabajan con el sistema de Selección Familiar, no han demostrado ser financieramente convenientes. El Valor Actual Neto (VAN) en ambos casos es negativo (proyecto A: \$-23.938,65; proyecto B: \$-19.276,99); las Tasas Internas de Retorno (TIR) se mantuvieron positivas (A: 8,52%; B:8,07 %) pero debido solo al Valor de Salvamento y la Recuperación de Capital de Trabajo que se reconocen en el último período del proyecto, dando como índice de período de recuperación de capital casi al final del tiempo destinado a los proyectos (A: 4,69 años; B: 4,74 años). finalmente en los Flujos Netos de Efectivo (FNE), que representan en ingreso financiero en si, casi todos los períodos son negativos, lo que da nuevamente a entender que los dos proyectos no son financieramente viables.

Los dos proyectos se pueden mantener desde un punto de vista OPTIMISTA, como es demostrado en el Análisis de Sensibilidad, en donde los precios de venta suben un 20%, ya que presenta un VAN positivo, sin embargo, como se mencionó anteriormente, los precios con que se realizaron los proyectos son precios actuales  $(1<sup>er</sup>$  semestre 2004). Por otro lado, es realista predecir que en esta industria, cuyos precios cambian constantemente por a la competencia extranjera, los precios de venta difícilmente se mantendrán optimistas por largo tiempo.

Es necesario también tomar en cuenta que la facilidad de cometer errores de pedigrí con este sistema de mejoramiento es alta (por mezcla de familias y cruces entre hermanos). Esto se demostró con los resultados de genotipeado de las familias de PROMOGEN en el trabajo de esta tesis. Errores de pedigrí pueden llevar al fracaso todo esfuerzo de mejoramiento al reducir la tasa de ganancia genética a niveles no rentables.

### **6.7.2 Proyectos C y D (Sistema de Walk Back Selection)**

Los proyectos que se realizaron bajo el sistema de mejoramiento de Walk Back Selection, C y D, son financieramente convenientes. El VAN es positivo en los dos proyectos (proyecto C: \$52.174,68; proyecto D: \$61.649,71) y el TIR es alto (C: 29,79 %; D: 41,64%). El índice Beneficio/Costo es superior a 1,00 (C: 1,67; D: 2,13).

Si comparamos los dos proyectos: proyecto C, opción de compra y construcción y proyecto D, opción de alquiler, tendremos que el proyecto D es más conveniente por tener los índices más significativos: el VAN y el TIR, mas altos. Lo mismo se puede decir con La diferencia de Beneficio/Costo entre los dos proyectos, donde el proyecto D también es la mejor opción. Todo esto conlleva a que el Período de Recuperación de Capital sea más rápido (C: 4,10 años Vs. D: 3,32 años).

Tomando en cuenta que los ingresos anuales por ventas es el mismo en ambos proyectos (\$230.814,93), las razones por la que el proyecto D es más rentable que el proyecto C se deben que el capital inicial y el pago amortizado del préstamo (C: \$63.358,47; D: \$44.547,74) son menores, dando incluso la opción de invertir con menor capital propio; como fue establecido en un principio, este capital representa el 30% del total (Tabla 52).

| PROYECTO                  | С            | D            |  |  |  |
|---------------------------|--------------|--------------|--|--|--|
| CAPITAL INICIAL           | \$296.363,18 | \$208.374,83 |  |  |  |
| <b>FINANCIAMIENTO</b>     |              |              |  |  |  |
| 70% PRÉSTAMO              | \$207.454,22 | \$145.862,38 |  |  |  |
| <b>30% CAPITAL PROPIO</b> | \$88.908,95  | \$62.512,45  |  |  |  |

Tabla 52. Financiamiento del Capital Inicial

Los dos proyectos no podrán soportar un escenario PESIMISTA con la disminución de los precios de venta en un 20%, el VAN en ambos proyectos es negativo (C: \$-26.650,16; D: \$-24.691,05), y la TIR (C: 7,28%; D: 5,04%) no es mayor a la Tasa Mínima Atractiva de Retorno propuesta de 14,8%. Estos índices nos indican que los proyectos C y D tal como son propuestos son factibles en escenarios estables. Esto lleva a la deducción de que el subir el número de hectáreas de producción camaronera dará mayor estabilidad, ya que la venta de su producción es la que produce mayor ganancia.

Se puede resumir todo lo explicado anteriormente de los 4 proyectos con el desglose de los índices obtenidos en cada uno (tabla 53), donde se concluye que el proyecto D es el más opcionable.

| Concepto                       | A             | в             | C           | D           |
|--------------------------------|---------------|---------------|-------------|-------------|
| Capital propio de<br>Inversión | \$93.575,05   | \$69.816,46   | \$88.908,95 | \$62.512,45 |
| VAN                            | $$-23.938,65$ | $$-19.276,99$ | \$52.174,68 | \$61.649,71 |
| <b>TIR</b>                     | 8,52%         | 8,07 %        | 29,73 %     | 41,64%      |
| B/C                            | 0,71          | 0,68          | 1,67        | 2,13        |
| P. Recuperación                | $4,69$ años   | $4,74$ años   | $4,10$ años | $3,32$ años |

Tabla 53. Desglose de los índices obtenidos en los 4 proyectos

#### **7 CONCLUSIONES**

#### 7.1 CONCLUSIÓN DE LA IDENTIFICACIÓN DE FAMILIAS

Se puede utilizar microsatélites específicos para *L. vannamei* para la determinación de familias y parentesco, descubriendo pureza familiar, incidencia de mezcla entre familias y el grado de parentesco entre las familias.

El presente estudio comprobó la utilidad de la técnica de marcadores microsatélites para la toma de decisiones en programas de mejoramiento genético en camarón.

#### **7.1.1 Recomendaciones en la Identificación de Familias**

Los resultados para el análisis de parentesco son más exactos si aumenta el número de microsatélites (loci), debido que la presencia de alelos nulos en un microsatélite (locus) puede resultar en exceso de falsos homocigotos y, por lo tanto, en resultados erróneos.

Es preferible tener la información del genotipo de los padres, de esa manera se puede saber con certeza los genotipos a obtener de la descendencia y determinar si hubo mala manipulación al encontrar individuos introducidos. Esto es aplicable a programas de selección familiar donde los progenitores de cada familia deben ser muestreados.

# 7.2 CONCLUSIÓN DE LOS PROYECTOS FINANCIEROS

Se demostró de forma financiera que es mejor implementar el sistema de Walk Back Selection para los programas de mejoramiento genético. Dentro de este sistema de mejoramiento, la opción de alquiler de las instalaciones (D) es más conveniente, por su menor necesidad de inversión e índices más convenientes.

### **8 BIBLIOGRAFÍA**

- Alcivar-Warren A. 2002. Advances of marker assisted selection. USMSFP (U.S. Marine Shrimp Farming Program) Consortium. http://www.usmsfp.org/news/report.htm
- Alcivar-Warren A., Gacia D., Faggart M., Rich Curtis. 1994. Evaluation fo genetic diversity of *penaeus vannamei* shrimp using molecular genetic techniques. USMSFP. 1: 27-34
- Alcivar-Warren A., Overstreet R., Dhar A., Astrofsky K., Carr W., Sweeney J., Lotz J. 1997. Genetic susceptibility of cultured shrimp (*Penaeus vannamei*) to infectious hypodermal and hematopoietic necrosis virus and *Baculovirus penaei*: possible relationship with growth status and metabolic gene expression. Journal of Invertebrate Pathology. 70: 190-197
- Argue B., Arce S., Lotz J., Moss S. 2002. Selective breeding of Pacific white shrimp (*Litopenaeus vannamei*) for growth and resistance to Taura Syndrome Virus. Aquaculture. 204: 447-460.
- Bennewitz J., Reinsch N., Kalm E. 2002. Gencheck: A program for consistency checking and derivation of genotypes at codominant and dominant loci. J. Anim. Breed. Genet. 119: 350- 360
- Blank L., Tarquin A. 1999. Ingeniería Económica. Ed. McGraw Hill. 4ta Edición. Pg: 24-26, 154-171, 202-203, 266-271.
- Bierne N., Bezart I., Vonau V., Bonhomme F., Bédier E. 1999. Microsatellite-Associated heterosis in hatchery-propagated stocks of the shrimp *Penaeus stylirostris.* Aquacult. 184: 203- 219.
- Casalla R. 2003. Medición de distancias genéticas en poblaciones de camarón blanco *Litopenaeus vannamei* en la costa ecuatoriana. Tesis de maestría. Centro Ecuatoriano Nacional de Acuacultura e Investigaciones Marinas. Escuela Superior Politécnica del Litoral. Pg 27-28
- Castilla L. 2004. Glosario de términos genéticos. National Human Genome Research Institute. www.genome.gov/sglossary
- Crawford A., Buchanan F., Swarbrick P. 1991. The use of dinucleotide repeats or microsatellites as genetic markers in domestic animals. 51: 79-83.
- Cruz P., Mejía-Ruiz H., Pérez-Enriquez R., Ibarra A.M. 2002. Isolation and characterization of microsatellites in Pacific white shrimp *Penaeus (Litopenaeus) vannamei*. Molec. Ecology Notes. 2: 239-241.
- Davis P., Hetzel S., 2000. Integrating molecular genetic technology with traditional approaches for genetic improvement in acuaculture species. Acuaculture Reserch. 31: 3-10
- Espinosa G., Jager M., Garcia-Machado E., Borrell Y., Corona N., Robainas A., Deutsch J. 2001. Microsatellites from the white

shrimp *Litopenaeus shmitti*.. Biotecnología Aplicada. 18: 232- 234.

- Fjalestad K., Moen T., Gomez Raya L. 2003. Prospects for genetic techology in salmon breeding programes. Aquaculture Research. 34: 397-406.
- Garcia D., Benzie J. 1994. RAPD markers of potential use in penaeid prawn (*Penaeus monodon*) breeding programs. Aquaculture. 130: 137-144.
- Gerber S., Mariette S., Streiff R., Boénes C., Kremer A. 2000. Comparison of microsatellites and amplified fragment length polymorphism markers for parentage analysis. Molecular Ecology. 9: 1037-1048.
- Garcia D., Faggart M.A., Rhoades L., Alcivar A., Wyban J.A., Carr W.H., Sweeney J.N., Elbert K.M. 1994. Genetic diversity of cultured *Penaeus vannamei* shrimp using three molecular genetic techniques. Molec. Marine Biology And Biotechnology. 3: 270- 280.
- Garcia D., Dhar A.K., Alcivar-Warren A. 1996. Molecular analysis of a RAPD marker (B20) reveals two microsatellites and differential mRNA expression in *Penaeus vannamei.* Molec. Marine Biology and Biothecnology. 5: 71-83.
- Gillet E. 1999. Molecular Tools for Biodiversity. DNA Markers- Concepts and Characteristics.

Http://webdoc.sub.gwdg.de/ebook/y/1999/wichmarker/index. htm

- Griffths A., Miller J., Suzuki D., Lewontin R., Gelgart W. 1997. An Introduction to Genetic Analysis. 6th Edition. Ed. W.H.Freeman and Company. New York
- Glick B., Pasternak J. 1998. Molecular Biotechnology. Principles and Aplications of Recombinant ADN. Ed. ASM Press. Second Edition. Pg. 522-524.
- Goldstein D., Schlötterer C. 1999. Microsatellites, Evolution and Aplication. Oxford University Press. NY. Pg. 6-9
- Herbinger C., O'Reilly P., Doyle R., Wright J., O'Flynn F. 1998. Early growth performance of Atlantic salmon full-sib families reared in single family tanks versus in mixed family tanks. Aquaculture. 173: 105-116
- Herbinger C., Doyle R., Pitman E., Paquet D., Mesa K., Morris D., Wright J., Cook D. 1995. ADN fingerprint based analysis of paternal and maternal effects on offspring growth and survival in communally reared rainbow trout. Aquaculture. 137: 245- 256.
- Jones A, Stockwell C., Walker D., Avise J. 1998. The molecular basis of a microsatellite null allele from the white sands pupfish. Journal of Heredity. Oxford Univ Press. 89: 339-342.
- Li Q., Park C., Kijima A. 2003. Allelic transmisión of microsatellites and application to kinship análisis in newly hatched Pacific abalone larvae. Fisheries Science. 69: 883-889.
- Lodish H., Berk A., Zipursky L., Matsudaira P., Baltimore D., Darnell J. 2000. Molecular Cell Biology. New York. Ed. WH Freman. 4th Edition. Pg. 227
- Mathieu-Daude F., Welsh J., Vogt T., McClelland M. 1996. ADN rehibrization during PCR: the 'Cot efect' and its consequences. Nuclei Acid Research. Vol 24, 11: 2080-2086.
- McPherson J. Hames D. Taylor R. 1995. PCR. A practical Aproach. NY. Pg. 14.
- Newton C., 1995. PCR. Essential Data. Ed. Wiley. UK. Pg. 103, 120
- Nielsen Rasmus, 1997. A likelihood approach to populations samples of microsatellite alleles. Genetics Society of America. 146: 711.
- Nieto J. 2003. El reto de la industria camaronera para el siglo 21. Nuevas técnicas para el manejo sostenible. Investigación & Desarrollo, órgano de difusión del centro de Investigación Científico y Tecnológico de la ESPOL. Revista informativa. ESPOL. 20-24p
- Norris A., Bradley D., Cunningham E. 1999. Parentage and relatedness determination in farmed Atlantic salmon (Salmo salar) using microsatellite markers. Aquaculture. 182, 73-83.
- O'Reilly T., Herbinger C., Wright M. 1998. Analysis of parentage determination in Atlantic salmon (Salmo salar) using microsatellites. Animal Genetics. 29, 363-370.
- Pérez F. 2003. Desarrollo de marcadores moleculares tipo microsatélite en camarón *Litopenaeus vannamei* para mejoramiento genético. CENAIM INFORMA. N° 92
- Pongsomboom S., Tassanakajon A., Rimphanitchayakit V., Jarayabhand P., Boonsaeng, V. 1997. Random amplified polymorphic ADN (RAPD) markers for determination of genetic variation in wild populations of the black tiger prawn (*Penaeus monodon*) in Thailand. Molecular Marine Biol. Biotechnol. 6: 110-115.
- Romesburg C. 1984. Cluster Analysis for Reserchers. Lifetime Learning Publications. California.. Pg. 15, 139.
- Ranamukhaarachchi D., Kane M., Guy C., Li Q. 2000. Modified AFLP Technique for Rapid Genetic Characterization in Plants. BioTechniques. 29: 858-866.
- Shahjahan R., K. Roger, R. Leopold, J.Devault. 1995. Lower incubation – Temperature increases yield of insect genomic ADN isolated by the CTAB method. Biotechniques. 19: 332-334.
- Sambrook J., Fristsch E., Maniatis T. 1989. Molecular Cloning: a laboratory manual. Ed. Cold Spring Harbor Laboratory Press. Vol 1. Second edition. NY.
- Soluap E. 1999. Nuevas Alternativas de Cultivos Acuícolas. Nuevo compendio del manejo de manejo y engorde de camarones Penaeus en cautiverio. Editor Erner Soluap. 1ra Edición. Pg. 119-123; 145-148; 237; 282-284; 288-291; 304-305; 331-334
- Sugaya T., Ikeda M., Mori H., Taniguchi N., 2001, Inheritance mode of microsatellite ADN markers and their use for kinship estimation in kuruma prawn *Penaeus japonicus*. Fisheries Science. 68: 299-305.
- Tong J., Lehnert S., Byrne K., Kwan H., Chu K. 2001. Development of polymorphic EST markers in *Penaeus monodon*: aplications in penaeis genetics. Aquaculture. 208: 69 – 79.
- Treuren Van R. 1998. Estimating null allele frequencies at a microsatellite locus in the oystercatcher (Haematopus ostralegus). Molecular Ecology. 7: 1413-1417.
- Universidad Técnica Particular de Loja. 2004. Proyectos II, guía didáctica. Escuela de Ciencias Contables y Auditoría. UTPL.
- Van Houten V., Tabor M., van den Brekel M., Denkers F., Wishaupt R., Kummer J., Snow G., Brakenhoff R. 2000. Molecular Assays for the Diagnosis of Minimal Residual Head-and-Neck Cancer: Methods, Reliability, Pitfalls, and Solutions. Clinical Cancer Research. 6: 3803-3816.
- Wheeler J, Fernández M., Rosario R., Hoses D., Kadwell M., Buford M. 2002. Diversidad genética y manejo de poblaciones de vicuñas en el Perú. Lectura, Simposio Manejo de Faúna Silvestre Uso

Sostenible y Desarrollo, Facultad de Medicina Veterinaria, Universidad Nacional Mayor de San Marcos, Lima, 8 Noviembre 2002.

- Wilson K., Li Y., Whan V., Lehnert S., Byrne K., Moore S., Pongsomboom S., Tassanakajon A., Rosenberg G., Ballment E., Fayazi Z., Swan J., Kenway M., Benzie J. 2002. Genetic mapping of the Black Tiger Shrimp *Penaeus monodon* with amplified fragment length polymorphism. Aquaculture. 204: 297-309.
- Wolfus G.M., Garcia D.K., Alcivar-Warren A. 1996. Application of the microsatellite technique for analyzing genetic diversity in shrimp breeding programs. Aquacult., 152: 35-47.
- Xu Z., Primavera J.H., de la Pena L.D., Pettit P., Belak J., Alcivar-Warren A.. 2001. Genetic diversity of wild and cultured Black Tigre Shimp (*Penaeus monodon*) in the Philippines using microsatellites. Aquacult. 199: 13-40.
- Xu Z., Dhar A.K., Wyrzykowski J., Alcivar-Warren A.. 1999. Identification of abundant and informative microsatellites from shrimp (*Penaeus monodon*) genome. Animal Genetics. 30: 150-156.

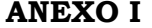

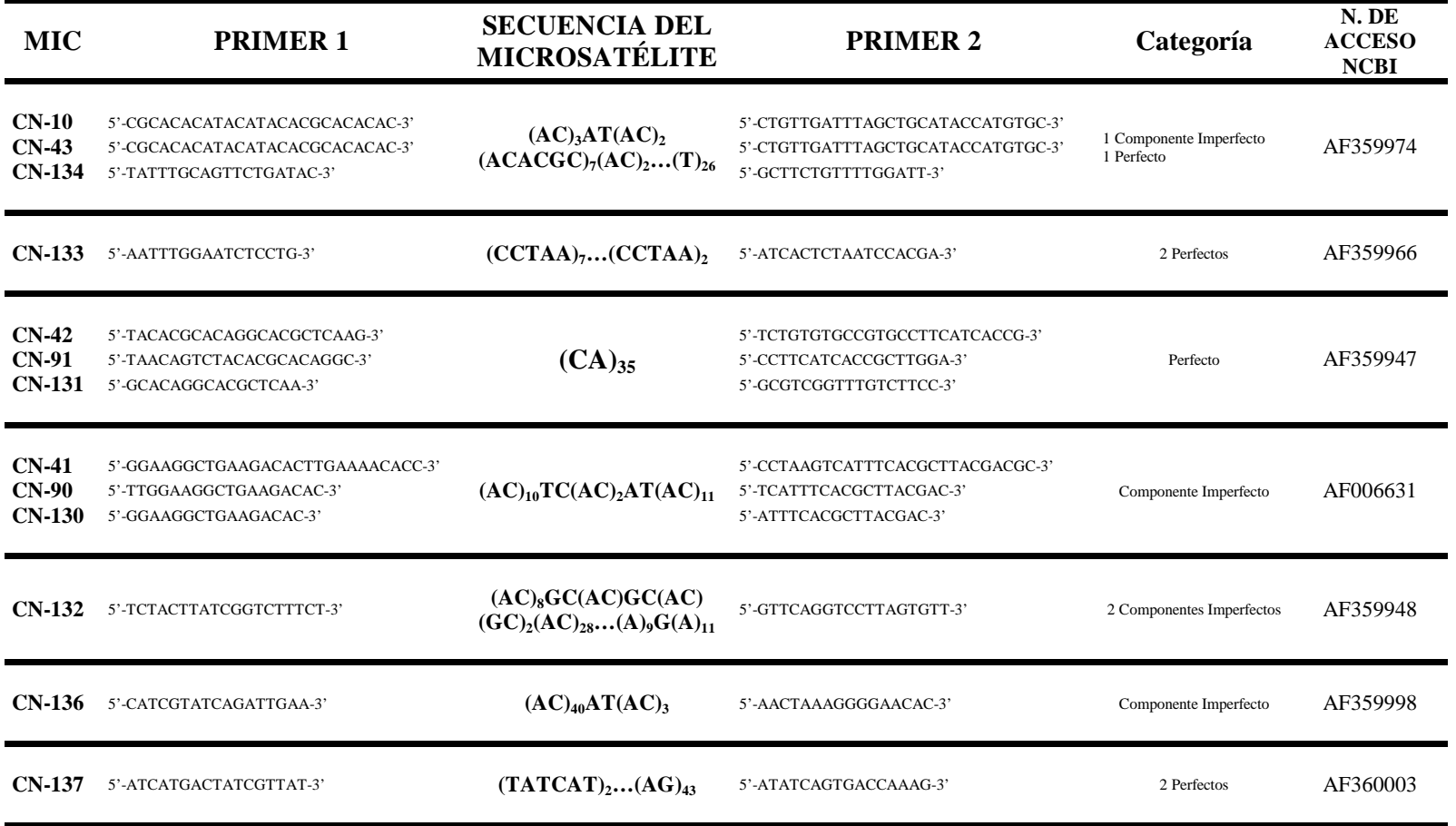

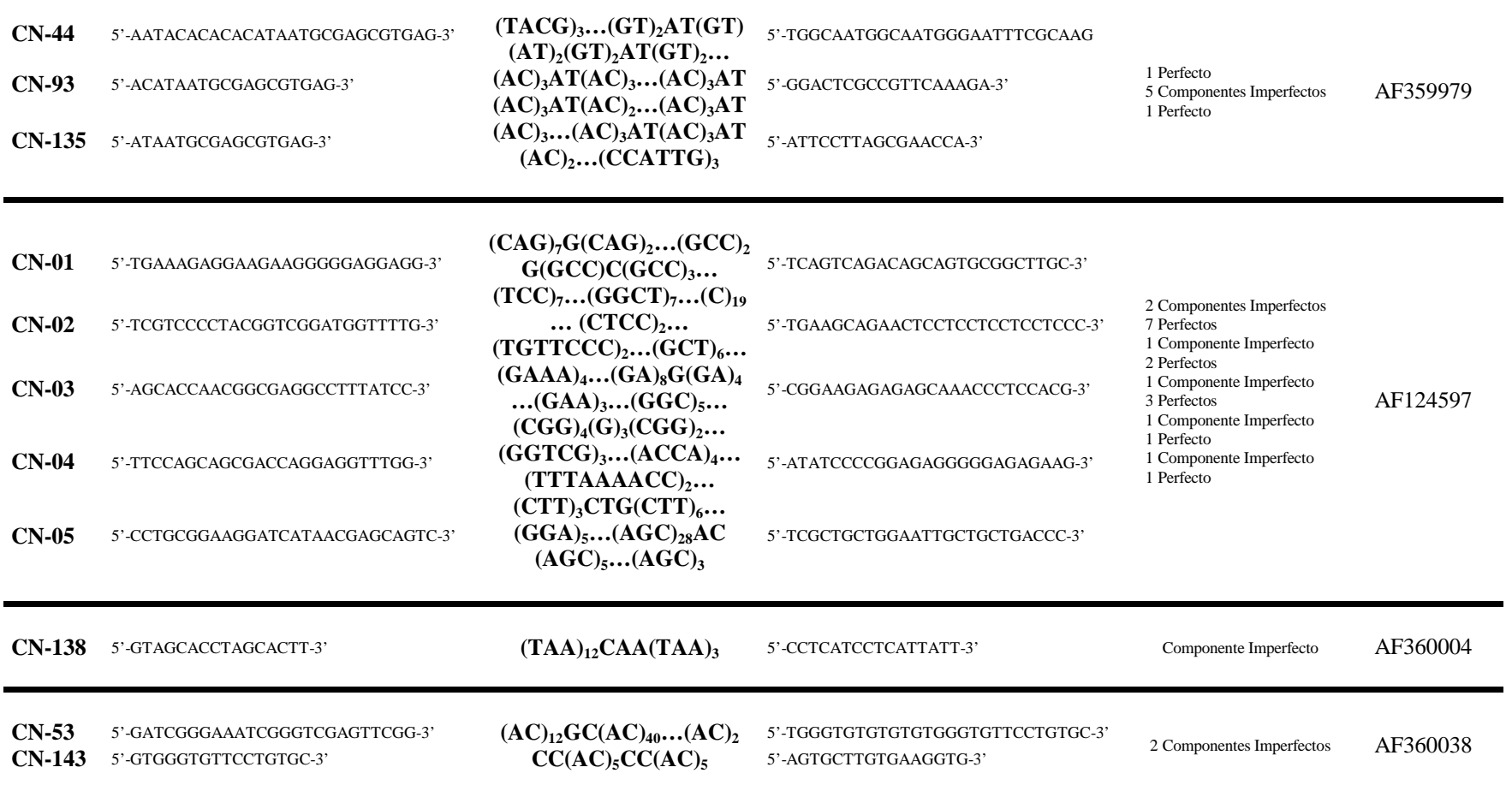

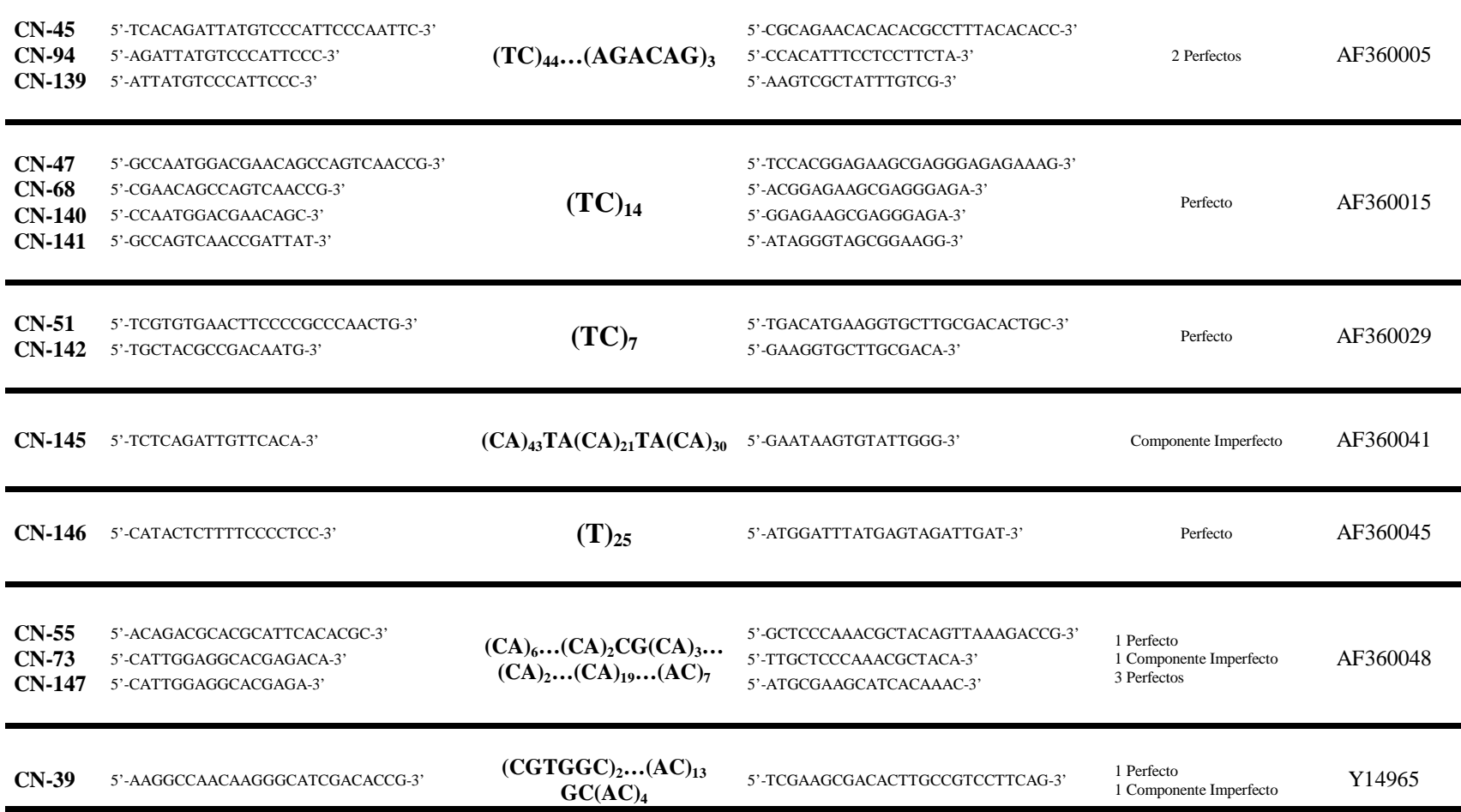

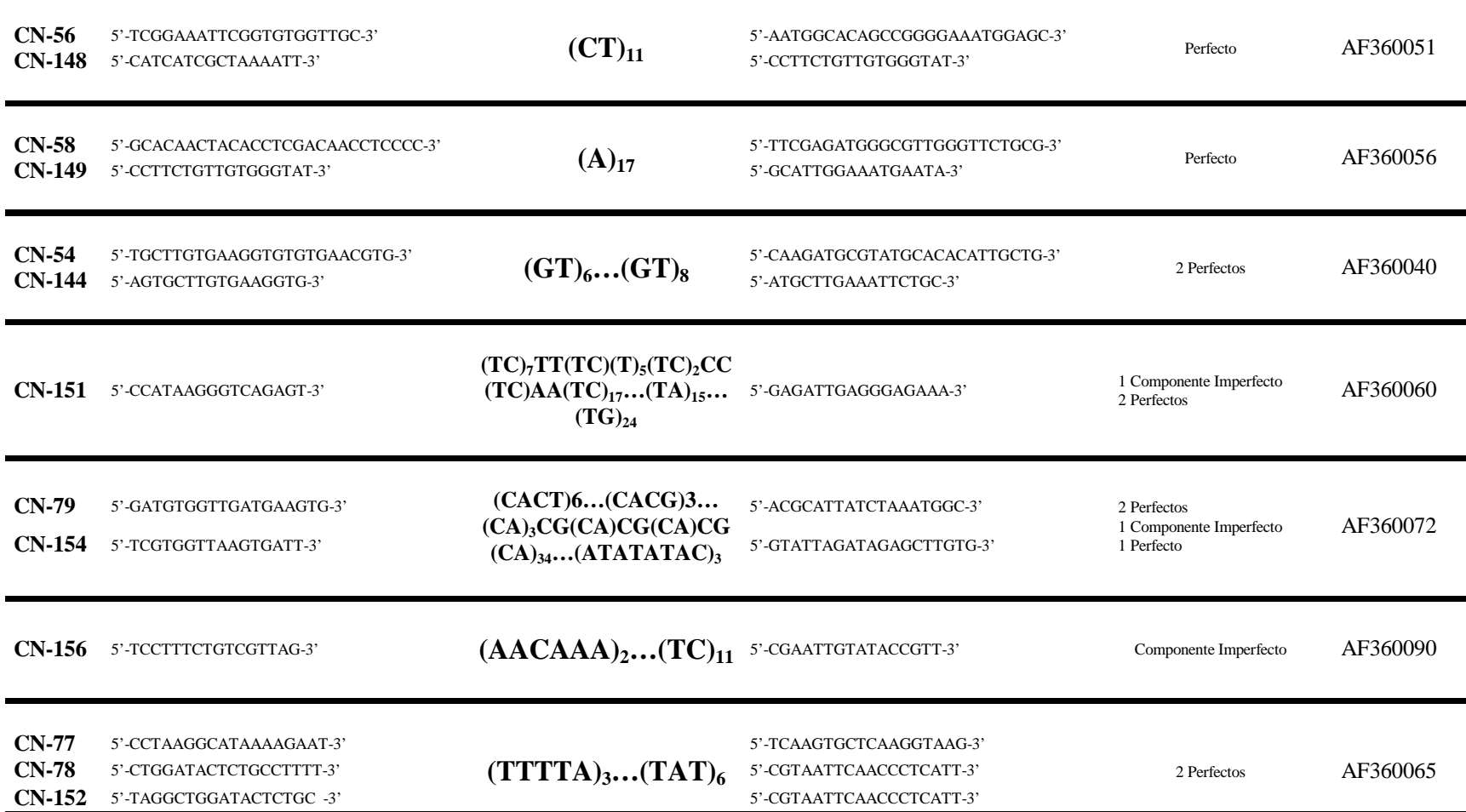

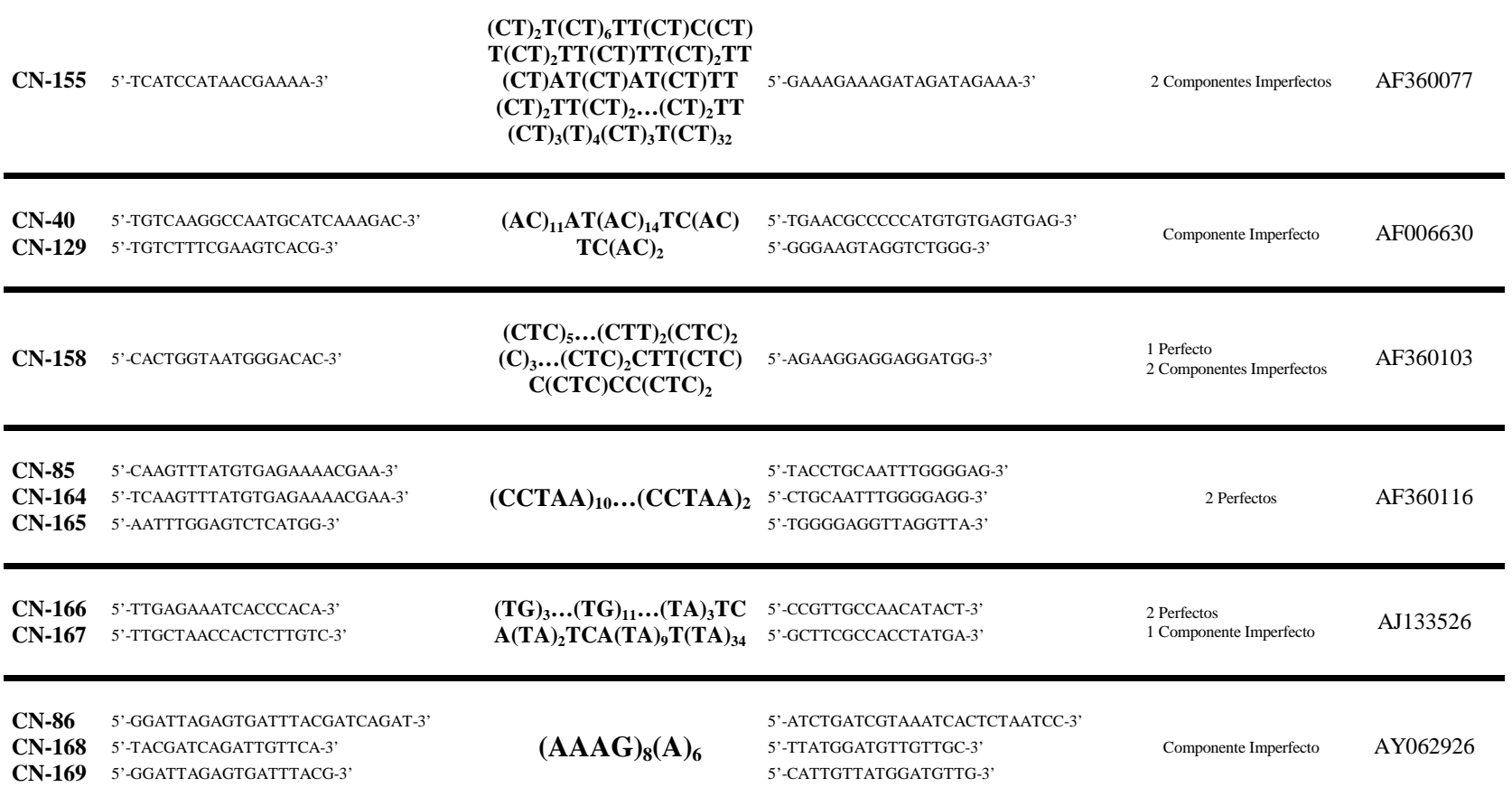

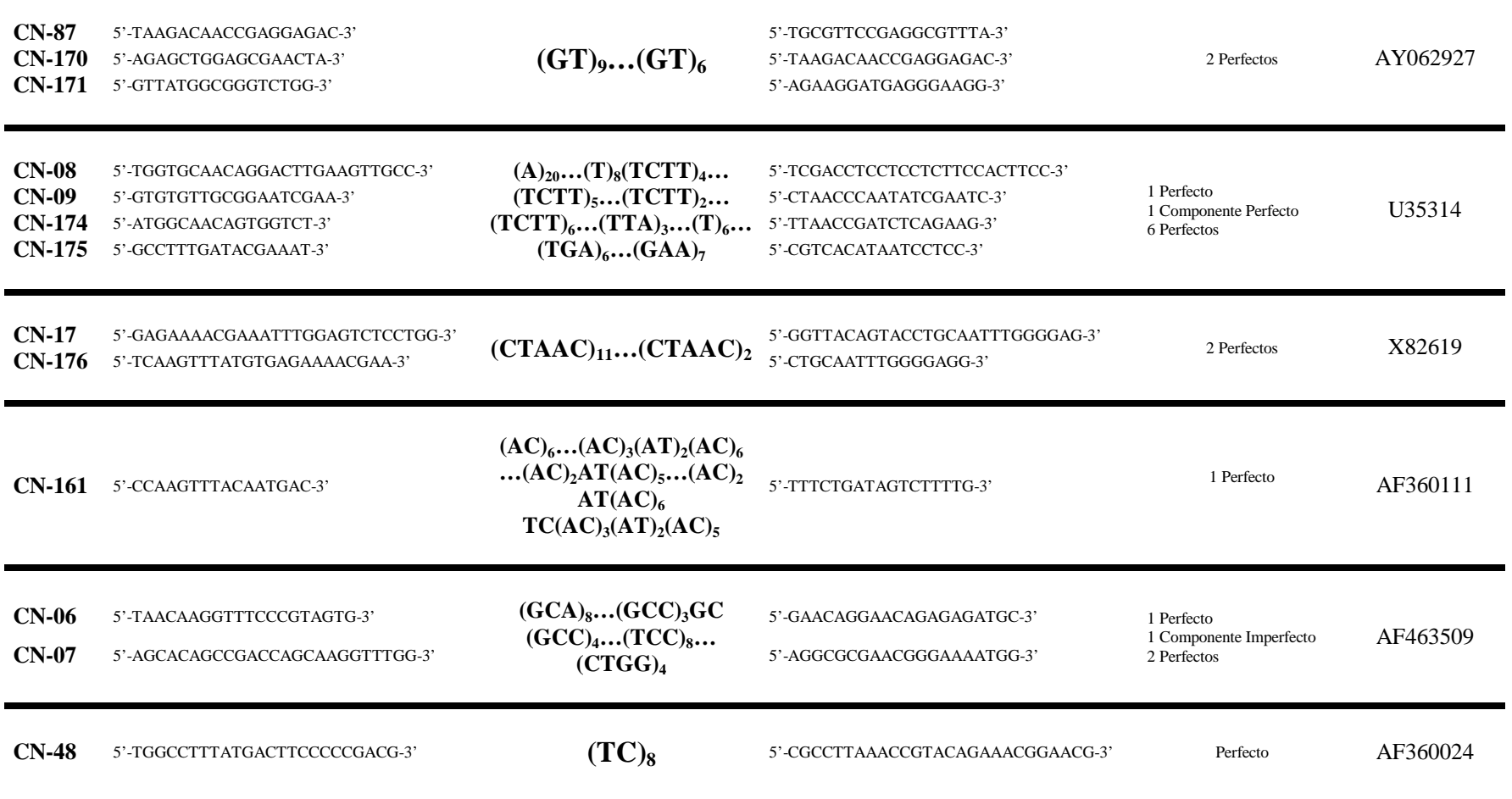

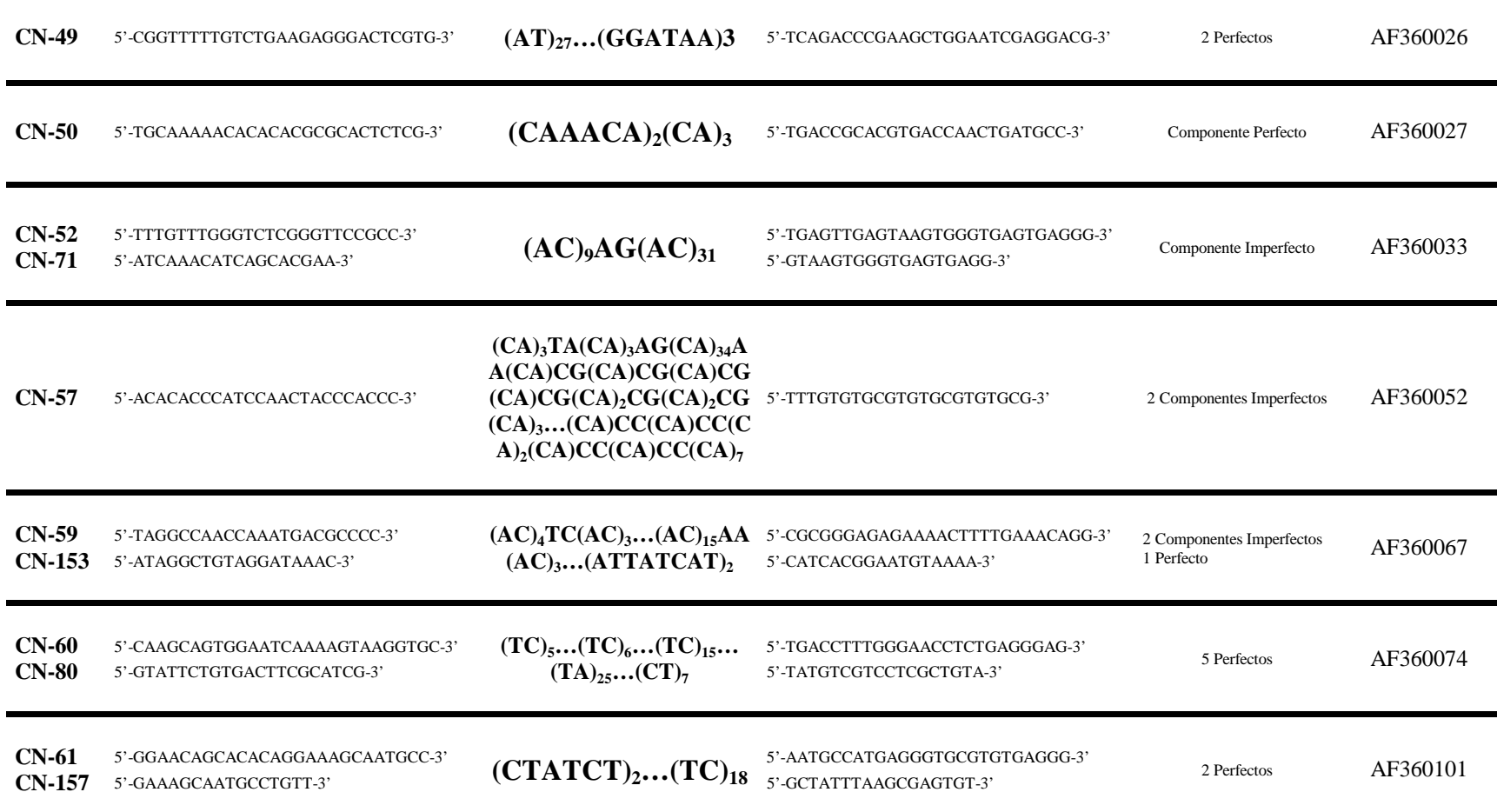

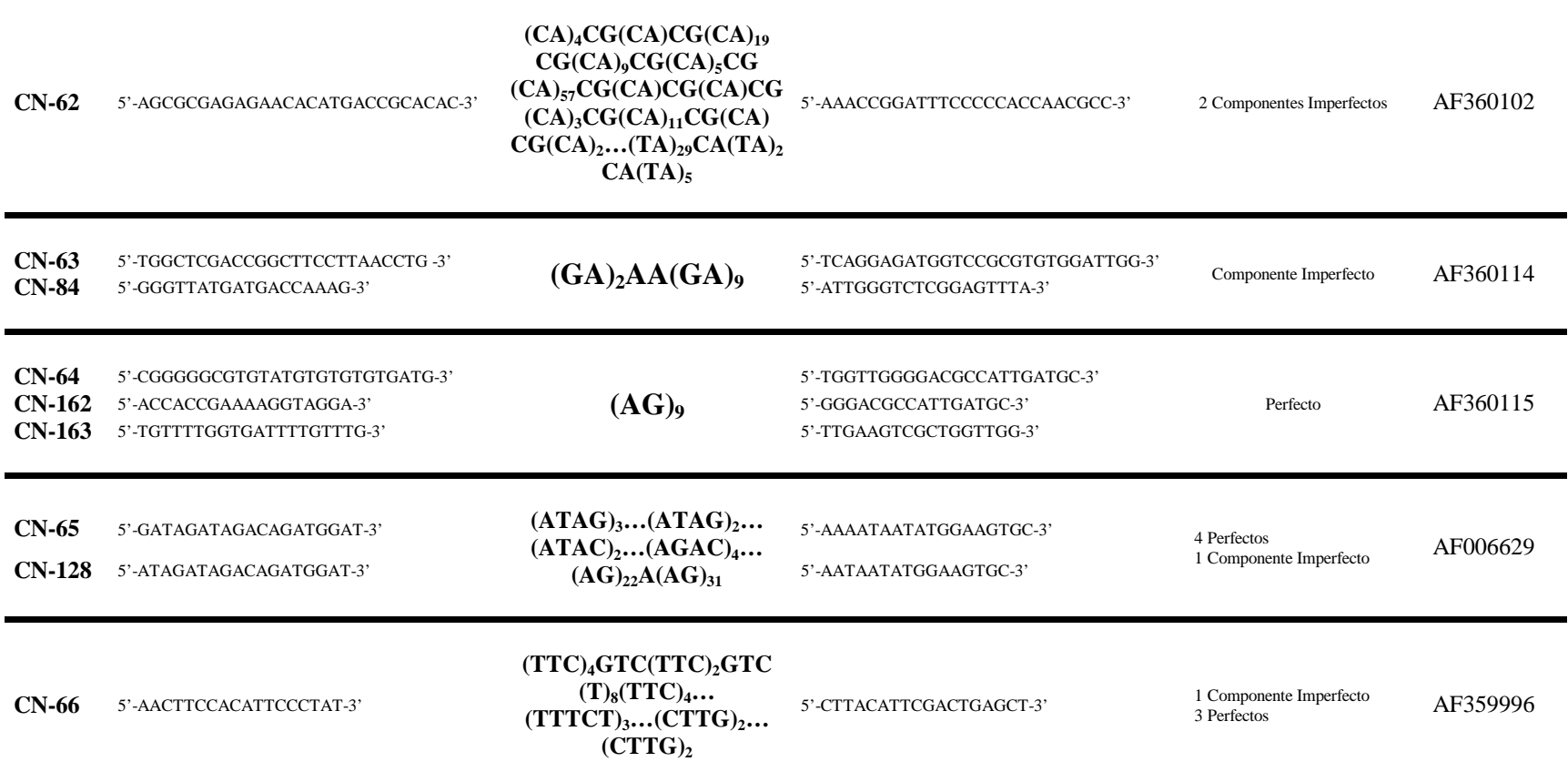

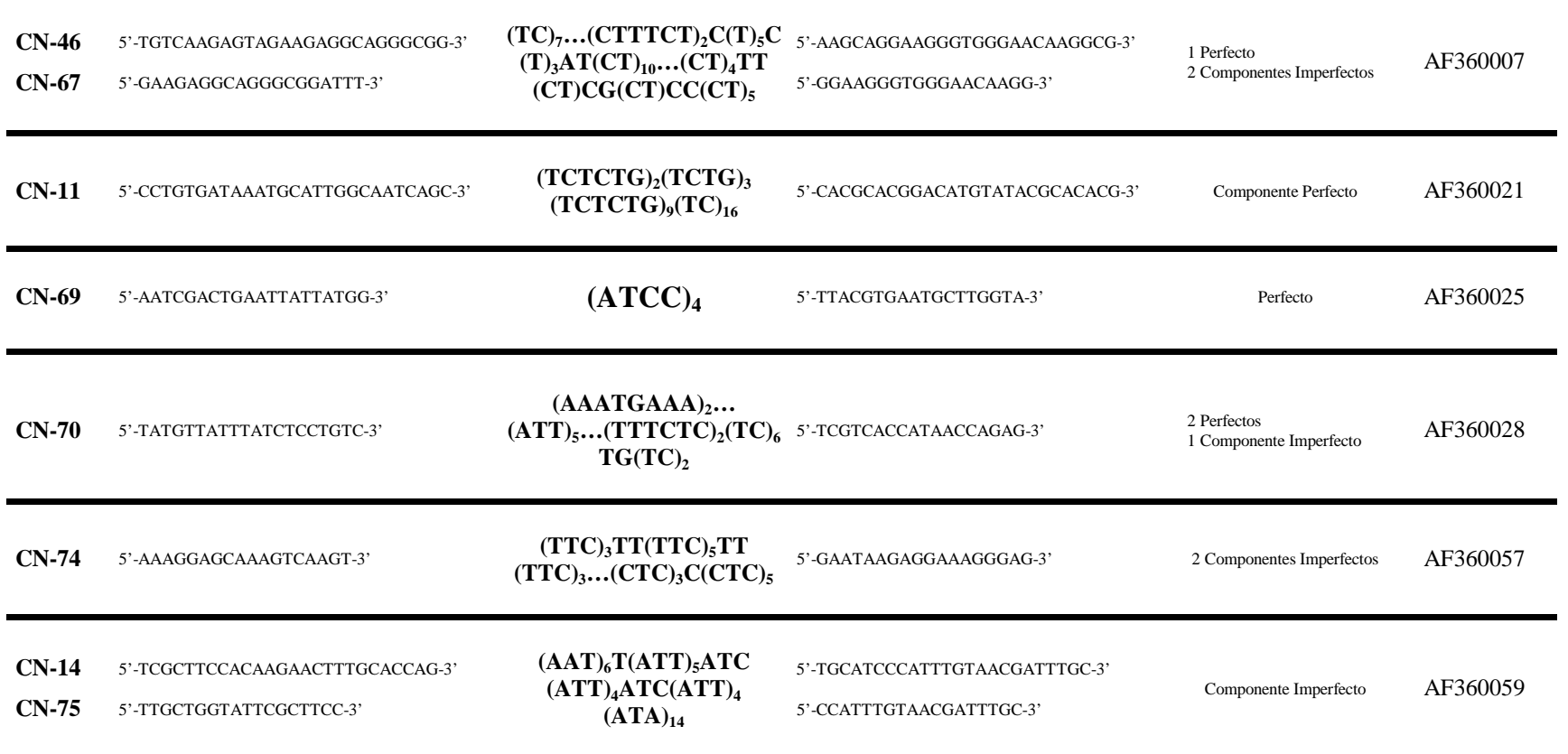

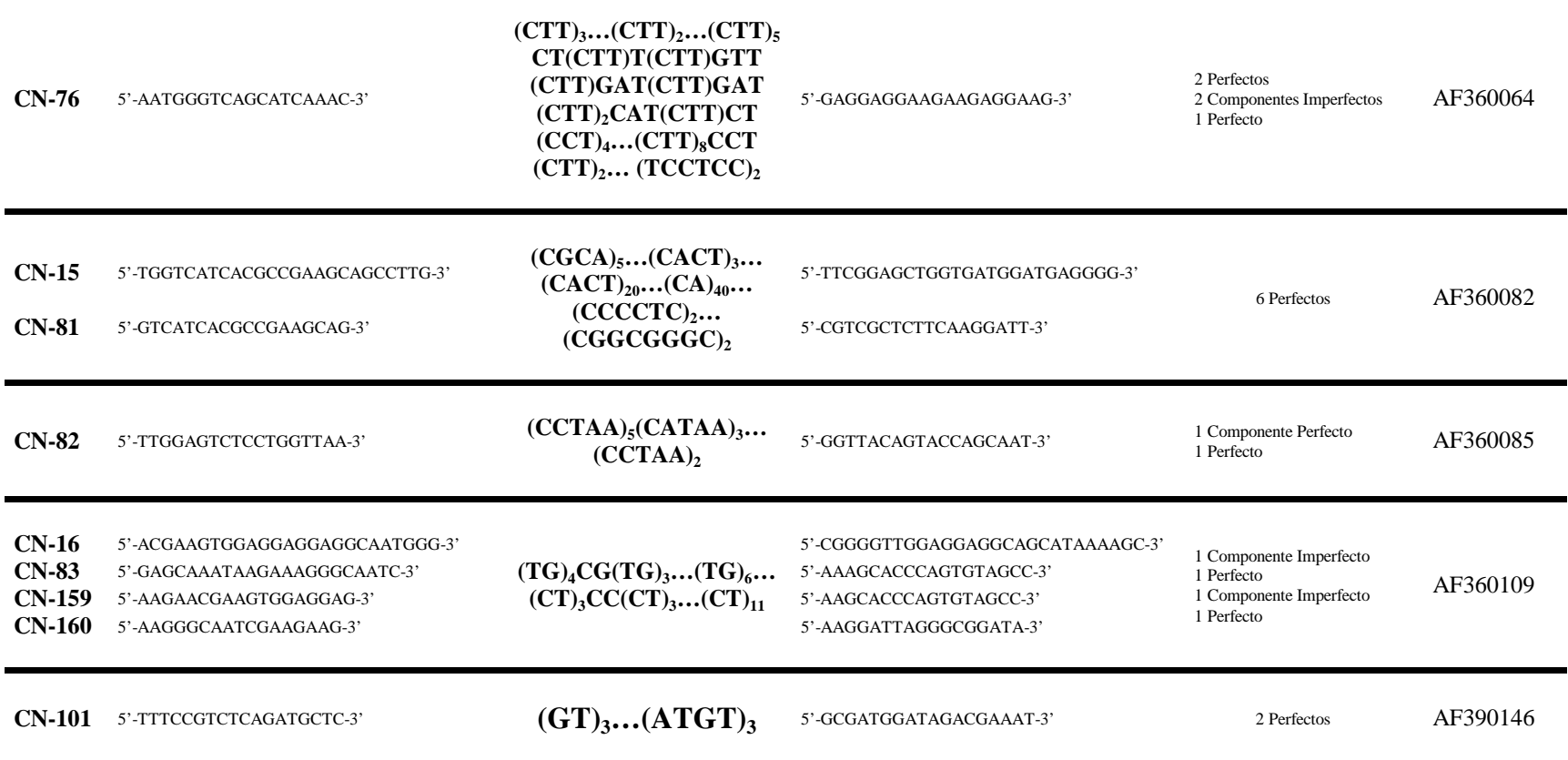

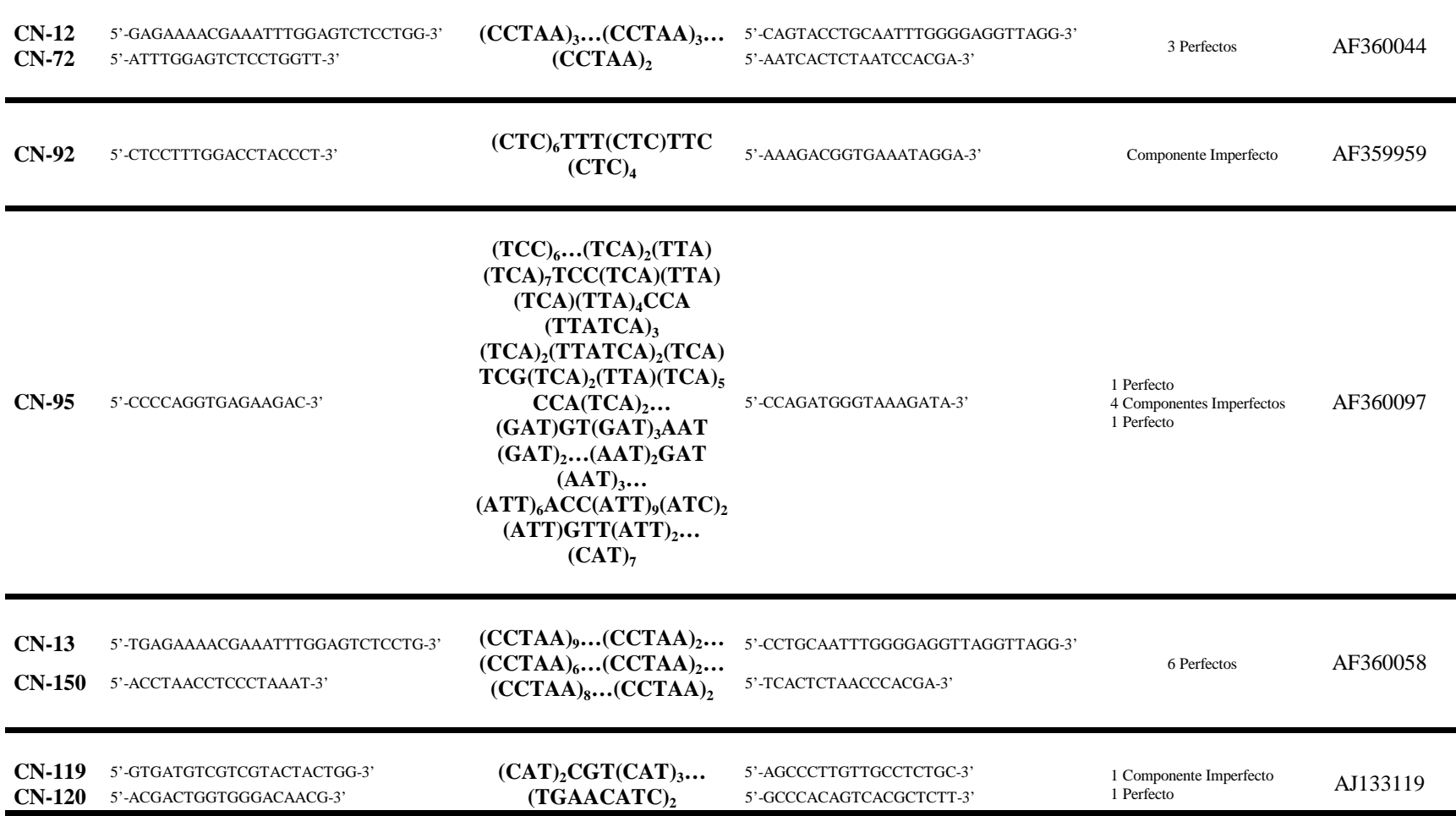

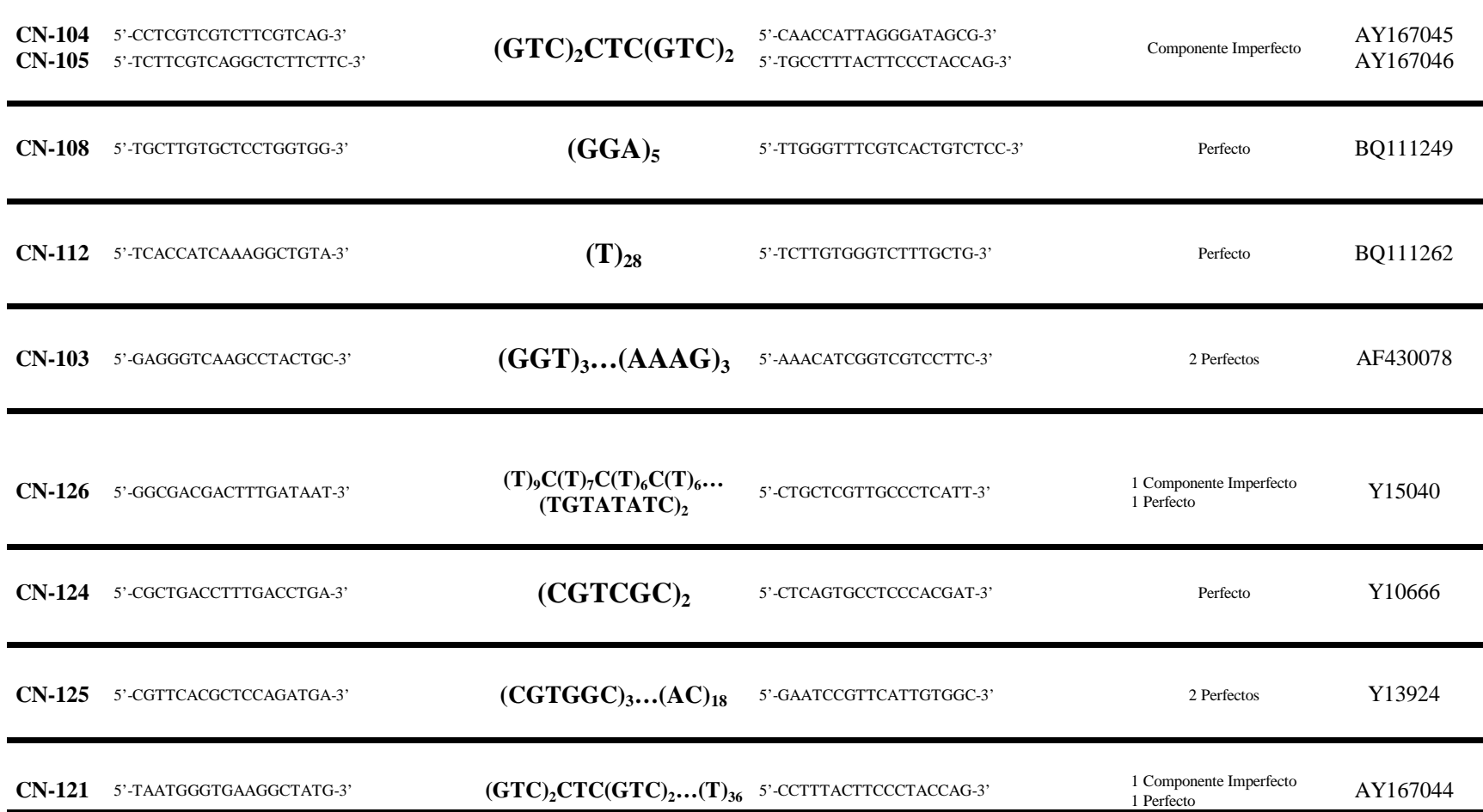

### **ANEXO II**

### **EXTRACCIÓN ADN POR EL MÉTODO CTAB**

- Colocar en un tubo ependorf de 1.5 ml una muestra de tejido (50-100 mg).
- Adicionar 500 µl de solución CTAB y 5 µl de proteinasa K (100mg/ml)
- Mezclar por 5 segundos.
- Incubar en baño maría a 66°C por 2 horas.
- Macerar la muestra.
- Incubar en baño maría a 66°C por 1 hora.
- Adicionar 250 µl de Fenol buferado y 250 µl de cloroformo.
- Agitar manualmente 20 veces aprox.
- Centrifugar a 14000 rpm por 10 minutos.
- Recuperar 350 µl del sobrenadante en un nuevo tubo y añadir 350 µl de cloroformo.
- Centrifugar a 14000 rpm por 10 minutos.
- Tomar la fase acuosa y colocarla en un nuevo tubo
- Adicionar 500 µl de etanol al 100%, helado.
- Colocar a -20°C por 8 horas.
- Centrifugar a 14000 rpm por 10 minutos (aparición del pellet).
- Retirar el etanol y agregar 500 µl de etanol al 70% helado.
- Centrifugar a 14000 rpm por 5 minutos.
- Retirar el sobrenadante y dejar secar el pellet a temperatura ambiente.
- Disolver el pellet en 100 µl de H2O milliq autoclavada.
- Preservar el Dna a –20°C.

(Shahjahan et.al.,1995)

# **EXTRACCIÓN ADN POR EL MÉTODO CHELEX**

- Tomar una mínima cantidad de muestra (5 mg aprox) de cualquier tejido.
- En un tubo Ependor de 1.5 ml colocar 5 µl de proteinasa K (20 mg/ml).
- Añadir 600 µl de Chelex 100 Resin al 5%
- Colocar la muestra en el tubo y mezclar bien.
- Introducir los tubos en baño María a 55ºC por una hora (puede ser toda la noche).
- Para desactivar la proteinasa K hay que incrementar la temperatura en un baño María de 90ºC a 100ºC.
- Enfriar la muestra a temperatura ambiente.
- Centrifugar a 13000 g por 5 minutos. El ADN se encuentra en el sobrenadante.
- Utilizar para la amplificación (PCR) o guardar A -20ºC.
	- NOTA: Cada vez que se necesite utilizar la muestra, es prescindible descongelar y centrifugar a 13000g por 5 minutos.

# **30% ACRILAMIDA (STOCK)**

- acrilamida 29 g
- N,N'-Metilenobisacrilamida  $1 g$
- H2O a 100 ml
- Calentar la solución a 37°C hasta disolver los reactivos.
- Filtrar

### **100 ml DE GEL DE POLIACRILAMIA 6%**

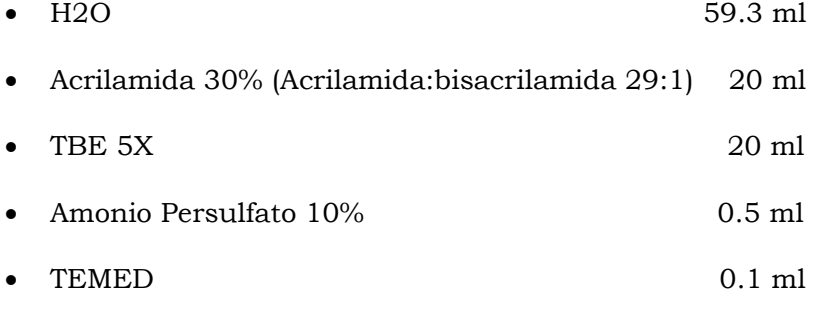

(Sambrook *et al*, 1989)

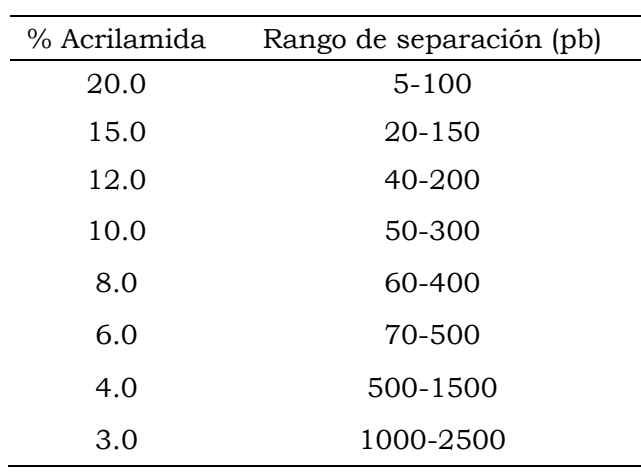

### **RESOLUCIÓN DE ADN EN POLIACRILAMIDA**

## **TBE (Tris-Borate) PARA CONCENTRACIÓN 5X EN UN LITRO**

- Tris base 54 g
- Ácido Bórico 27.5 g
- EDTA 0.5M pH 8.0 20 ml

### **EDTA 0.5 M**

- En 300 ml de agua en un beaker añadir:
- 93.05 g de EDTA-Na·2H2O
- Mezclar e ir añadiendo 10 N NaOH hasta alcanzar pH 8.0
- (no se hará solución hasta que alcance aprox. pH 7.0)
- Añadir H2O hasta alcanzar los 500 ml.

# **TAMPÓN DE CARGA**

- Azul Bromofenol 0.25%
- Xylene cyanol FF 0.25%
- Glicerol en agua 30%

(Sambrook *et al*., 1989)

| <b>PASO</b>  | <b>SOLUCIONES</b><br>(Para 1.5 L)                                                                                            | TIEMPO          |  |
|--------------|----------------------------------------------------------------------------------------------------|-----------------|--|
| Fijación     | 10% Etanol + 5% AcidoAcético (150 ml<br>Etanol, 7.5 ml Ac. Acético, 895 ml Agua)                                             | 15 minutos      |  |
| Impregnación | 0.011 M Nitrato de Plata (2.79g N. de<br>Plata, 1.5 L de agua)                                                               | 25 minutos      |  |
| Lavado       | Agua Deionizada (2 L)                                                                                                    | 1 minuto        |  |
| Revelado     | $0.75$ M NaOH $+$ 0.085 M Formaldehido<br>$(45 \text{ g NaOH}, 10.5 \text{ ml Formaldehido } 0.8\%$<br>en 1.5 L de solución) | $10-15$ minutos |  |
| Finalización | 0.07 M Carbonato de Sodio (11.13 g de<br>Carbonato de Sodio en 1.5 L de solución)                                            | 5 minutos       |  |

**TINCIÓN DE PLATA** 

(Dinesh *el al*., 1995)

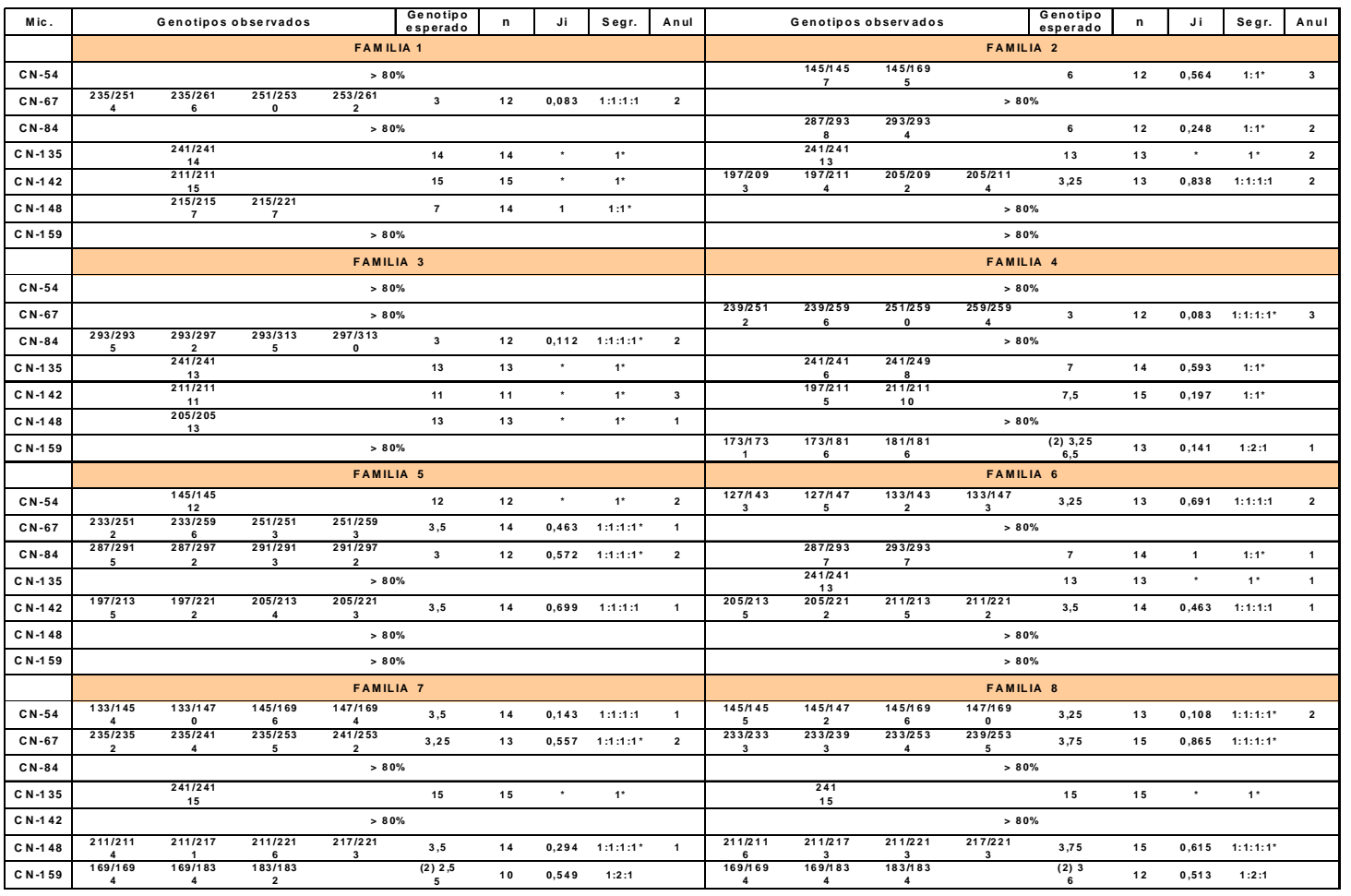

#### **ANEXO III**

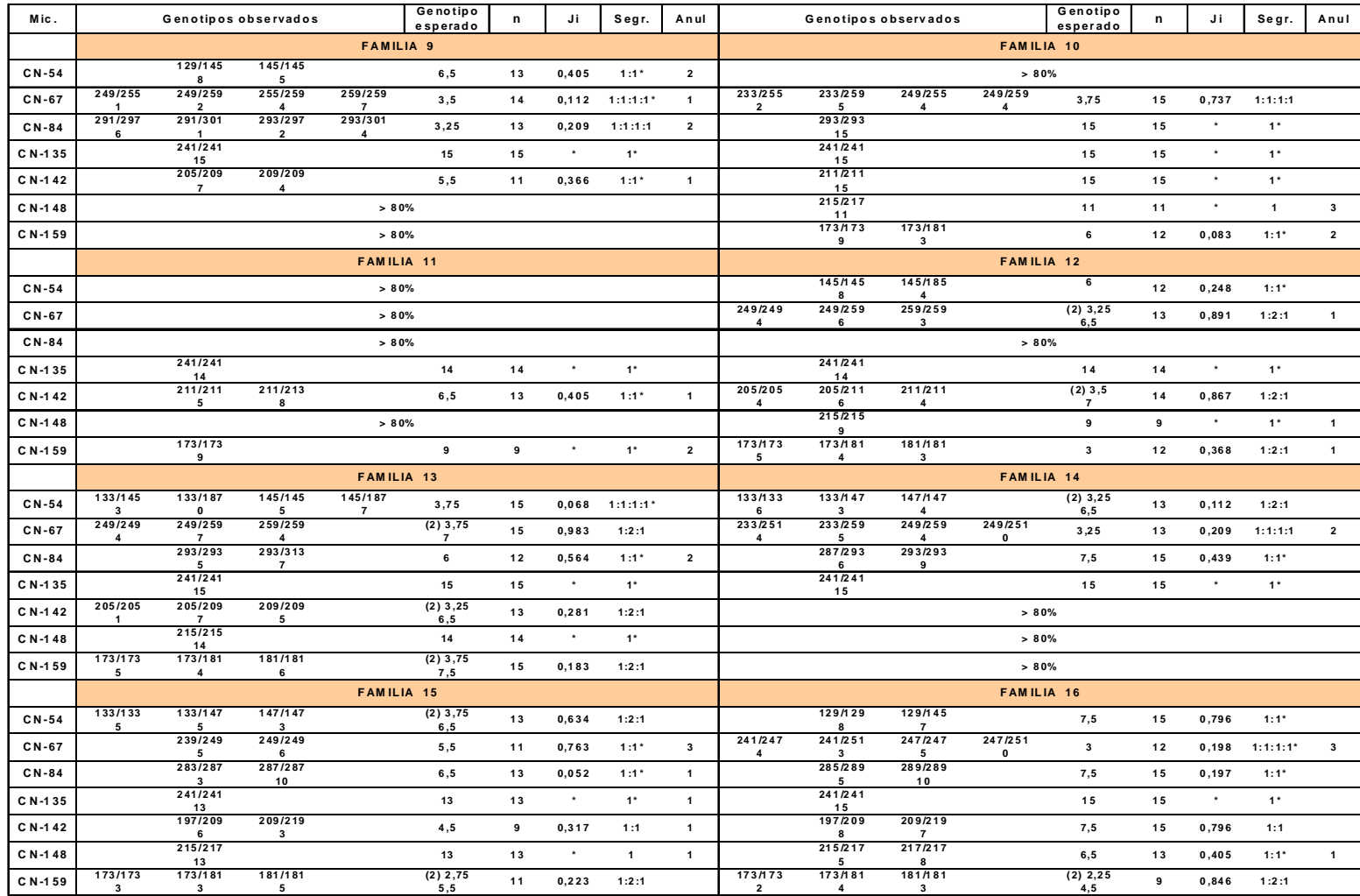

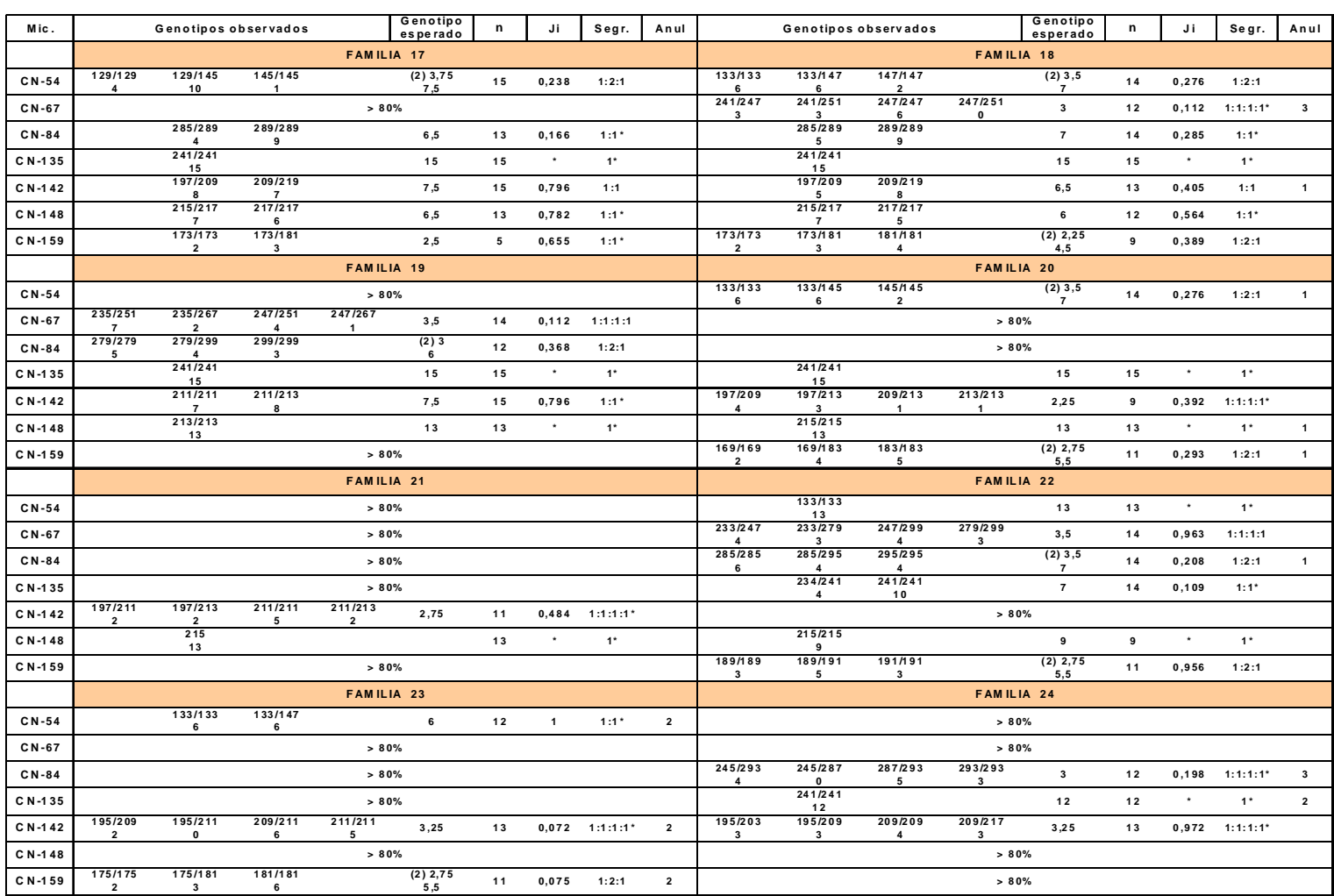

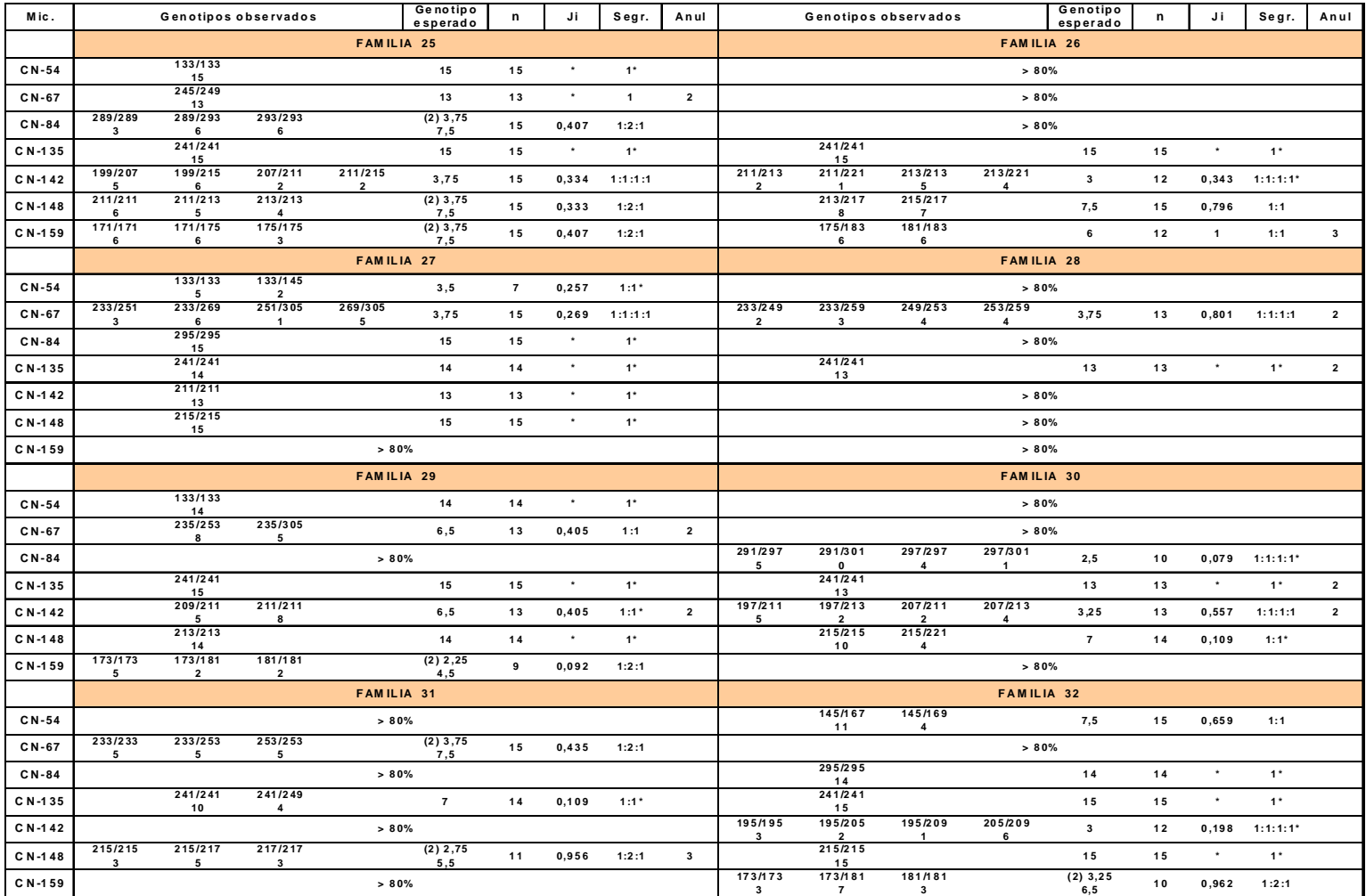

# **ANEXO IV**

### **COSTOS DE EQUIPOS Y MATERIALES RECICLABLES DE BIOLOGÍA MOLECULAR**

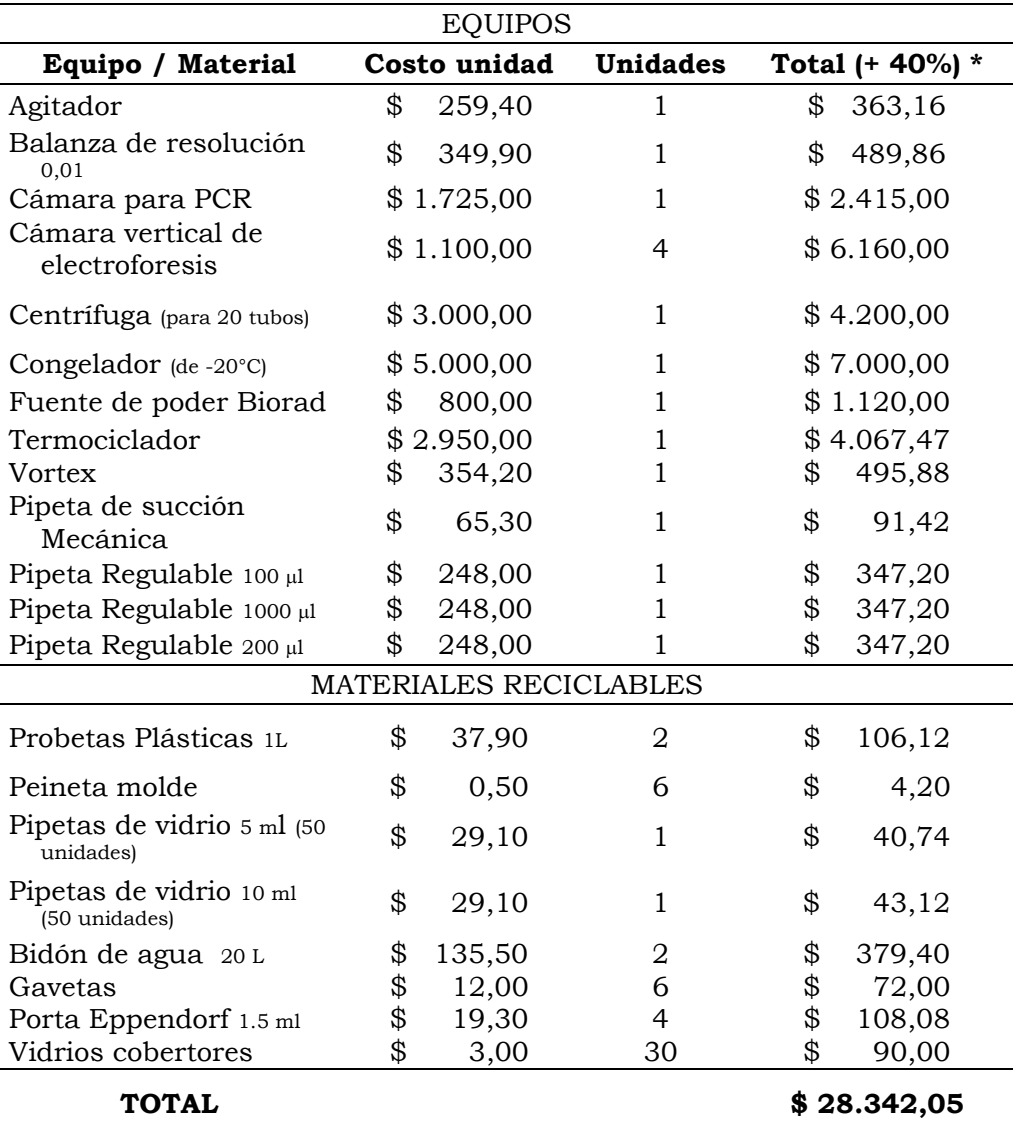

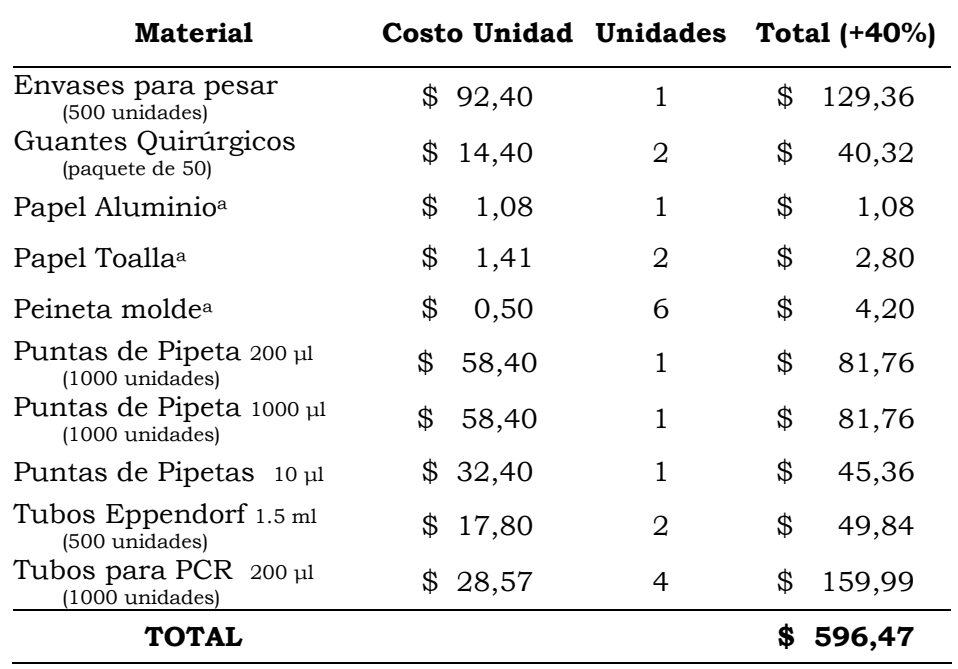

# **COSTO DE MATERIALES DESECHABLES DE BIOLOGÍA MOLECULAR**

a Precios nacionales

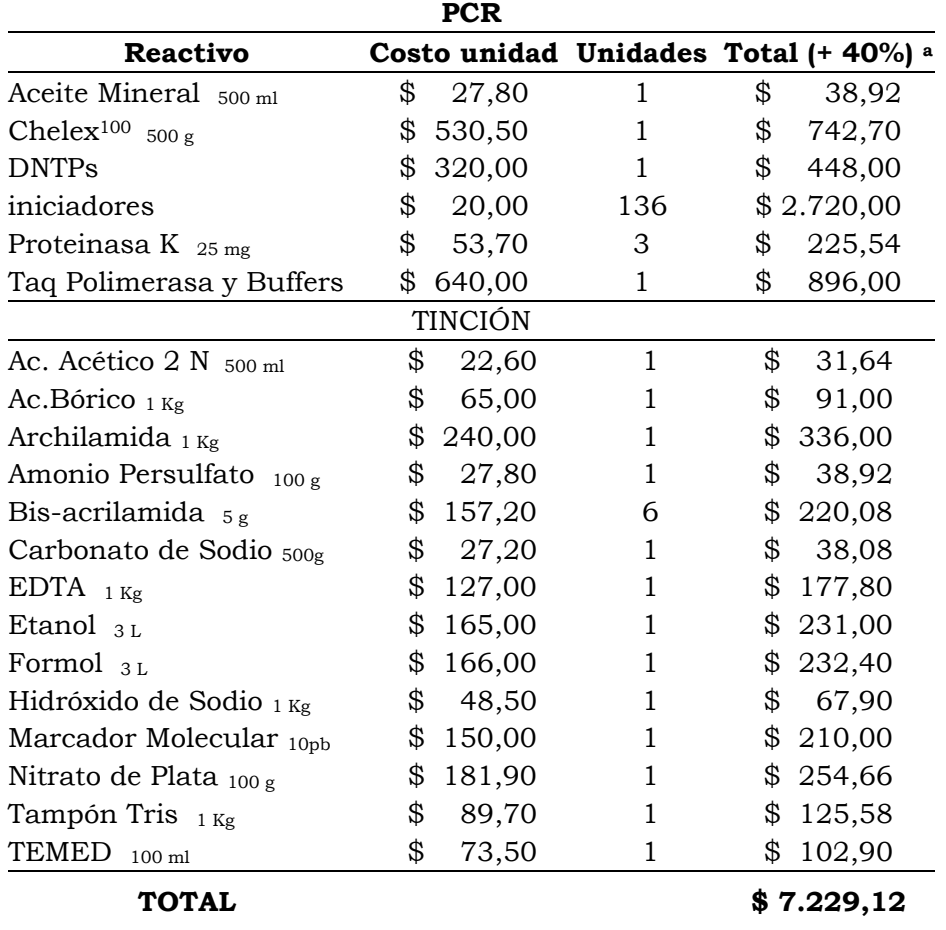

# **COSTO DE REACTIVOS PARA LABORATORIO DE BIOLOGÍA MOLECULAR**

a Tasa incremental aproximada por importación.

# **ANEXO V**

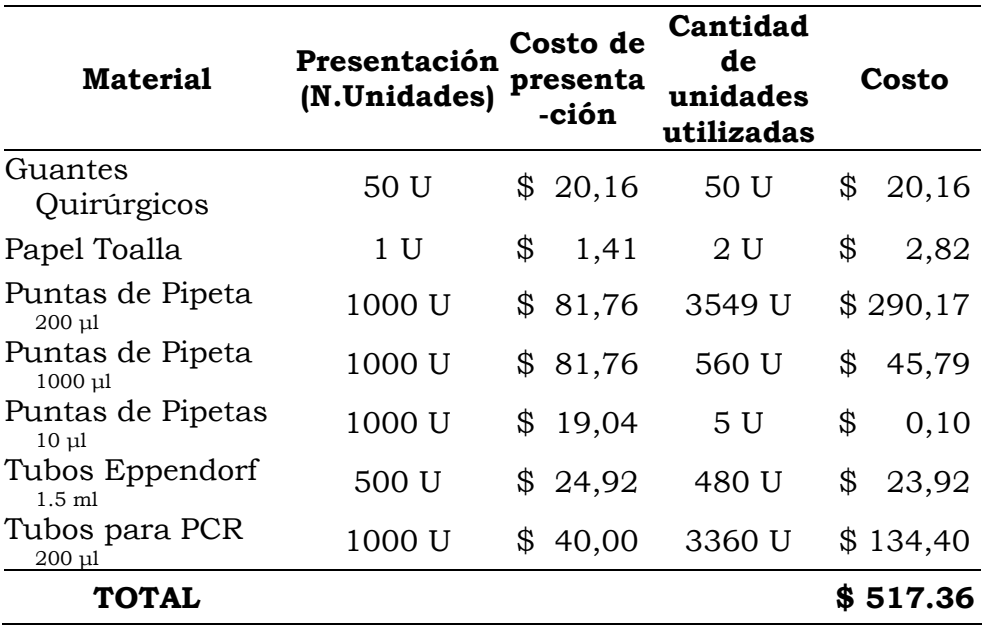

### **GASTO DE MATERIALES DESECHABLES PARA EL PROYECTO DE IDENTIFICACIÓN DE FAMILIAS (480 INDIVIDUOS)**

Precios Sigma 2002 - 2003

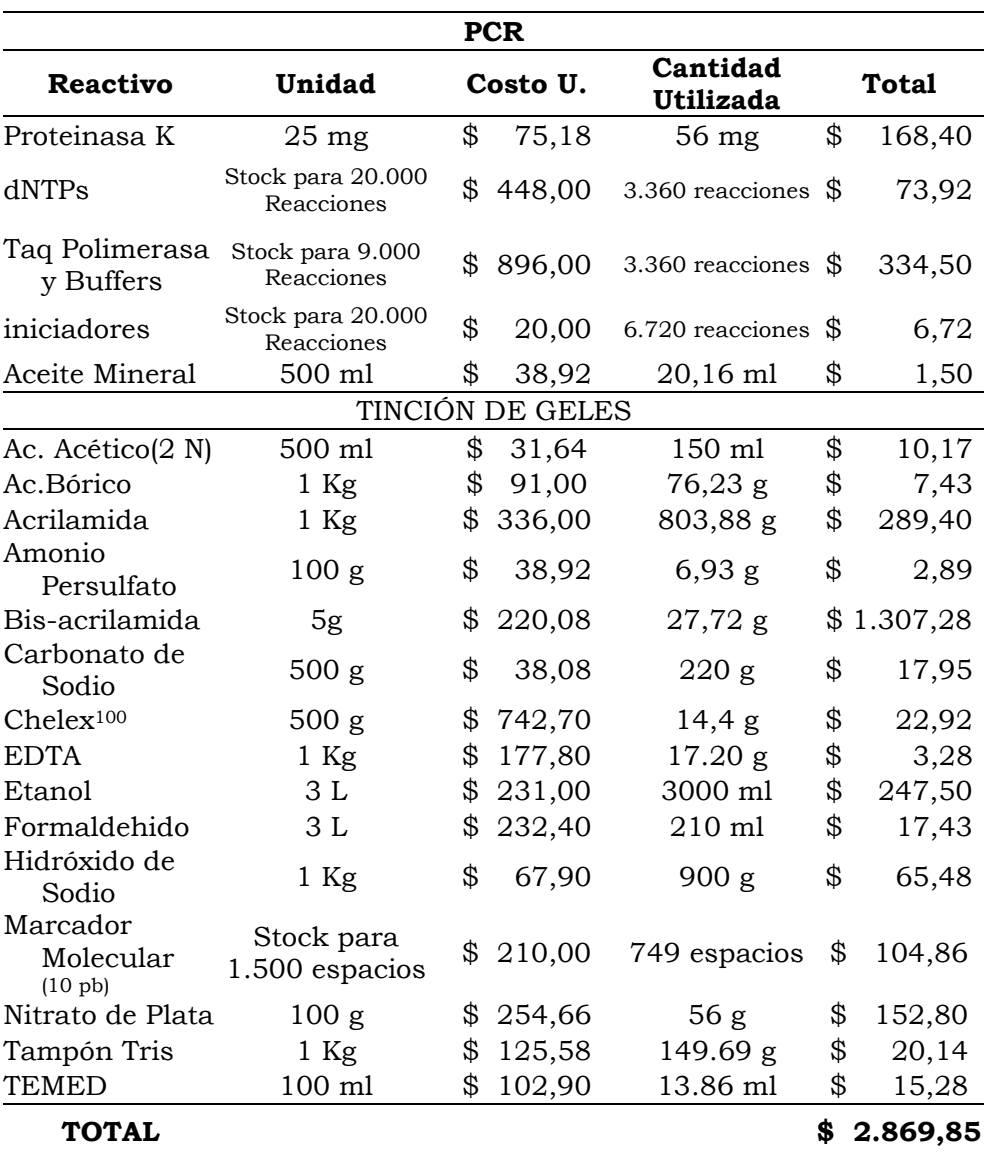

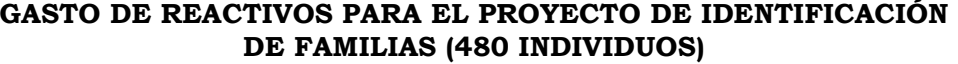

#### **ANEXO VI**

# **Material/Mano De Obra Unidad Costo U. Cant Total**  Mano de obra 10 de obra<br>
(3 Maestros, 3 Oficiales) Día  $$40,00$  30  $$1,200,00$ Alambre 20 Kg \$ 13,74 10 \$ 137,40 Arena dulce 1 m<sup>3</sup> \$ 9,00 49 \$ 441,00 Varilla de Hierro 1/4 6 m \$ 0,58 651 \$ 377,58 Varilla de Hierro 10 mm 12 m \$ 4,20 218 \$ 915,60 Varilla de Hierro 8 mm 12 m \$ 3,03 218 \$ 660,54 Bloque pl 9 Rocafuerte que pi 9 Rocaruerte  $1$  \$ 0,30 4550 \$ 1.365,00 (39 x 19 x 9 cm) Caja de desagüe  $1$  \$ 11,88  $4$  \$ 47,52 Cemento Rocafuerte 50 Kg \$ 5,60 450 \$2.520,00 Clavos  $2 \frac{1}{2}$  (1 Lb  $\frac{1}{2}$  0,50 16  $\frac{1}{2}$  8,00 Cuarto y juego de baño 1 \$ 300,00 1 \$ 300,00 Piedra 3/4 (Ripio) 1 m<sup>3</sup> \$ 25,00 62 \$1.550,00 Puerta  $(2.5 \times 0.8 \text{ m})$  1 \$ 60,00 2 \$ 120,00 Tablón de encofrado  $(4 \times 0.2 \text{ m})$ 1 \$ 2,50 376 \$ 940,00 Techo de Eternit $(1.8 \times 0.9 \text{ m})$  $1 \qquad$  \$ 6,41 390 \$2.499,90 Techo transparente de fibra de vidrio (1.8 x 0.9m) 1 \$ 9,22 6 \$ 55,32 Tiras de madera para  $\frac{1}{2}$   $\frac{1}{2}$  Tiras de madera para de madeira para<br>techado (3.5 m) 1  $\frac{1}{2}$  1,60 376 \$ 601,60 **TOTAL \$ 13.791,46**

### **1. GALPÓN DE MADURACIÓN DE HORMIGÓN ARMADO**

| Descripción                                              | Unidad         | Costo U. |          | Cant           |            | Total    |  |
|----------------------------------------------------------|----------------|----------|----------|----------------|------------|----------|--|
| Botellón de oxígeno                                      | 1              | \$275,00 |          | $\mathbf{1}$   |            | \$275,00 |  |
| Codos 1'                                                 | 1              | \$       | 0,26     | 16             | \$         | 4,16     |  |
| Codos <sub>2</sub>                                       | 1              | \$       | 1,20     | 18             | \$         | 21,60    |  |
| Llave de agua 1'                                         | 1              | \$       | 3,15     | 30             | \$         | 94,50    |  |
| Llave de agua 2                                          | 1              | \$       | 8,30     | 5              | \$         | 41,50    |  |
| Llave de aire para fiola                                 | 1              | \$       | 1,00     | 80             | \$         | 80,00    |  |
| Manguera transparente<br>delgada para aireación<br>3/16' | $1 \text{ m}$  | \$       | 0,12     | 268            | \$         | 32,16    |  |
| Llave de aire $1/2$                                      | 1              | \$       | 2,00     | 16             | \$         | 32,00    |  |
| Piedra difusora                                          | $\mathbf 1$    | \$       | 1,50     | 80             | \$         | 120,00   |  |
| Puntas de toma de agua                                   | $\mathbf{1}$   |          | \$300,00 | $\mathbf{1}$   | \$         | 300,00   |  |
| Tapones <sub>2</sub>                                     | $\mathbf 1$    | \$       | 0,58     | 15             | \$         | 8,70     |  |
| Tubería de desague 6'                                    | 3 <sub>m</sub> | \$       | 19,60    | 10             | \$         | 196,00   |  |
| Tubería de desague<br>Plastigama <sup>2</sup>            | 3 <sub>m</sub> | \$       | 4,00     | 13             | \$         | 52,00    |  |
| Tubería de desague<br>Plastigama 3'                      | 3 <sub>m</sub> | \$       | 5,88     | 7              | \$         | 41,16    |  |
| Tubería de entrada de aire<br>Plastigama 2               | 6 <sub>m</sub> | \$       | 8,60     | 5              | \$         | 43,00    |  |
| Tubería de entrada de agua<br>Plastigama 1'              | 6 <sub>m</sub> | \$       | 3,00     | $\overline{2}$ | \$         | 6,00     |  |
| Tubería de entrada<br>Plastigama 2                       | 6 m            | \$       | 8,60     | 8              | \$         | 68,80    |  |
| <b>TOTAL</b>                                             |                |          |          |                | \$1.416,58 |          |  |

**1.1. IMPLEMENTOS DE MADURACIÓN (TUBERÍAS Y LLAVES)** 

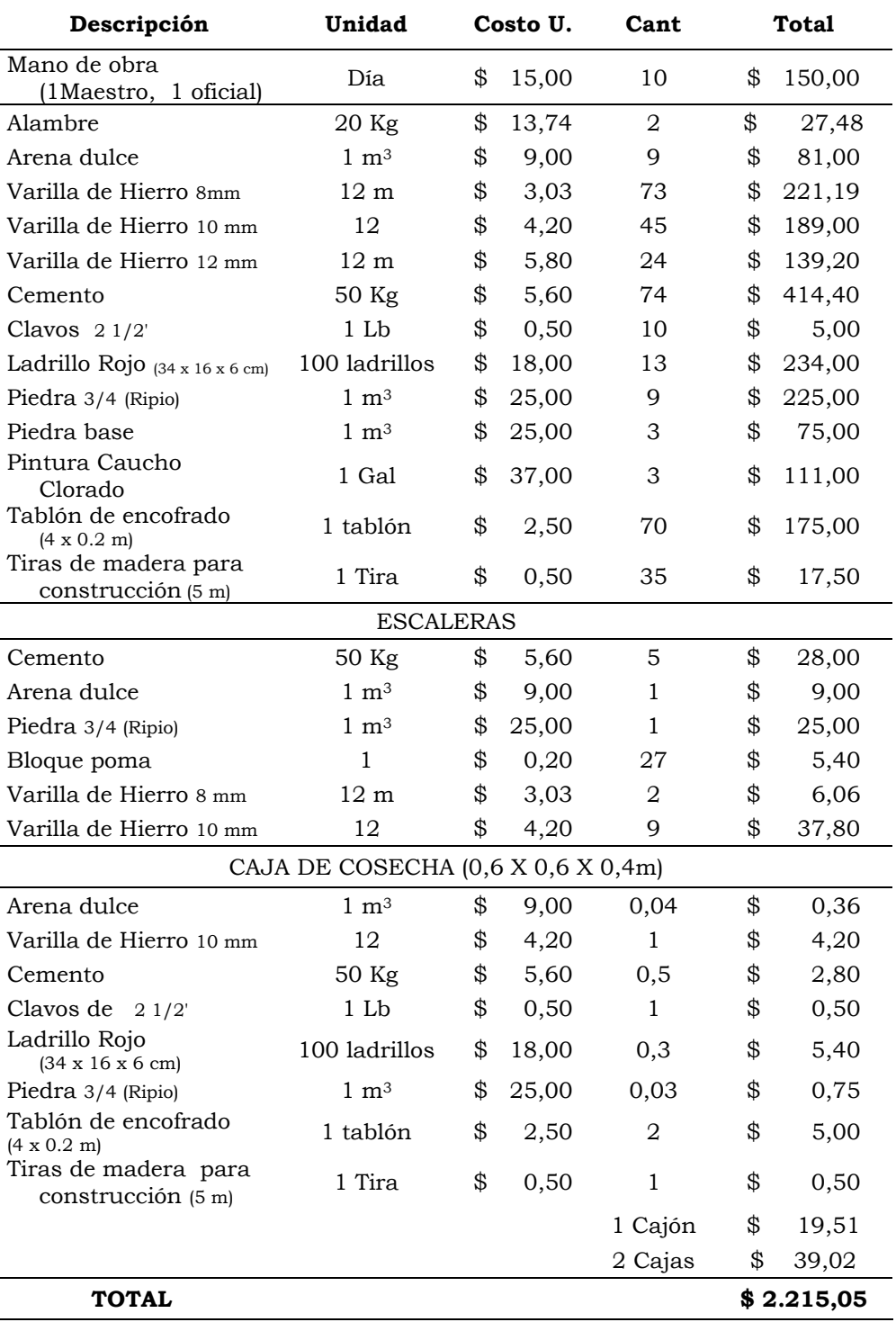

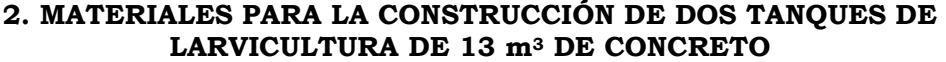

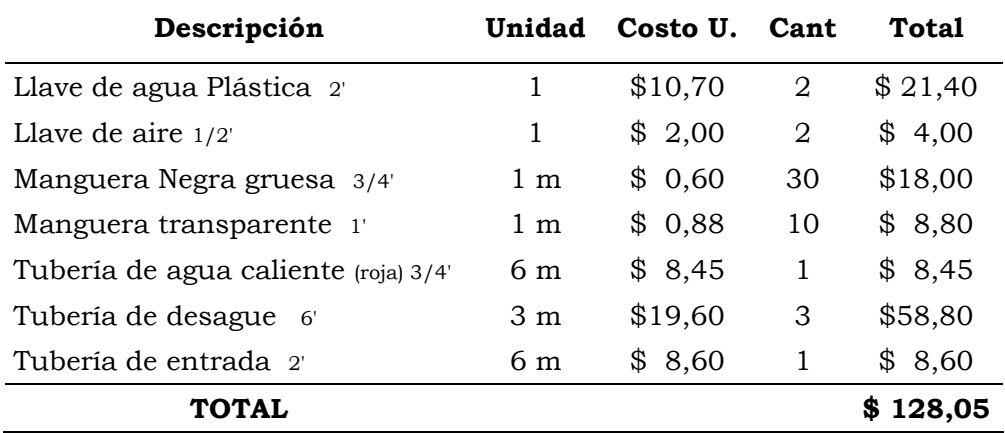

# **IMPLEMENTOS PARA TANQUES DE HORMIGÓN**

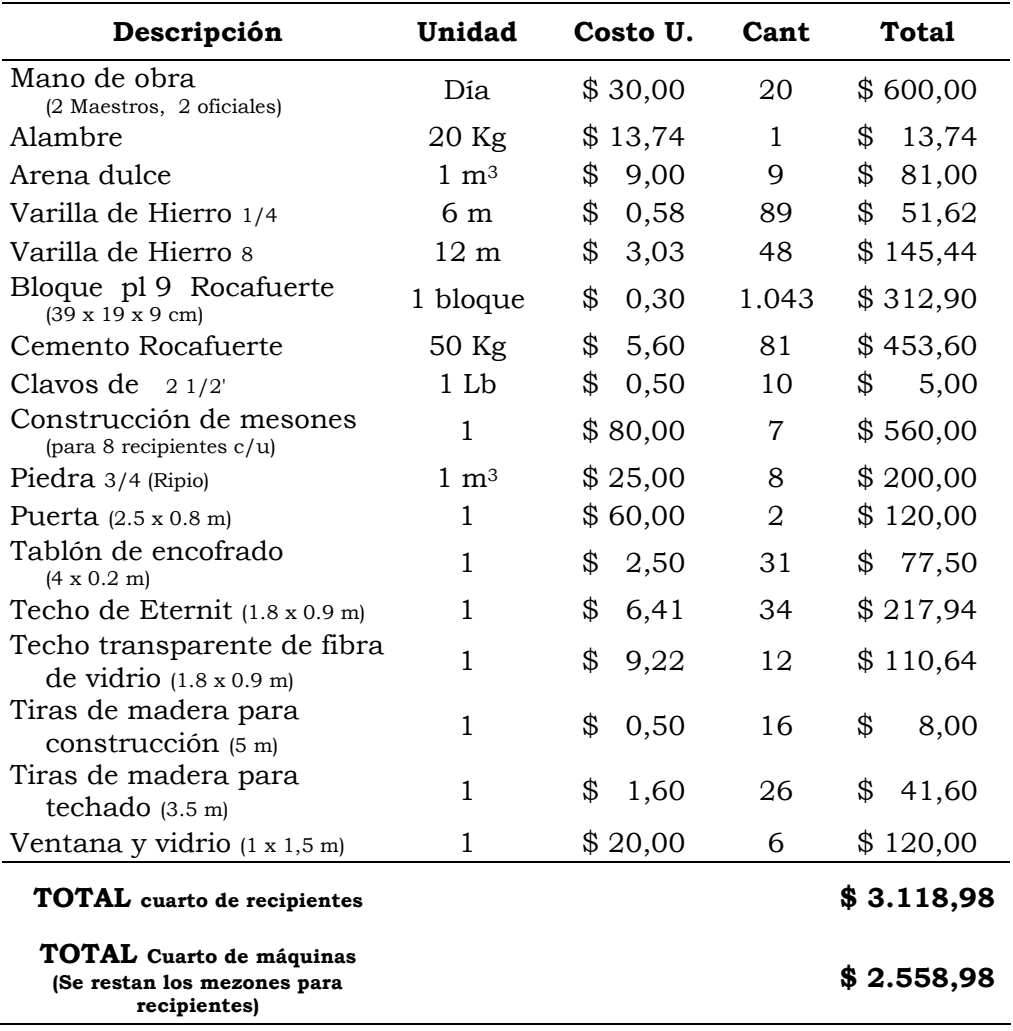

### **3. CONSTRUCCIÓN DE MÓDULO PARA RECIPIENTES Y CUARTO DE MÁQUINAS**

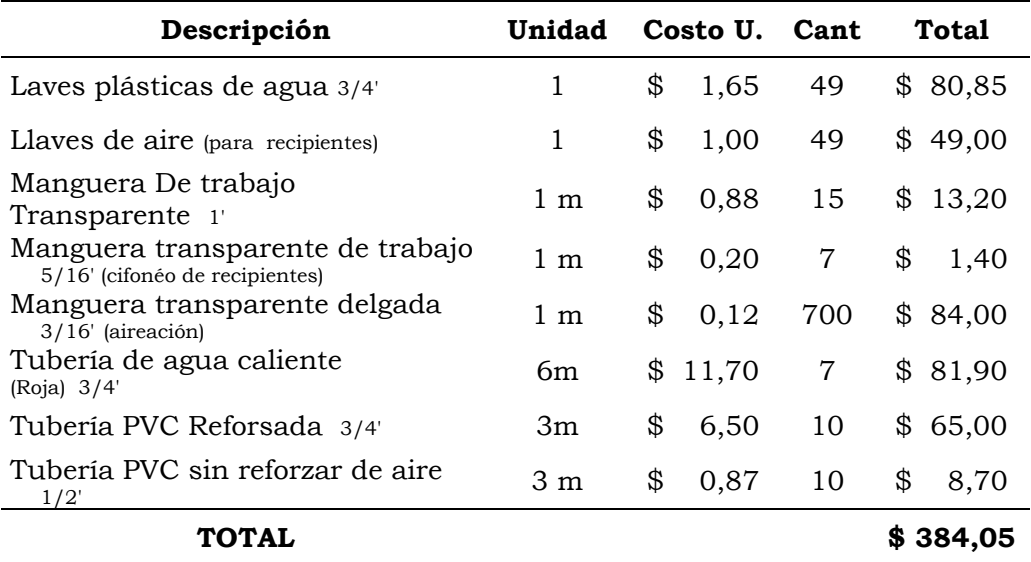

# **3.1. IMPLEMENTOS DE MÓDULO DE RECIPIENTES**

# **SUMATORIA DE LOS IMPLEMENTOS PARA LARVICULTURA (IMPLEMENTOS PARA TANQUES DE HORMIGÓN MÁS LOS IMPLEMENTOS PARA EL MÓDULO DE RECIPIENTES**

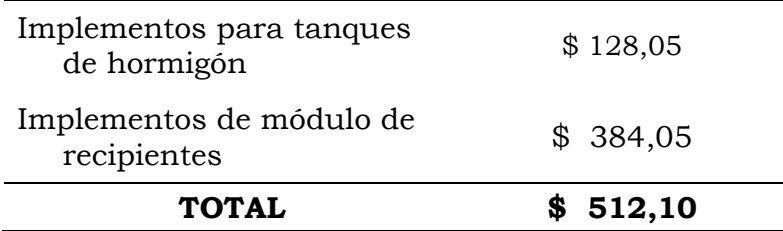

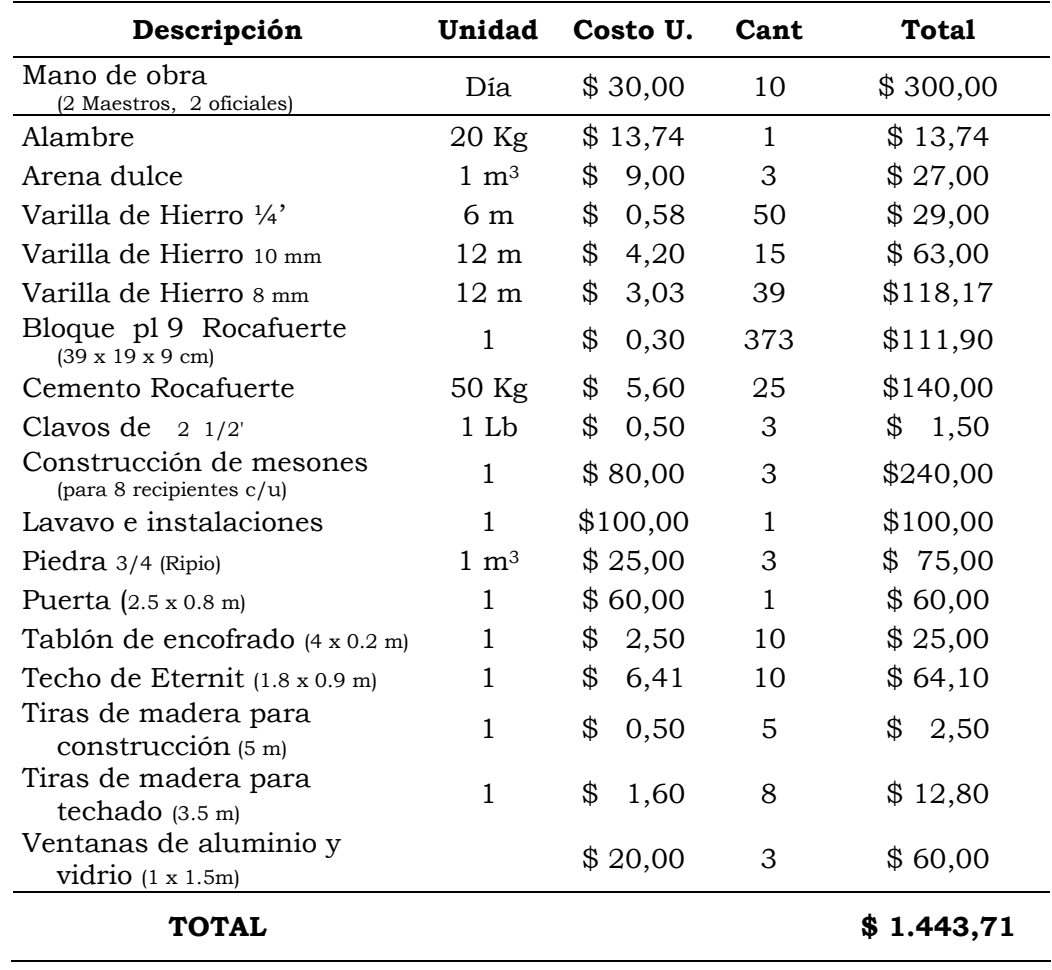

# **4. CUARTO DE TRABAJO DE BIOLOGÍA MOLECULAR**
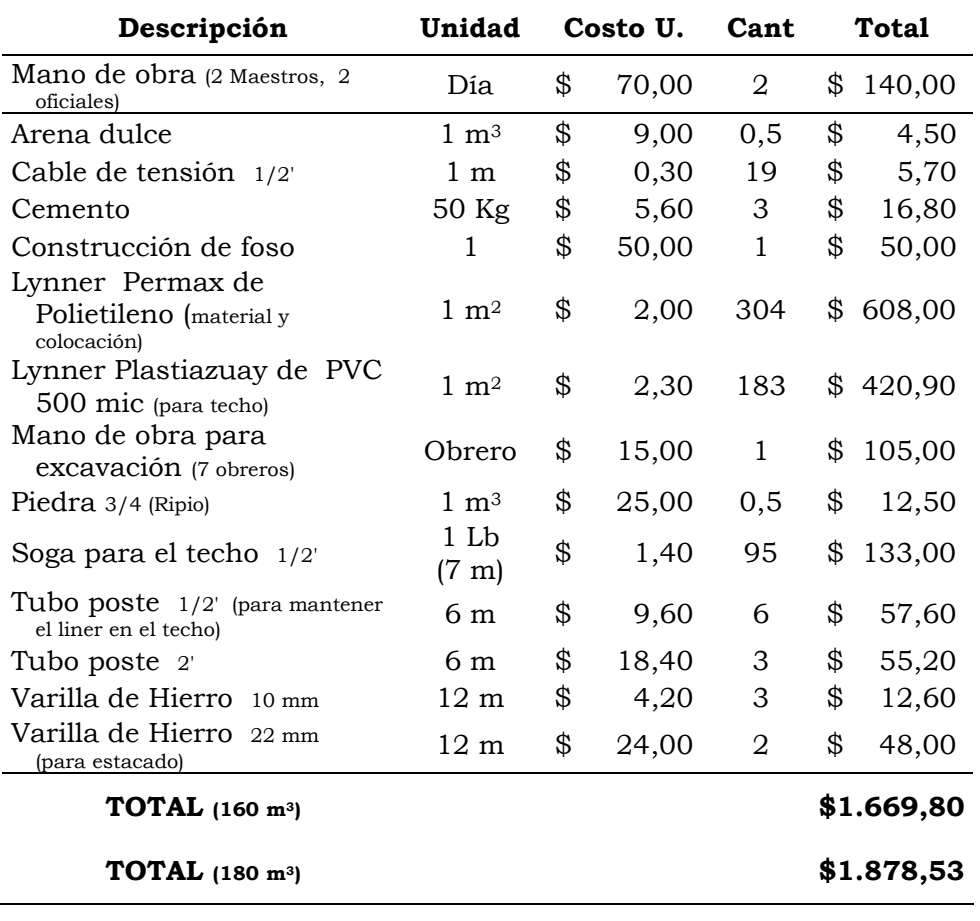

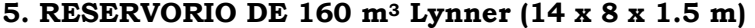

### **ANEXO VII**

### **PISCINAS PARA REPRODUCTORES 1 Ha**

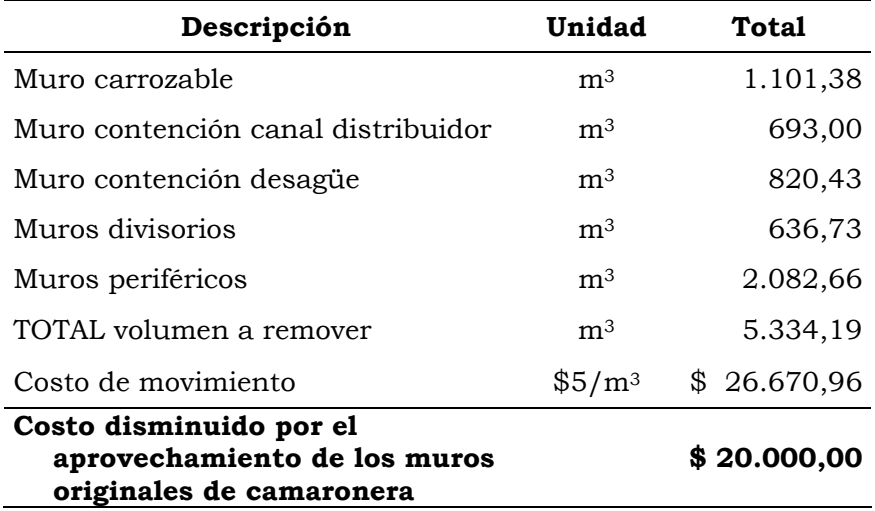

### **PISCINA DE REPRODUCTORES DE 5.000 m2**

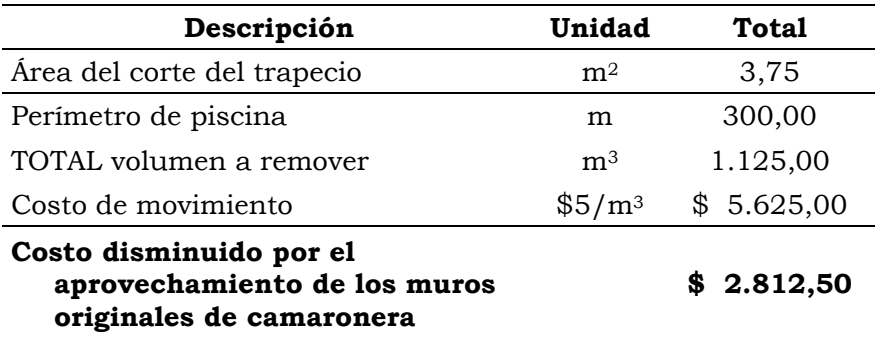

#### **ANEXO VIII**

#### **INVERSIONES INTANGIBLES**

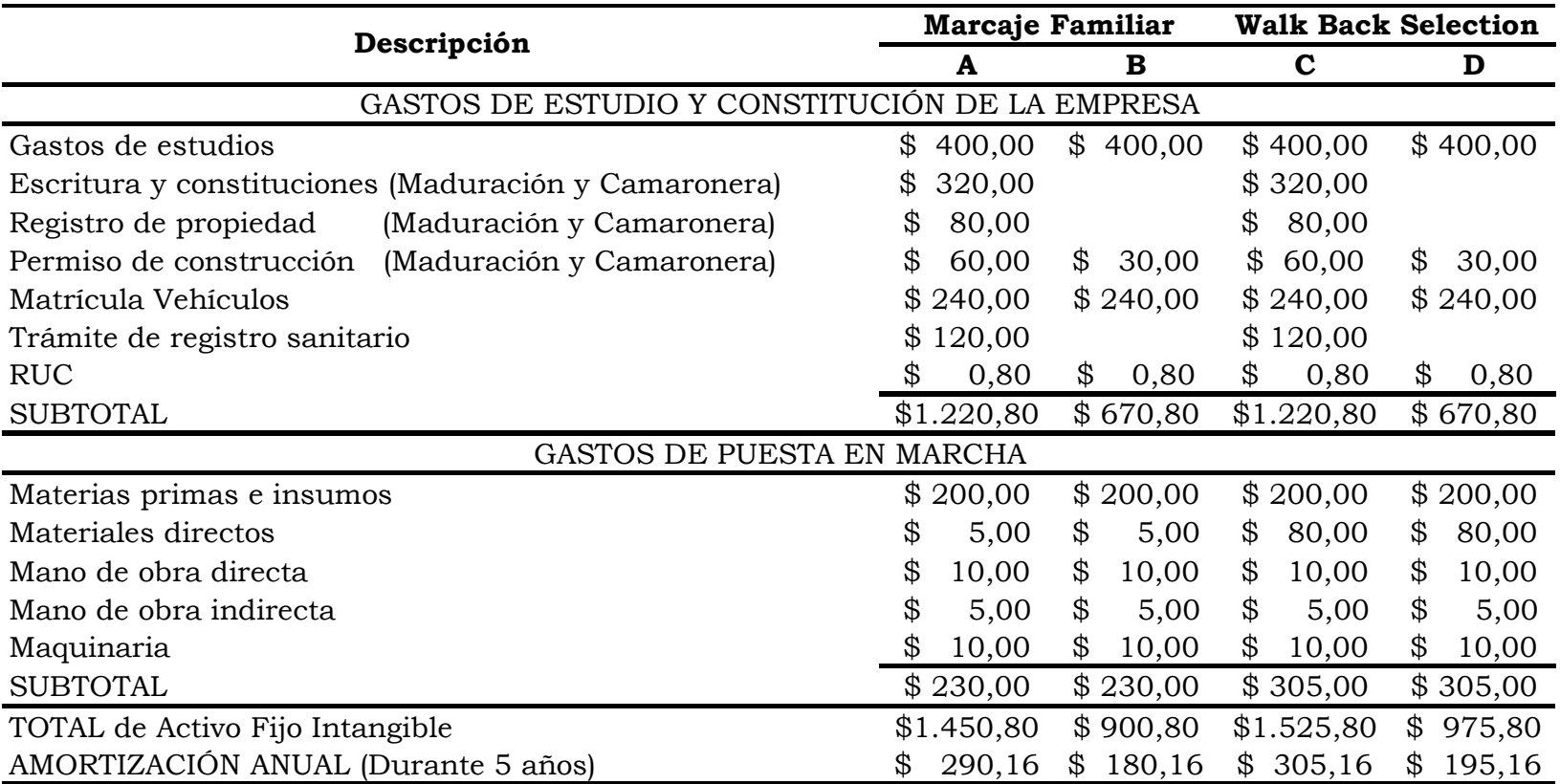

### **ANEXO IX**

### **GASTOS POR INSUMOS DEL PROYECTO A**

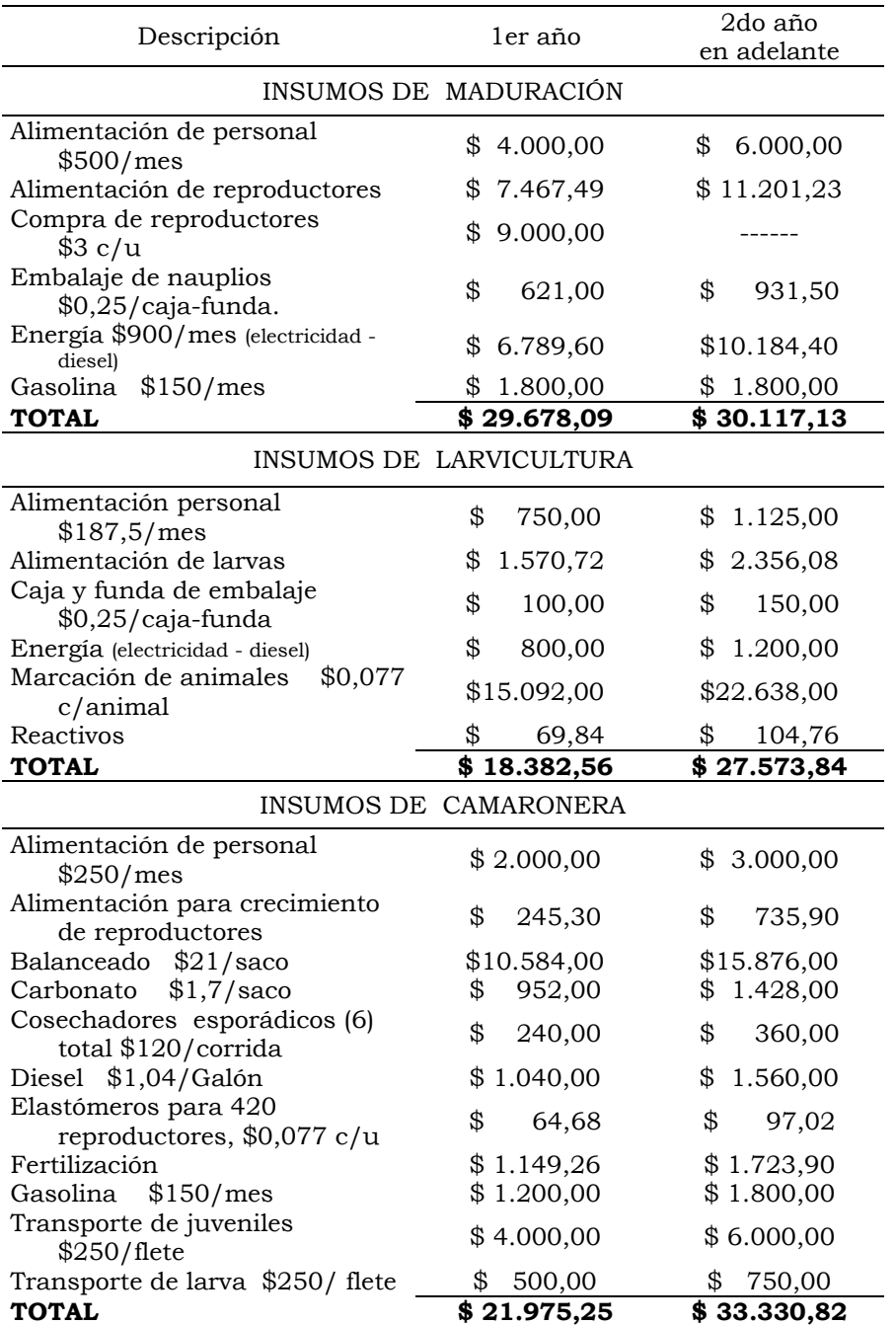

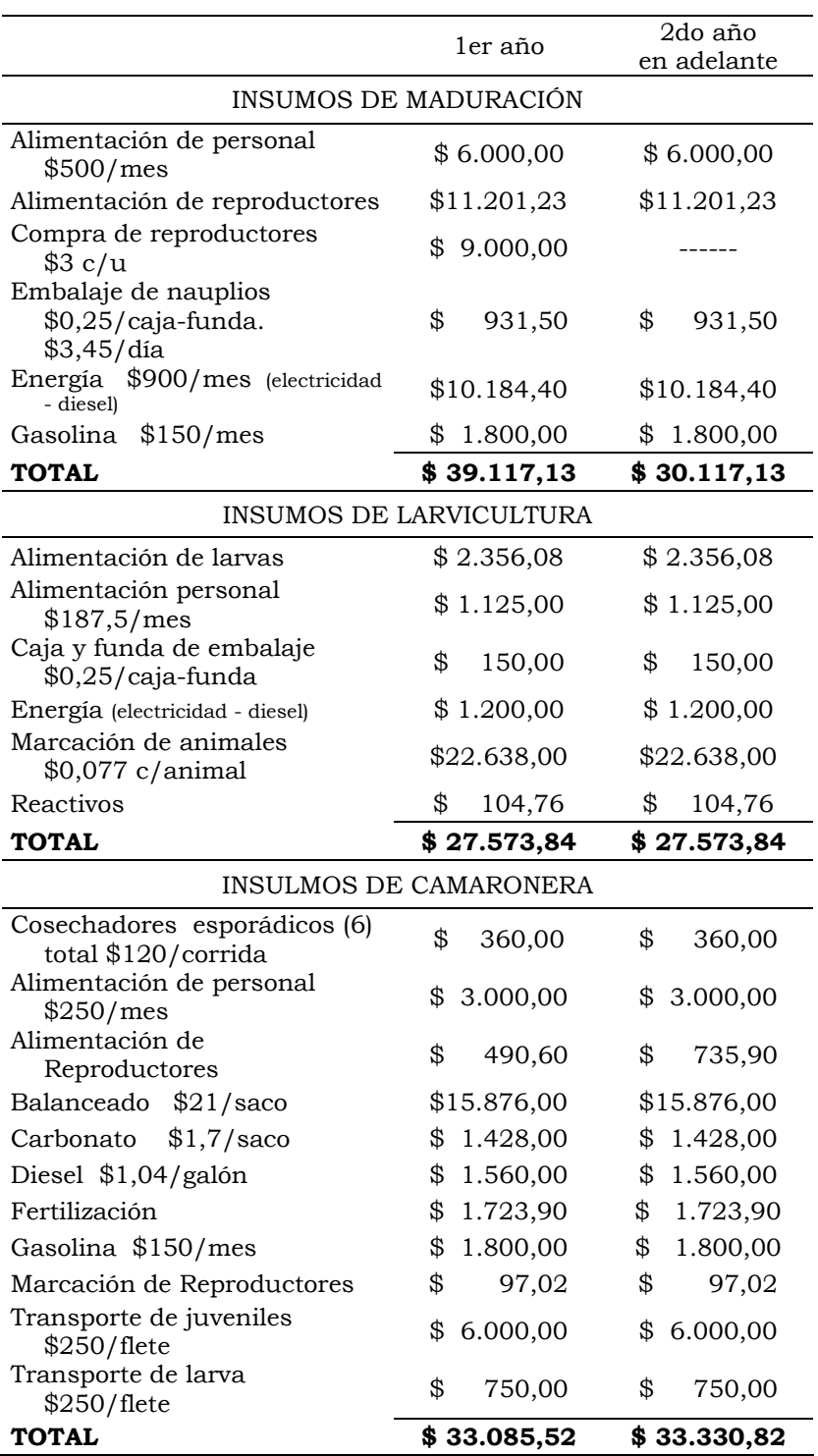

### **GASTOS POR INSUMOS DEL PROYECTO B**

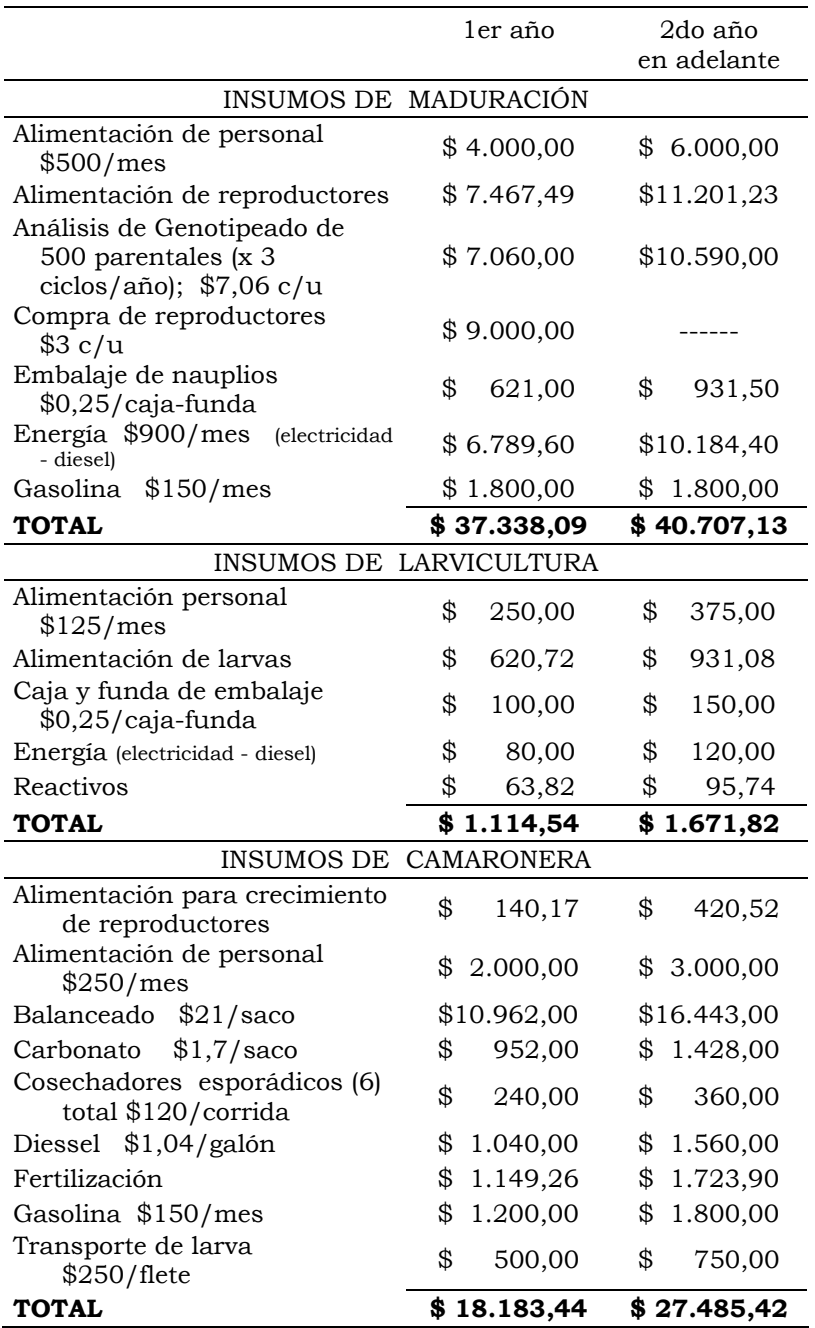

### **GASTOS POR INSUMOS DEL PROYECTO C**

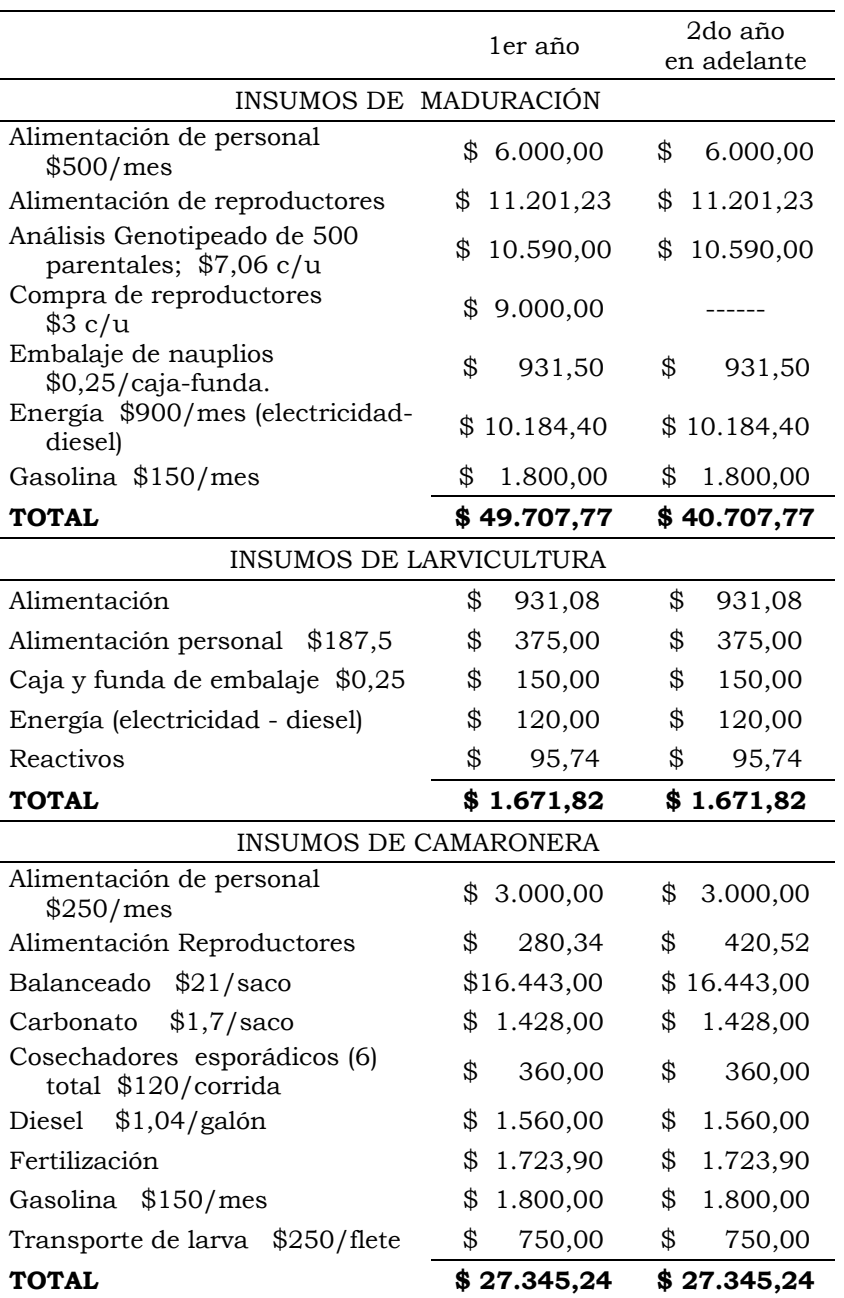

### **GASTOS POR INSUMOS DEL PROYECTO D**

### **CÁLCULOS DE INSUMOS PARA MADURACIÓN**

### **CÁLCULO DEDUCTIVO DEL COSTO DE REPRODUCTORES EN MADURACIÓN**

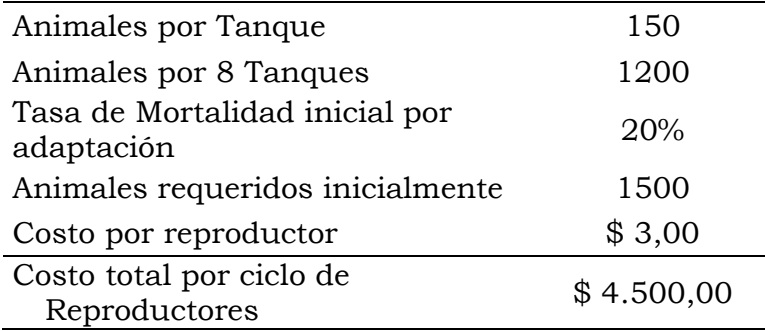

### **GASTO DE ALIMENTACIÓN DE REPRODUCTORES EN MADURACIÓN POR TANQUE/DIARIO**

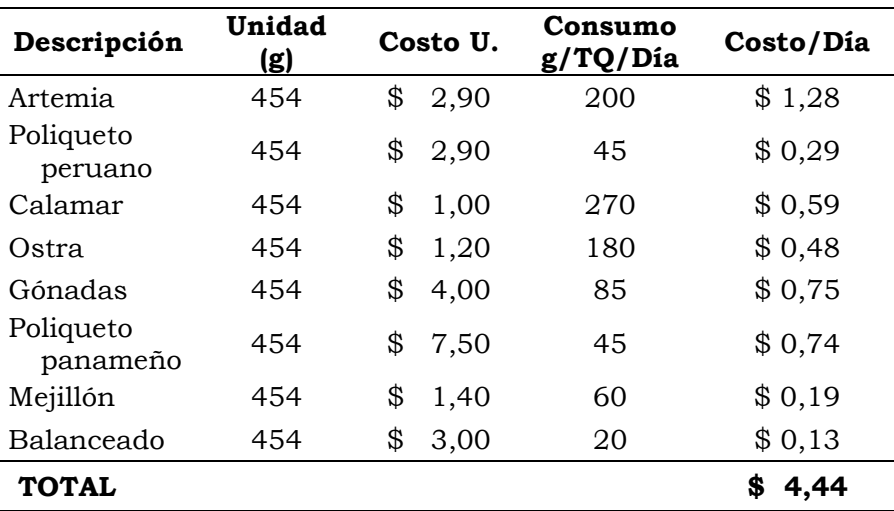

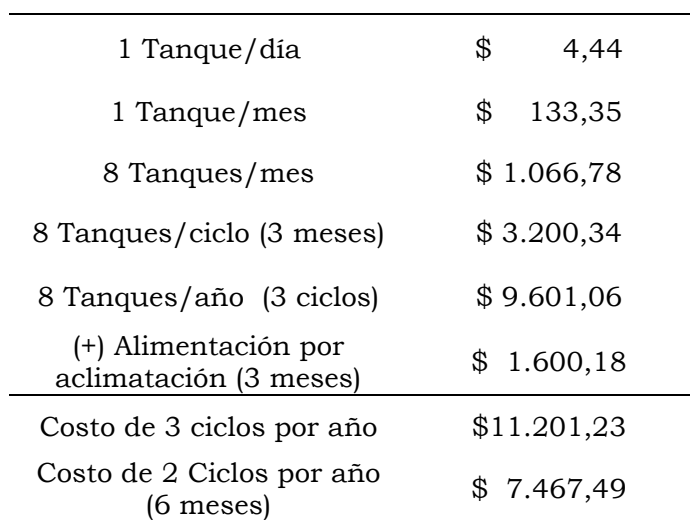

### **GASTO DEDUCTIVO DE ALIMENTACIÓN ANUAL DE REPRODUCTORES EN MADURACIÓN**

### **CÁLCULO DE ENERGÍA PARA MADURACIÓN**

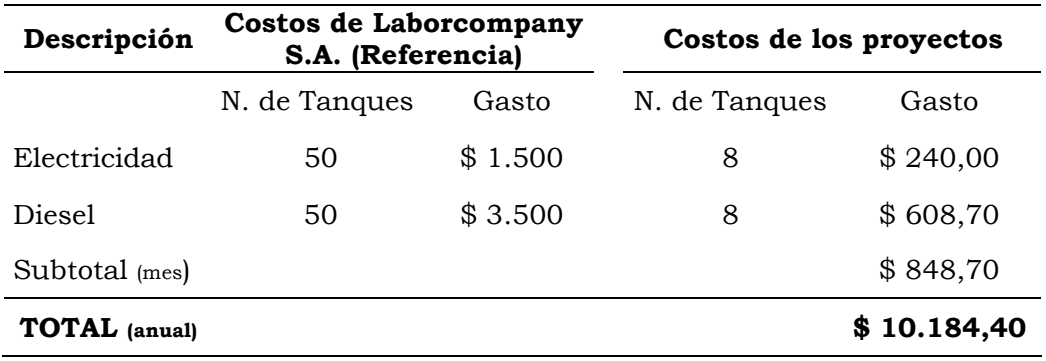

### **CALCULO DE INSUMOS PARA LARVICULTURA**

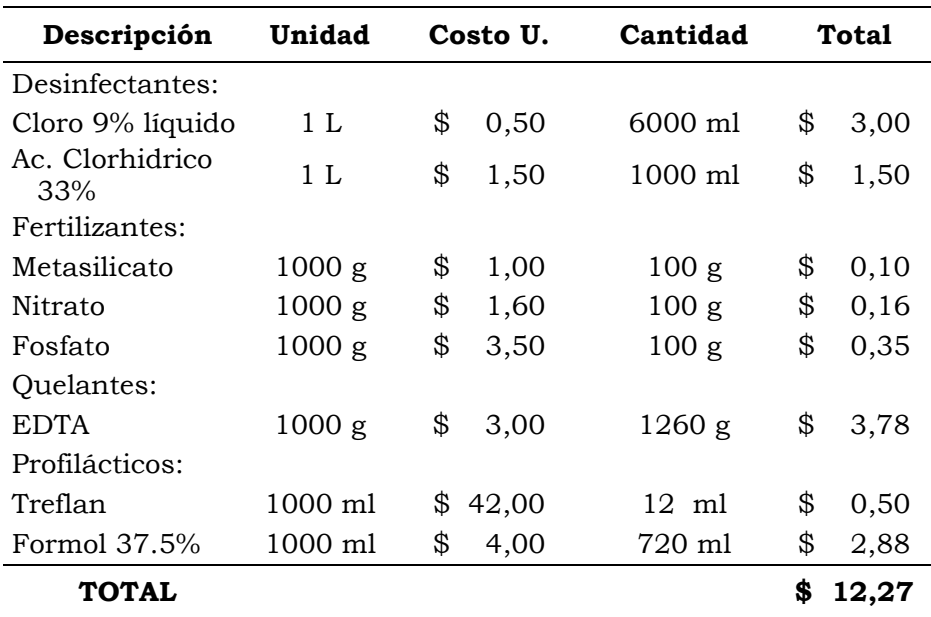

### **PROTOCOLO DE REACTIVOS EN 1 CICLO DE PRODUCCIÓN DE LARVAS PARA 10 m3**

### **GASTO DE REACTIVOS PARA DOS Y TRES CICLOS DE PRODUCCIÓN DE LARVAS**

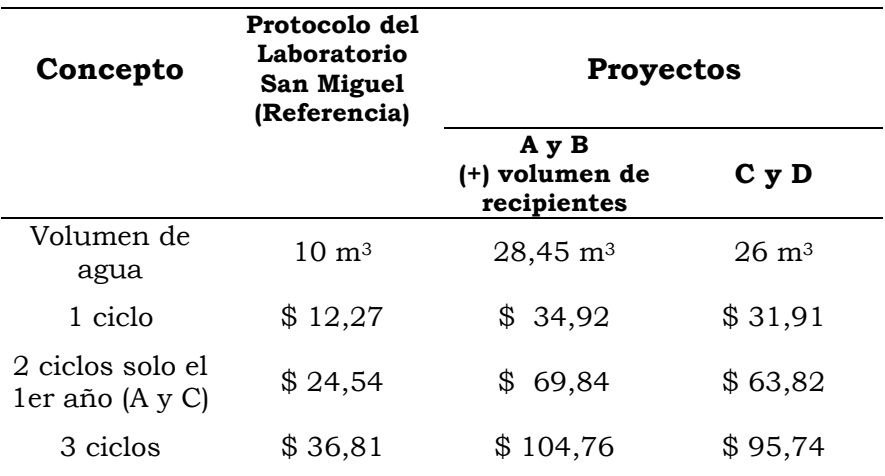

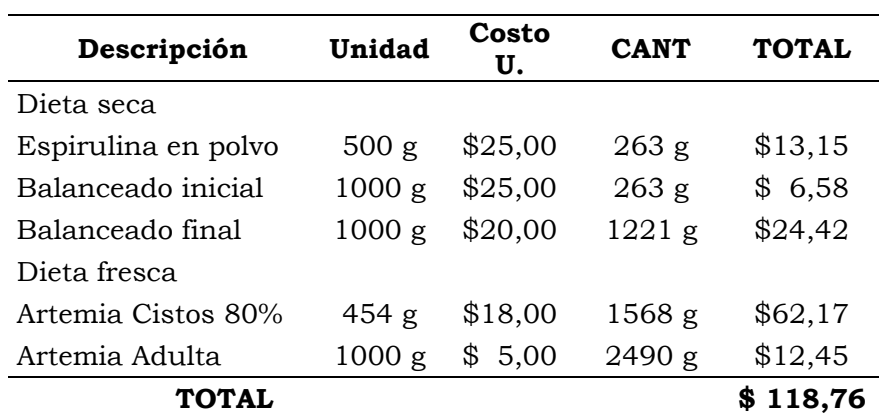

### **PRESUPUESTO DE ALIMENTACIÓN PARA UNA CORRIDA DE 1 MILLÓN DE LARVAS**

Protocolo Higashimaru

### **CÁLCULO DE GASTO PARA LA ALIMENTACIÓN DE 3'920.000 DE LARVAS**

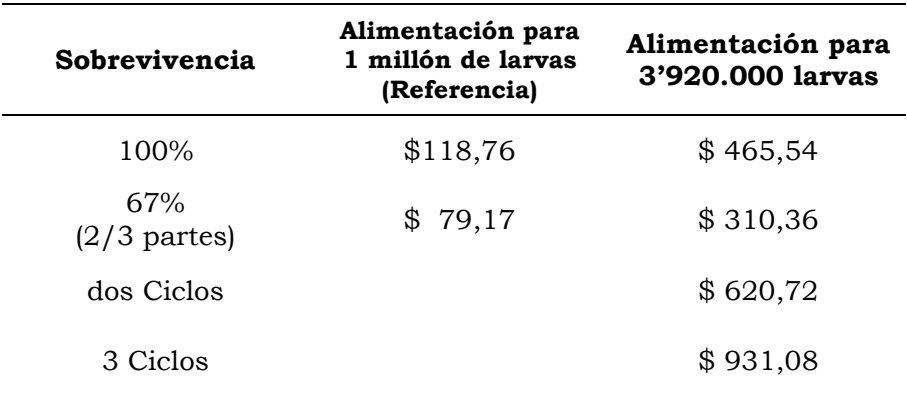

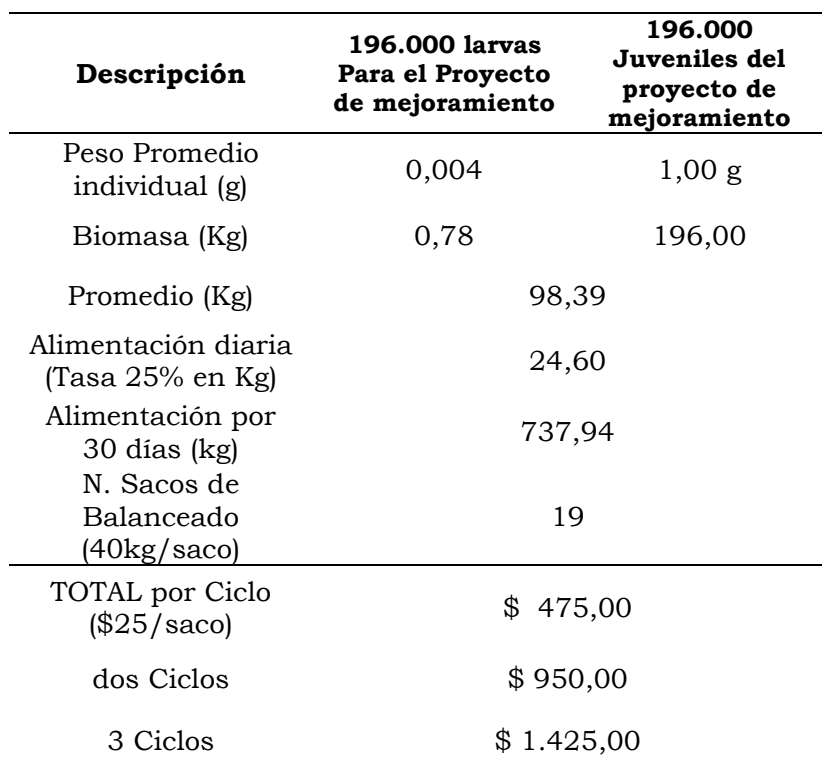

### **GASTO DEDUCTIVO DE ALIMENTACIÓN ANUAL DEL LEVANTAMIENTO A 1g DE LAS LARVAS SEPARADAS PARA EL PROYECTO DE MEJORAMIENTO (SÓLO PARA PROYECTOS A Y B)**

| Descripción        |          | в        | C      |        |
|--------------------|----------|----------|--------|--------|
| Alimentación       | 620,72   | 931,08   | 620,72 | 931,08 |
| Levantamiento a 1g | 950,00   | 1.425,00 |        |        |
| <b>TOTAL</b>       | 1.570,72 | 2.356,08 | 620,72 | 931,08 |

**GASTO POR ALIMENTACIÓN DE LARVICULTURA DEL 1er AÑO** 

### **GASTO POR ALIMENTACIÓN DE LARVICULTURA DEL 2do AÑO EN ADELANTE**

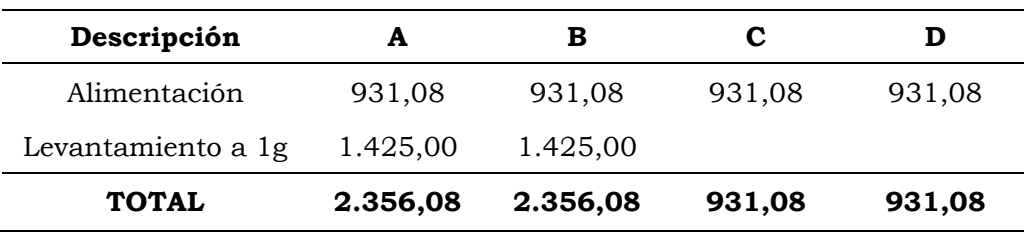

### **CÁLCULO DE INSUMOS DE CAMARONERA**

### **GASTO DE SACOS DE BALANCEADO PARA EL LEVANTAMIENTO DE LARVAS A CAMARONES DE 13g EN PRODUCCIÓN CAMARONERA**

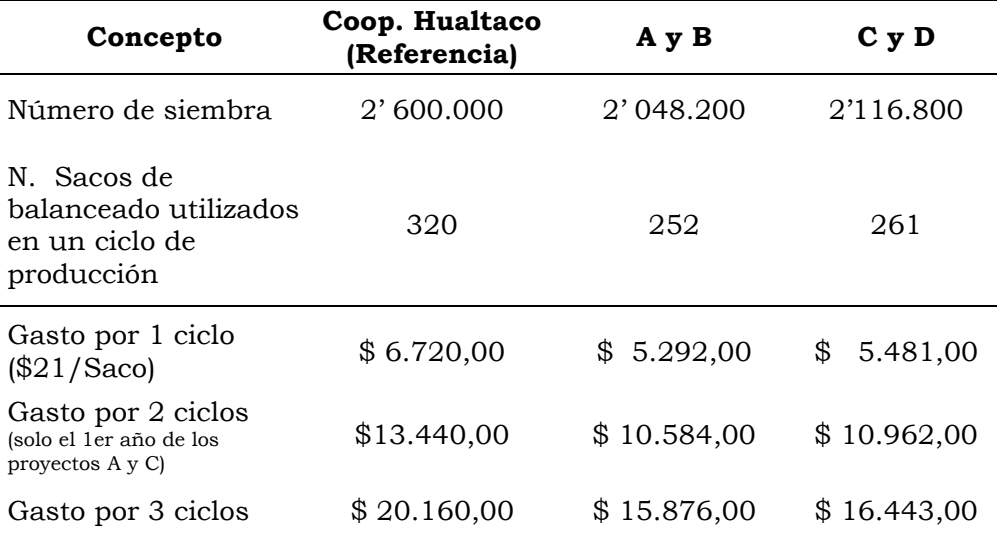

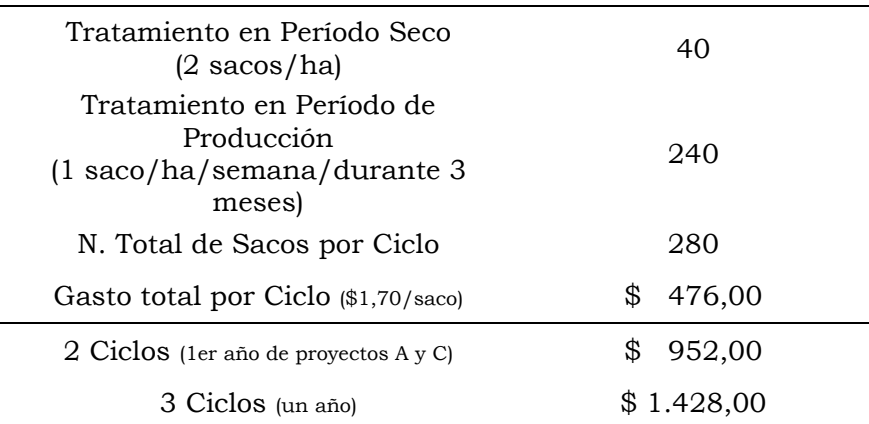

### **GASTO DEDUCTIVO DE CARBONATO DE CALCIO EN CAMARONERA DE 20 HECTÁREAS**

### **GASTO DEDUCTIVO DE DIESEL EN CAMARONERA DE 20 HECTÁREAS**

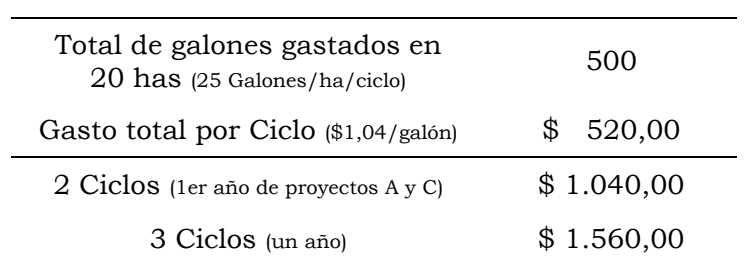

### **GASTO DEDUCTIVO DE FERTILIZACIÓN EN CAMARONERA DE 20 HECTÁREAS**

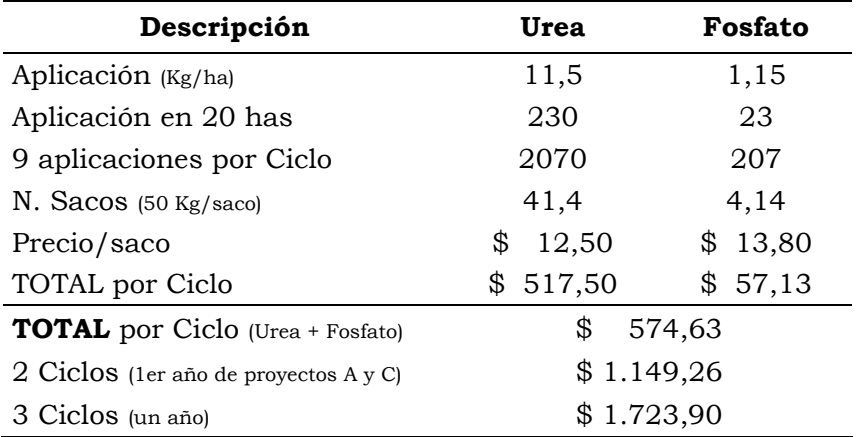

### **CÁLCULO DE INSUMOS DE CRECIMIENTO DE REPRODUCTORES**

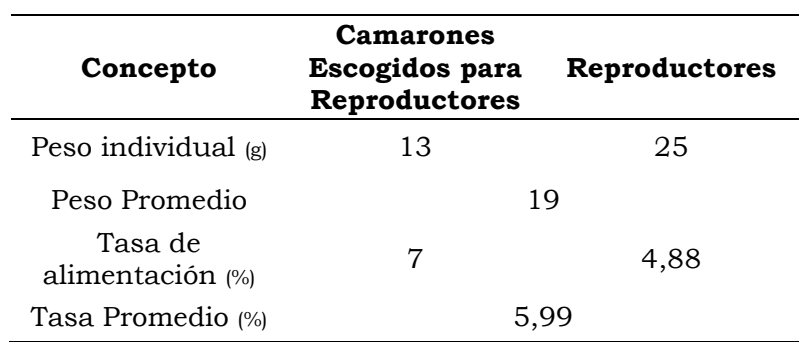

### **CÁLCULO DEL PESO Y LA TASA PROMEDIO DE ALIMENTACIÓN DIARIA DE REPRODUCTORES**

### **COSTO DEDUCTIVO DE COSTO DE ALIMENTACIÓN DE REPRODUCTORES PARA SU LEVANTAMIENTO DE 13g A 25g**

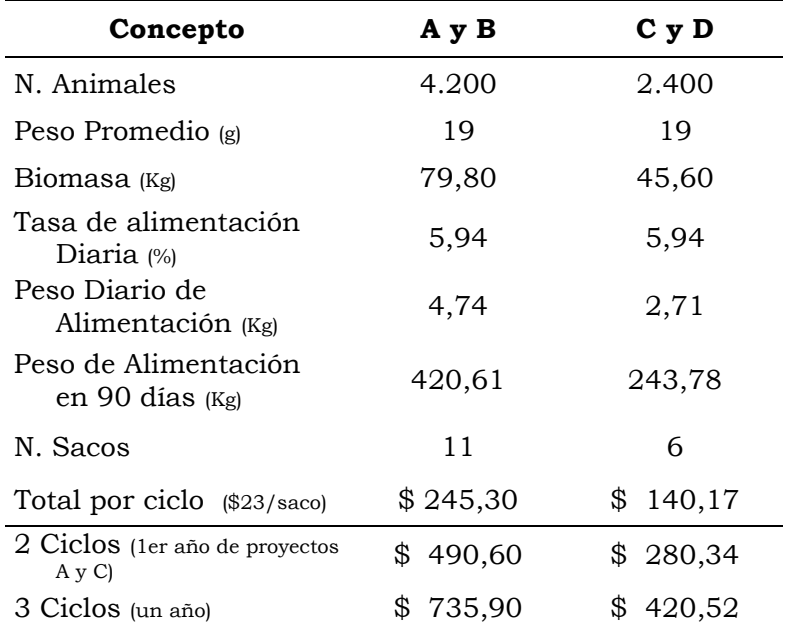

\*Información obtenida del libro Nuevas Alternativas de Cultivos Acuícolas por Erner Soluap (1999)

#### **ANEXO X**

#### **INGRESOS POR VENTAS DEL 1er AÑO**

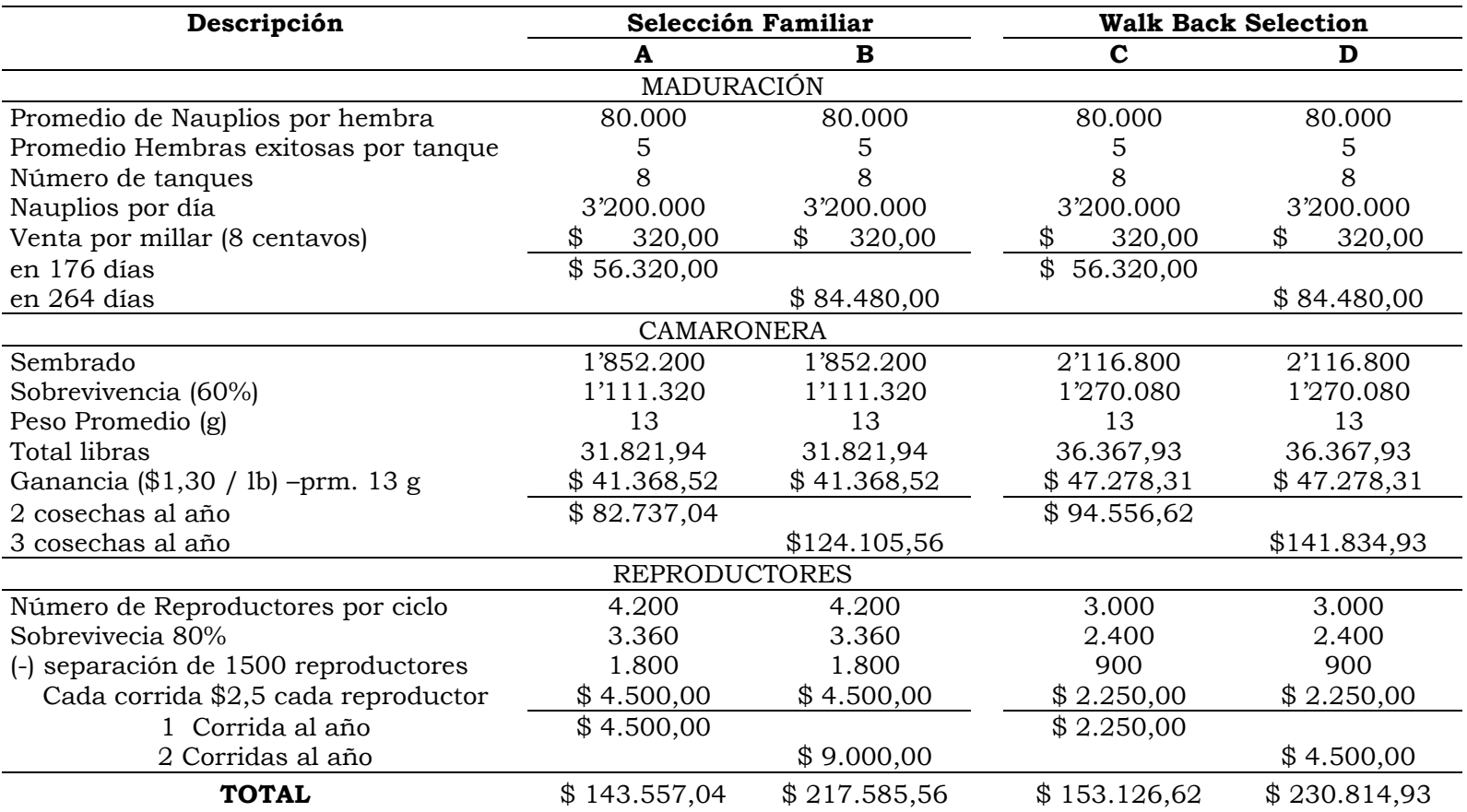

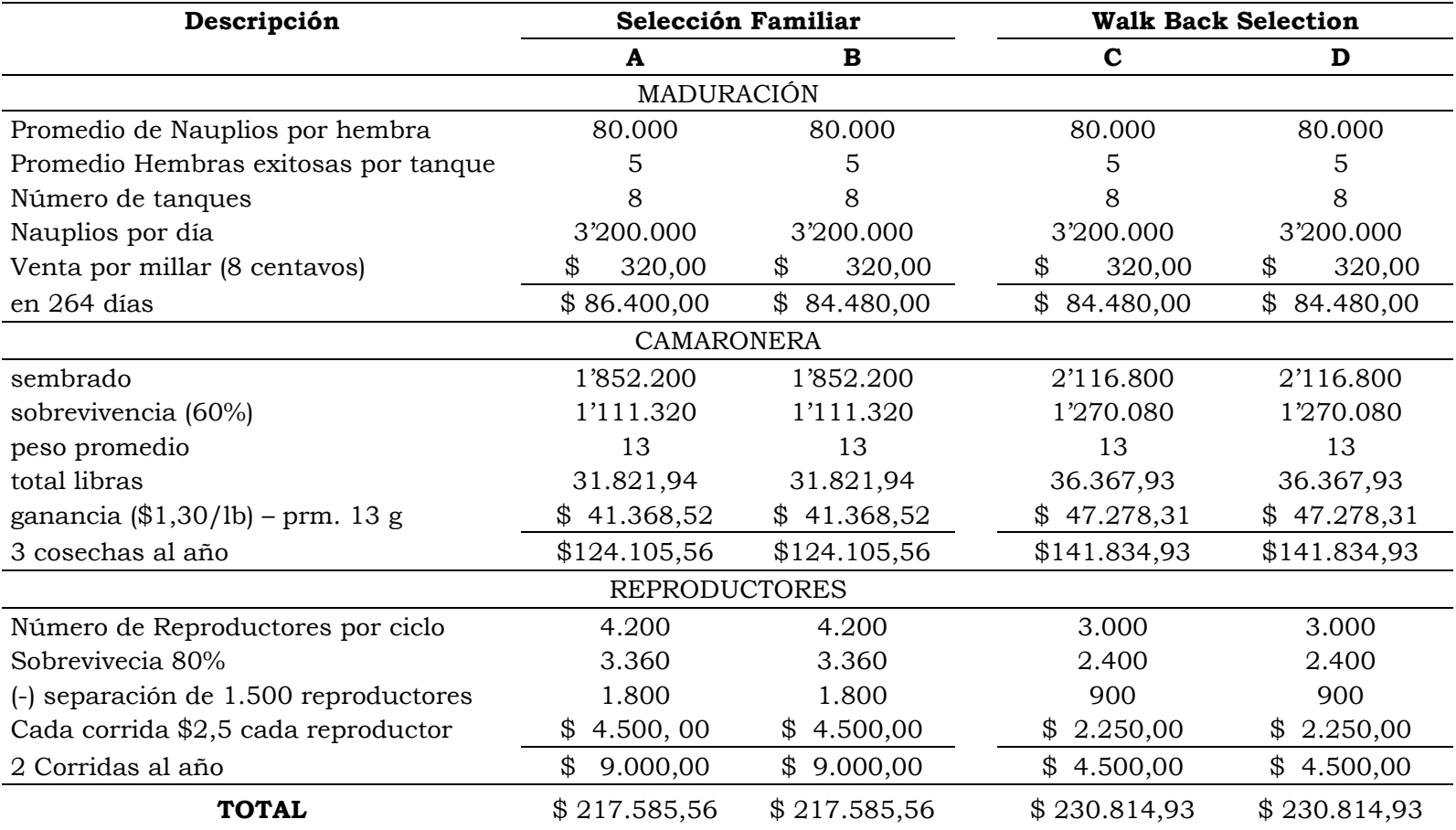

### **CÁLCULO DEDUCTIVO DE INGRESOS 2do AÑO EN ADELANTE**

#### **ANEXO XI**

#### **DEPRECIACIONES DEL PROYECTO A**

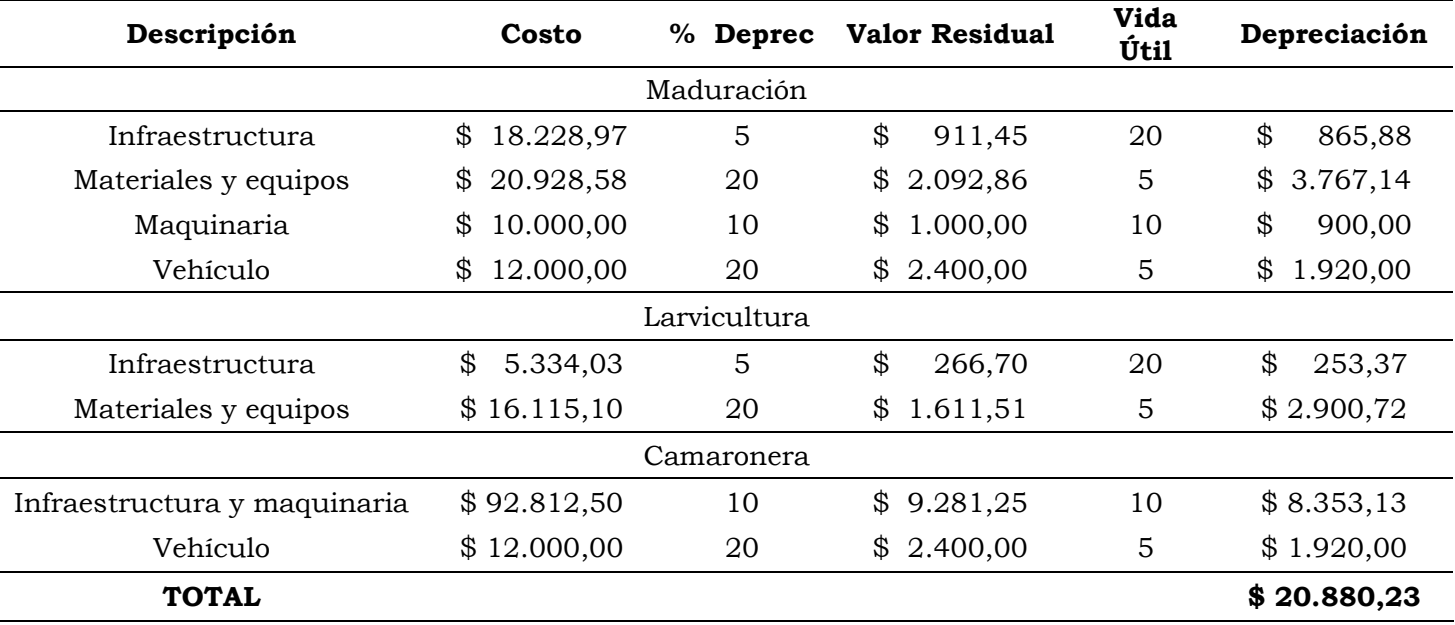

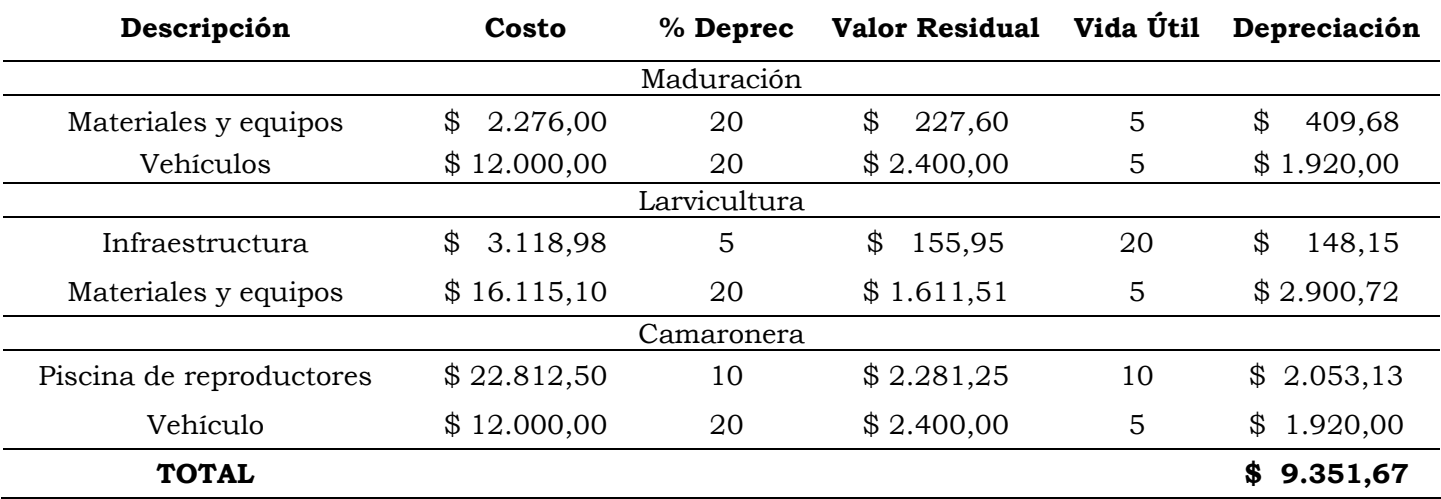

#### **DEPRECIACIONES DEL PROYECTO B**

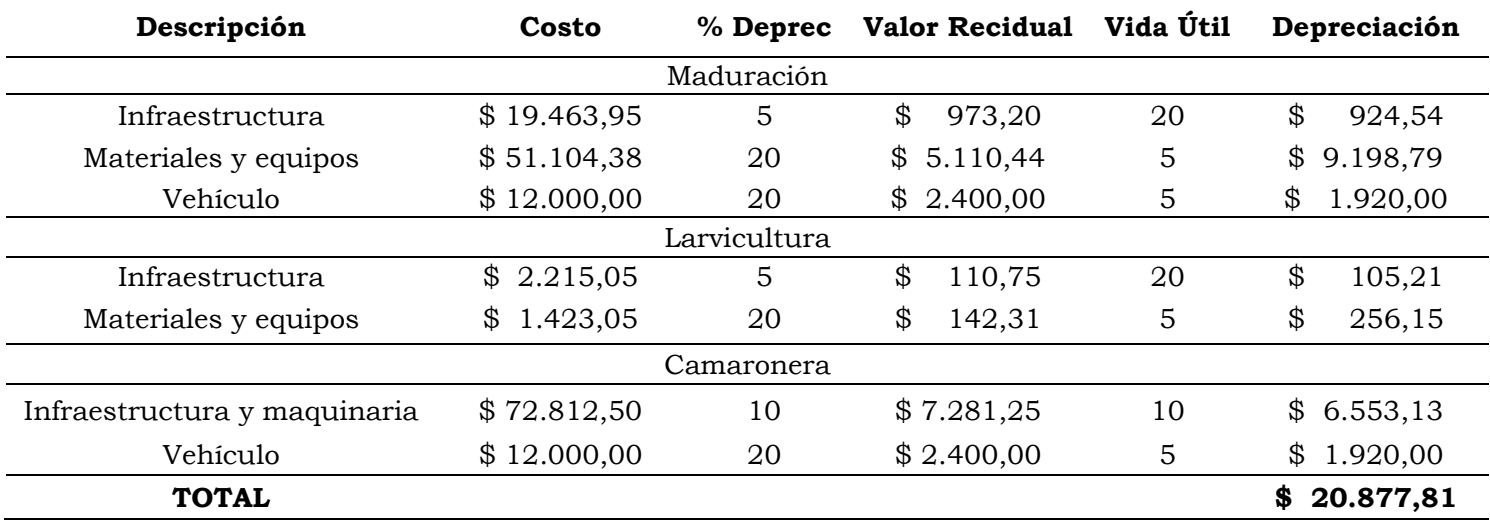

#### **DEPRECIACIONES DEL PROYECTO C**

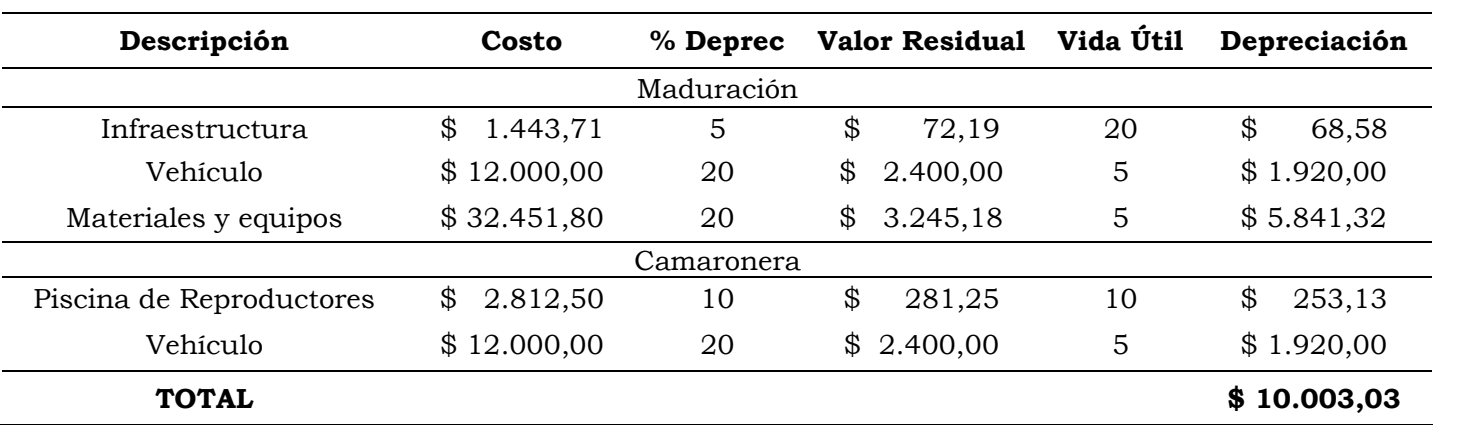

#### **DEPRECIACIONES DEL PROYECTO D**

### **ANEXO XII**

### **EL COSTO ANUAL ES LA SUMA DE LOS COSTOS OPERATIVOS CON EL MANTENIMIENTO DE CAMARONERA, MAQUINARIAS Y EQUIPOS DEL AÑO CORRESPONDIENTE**

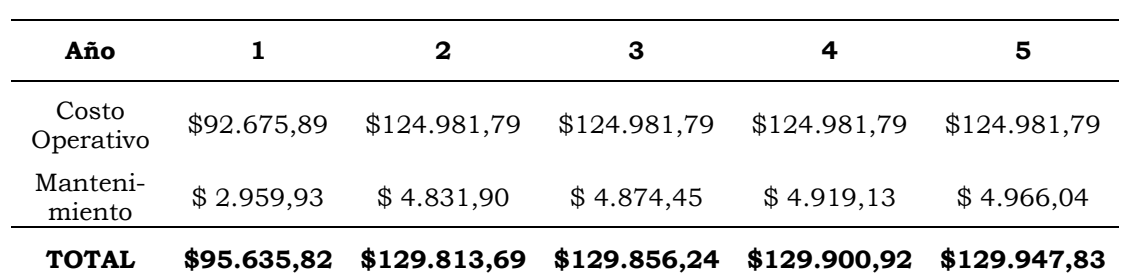

### **PROYECTO A**

**PROYECTO B** 

| Año                |              | 2            | З                                         | 4            | 5            |
|--------------------|--------------|--------------|-------------------------------------------|--------------|--------------|
| Costo<br>Operativo | \$160.216,49 | \$151.581,79 | \$151.581,79                              | \$151.581,79 | \$151.581,79 |
| Manteni-<br>miento | \$4.400,90   | \$4.831,90   | \$4.874,45                                | \$4.919,13   | \$4.966,04   |
| <b>TOTAL</b>       | \$164.617.39 |              | $$156.413,69$ $$156.456,24$ $$156.500,92$ |              | \$156.547.83 |

#### **PROYECTO C**

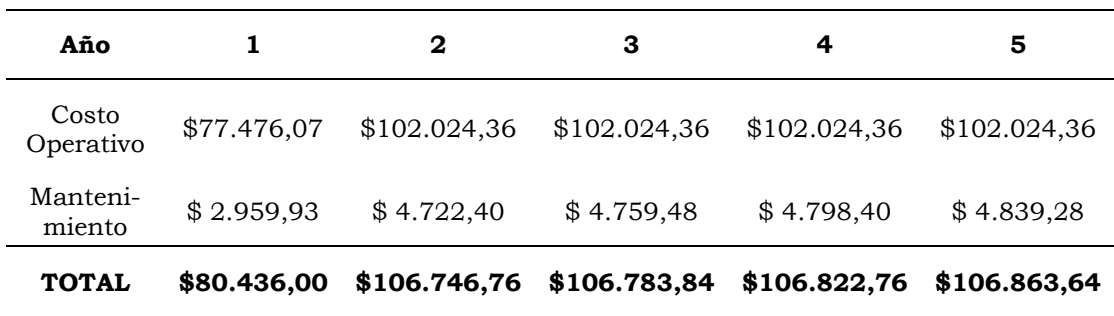

**PROYECTO D** 

| Año                |             | 2            | 3            | 4            | 5            |
|--------------------|-------------|--------------|--------------|--------------|--------------|
| Costo<br>Operativo | \$63.743,41 | \$119.990,00 | \$119.990,00 | \$119.990,00 | \$119.990,00 |
| Manteni-<br>miento | \$4.400,90  | \$4.722,40   | \$4.759,48   | \$4.798,40   | \$4.839,28   |
| <b>TOTAL</b>       | \$68.144,31 | \$124.712,40 | \$124.749,48 | \$124.788,40 | \$124.829,28 |

### **CÁLCULO DEL MANTENIMIENTO**

### **GASTOS DE MANUTENCIÓN DE MOTORES, BOMBAS POR AÑO**

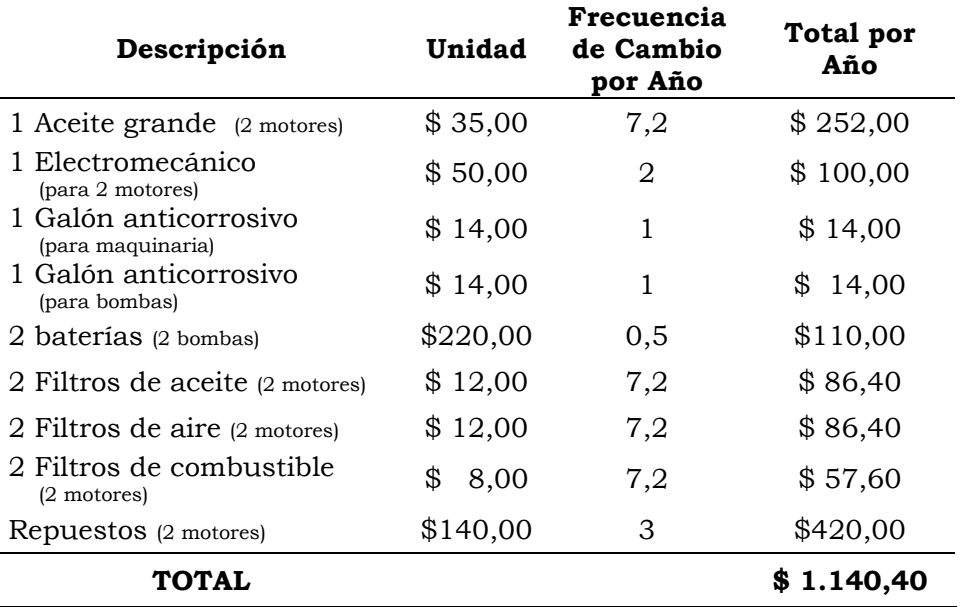

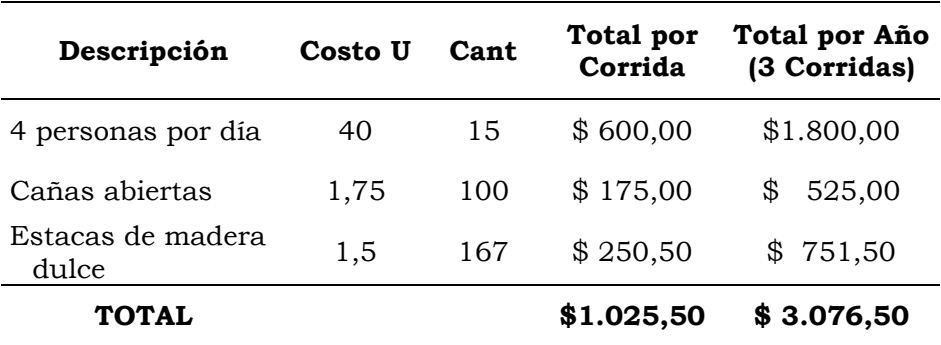

### **MANUTENCIÓN DE MUROS DE PISCINA CAMARONERA POR AÑO**

### **PROYECCIÓN DE MANTENIMIENTO DE VEHÍCULO DE MADURACIÓN DURANTE 5 AÑOS**

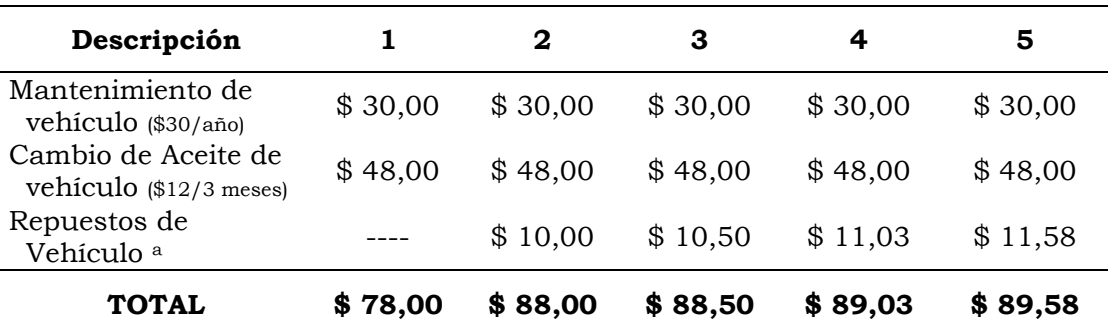

a Aumento de 5% anual por desgaste de máquina

| Descripción                                                         | 1          | 2                                           | З        | 4                     | 5          |
|---------------------------------------------------------------------|------------|---------------------------------------------|----------|-----------------------|------------|
| 1 Aceite grande<br>(2 motores)<br>1                                 | \$252,00   | \$252,00                                    | \$252,00 | \$252,00              | \$252,00   |
| Electromecánic<br>$O$ (para los 2)<br>motores)<br>1 Galón           | \$100,00   | \$100,00                                    | \$100,00 | \$100,00              | \$100,00   |
| anticorrosivo<br>(2 bombas)                                         | \$14,00    | \$14,00                                     | \$14,00  | \$14,00               | \$14,00    |
| 1 Galón<br>anticorrosivo<br>(2 motores)                             | \$14,00    | \$14,00                                     | \$14,00  | \$14,00               | \$14,00    |
| 2 baterías <sub>(2</sub><br>bombas)                                 | \$110,00   | \$110,00                                    | \$110,00 | \$110,00              | \$110,00   |
| 2 Filtros de<br>aceite (2 motores)                                  | \$86,40    | \$86,40                                     | \$86,40  | \$86,40               | \$86,40    |
| 2 Filtros de aire<br>(2 motores)                                    | \$86,40    | \$86,40                                     | \$86,40  | \$86,40               | \$86,40    |
| 2 Filtros de<br>combustible<br>(2 motores)                          | \$57,60    | \$57,60                                     | \$57,60  | \$57,60               | \$57,60    |
| Cambio de<br>Aceite de<br>vehículo (\$12/3<br>meses)                | \$48,00    | \$48,00                                     | \$48,00  | \$48,00               | \$48,00    |
| Mantenimiento<br>de vehículo<br>$(\$30/año)$                        | \$30,00    | \$30,00                                     | \$30,00  | \$30,00               | \$30,00    |
| Manutención de<br>muros de<br>piscinas                              |            | \$3.076,50 \$3.076,50                       |          | \$3.076,50 \$3.076,50 | \$3.076,50 |
| Repuestos de<br>motores <sup>a</sup>                                | \$420,00   | \$441,00                                    | \$463,05 | \$486,20              | \$510,51   |
| Repuestos de<br>Vehículo <sup>a</sup>                               | \$         | \$10,00                                     | \$10,50  | \$11,03               | \$11,58    |
| Total (A y C)                                                       |            |                                             |          |                       |            |
| el primer año<br>inicia con 2<br>ciclos de prod.                    | \$2.863,27 | \$4.325,90                                  |          | \$4.348,45 \$4.372,13 | \$4.396,99 |
|                                                                     |            |                                             |          |                       |            |
| Total (B y D)<br>todos los años<br>tienen 3 ciclos<br>de producción |            | \$4.294,90 \$4.325,90 \$4.348,45 \$4.372,13 |          |                       | \$4.396,99 |

**MANUTENCIÓN DE MOTORES, BOMBAS Y MUROS ANUAL** 

a Aumento de 5% anual por desgaste de máquina

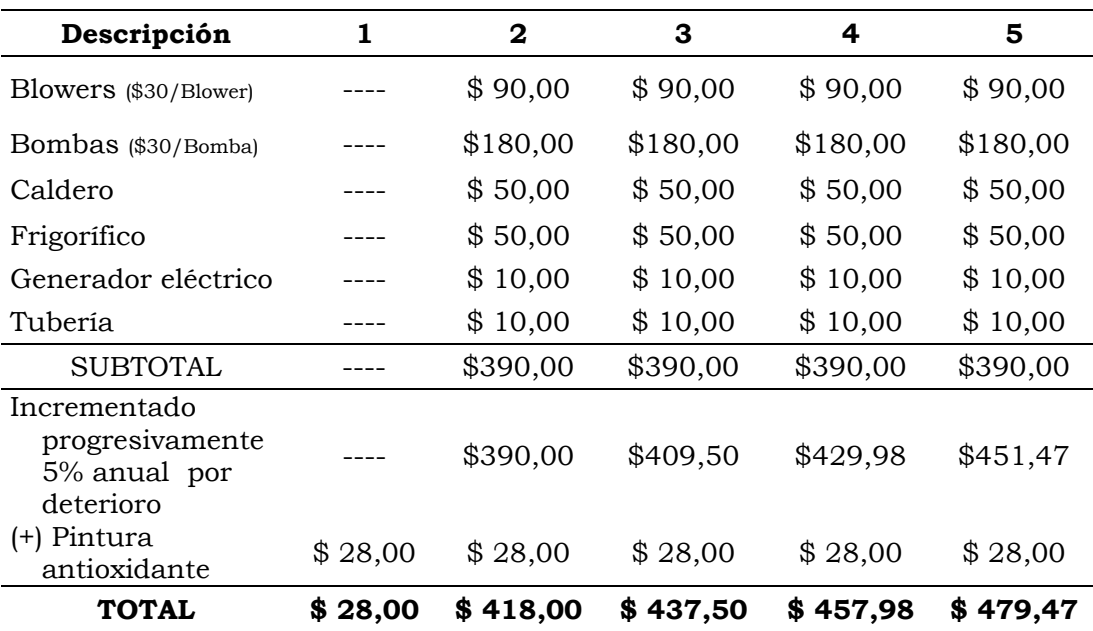

### **PROYECCIÓN DE MANUTENCIÓN DE EQUIPOS E IMPLEMENTOS DE MADURACIÓN DE LOS PROYECTOS A Y B POR 5 AÑOS**

| <b>DESCRIPCIÓN</b>                                               | 1           | $\mathbf{2}$ | 3            | 4           | 5           |
|------------------------------------------------------------------|-------------|--------------|--------------|-------------|-------------|
| Biología Molecular                                               |             | \$10,00      | \$10,00      | \$10,00     | \$10,00     |
| Blowers (\$30/Blower)                                            |             | \$30,00      | \$30,00      | \$30,00     | \$30,00     |
| Bombas (\$30/Bomba)                                              |             | \$120,00     | \$120,00     | \$120,00    | \$120,00    |
| Caldero                                                          |             | \$<br>50,00  | \$<br>50,00  | \$50,00     | \$50,00     |
| Computador e<br>impresora                                        |             | \$<br>10,00  | \$<br>10,00  | \$10,00     | \$10,00     |
| Frigorífico                                                      |             | \$<br>50,00  | \$<br>50,00  | \$50,00     | \$50,00     |
| Tubería                                                          |             | \$<br>10,00  | \$<br>10,00  | \$10,00     | \$10,00     |
| <b>SUBTOTAL</b>                                                  |             | \$280,00     | \$280,00     | \$280,00    | \$280,00    |
| Incrementado<br>progresivament<br>e el 5% anual<br>por deterioro |             | \$280,00     | 294,00<br>\$ | \$308,70    | \$324,14    |
| (+) Pintura<br>antioxidante                                      | \$<br>28,00 | 28,00<br>\$  | \$<br>28,00  | \$<br>28,00 | \$<br>28,00 |
| <b>TOTAL</b>                                                     | \$28,00     | 308,00<br>S  | \$322,00     | \$336,70    | \$352,14    |

**PROYECCIÓN DE MANUTENCIÓN DE EQUIPOS E IMPLEMENTOS DE MADURACIÓN DE LOS PROYECTOS C Y D** 

### **TOTAL ANUAL DE MANTENIMIENTO (SUMA DE LAS TABLAS DE MANUTENCIÓN ANTERIORES)**

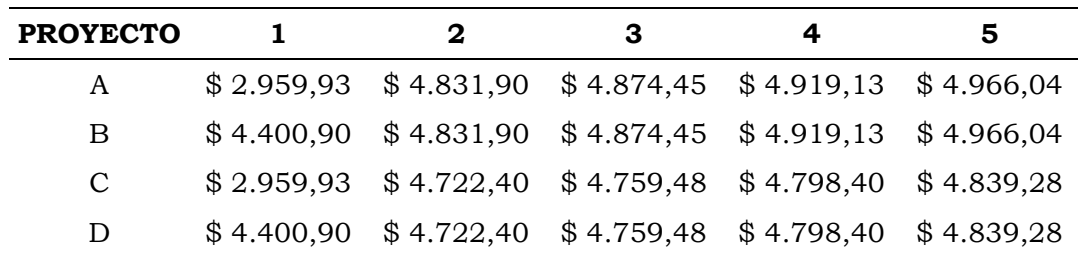

### **ANEXO XIII**

### **VALOR ACTUAL NETO (VAN)**

El Valor Presente Neto de un proyecto, a una tasa de interés i, es una ganancia extraordinaria que genera el proyecto, medida en unidades monetarias actuales. Si es positivo, es lo que tiene que pagar para poder ceder el proyecto, si es negativo, es lo que cuesta llevar a cabo el proyecto o lo que se está dispuesto a pagar para que otro lo lleve a cabo.

Como conclusiones generales acerca del uso del VAN como método de análisis es posible enunciar lo siguiente:

Se interpreta fácilmente su resultado en términos monetarios.

Supone una reinversión total de todas las ganancias anuales, lo cual no sucede lo mismo en la mayoría de las empresas.

Su valor depende exclusivamente de la i aplicada. Como esta i es la TMAR, su valor lo determina el evaluador.

Fórmula:

$$
VAN(i) = \sum_{j=0}^{n} \frac{FNE}{(1+i)^n} - Io
$$

Donde:

VAN = Valor Presente Neto o Valor Actual Neto

FNE = Flujo Neto de Efectivo

- $i =$ Tasa de Descuento o TMAR
- n = Periodo de Tiempo

Io = Inversión

#### **TASA INTERNA DE RETORNO (TIR)**

La Tasa Interna de Retorno –TIR- de un proyecto es aquella tasa de actualización con la cual el VAN se anula. En otros términos, es la tasa de rendimiento interno de un proyecto, y significa que el proyecto una vez que ha pagado todos los costos de inversión y de operación, es capaz de pagar un interés sobre la inversión inicial de hasta una tasa i que se obtenga. La TIR es la medida más adecuada para medir la rentabilidad de un proyecto.

Fórmula:

$$
TIR = \sum_{t=0}^{n} \frac{FNE}{(1+i)^{t}} - Io = 0
$$

Donde:

TIR = Tasa Interna de Retorno

FNE = Flujo Neto de Efectivo

- $i =$ Tasa de Descuento o TMAR
- t = Período de Tiempo
- Io = Inversión

### **RELACIÓN BENEFICIO COSTO (B/C)**

Este índice nos indica cuan rentable es un proyecto, calculando la relación que hay entre los ingresos al valor presente y los egresos al valor presente.

$$
(B/C)_{(i)} = \frac{\sum_{j=0}^{n} VAN(I)_{(i)}}{\sum_{j=0}^{n} VAN(E)_{(i)}}
$$

Donde:

(B/C) = Relación Beneficio Costo.

VAN = Valor Actual Neto.

I = Ingresos del flujo neto de efectivo desde el 1er año hasta n.

E = Egresos del flujo neto de efectivo del año 0.

### **PERÍODO DE RECUPERACIÓN DE LA INVERSIÓN**

El Período de Recuperación de la Inversión se define como el tiempo requerido para que la suma de los flujos de efectivo neto positivos, producidos por la inversión, sea igual a la suma de los flujos de efectivo neto negativos, requeridos por la misma inversión; a partir de la puesta en marcha del proyecto (Universidad Técnica Particular de Loja, 2004).

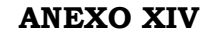

# **GALPON DE MADURACION**

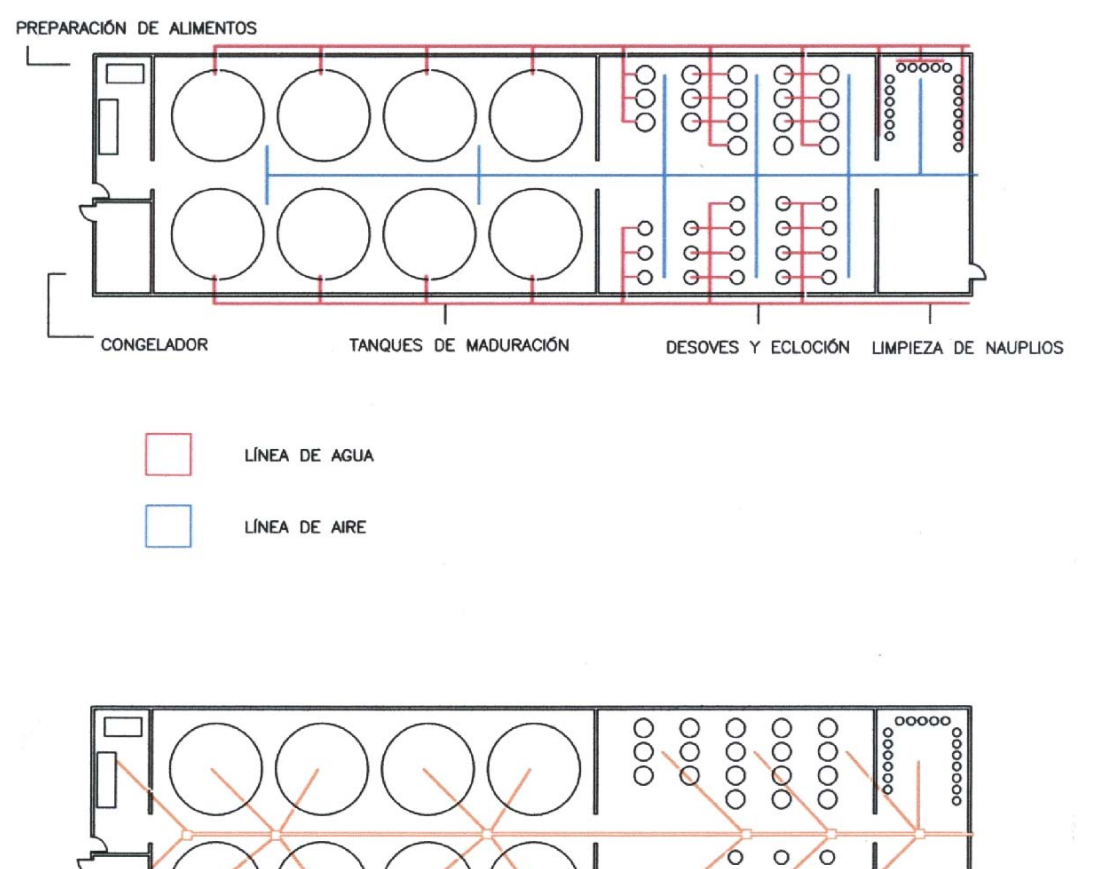

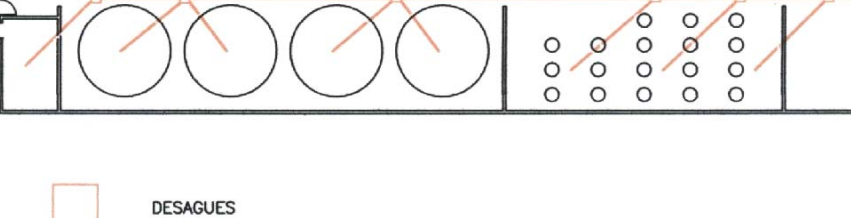

## PLANO ESTRUCTURAL

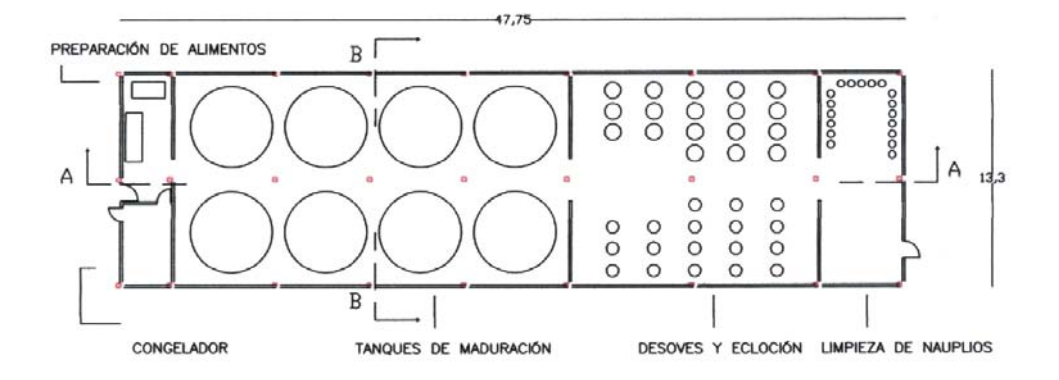

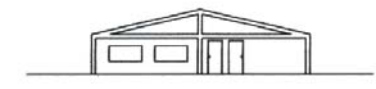

FACHADA FRONTAL

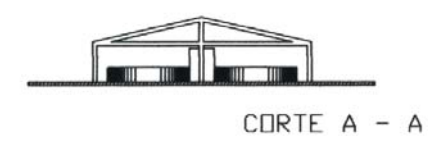

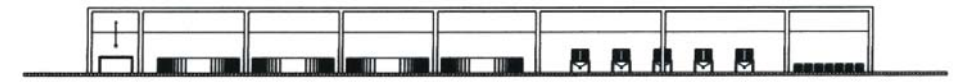

CORTE  $B - B$ 

TANQUES DE LARVICULTURA

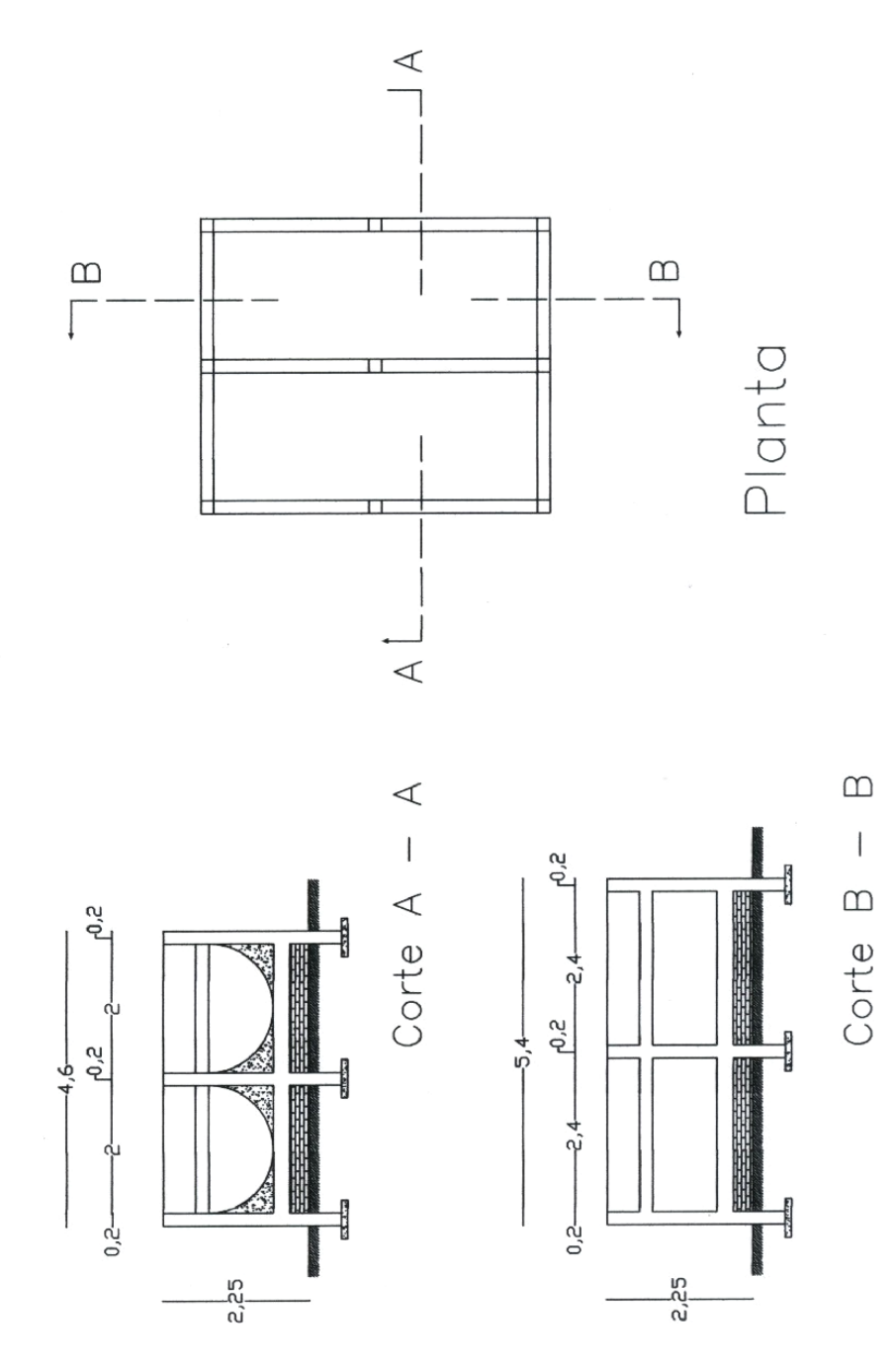

 **229** 

## **CUARTO DE RECIPIENTES**

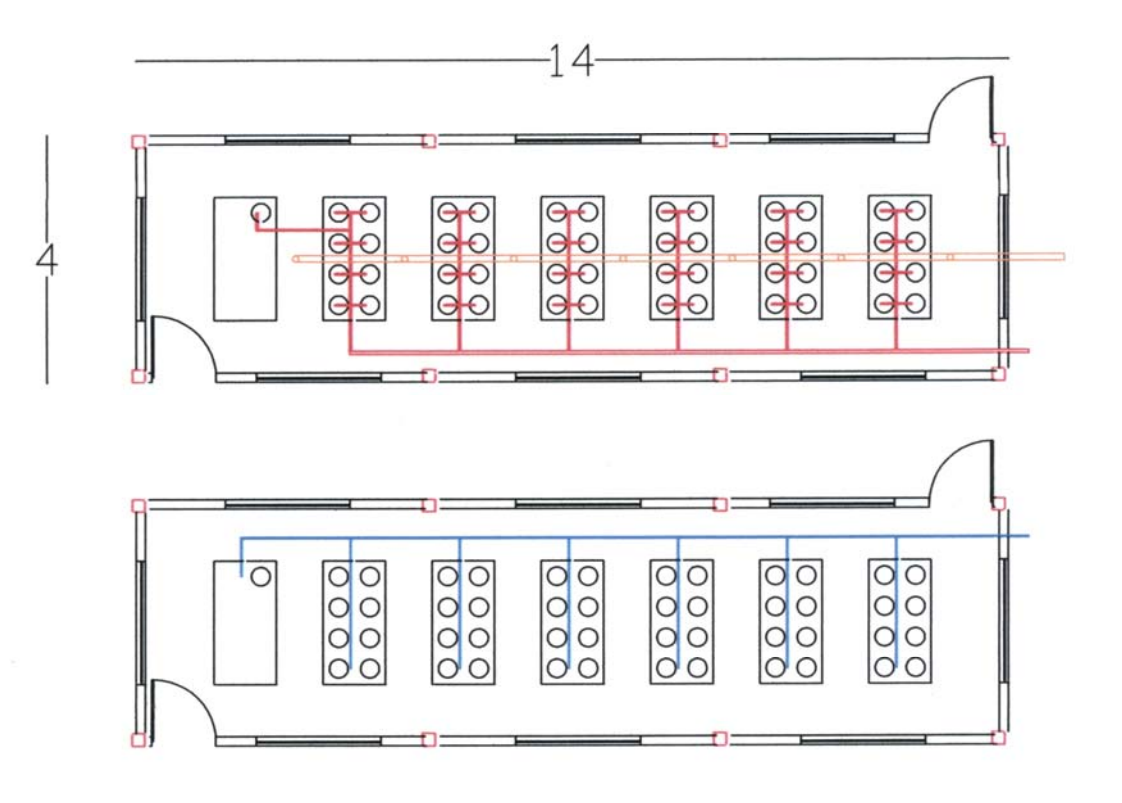

- Tubería de desague
- Línea de agua
- Línea de aire

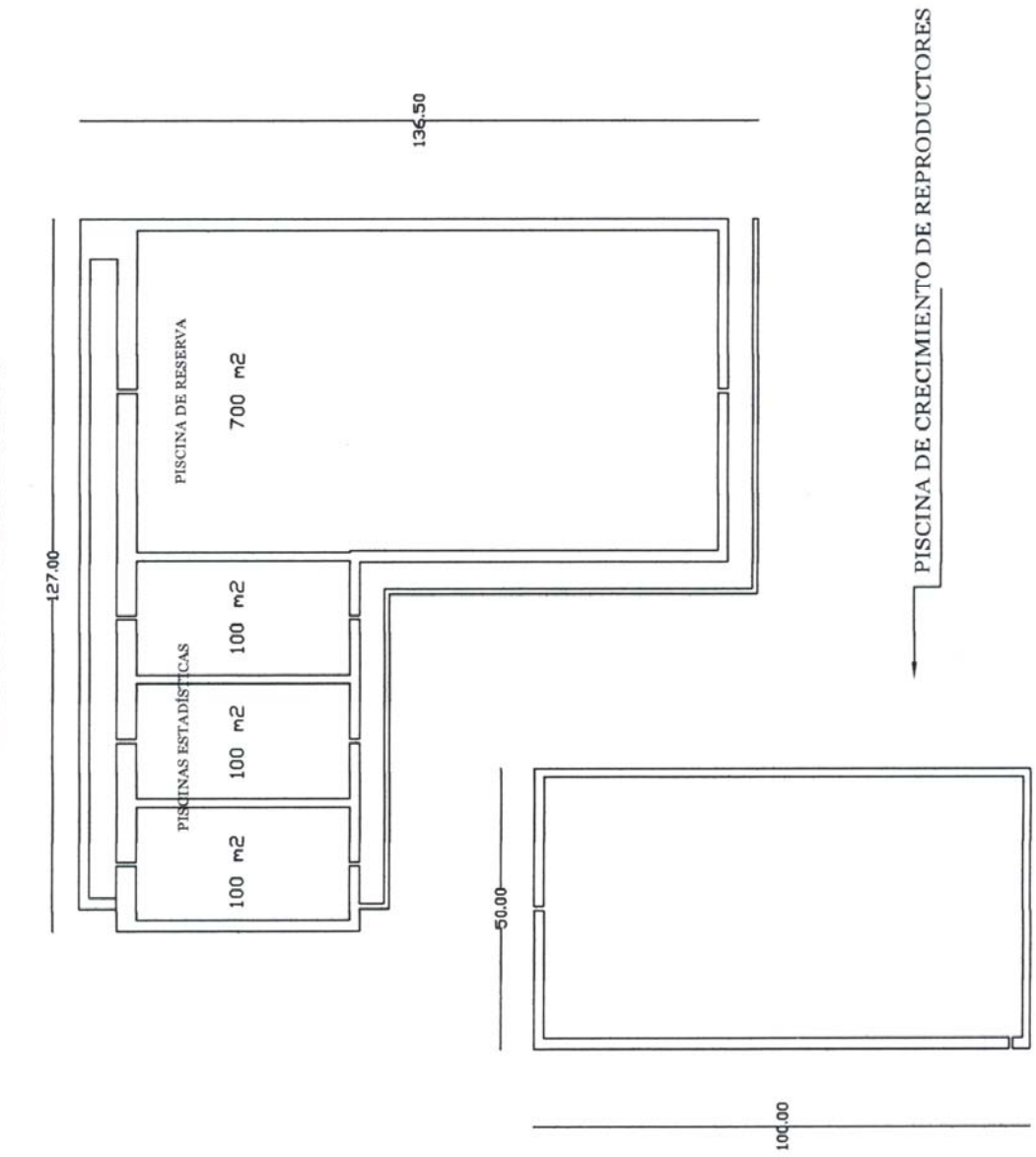

PISCINAS PARA REPRODUCTORES